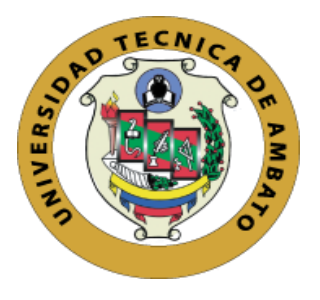

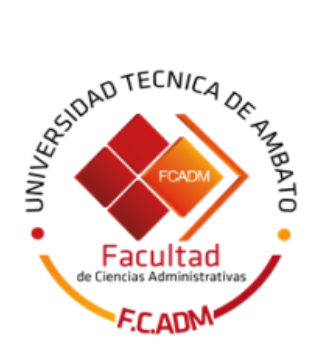

# **UNIVERSIDAD TÉCNICA DE AMBATO FACULTAD DE CIENCIAS ADMINISTRATIVAS**

## **Trabajo de investigación en la modalidad emprendimiento previo a la obtención del Título de Ingeniera en Marketing y Gestión de Negocios**

**TEMA: "Diseño e implementación de herramientas de marketing digital para la venta de equipos de comunicación móvil para la empresa Cellular Market a través de un emprendimiento en la ciudad de Ambato provincia de Tungurahua".**

## **AUTORA: Katty Johanna Llerena Guapacha**

**TUTOR: Ing. César Maximiliano Calvache Vargas**

**AMBATO-ECUADOR**

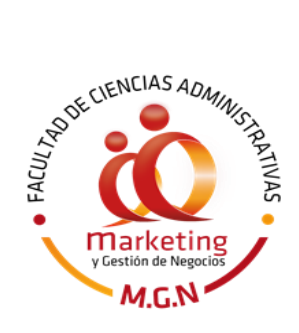

**Abril 2017**

## **APROBACIÓN DEL TUTOR**

#### <span id="page-1-0"></span>**Ing. César Maximiliano Calvache Vargas**

#### **CERTIFICA:**

En mi calidad de tutor del Proyecto de Emprendimiento **"Diseño e implementación de herramientas de marketing digital para la venta de equipos de comunicación móvil para la empresa Cellular Market a través de un emprendimiento en la ciudad de Ambato provincia de Tungurahua".**, presentando por la señorita Katty Johanna Llerena Guapacha, para optar por el título de Ingeniera en Marketing y Gestión de Negocios, CERTIFICO, que dicho proyecto ha sido prolijamente revisado y considero que responde a las normas establecidas en el reglamento de títulos y grados de la Facultad suficientes para ser sometidos a la presentación pública y evaluación por parte del tribunal examinador que se designe.

Ambato, 01 de febrero de 2017

**Ing. MBA. César Maximiliano Calvache Vargas**

**C.I. 1802862498** 

## **DECLARACIÓN DE AUTENTICIDAD**

<span id="page-2-0"></span>Yo **Katty Johanna Llerena Guapacha**, declaro que los contenidos y los resultados obtenidos en el presente proyecto, como requerimiento previo a la obtención del Título de Ingeniera en Marketing y Gestión de Negocios, son absolutamente originales auténticos y personales a excepción de las citas bibliográficas.

Party Rebecca 9

**Katty Johanna Llerena Guapacha**

**C.I: 1804342267**

## <span id="page-3-0"></span>**APROBACIÓN DE LOS MIEMBROS DE TRIBUNAL DE GRADO**

Los suscritos profesores calificadores, aprueban el presente trabajo de titulación, el mismo que ha sido elaborado de conformidad con las disposiciones emitidas por la Facultad de Ciencias Administrativas de la Universidad Técnica de Ambato.

f) \_\_\_\_\_\_\_\_\_\_\_\_\_\_\_\_\_\_\_\_\_\_\_\_\_\_\_\_\_

Ing. Mg. David Elías Caisa Yucailla

C.I: 1803458668

f)\_\_\_\_\_\_\_\_\_\_\_\_\_\_\_\_\_\_\_\_\_\_\_\_\_\_\_\_\_

MSC. Luis Efraín Velasteguí López

C.I: 1802847838

Ambato 12 de Abril de 2017

#### **DERECHOS DE AUTOR**

<span id="page-4-0"></span>Autorizo a la Universidad Técnica de Ambato, para que haga de este trabajo de titulación o parte de él un documento disponible para su lectura, consulta y procesos de investigación, según las normas de la Institución.

Cedo los derechos en línea patrimoniales de mi proyecto, con fines de difusión pública además apruebo la reproducción de este proyecto, dentro de las regulaciones de la universidad, siempre y cuando esta reproducción no suponga una ganancia económica y se realice respetando mis derechos de autor.

Party Heberry

**Katty Johanna Llerena Guapacha**

**C.I: 1804342267**

#### **RESUMEN EJECUTIVO**

<span id="page-5-0"></span>Cellular Maket se dedica a la importación, comercialización y reparación de teléfonos celulares, tablets, entre otros artefactos electrónicos, se ha caracterizado por ser una empresa en constante renovación es decir, conforme evoluciona el mercado tecnológico y hay un lanzamiento procuran importar dichas tecnologías para ponerlas al alcance de los clientes, así como también poder dar el soporte técnico a todos quienes confían en ellos.

La razón principal de este emprendimiento se da por la necesidad que tiene Celullar Market de incursionar con sus productos y servicios en nuevos canales de comercialización, para poder llegar a más consumidores, adicionalmente, al ser una empresa que comercializa tecnología es imprescindible que se empleen medios digitales para interactuar con las personas que navegan por internet y que se constituyen en el mercado meta de la empresa.

Los resultados obtenidos del emprendimiento son: en primer lugar la generación de una plataforma digital que permita a la empresa comercializar sus productos y servicios de manera más rápida y tomando en consideración que el internet se ha convertido en el medio más eficaz de comunicación en la actualidad; adicionalmente, se pudo evidenciar el alto interés de realizar compras por internet, y que en nuestro medio es una estrategia que no se ha explotado como es debido.

Así la propuesta resultante del emprendimiento consiste en el diseño e implementación de herramientas de marketing digital para la venta de equipos de comunicación móvil para la empresa Cellular Market a través de un emprendimiento en la ciudad de Ambato provincia de Tungurahua.

**Palabras claves:** EMPRENDIMIENTO, MARKETING DIGITAL, TELEFONÌA MÒVIL, CELLULAR MARKET.

#### **ABSTRACT**

<span id="page-6-0"></span>Cellular Market is dedicated to the importation, marketing and repair of cell phones, tablets, among other electronic devices, has been characterized by being a company in constant renewal that is to say, as the technological market evolves and there is a launch attempt to import said technologies to put them Within reach of customers, as well as being able to give technical support to all those who trust them.

The main reason for this venture is the need for Cellular Market to venture with its products and services in new marketing channels, in order to reach more consumers, in addition, being a company that sells technology it is imperative that media be used Digital to interact with the people who surf the internet and that constitute the company's target market.

The results obtained from the venture are: first, the generation of a digital platform that allows the company to market its products and services more quickly and taking into consideration that the internet has become the most effective means of communication today; In addition, it was possible to show the high interest of shopping on the Internet, and that in our environment is a strategy that has not been exploited properly.

Thus the proposal resulting from the venture is the design and implementation of digital marketing tools for the sale of mobile communication equipment for the company Cellular Market through a venture in the city of Ambato province Tungurahua.

**Keywords:** Entrepreneurship, digital marketing, cell phone equipment, Cellular Market.

#### <span id="page-7-0"></span>**AGRADECIMIENTO**

Agradezco a Dios principalmente por las bendiciones recibidas a lo largo de mi vida, a mis Padres, a mis abuelitos Rosita y Carlitos, mis padrinos, hermanos, amigos, docentes y a la Universidad Técnica de Ambato ya que todos han aportado para el cumplimiento y desarrollo de mis metas personales como profesionales de manera incondicional.

Gracias de todo corazón por los valores y conocimientos inculcados, por las cosas buenas y no tan buenas, por las experiencias brindadas, por los momentos compartidos tal vez no pueda nombrar a todas las personas textualmente pero en mi corazón se que sin la ayuda de todos aquellos que me han visto crecer no lo hubiera logrado.

#### Katty Llerena

#### <span id="page-8-0"></span>**DEDICATORIA**

Este trabajo va con infinito amor para Dios ya que sin el nada es posible, y en especial a mis abuelitos Rosita y Carlitos que toda su vida se han esforzado para ver mis sueños hechos realidad, han sido el pilar fundamental en mis logros y lo más importante nunca han dejado que me rinda, su apoyo incondicional se ve reflejado no solo en este trabajo sino en todo lo que he alcanzado hasta el día de hoy.

A mi madre por ser una mujer luchadora, que no se rinde pese a la adversidad y que siempre ha salido adelante, a mis hermanos, y a mis amigos incondicionales, y todas esas personas que no menciono pero que siempre han estado para darme un empujón hacia adelante, va por todos Uds.

Katty Llerena

## ÍNDICE DE CONTENIDOS

<span id="page-9-0"></span>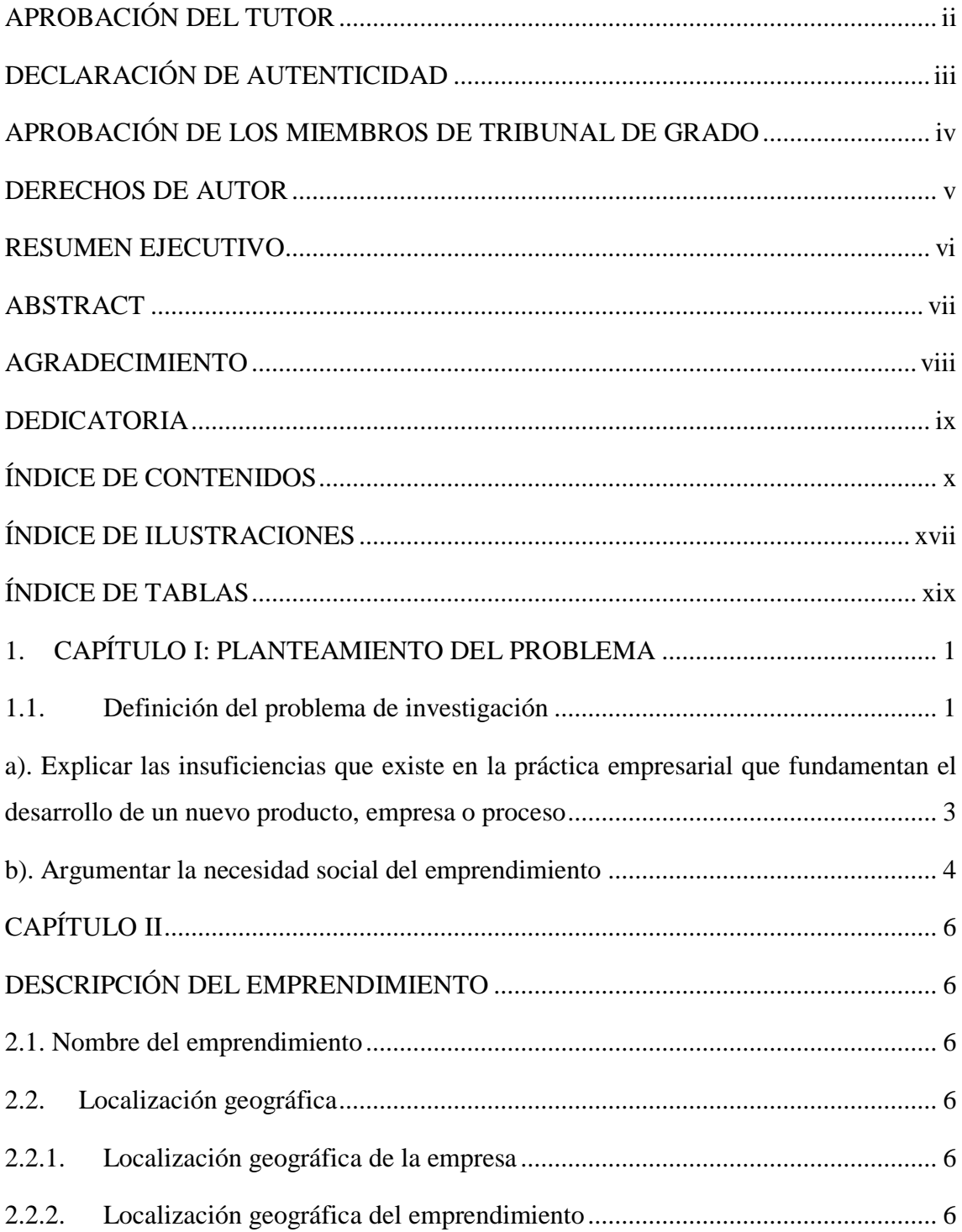

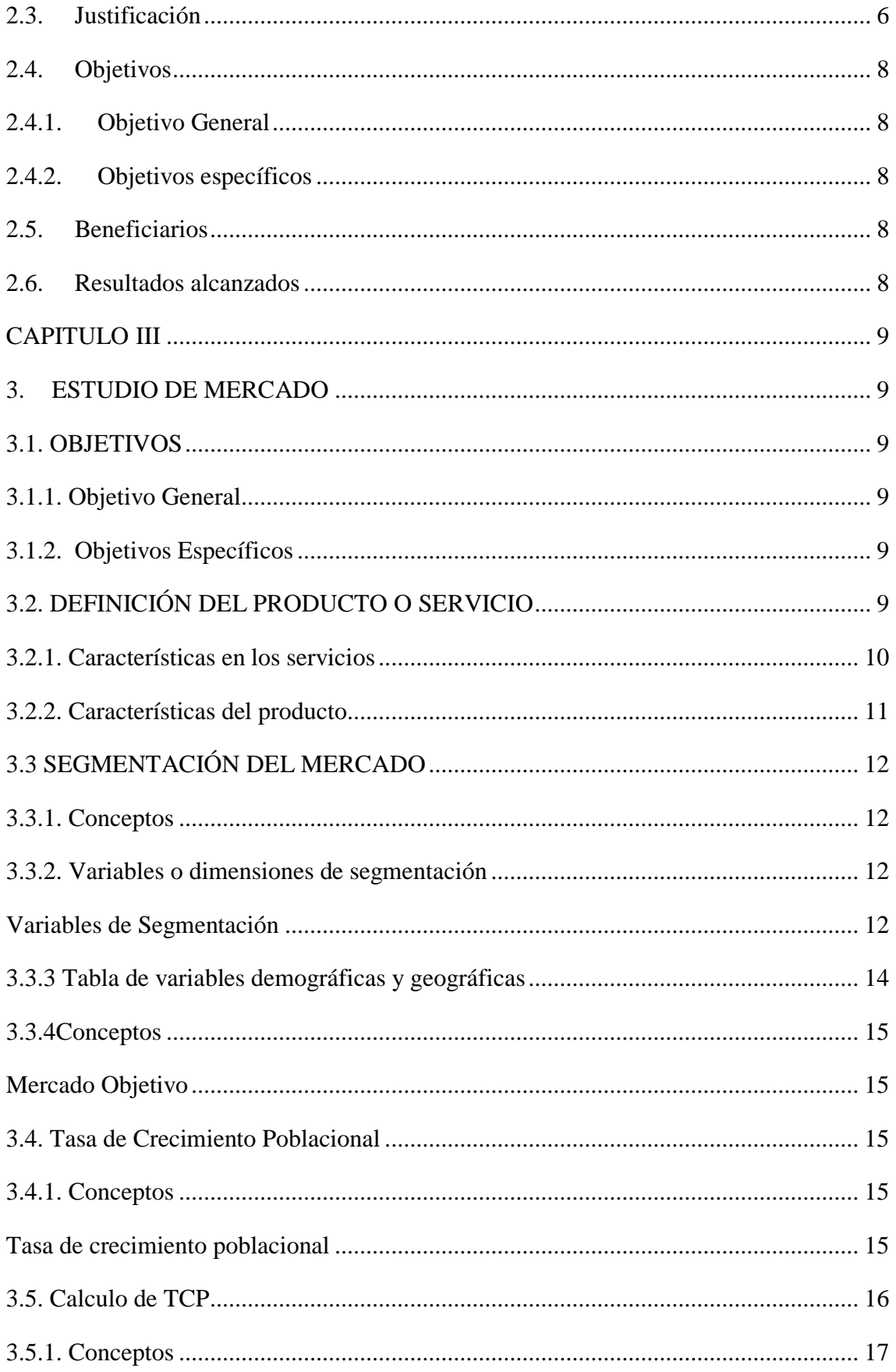

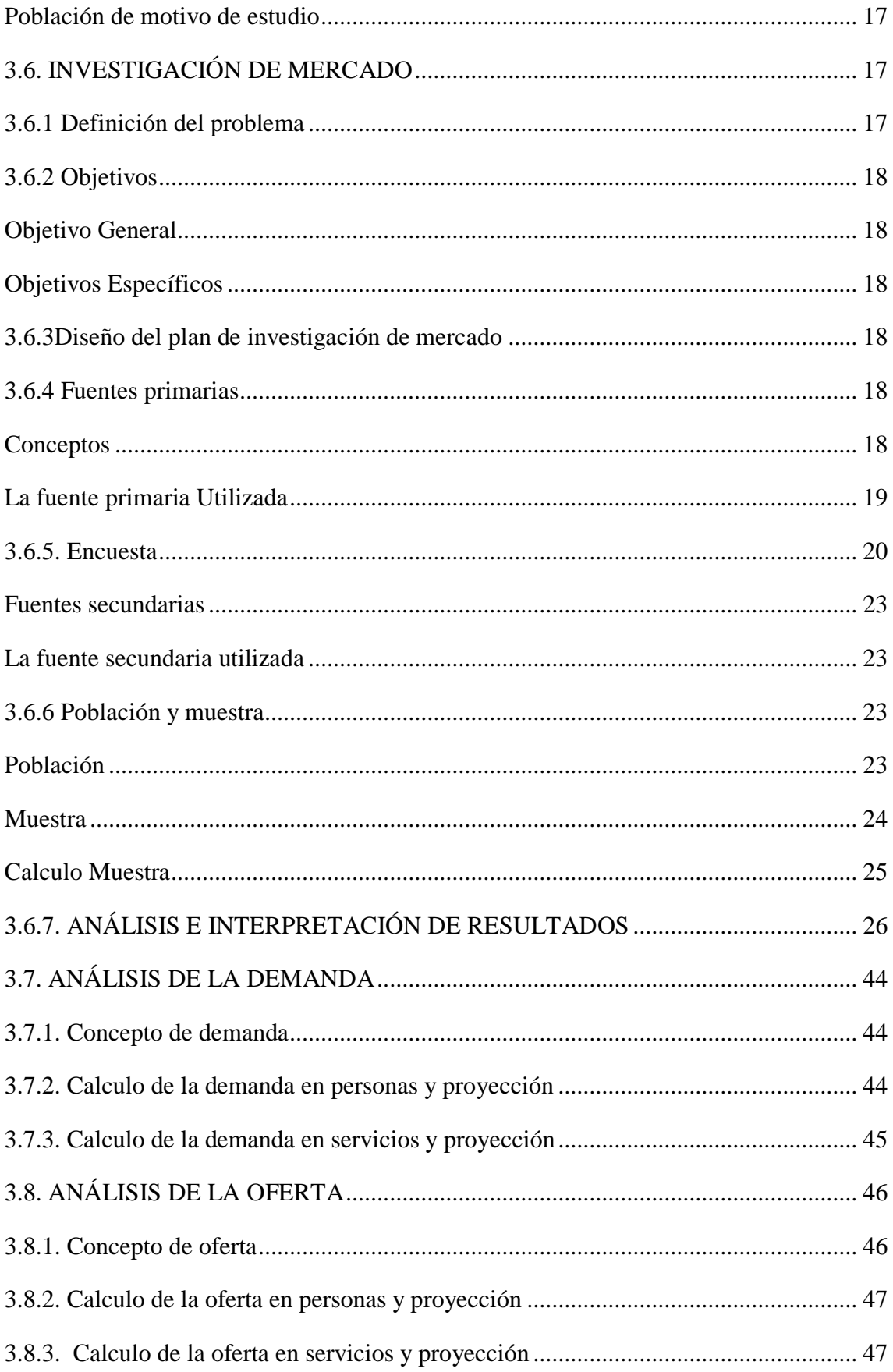

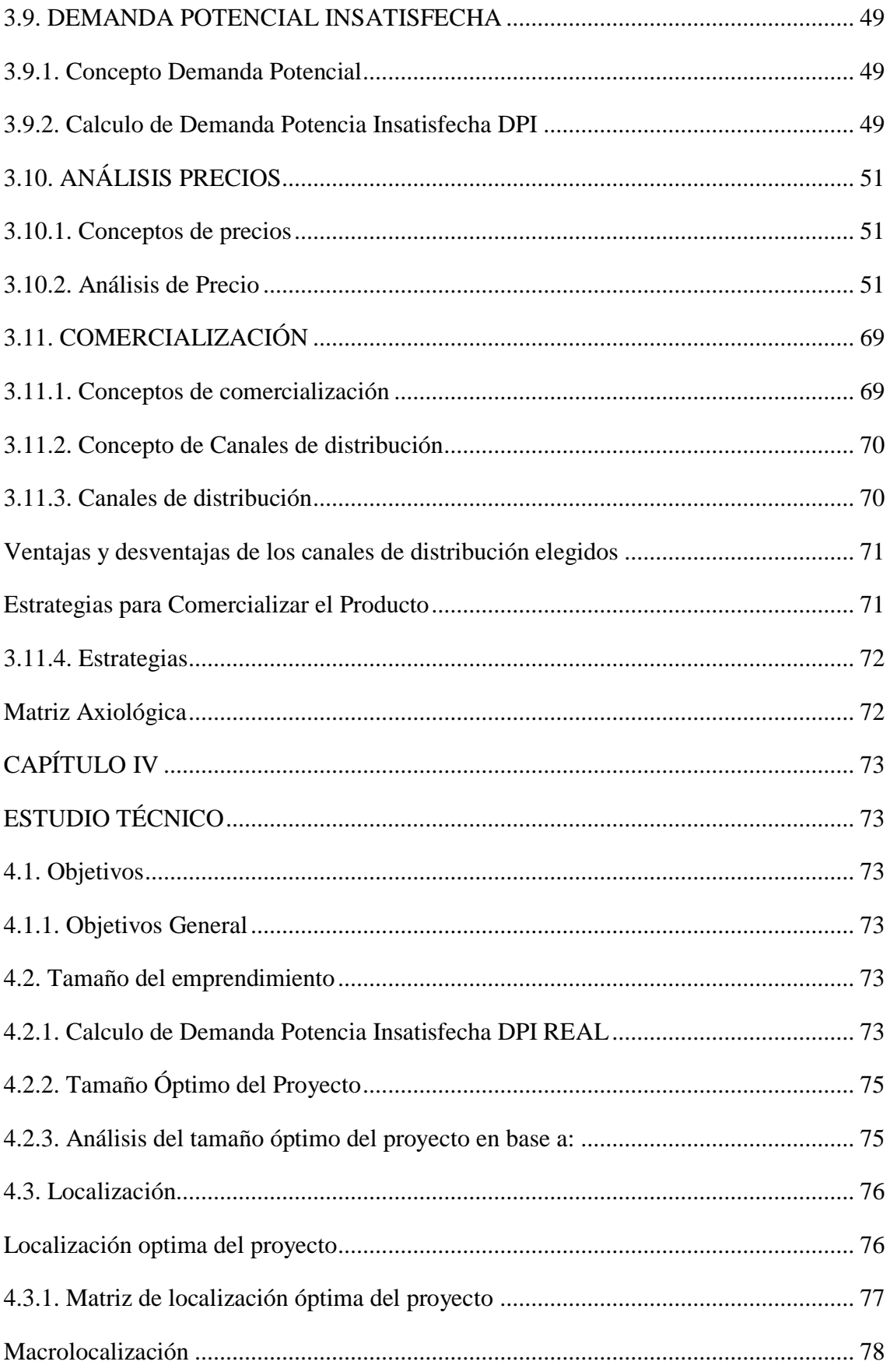

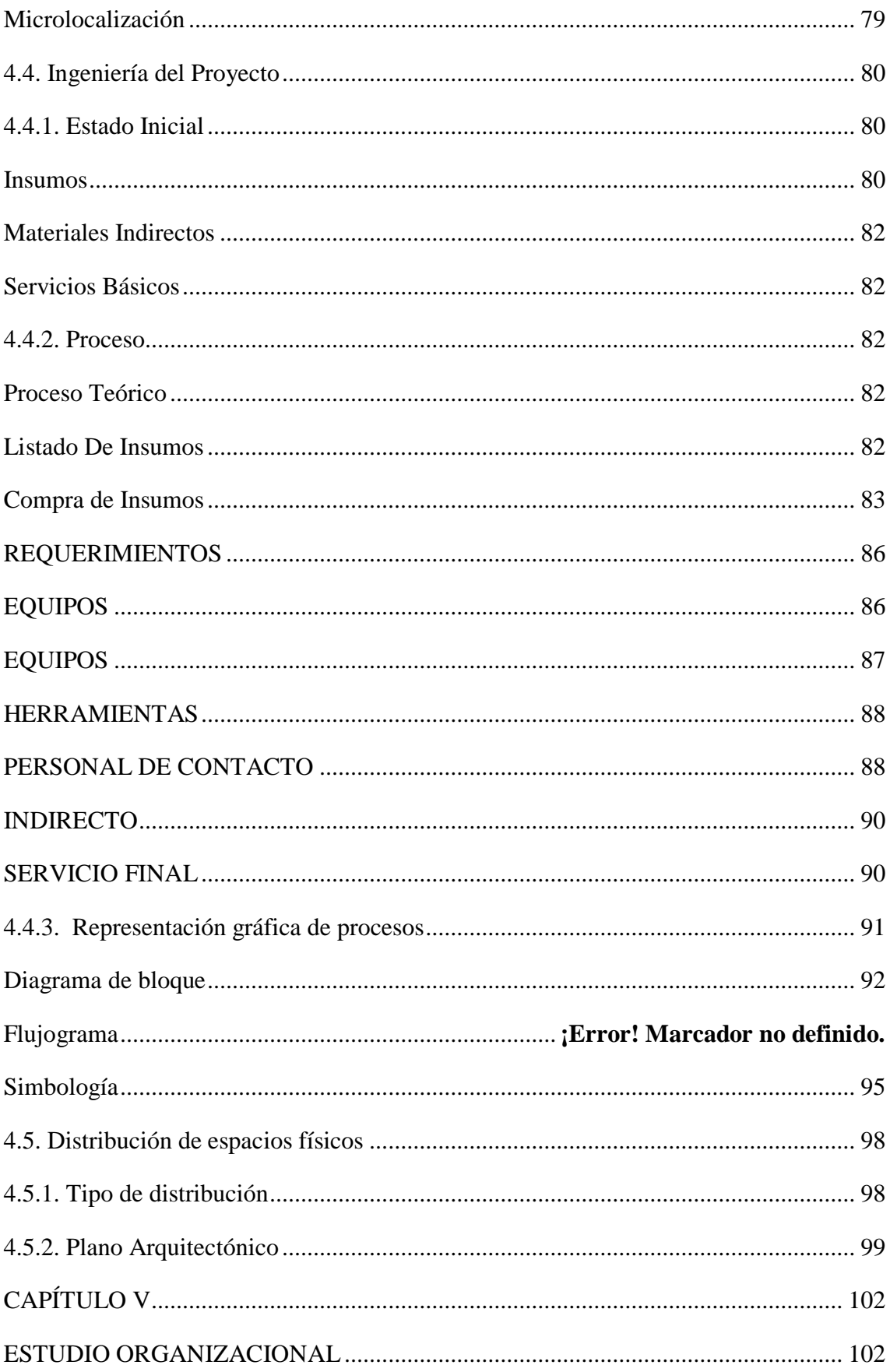

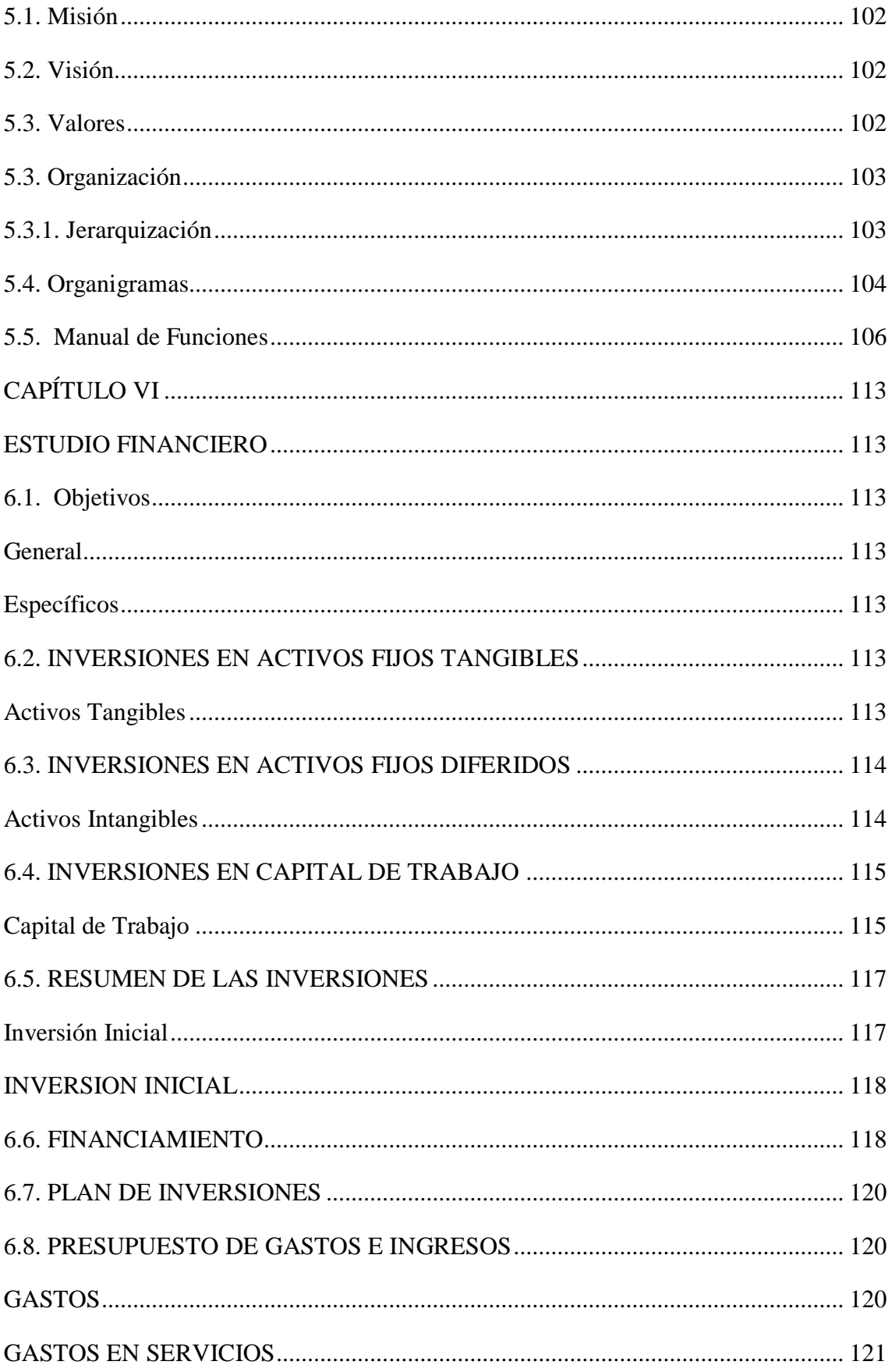

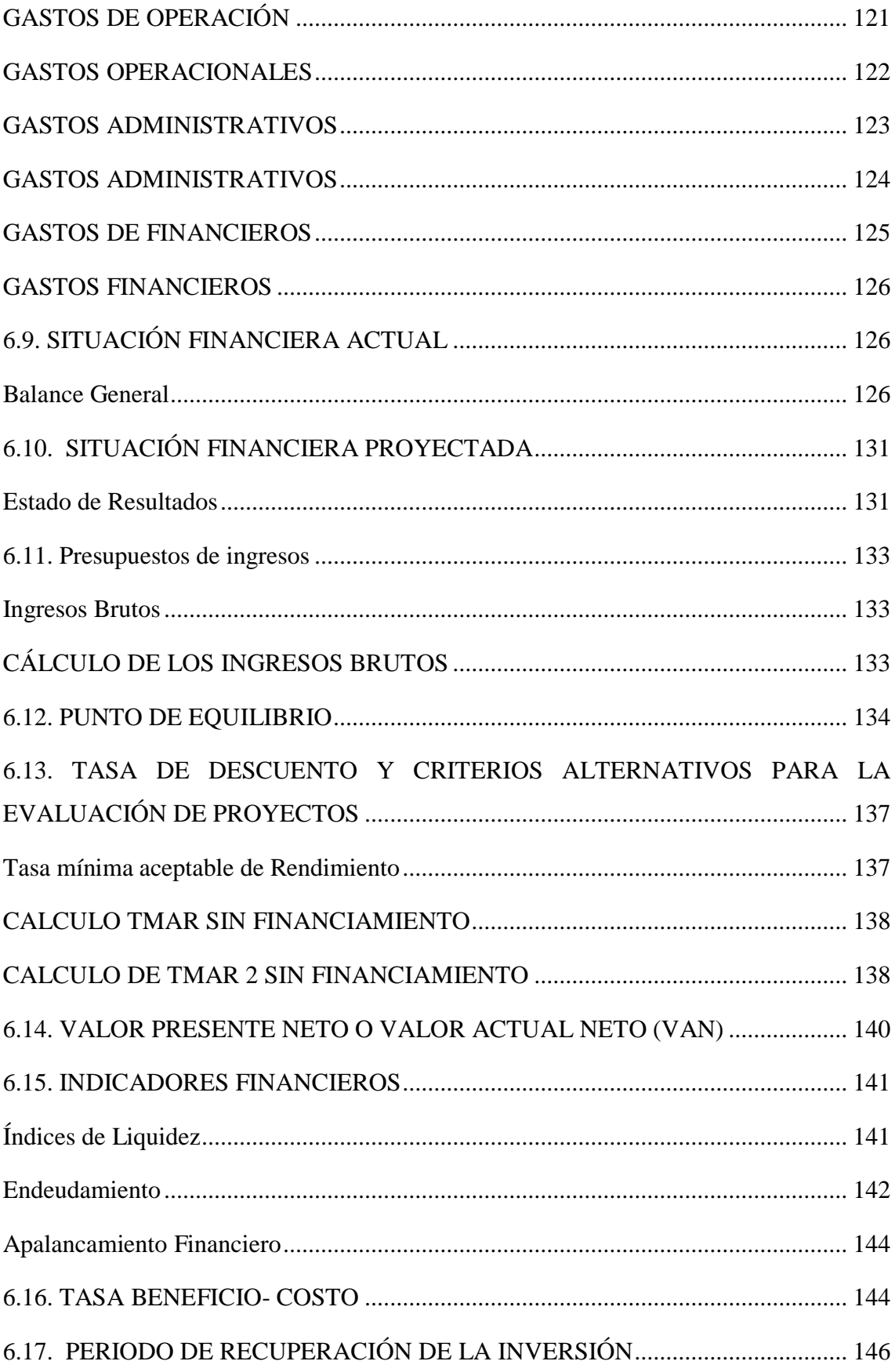

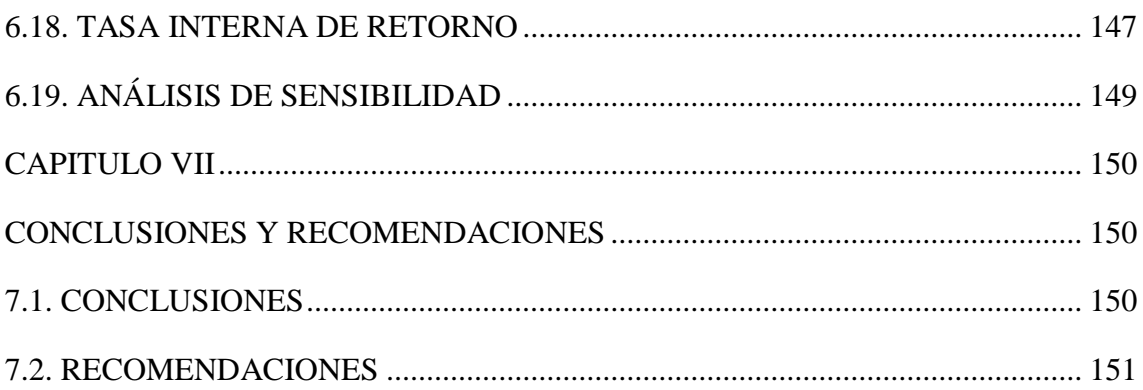

## **ÍNDICE DE ILUSTRACIONES**

<span id="page-16-0"></span>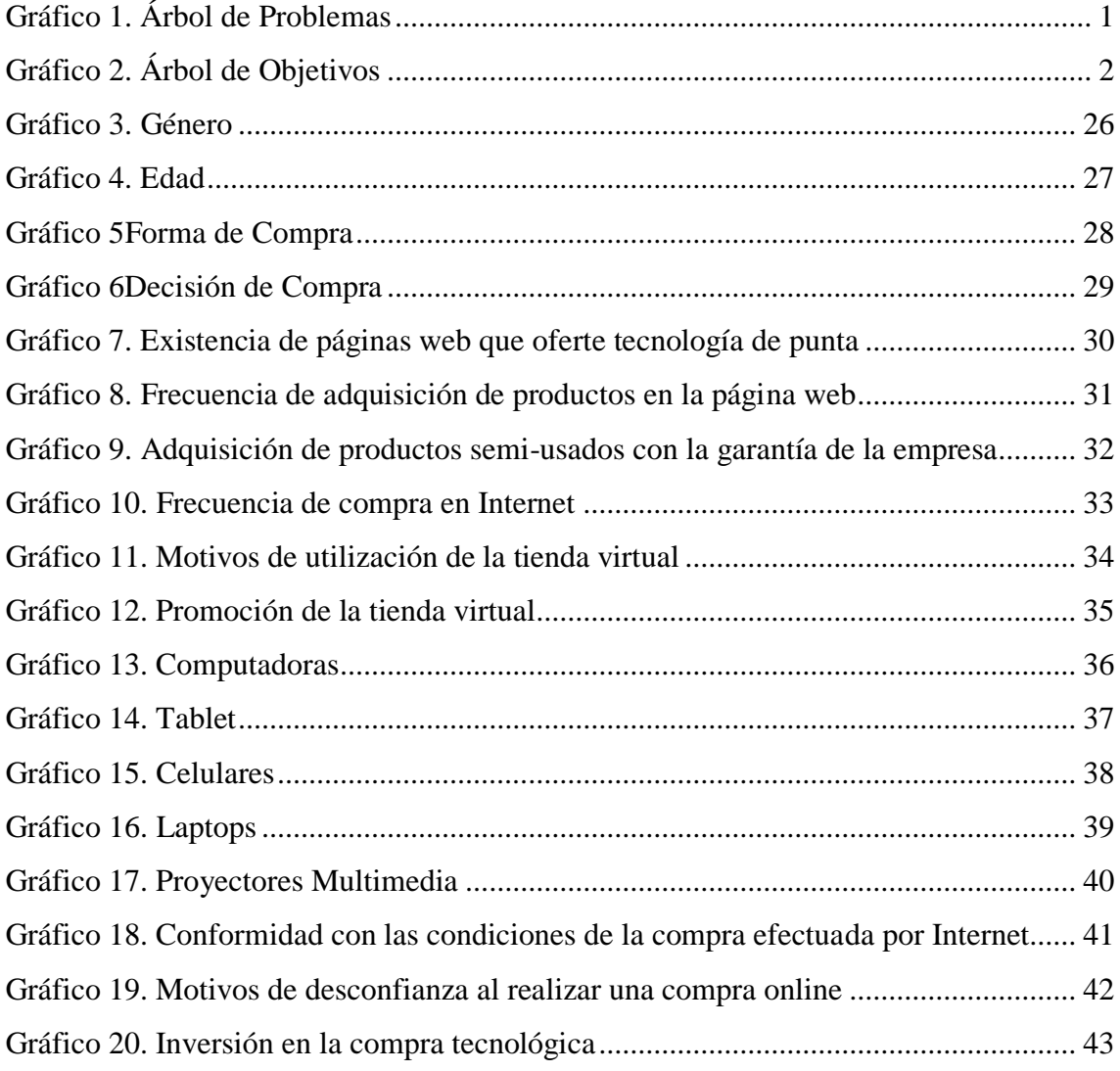

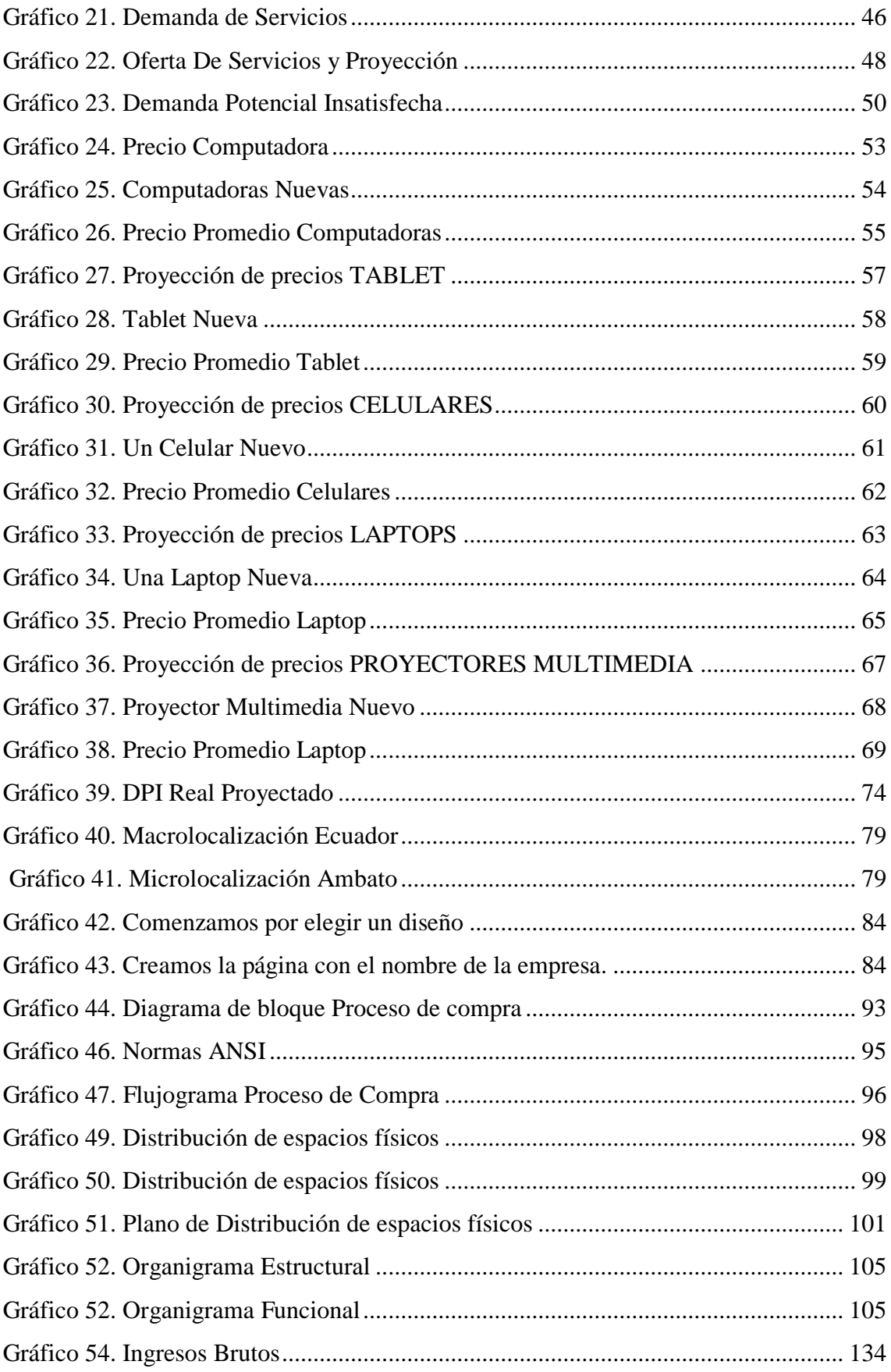

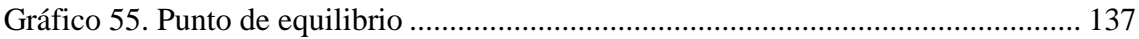

## **ÍNDICE DE TABLAS**

<span id="page-18-0"></span>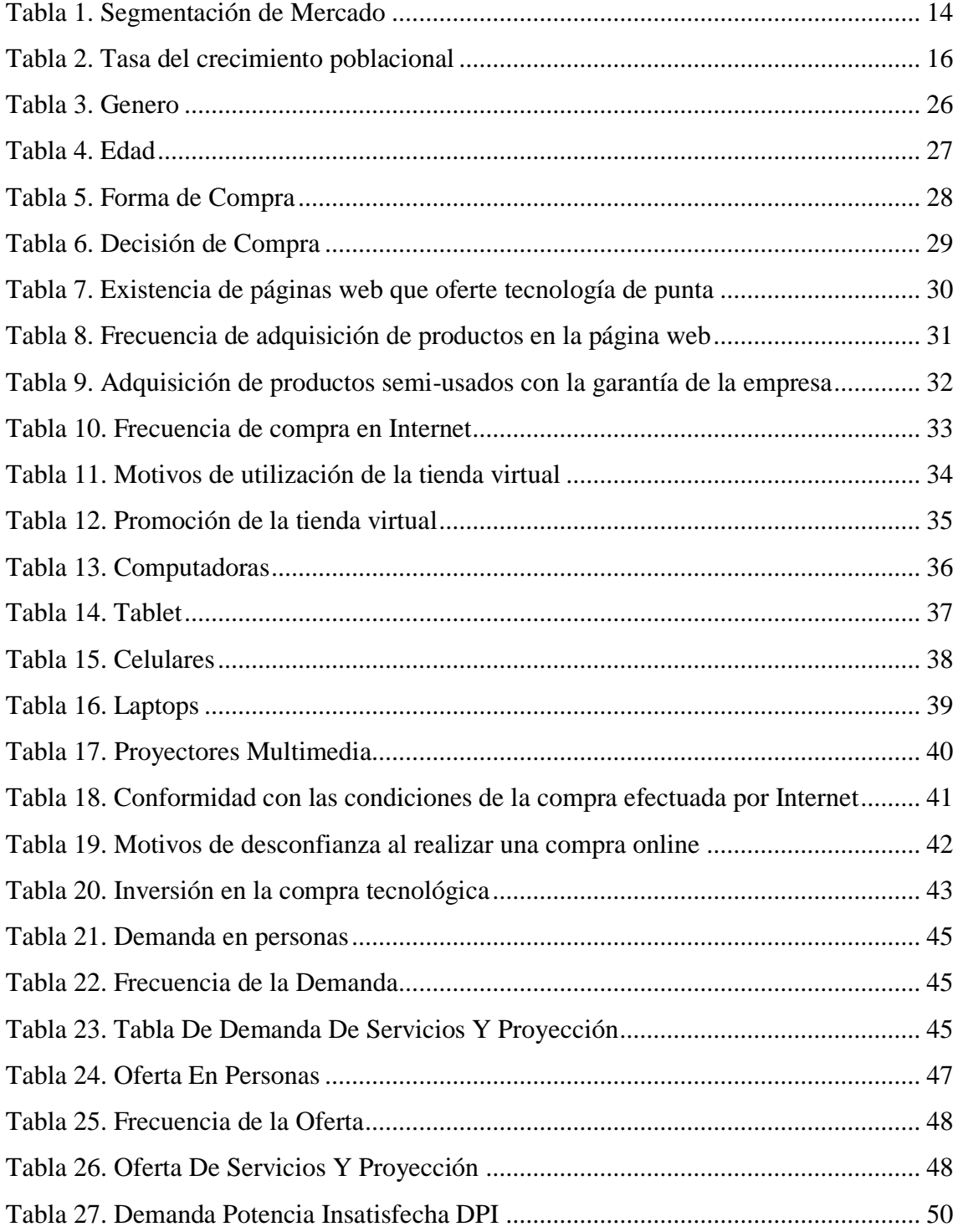

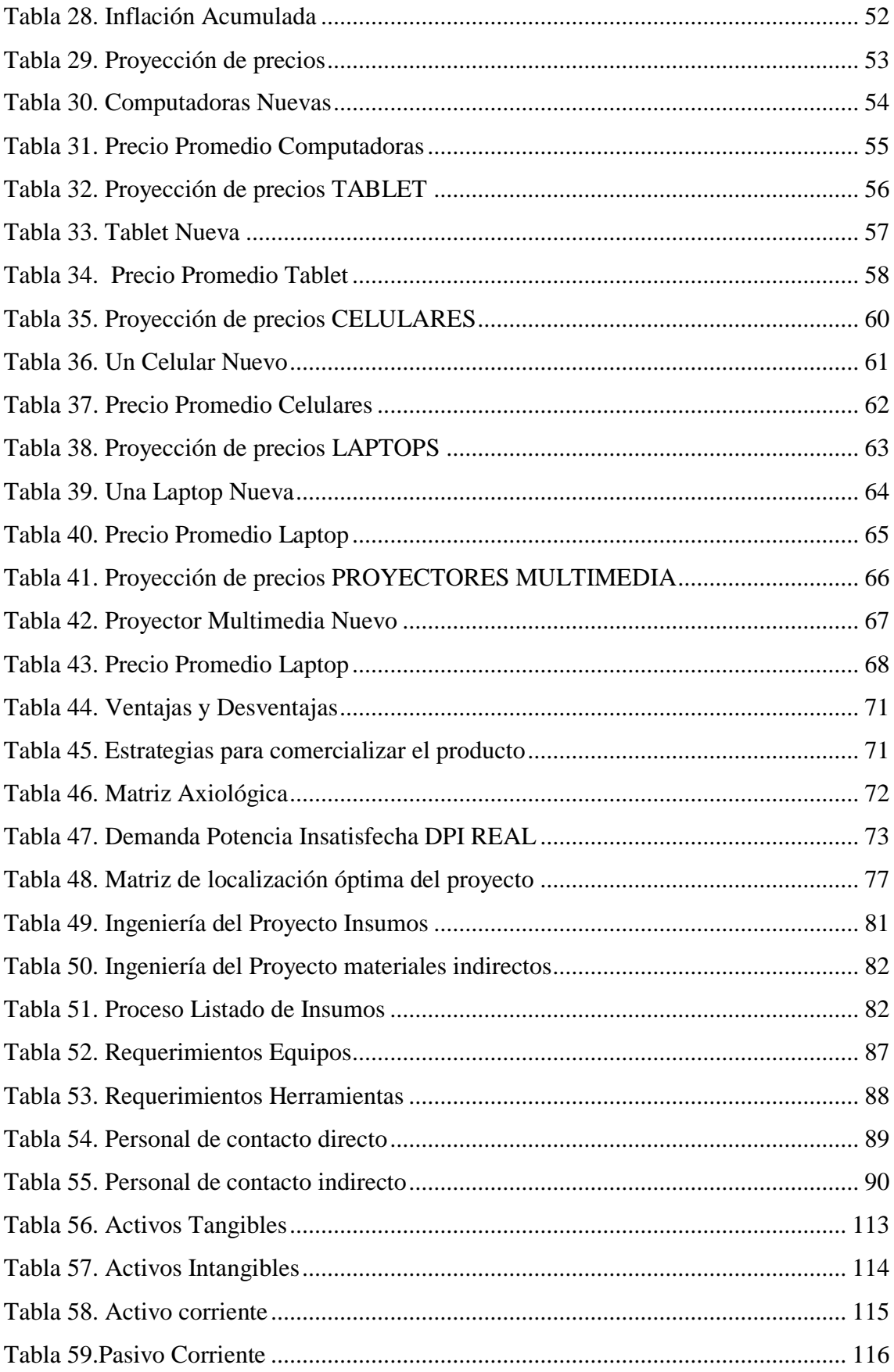

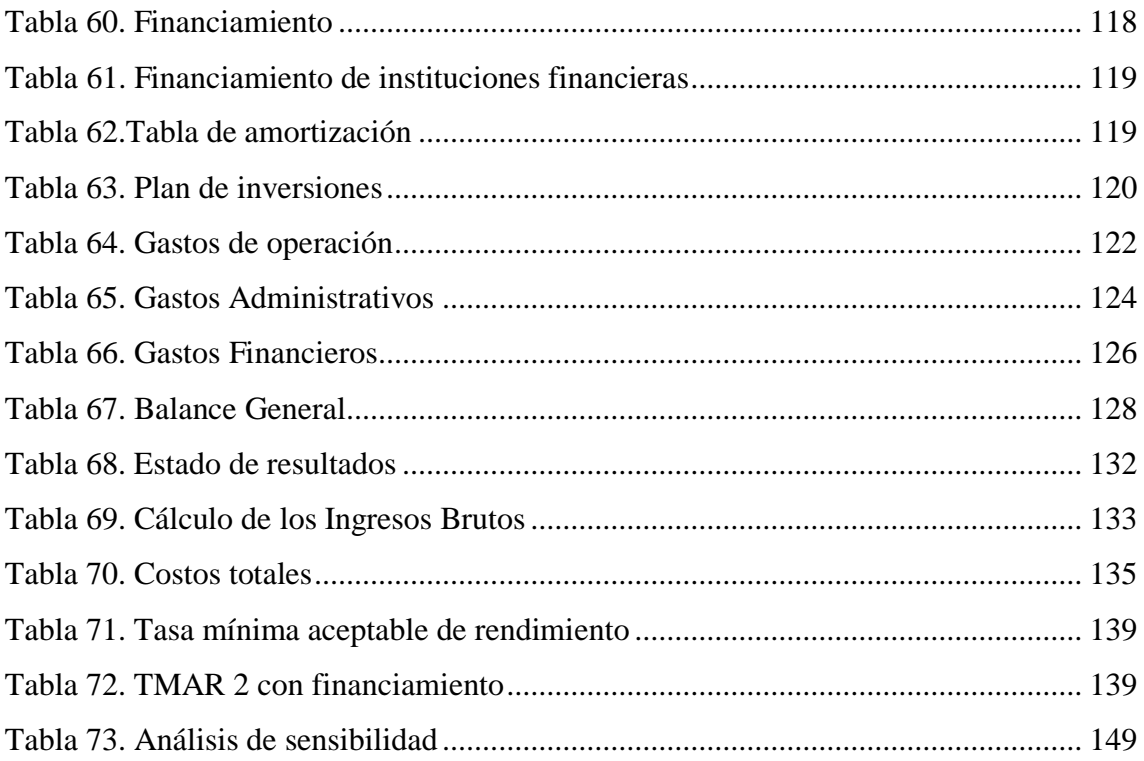

## **1. CAPÍTULO I: PLANTEAMIENTO DEL PROBLEMA**

#### **1.1.Definición del problema de investigación**

<span id="page-21-1"></span><span id="page-21-0"></span>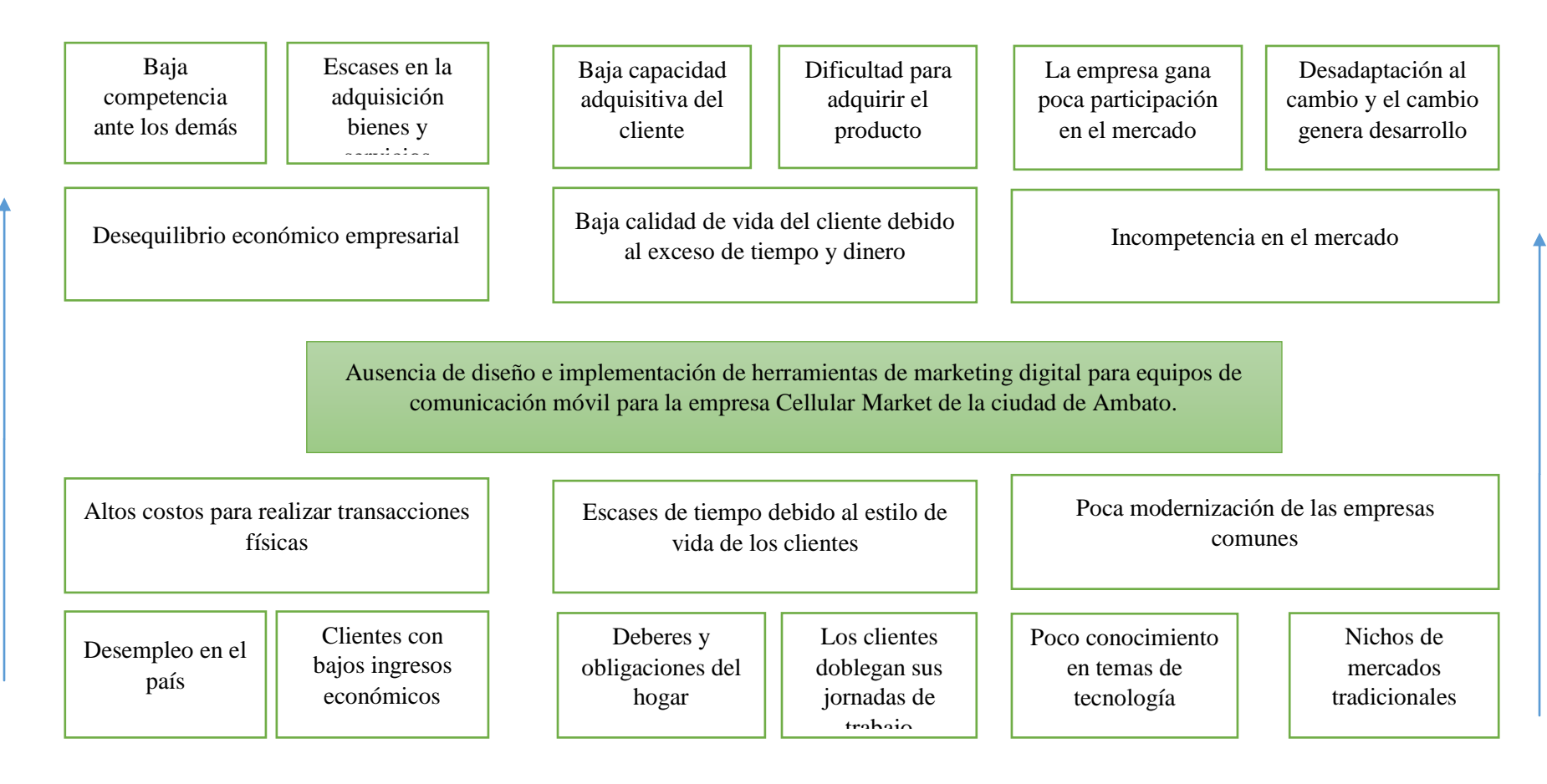

<span id="page-21-2"></span>**Gráfico 1. Árbol de Problemas Elaborado por: Katty Llerena**

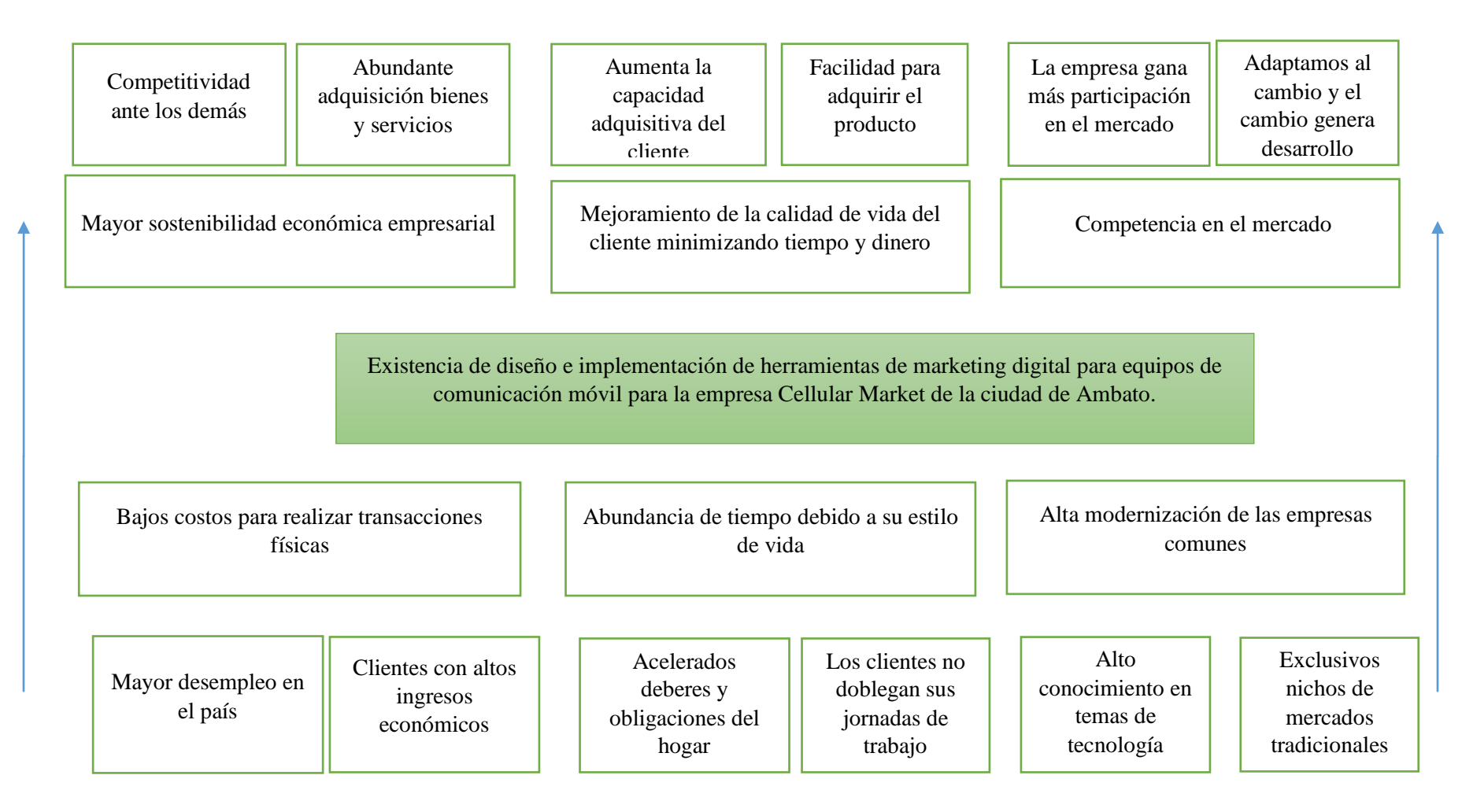

<span id="page-22-0"></span>**Gráfico 2. Árbol de Objetivos Elaborado por: Katty Llerena**

#### **Alternativas de solución**

- $\checkmark$  Gestionar el diseño e implementación de herramientas de marketing digital no es una cuestión que requiere una buena planificación puesto que son muchos los factores que se deberán tener en cuenta a la hora de facilitar nuestra elección, como pueden ser la facilidad de medios de pago, el manejo del inventario de la tienda o las posibilidades de diseño que incorpora.
- $\checkmark$  El Gobierno de nuestro país facilite y oferte préstamos para continuar implementando y ampliando las ideas de negocio innovadoras, siendo este un aporte y cambio en la matriz productiva.
- $\checkmark$  Para muchos la plataforma líder en el software libre para el comercio electrónico. Varios criterios afirman que es demasiado pesada y luego la tienda tarda demasiado en cargar. La verdad es que es una solución muy completa y flexible, muy interesante si vamos a empezar por algo pequeño, pero que tenga posibilidades de crecer. Entre otras cosas nos ofrece la posibilidad de tener un número de categorías y productos ilimitados y un buen número de medios de pago.

## <span id="page-23-0"></span>**a). Explicar las insuficiencias que existe en la práctica empresarial que fundamentan el desarrollo de un nuevo producto, empresa o proceso**

Se conoce que el diseño e implementación de herramientas de marketing digital entiendas virtuales nacieron de una necesidad de los hombres para ser autosuficientes. El intercambio de bienes y servicios es un primer indicio de la evolución, sin este intercambio no se podría asegurar la subsistencia ni el desarrollo de los seres humanos.

La historia del comercio ha ido evolucionando, a veces de una forma pausada y lenta y en algunas ocasiones a pasos agigantados. Lo que entendemos ahora como comercio electrónico es la última fase a la cual hemos llegado de este progresivo desarrollo. Desde luego, no hemos alcanzado ni mucho menos la cumbre más alta de esta

evolución, en el futuro llegarán muchas más novedades que harán más efectivo, eficiente y rápido el intercambio de bienes y servicios entre humanos.

El internet es un canal de oportunidades en la actualidad una evidencia que nadie puede negar. El comercio electrónico sigue con un ritmo de crecimiento imparable con la previsión de que cierre 2015 con un incremento del 13,4%, según el último informe del Observatorio Nacional de las Telecomunicaciones. Así las cosas, mientras nos acercamos al final de un año repleto de satisfacciones para el sector online, todo apunta a que la tendencia alcista del e-commerce continuará en 2016, de la mano de la progresiva confianza que los usuarios vamos teniendo a la hora de comprar online y del auge de las compras a través de dispositivos móviles, que se prevé que el próximo alcancen el 33% de todas las transacciones que se realicen en Internet.

En el Ecuador existe una gran cantidad de usuarios que realizan compras a través de sus equipos móviles, los ejecutivos o empresarios pasan mucho tiempo ocupados en su oficina de trabajo es por eso que prefieren realizar sus compras atreves de internet, es por eso que en el 2014 en Ecuador se movieron \$540 millones de dólares a través de Internet. \$180 millones fueron por compras a través del sistema 4×4. El 89% de compras bajo el régimen 4×4 provenía de Estados Unidos. Y lo más obvio, 60% de esas compras se realizaron a través de Amazon (Datos del INEC).

Está claro que en el país la gente no solo sabe cómo, sino que ya está comprando por internet, pero a proveedores externos. La oportunidad es inmensa para el diseño e implementación de herramientas de marketing digital para las tiendas online locales.

#### <span id="page-24-0"></span>**b). Argumentar la necesidad social del emprendimiento**

La conveniencia y la comodidad de comprar desde casa o la oficina en cualquier tienda online por medio de las diversas herramientas de marketing digital, en combinación con el incremento de la confianza en la compra online, la incorporación de consumidores más jóvenes y la mayor presencia de tablets y smartphones han supuesto en los últimos años un crecimiento imparable del comercio electrónico en Ecuador.

En la actualidad vivimos en un entorno que evoluciona a un paso acelerado, generando innumerables cambios en los variados sectores de la sociedad, el acceso por parte de las personas al conocimiento genera un avance tecnológico, creciente y rápido, difundido a gran escala debido también a acceso de masa a la tecnología de la comunicación de medios. Este panorama da lugar a cambios de vida en las Sociedades, costumbres y preferencias, más acentuado en países que son consumidores a mayor grado, de todas maneras, nuestro país no es la excepción, existen en nuestra sociedad cambios muy marcados en aspectos anteriormente mencionados.

El teléfono (celular) es un medio que permite acceder a un público cada vez más numeroso y, por tanto, un medio que permite además tanta o mayor creatividad que cualquier otro medio audiovisual o gráfico, para cualquier organización que desee establecer comercio a través de él.

Ecuador pasó del 8 al 16% de personas que tienen acceso a un Smartphone o teléfono inteligente. Esta es el último dato proporcionado por la Encuesta de Tecnologías de la Información y la Comunicación (TIC) del Instituto Nacional de Estadística y Censos (INEC), a propósito del Día de Internet que se celebra cada 17 de mayo.

El acceso a teléfonos inteligentes se duplicó en 2 años pasando de más de 500 mil usuarios en el 2011 a 1 millón 200 mil en el 2013. En 2012 el dato era de más de 800 mil usuarios de Ecuador con Smartphone. Este porcentaje de crecimiento según el INEC equivale a más de un 140%. Del 1.200 mil que acceden a Smartphones, al menos un millón es usuario de redes sociales

La cultura, la evolución social y el crecimiento de la actividad productiva en el mercado acercará a cumplir uno de los objetivos del Plan Nacional del Buen Vivir *"Asegurar la soberanía y de los sectores estratégicos para la transformación industrial y tecnológica"*(SENPLADES, 2013-2017)*;* y así fortalecer la producción nacional en los diferentes campos de acción como la maquinaria y equipos, recursos humanos e incluso parámetros ambientales y sociales.

## **CAPÍTULO II**

## **DESCRIPCIÓN DEL EMPRENDIMIENTO**

## <span id="page-26-2"></span><span id="page-26-1"></span><span id="page-26-0"></span>**2.1. Nombre del emprendimiento**

"DISEÑO E IMPLEMENTACIÓN DE HERRAMIENTAS DE MARKETING DIGITAL PARA LA VENTA DE EQUIPOS DE COMUNICACIÓN MOVIL PARA LA EMPRESA CELLULAR MARKET A TRAVÉS DE UN EMPRENDIMIENTO EN LA CIUDAD DE AMBATO PROVINCIA DE TUNGURAHUA".

### <span id="page-26-3"></span>**2.2. Localización geográfica**

#### <span id="page-26-4"></span>**2.2.1. Localización geográfica de la empresa**

La empresa Cellular Market está ubicada en las calles Bolívar y Montalvo de la ciudad de Ambato, Provincia del Tungurahua

#### <span id="page-26-5"></span>**2.2.2. Localización geográfica del emprendimiento**

- País: Ecuador
- $\bullet$  Zona: 3
- Provincia: Tungurahua
- Cantón: Ambato
- Parroquia: La Matriz
- Calles: Bolívar y Montalvo

#### <span id="page-26-6"></span>**2.3. Justificación**

El sector tecnológico es uno de los más importantes ya que la innovación en las empresas en cuanto a sus productos ayudaría a mejorar su rentabilidad actualmente el internet constituye una gran biblioteca digital porque se auto regula y también se la considera como una fuente de información.

Origen de estudio que ofrece a las personas interactuar con la tecnología por lo tanto crear una plataforma virtual para la compra de equipos tecnológicos permitirá a nuestros

clientes y futuros clientes realizar una compra directa y segura. El diseño e implementación de herramientas de marketing digital ofrece diferentes ventajas.

Los inicios de Internet hay que buscarlos en un proyecto del Departamento de Defensa Estadounidense que pretendía obtener una red de comunicaciones segura que se pudiese mantener, aunque fallase alguno de sus nodos. Así nació ARPA, una red informática que conectaba ordenadores localizados en sitios dispersos y que operaban sobre distintos sistemas operativos, de tal manera que cada ordenador se podía conectar a todos los demás. Los protocolos que permitían tal interconexión fueron desarrollados en 1973 por el informático estadounidense VintonCerf y el ingeniero estadounidense Robert Kahn.

La tecnología de la multimedia obligan a replantear el sistema educativo por varias razones entre los cuales se encuentran: la informática debe ser aplicada obligatoriamente en un contexto educativo, el desconocimiento de las teorías que le dan sentido en el más claro ejemplo de ignorancia en cuanto a falta de cultura informática en la actualidad (Ugliarolo & Muscia, 2012).

Las plataformas online están dirigidas a todo tipo de personas ya que es una nueva forma de comprar y venden productos desde su hogar en un precio altamente competitivo lo que se busca con la creación de las plataformas es interactuar con el uso de la tecnología es decir el internet ya que podemos manifestar que el internet en los últimos años ha evolucionado de una gran forma (Ciribeli & Miquelito, 2015).

Claramente está indicado que cada día la tecnología y por lo tanto el internet es una forma cotidiana de vivir entre las cuales tenemos las redes sociales que nos permiten interactuar con personas alrededor del mundo, con una plataforma virtual se buscara ahorrar costos y maximizar ganancias (Leyva, Herrera, & Cadena, 2014).

#### <span id="page-28-0"></span>**2.4. Objetivos**

#### <span id="page-28-1"></span>**2.4.1. Objetivo General**

 Diseñar e implementar herramientas de marketing digital para la venta de equipos de comunicación móvil en la empresa Cellular Market ubicada en las calles Bolívar y Montalvo de la ciudad de Ambato, Provincia del Tungurahua

### <span id="page-28-2"></span>**2.4.2. Objetivos específicos**

- Desarrollar una investigación de mercado que permita detectar los gustos, necesidades y preferencias de los futuros clientes y consumidores mediante el diseño y la implementación de herramientas de marketing digital en la empresa Cellular Market.
- Estructurar una metodología que permita la recolección de la información de fuentes primarias y secundarias necesarias para el desarrollo de la investigación.
- Emplear el diseño e implementación de herramientas de marketing digital en la empresa Cellular Market para poder publicitar y promocionar los servicios a todos los usuarios.

#### <span id="page-28-3"></span>**2.5. Beneficiarios**

Los beneficiarios directos serán todas aquellas personas que usan los equipos de comunicación como tecnología para realizar sus negocios y en su vida cotidiana, que por no disponer de tiempo para dirigirse a locales de venta de estos equipos lo realizaran simplemente haciendo un clic en la página web de nuestra empresa.

#### <span id="page-28-4"></span>**2.6. Resultados alcanzados**

Proporcionar a los usuarios de comunicación móvil nuevas alternativas para la adquisición de equipos de última tecnología por medio de otros medios los cuales faciliten el escoger de una gama de productos las mejores opciones que cubran sus expectativas y satisfagan sus necesidades personales.

<span id="page-28-5"></span>Generar nuevas fuentes de trabajo para futuros proveedores de equipos de comunicación lo cual impulsara el desarrollo del país.

#### **CAPITULO III**

#### **3. ESTUDIO DE MERCADO**

#### <span id="page-29-1"></span><span id="page-29-0"></span>**3.1. OBJETIVOS**

#### <span id="page-29-2"></span>**3.1.1. Objetivo General**

 Demostrar la factibilidad de mercado de la creación una tienda virtual online a través de una herramienta de marketing digital de venta de celulares, computadoras entre otros objetos tecnológicos, en la zona 3.

#### <span id="page-29-3"></span>**3.1.2. Objetivos Específicos**

- Determinar cuál es el segmento de mercado del producto para especificar requerimientos de software.
- Conocer la demanda potencial para la creación de una tienda virtual on-line través herramienta de marketing digital
- Conocer la situación de la oferta actual de las compras de productos tecnológicos de una tienda virtual online través de herramienta de marketing digital

### <span id="page-29-4"></span>**3.2. DEFINICIÓN DEL PRODUCTO O SERVICIO**

Definición de la creación de una tienda virtual online a través de una herramienta de marketing digital de venta de productos tecnológicos.

Nuestra tienda virtual desarrollara un portal web para realizar ventas que brinde a los clientes soluciones rápidas y fiables, manejo y control de inventario para uso de los administradores, que permitan optimizar los siguientes procesos.

#### <span id="page-30-0"></span>**3.2.1. Características en los servicios**

#### **Usabilidad**

La tienda online debe ser sencilla de usar, facilitando en todo momento la tarea de encontrar información sobre los productos ofertados, así como la tarea de la compra. Por tanto, la navegación del sitio web debe ser lo más sencilla e intuitiva posible y permitir que el cliente potencial pueda encontrar lo que busca en el menor tiempo posible.

#### **Descripciones detalladas**

La tienda online debe proporcionar una descripción detallada de cada producto o servicio ofertado, en la que se expliquen de forma clara y sin ningún tipo de ambigüedad todas las características del producto o servicio.

#### **Información siempre actualizada**

La información de los productos o servicios ofertados debe estar siempre perfectamente actualizada.

#### **Validez de la información de compra**

El cliente debe poder observar en todo momento el precio final de los productos o servicios ofertados, incluyendo el desglose de: impuestos, coste del envío, etc. así como el período de validez del precio especificado. Al mismo tiempo, debe poder consultar en todo momento la información sobre el tiempo de entrega de cada producto o servicio, condiciones de compra, información sobre devoluciones, datos de contacto de la empresa en caso de que necesite ayuda o información adicional, etc.

#### **Buen diseño gráfico**

El diseño visual de la tienda online debe resultar agradable y atractivo para los usuarios, sin estridencias que puedan distraerlo en su proceso de compra. Este diseño debe resaltar los productos y servicios ofertados, presentándolos de la forma más atractiva posible pero resultando sobrio y funcional. El sitio web de la tienda online debe ofrecer credibilidad y confianza.

#### **Heterogeneidad alta intervención del factor humano**

Generalmente prestaremos un servicio de una tienda online que oferte productos tecnológicos. Las personas somos todas diferentes. Además, para una misma persona cada día es diferente. La heterogeneidad se refiere a la inconsistencia o variación en el rendimiento de los seres humanos. Los proveedores diferentes de servicios pueden mostrar inconsistencias en su rendimiento, al igual que un sólo proveedor de un servicio respecto al proveedor de otro. La manera más utilizada de homogeneizar la prestación es estableciendo estándares para posteriormente desarrollarlos en procedimientos y tareas en los que deben ser formados todos los empleados y, prestar servicios en forma consistente, al mismo tiempo que se satisfacen las diferentes necesidades de nuestros futuros clientes.

#### <span id="page-31-0"></span>**3.2.2. Características del producto**

#### **Usos**

Existen muchas causas y afecciones que pueden provocar deficiencias motrices y para desplazarse. La incapacidad de usar eficazmente las piernas, los brazos o el tronco debido a parálisis, rigidez, dolor u otras deficiencias es común. Podría deberse a defectos congénitos, enfermedades, envejecimiento o accidentes.

Las personas con deficiencias motrices y para desplazarse pueden hallar difícil participar en las actividades debido a las barreras sociales y físicas. A menudo son personas valientes e independientes que desean contribuir al máximo de su capacidad. Algunas de ellas son plenamente independientes, mientras que otras quizás necesiten ayuda a tiempo parcial o completa.

#### <span id="page-32-0"></span>**3.3SEGMENTACIÓN DEL MERCADO**

#### <span id="page-32-1"></span>**3.3.1. Conceptos**

#### **Segmentación de Mercado**

La segmentación de mercado es el proceso, como su propio nombre indica, de dividir o segmentar un mercado en grupos uniformes más pequeños que tengan características y necesidades semejantes, la segmentación de un mercado se puede dividir de acuerdo a sus características o variables que puedan influir en su comportamiento de compra (Mora González, Magner Pulgar, & Marchant Silva, 2010)

Mientras que (Ciribeli & Miquelito, 2015)afirma que "La segmentación del mercado es el proceso de subdividir un mercado en subconjuntos distintos de clientes que se comportan de la misma manera o que presentan necesidades similares" (p.56).

Por otra parte, la [segmentación de mercado](http://www.monografias.com/trabajos13/segmenty/segmenty.shtml) es un proceso que consiste en dividir el mercado total de un bien o servicio en varios grupos más pequeños e internamente homogéneos. La esencia de la segmentación es conocer realmente a los consumidores. Uno de los elementos decisivos del éxito de una empresa es su capacidad de segmentar adecuadamente su mercado. Es un proceso de agregación: agrupar en un segmento de mercado a personas con necesidades semejantes (Fernández-Huerga, 2010).

Por lo tanto la segmentación del mercado es el proceso mediante el cual, una empresa subdivide un mercado en subconjuntos de clientes de acuerdo a ciertas características que le son de utilidad. El propósito de la segmentación del mercado es la de alcanzar a cada subconjunto con actividades específicas de mercadotecnia para lograr una ventaja competitiva.

#### <span id="page-32-2"></span>**3.3.2. Variables o dimensiones de segmentación**

#### <span id="page-32-3"></span>**Variables de Segmentación**

Las variables de segmentación es dividir el mercado en grupos con base en variables demográficas como edad, sexo, tamaño de familia, ciclo de vida familiar, ingresos, ocupación, educación, religión, raza y nacionalidad. Sus variables son: edad, género,

tamaño de la familia, ciclo de vida familiar, ingreso, ocupación, educación, religión, raza, generación y nacionalidad (Alemán & Escudero, 2012).

Las variables utilizadas para segmentación incluyen:

#### **Región del mundo o del país**

- Tamaño del país
- Clima
- Ciudad
- Región
- País

#### **Variables demográficas**

- Edad
- Género
- Tamaño de la familia
- Ciclo de vida familiar
- Ingresos
- Profesión
- Nivel educativo
- Estatus socioeconómico
- Religión
- Nacionalidad
- Culturas
- Razas

#### **Variables psicográficas**

- Personalidad
- Estilo de vida
- Valores
- Actitudes

• Intereses

#### **Variables conductuales**

- Búsqueda del beneficio
- Tasa de utilización del producto
- Fidelidad a la marca
- Utilización del producto final
- Unidad de toma de decisión

#### <span id="page-34-0"></span>**3.3.3 Tabla de variables demográficas y geográficas**

Hemos escogido las variables de segmentación geográficas ya que nos centramos en la Zona 3 y elegimos la población de cada provincia que integra la zona 3 y de esta la población de personas hemos utilizado los datos del INEC que muestran la población que hace uso de teléfonos celulares, computadoras e internet ya de aquí nace el punto de la creación una tienda virtual online de venta de celulares, computadoras entre otros objetos tecnológicos, en la zona 3.

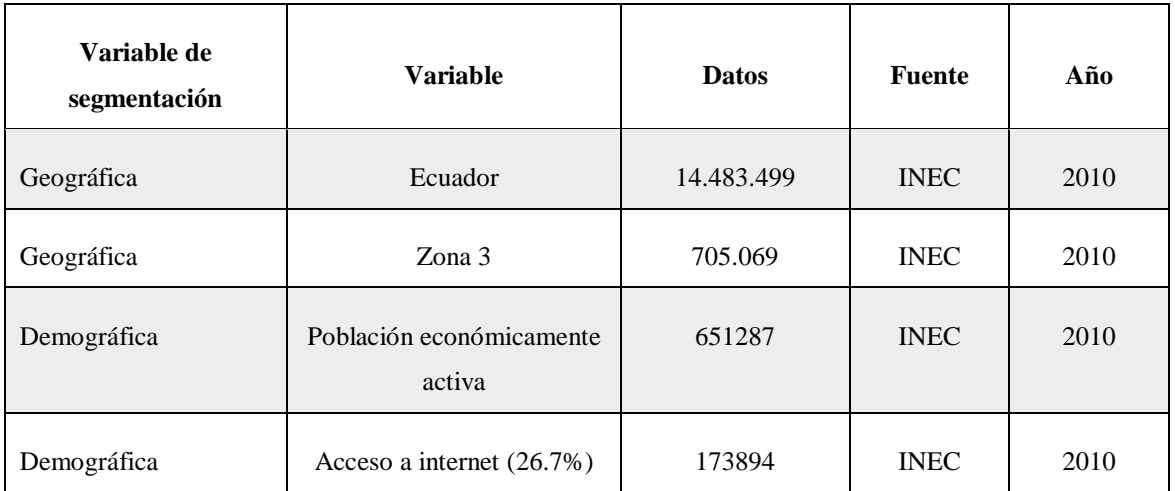

<span id="page-34-1"></span>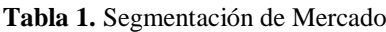

**Fuente:** (INEC, 2010) **Elaborado por:** Katty Llerena

Es necesario conocer que es el mercado objetivo para lo cual expondremos el criterio de tres autores a continuación:

#### <span id="page-35-0"></span>**3.3.4Conceptos**

#### <span id="page-35-1"></span>**Mercado Objetivo**

El mercado objetivo se refiere al espacio donde confluye la oferta y la demanda para intercambiar bienes y servicios. Esta concepción, mucho más amplia, abarca los canales de distribución, territorio geográfico, competidores, compradores potenciales y al propio grupo de consumidores meta(García & Haydeé, 2014).

De igual manera el mercado objetivo designa la totalidad de un espacio preferente donde confluyen la oferta y la demanda para el intercambio de bienes y servicios. Comprende entre sus elementos más importantes el alcance geográfico, los canales de distribución, las categorías de productos comerciados, el repertorio de competidores directos e indirectos, los términos de intercambio, y a los representantes de la demanda entre los que se encuentran influenciadores, prospectos compradores y también el grupo meta(Martínez, 2011).

Por otro lado para(Camino & Rúa, 2012)"El mercado objetivo es un grupo de personas que responden a un determinado perfil demográfico y socioeconómico al cual nosotros queremos ofrecerles un producto o servicio" (pág.45).

En conclusión una vez establecido nuestro mercado objetivo, utilizando variables más cualitativas, podremos segmentar dicho mercado y orientar nuestra oferta a un determinado subgrupo en función de sus hábitos, costumbres y valores.

#### <span id="page-35-2"></span>**3.4. Tasa de Crecimiento Poblacional**

#### <span id="page-35-3"></span>**3.4.1. Conceptos**

#### <span id="page-35-4"></span>**Tasa de crecimiento poblacional**

La tasa de crecimiento de la población (TCP) es el aumento de la población de un país en un período determinado, generalmente un año, expresado como porcentaje de la población al comenzar el período. Refleja el número de nacimientos y muertes ocurridos durante el período y el número de inmigrantes y emigrantes del país (Rodríguez, Turra, Bonifacio, & Wajnman, 2013).
Asimismo la tasa de crecimiento de la población (TCP) es el aumento de la población de un país en un período determinado, generalmente un año. El crecimiento absoluto muestra la diferencia entre la población existente al final de dicho período de tiempo y la población que había al principio(Martínez, 2010).

Sin embargo la tasa de crecimiento poblacional se refiere al aumento en el número de personas establecidas en una zona por unidad de tiempo para su cálculo. Es una medida del crecimiento de la población de un determinado territorio en un tiempo especificado(Naranjo, Figueroa, & Cañizares, 2015).

En síntesis la tasa de crecimiento poblacional es el aumento de la población de un determinado país en un periodo de tiempo, lo que nos permite visualizar la población existente.

## **3.5. Cálculo de TCP**

Una vez obtenido el mercado objetivo del año 2010 obtenemos la tasa de crecimiento poblacional de los integrantes la zona tres obtenido del INEC de Tungurahua 1,5%, Pastaza 3,41%, Chimborazo 1,42% y Cotopaxi 1,75% dando como tasa de crecimiento poblacional promedio de 2.02%; del mercado objetivo del año 2010 se calcula el incremento de tasa de crecimiento poblacional se le suma al año siguiente y de esta manera hasta proyectarla hasta el año 2016.

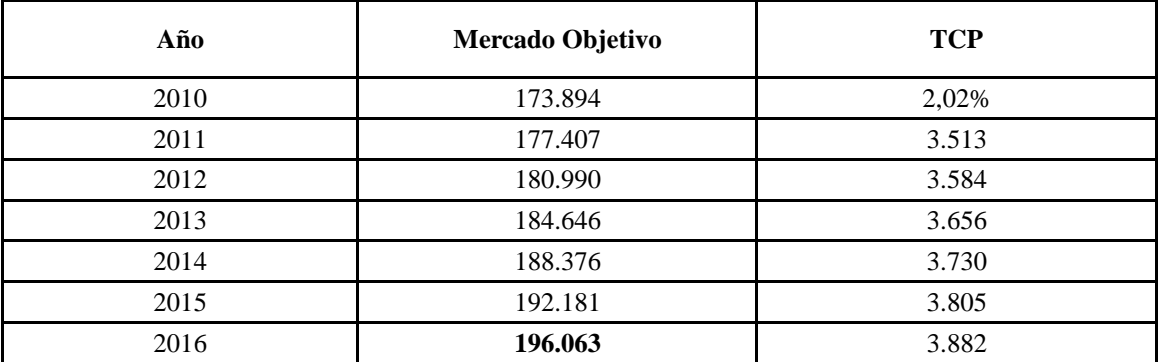

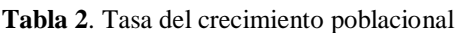

**Elaborado por:** Katty Llerena

• Población motivo de estudio = 196.063 personas

Es importante conocer que es la población motivo de estudio para entender el porqué de los cálculos significativos realizados con anterioridad, es por ello que se cita a continuación el criterio de diferentes autores:

# **3.5.1. Conceptos**

## **Población de motivo de estudio**

Para (B. J. Montoya, 2013)"la población motivo de estudio es con la que se harán las diversas exploraciones; es necesario tener muy en claro la población objetivo para evaluar la representatividad de las muestras y poder ser efectiva la exploración válida" (pág.78)

No obstante para (Díaz, 2011)"la población motivo de la investigación es generalmente una gran colección de individuos u objetos que son el foco principal de una investigación científica, es conocida como una colección bien definida de individuos u objetos que tienen características similares" (pág.56).

Así pues podemos decir que la población motivo de la investigación es el grupo de personas u objetos que les interesan a los investigadores para la [generalización](https://explorable.com/es/que-es-la-generalizacion) de las conclusiones, por lo general tiene diversas características y también es conocida como la población teórica.

# **3.6. INVESTIGACIÓN DE MERCADO**

# **3.6.1Definición del problema**

La inexistencia de una tienda virtual online de venta de celulares, computadoras entre otros objetos tecnológicos, en la zona 3.

# **3.6.2 Objetivos**

# **Objetivo General**

 Determinar la factibilidad mediante una investigación de mercados de crear una tienda virtual on-line través de una herramienta de marketing digital de venta objetos tecnológicos.

## **Objetivos Específicos**

- Satisfacer las necesidades del consumidor final, con la creación de una tienda virtual online de venta de celulares, computadoras entre otros objetos tecnológicos, en la zona 3.
- Ayudar a la empresa en su desarrollo mediante la adecuada planeación, organización, control de los recursos y elementos de la empresa para que ésta lleve el servicio correcto y en el tiempo oportuno al consumidor final.
- Determinar el éxito o fracaso que pueda tener la creación de una tienda virtual online de venta de celulares, computadoras entre otros objetos tecnológicos, dentro del mercado real o potencial y así diseñar el sistema adecuado.

# **3.6.3Diseño del plan de investigación de mercado**

#### **3.6.4 Fuentes primarias**

#### **Conceptos**

Para (Fernández, 2014)"las fuentes primarias son las que facilitan información adecuada a problemas específicos, sin que existieran anteriormente datos, por tanto construyen, obtienen datos originales hasta entonces desconocidos" (pág.76).

Igualmente para (Cordón, 2011)"Las fuentes primarias contienen información original que ha sido publicada por primera vez y que no ha sido filtrada, interpretada o evaluada por nadie más. Son producto de una investigación o de una actividad eminentemente creativa" (pág.34).

No obstante para (Lafuente, 2010) define a las fuentes primarias de información como "las que contienen información original no abreviada ni traducida: tesis, libros, monografías, artículos de revista, manuscritos. Se le llama también fuente de información de primera mano" (pág.67).

En resumen se considera que las fuentes primarias son aquellas fuentes, testimonios o evidencias directas de un tema, de una investigación o estudio determinado, pudiendo ser recursos escritos u orales. A las fuentes primarias también se les conoce como fuente de primera mano.

#### **La fuente primaria Utilizada**

La fuente primaria que nosotros utilizaremos es una encuesta con su instrumento el cuestionario que nos ayudara a conocer si la creación una tienda virtual online de venta de celulares, computadoras entre otros objetos tecnológicos. Tendrá en el mercado en la zona 3.

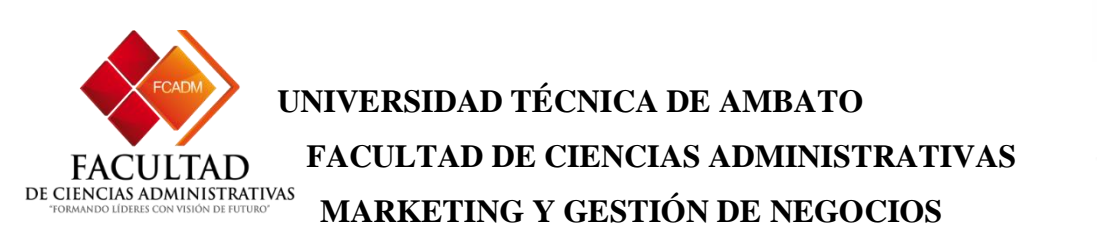

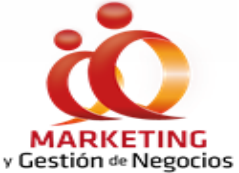

OBJETIVO: La creación de una tienda virtual online a través de una herramienta de marketing digital de venta de celulares computadoras entre otros objetos tecnológicos, en la zona 3. INSTRUCCIÓN: Conteste de la manera más sincera y responsable las siguientes preguntas

# **1.- Genero**

Masculino ( ) Femenino ( )

## **2.- Edad:**

15 a 20 ( ) 21 a 26 ( ) 27 a 32 ( ) de 32 en adelante ( )

#### **3.-Cuándo usted realiza compras de tecnología usted prefiere realizarla de forma**:

( ) Digital

( ) Física

( ) Otros

Cuales\_\_\_\_\_\_\_\_\_\_\_\_\_\_\_\_\_\_\_\_\_\_\_\_

**4.- ¿Si en el internet se crearía una página web en el cual usted podría adquirir tecnología de punta usted compraría ahí?**

 $Si()$  No ( )

**5.- ¿Conoce usted paganas web en las cuales se oferte tecnología de punta?**

 $Si()$  No ( )

Cuales  $\Box$ 

# **6.- De los siguientes productos cuales son los que usted adquiriría con más frecuencia en la página web:**

- ( ) Celulares
- ( ) Computadoras
- ( ) Tablet
- ( ) Laptops
- ( ) Proyectores multimedia

# **7.- Si dentro de esta página web se ofertaran productos semi-usados con la garantía de la empresa usted los adquiriría:**

 $Si()$  No ( )

Porque \_\_\_\_\_\_\_\_\_\_\_\_\_\_\_\_\_\_\_\_\_\_\_\_\_\_\_\_\_\_\_\_

# **8.- ¿Anualmente con qué frecuencia hace compras en internet?**

- ( ) 1 a 3 veces
- $( ) 4 a 6 *v*eces$
- ( ) 7 o más veces

# **9.- ¿Por qué motivos Usted utilizaría la tienda virtual?**

- ( ) Fácil acceso
- ( ) Fácil utilización
- ( ) Económico y rentable
- ( ) Ahorro de tiempo

# **10.- ¿Cómo le gustaría que se promocione la tienda virtual?**

- ( ) Redes sociales
- ( ) Televisión y radio
- ( ) Mensajes de texto
- ( ) Publicidad
- ( ) Emails

# **11.- ¿Cuánto estaría dispuesto a pagar por un producto tecnológico en internet?**

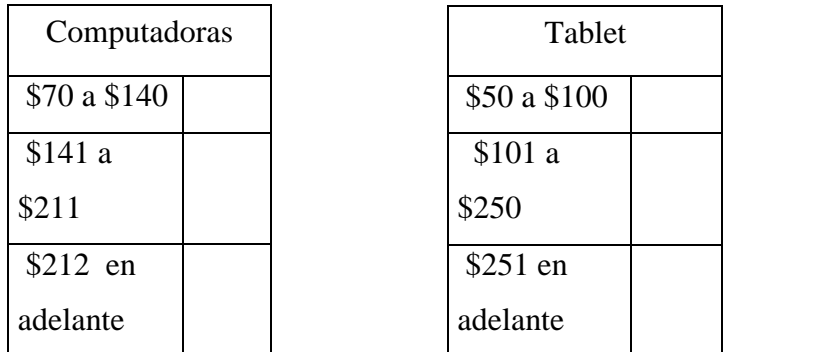

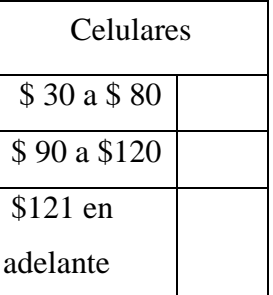

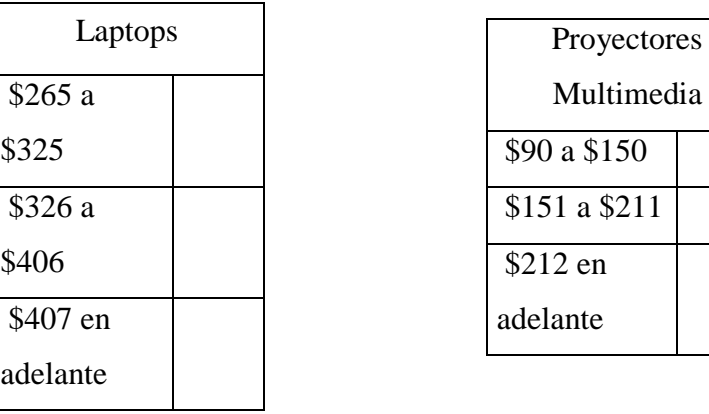

# **12.-Cuando compra en Internet ¿sus productos llegan conforme a las condiciones y cantidad solicitada?**

Siempre ( ) Casi siempre ( ) Nunca ( )

# **13.- ¿Señale cuales seria las razones por la que siente desconfianza al realizar una**

# **compra online?**

- ( ) Estafa
- ( ) Miedo a dar datos personales
- ( ) No le parece seguro
- ( ) Le parece complicado

# **14.- ¿Anualmente cuanto usted invierte en la compra tecnológica?**

- ( ) 200 a 400
- ( ) 401 a 600
- ( ) 600 o mas

# GRACIAS POR SU COLABORACIÓN

#### **Fuentes secundarias**

Para (Pegalajar Palomino, 2016) **"**las fuentes secundarias se basan en datos ya existentes: se trata solo de afinar una información existente o de buscarla. La característica común es que utilizan datos existentes. Aprovechan, en definitiva, información existente" (pág.38).

A demás contiene información primaria sintetizada y reorganizada. Están especialmente diseñadas para facilitar y máxima el acceso a las fuentes primarias o a sus contenido, componen la colección de referencia de las biblioteca y facilitan el control y el acceso a las fuentes primarias(Zabala, Moll, Godino, & Raig, 2011).

Mientras que (Garcés, 2011) las define como aquellas que "contiene datos o informaciones reelaborados o sintetizados; ejemplo de ella lo serían los resúmenes, obras de referencia" (pág.68).

En conclusión el grupo considera que las fuentes secundarias es la que describe un evento o hechos distantes, una buena fuente secundaria utiliza fuentes primarias para recopilar información.

#### **La fuente secundaria utilizada**

Las fuentes secundarias que nosotros utilizaremos son sitios web de las personas que poseen computadora celular e Internet, así como de la población existente en toda la Zona 3 del ecuador (INEC, 2010).

#### **3.6.6Población y muestra**

#### **Población**

La población se define como la totalidad del fenómeno a estudiar donde las unidades de población poseen una característica común la cual se estudia y da origen a los datos de la investigación. Entonces, una población es el conjunto de todas las cosas que concuerdan con una serie determinada de especificaciones. Un censo, por ejemplo, es el recuento de todos los elementos de una población (Tamayo, 2000, pág. 56).

Mientras para (Díaz, 2011)define la población como un "conjunto de seres que poseen la característica o evento a estudiar y que se enmarcan dentro de los criterios de inclusión" (pág.112).

Sin embargo para (Sánchez et al., 2014)es el "conjunto finito o infinito de personas, casos o elementos, que presentan características comunes" (pág. 89).

En conclusión se considera que la población es el conjunto de todos los elementos que comparten un grupo común de características, y forman el universo para el propósito del problema de investigación.

#### **Muestra**

La muestra es la que puede determinar la problemática ya que les capaz de generar los datos con los cuales se identifican las fallas dentro del proceso. La muestra es el grupo de individuos que se toma de la población, para estudiar un fenómeno estadístico (Ancín, 2015).

Por otra parte la muestra se realiza cuando la población es tan grande o inaccesible que no se puede estudiar toda, entonces el investigador tendrá la posibilidad seleccionar una muestra. El muestro no es un requisito indispensable de toda investigación, eso depende de los propósitos del investigador, el contexto, y las características de sus unidades de estudio (Ancín, 2015).

Sin embargo para (Redondo, 2015)"la muestra en el proceso cualitativo es un grupo de personas, eventos, sucesos, comunidades, sobre el cual se habrán de recolectar los datos, sin que necesariamente sea representativo del universo o población que se estudia" (pág.73).

En conclusión se considera que la muestra es un subconjunto de la población, es representativa, la cual recoge todas las características relevantes de la población.

**Calculo Muestra**

**Población finita = 196.063**

**Calculo Muestra**

$$
n = \frac{Z^2 PQN}{Z^2 PQ + Ne^2}
$$
  
n = 
$$
\frac{(1.96)^2 (0.50)(0.50)(196.063)}{(1.96)^2 (0.50)(0.50) + 196063(0.05)^2}
$$
  
n = 
$$
\frac{188298.9052}{491.1179}
$$
  
n = 383.41

 $n = 383$  encuestas

# **3.6.7. ANÁLISIS E INTERPRETACIÓN DE RESULTADOS**

# **1.- Genero**

Tabla 3. Genero

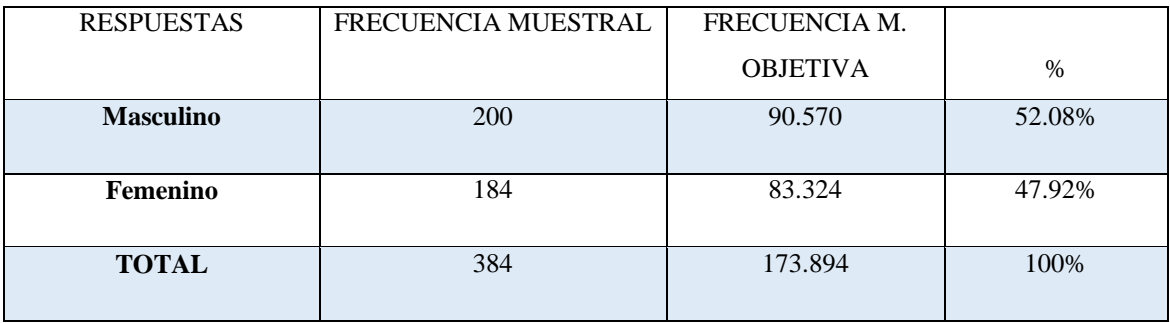

Elaborado por: Katty Llerena

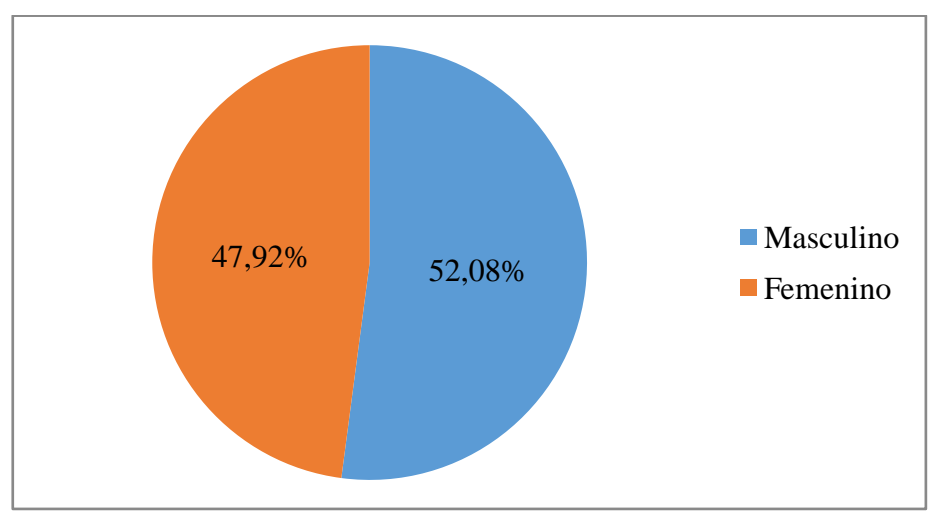

**Gráfico 3.** Género **Elaborado por:** Katty Llerena

#### **Análisis e Interpretación de Datos**

De 173.894 personas que es el 100% de mercado objetivo del proyecto el 52.08% que corresponde a 90.570 personas encuestadas de género masculino, mientras que el 47.92% corresponde a 83.324 personas encuestadas de género femenino. Teniendo como referencia que la mayoría de la población analizada es de género masculino que posteriormente nos servirán para nuestro proyecto.

## **2.- Edad:**

**Tabla 4.** Edad

| <b>RESPUESTAS</b> | FRECUENCIA MUESTRAL | FRECUENCIA M.   |               |
|-------------------|---------------------|-----------------|---------------|
|                   |                     | <b>OBJETIVA</b> | $\frac{0}{0}$ |
| 15a20             | 18                  | 8.151           | 4.69%         |
| 21a26             | 52                  | 23.548          | 13.54%        |
| 27 a 32           | 134                 | 60.682          | 34.90%        |
| 32 en adelante    | 180                 | 81.513          | 46.88%        |
| <b>TOTAL</b>      | 384                 | 173.894         | 100%          |

**Elaborado por:** Katty Llerena

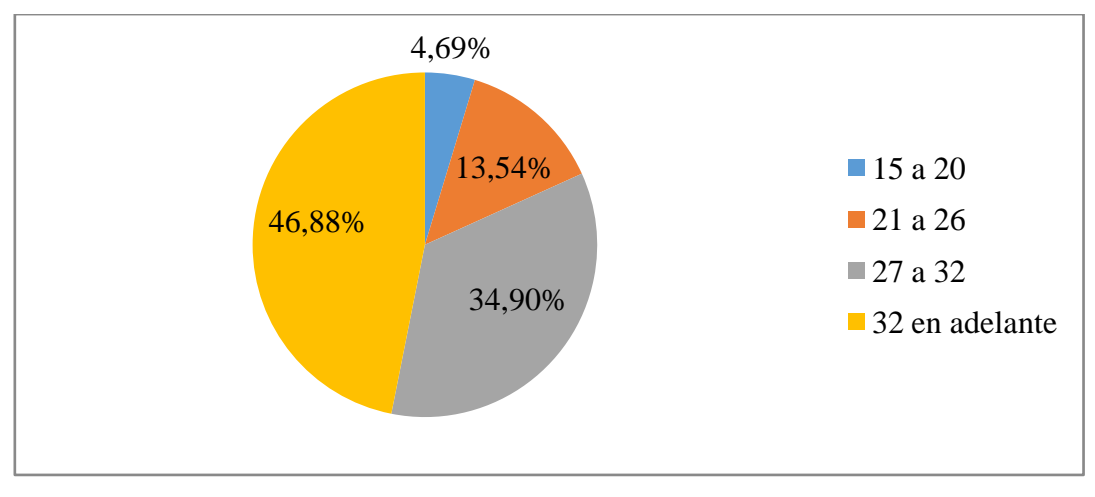

**Gráfico 4.** Edad **Elaborado por:** Katty Llerena

#### **Análisis e Interpretación de Datos**

De 173.894 personas que es el 100% de mercado objetivo del proyecto el 4.69% que corresponde a 8.151 personas encuestadas están entre la edad de 15 a 20 años, el 13.54% corresponde a 23.549 personas encuestadas están entre la edad de 21 a 26, el 34.90% corresponde a 60.682 personas encuestadas entre la edad de 27 a 32 años, y el 46.88% corresponde a 81.513 personas encuestadas entre la edad de 32 años en adelante. Teniendo como referencia que la mayoría de la población analizada esta de 32 en adelante lo que posteriormente nos servirá para saber a qué mercado nos dirigimos.

# **3.-Cuándo usted realiza compras de tecnología usted prefiere realizarla de forma**:

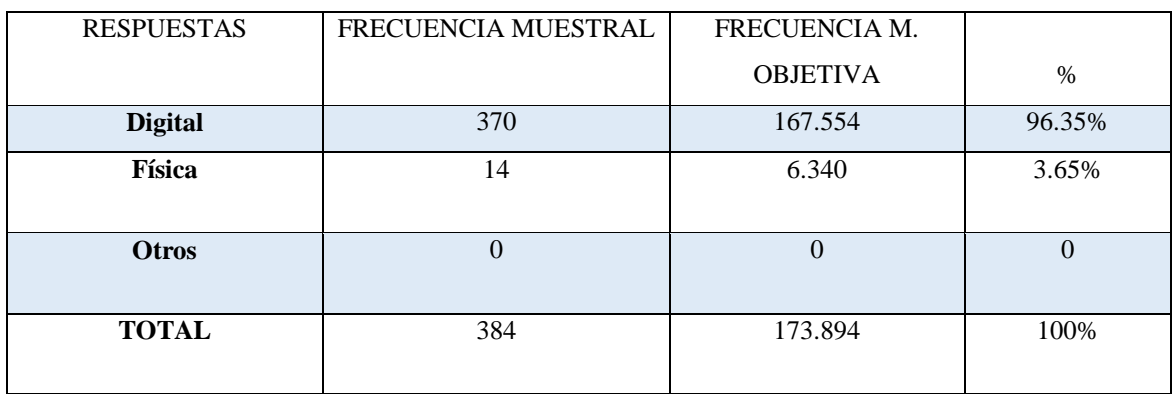

**Tabla 5.**Forma de Compra

Elaborado por: Katty Llerena

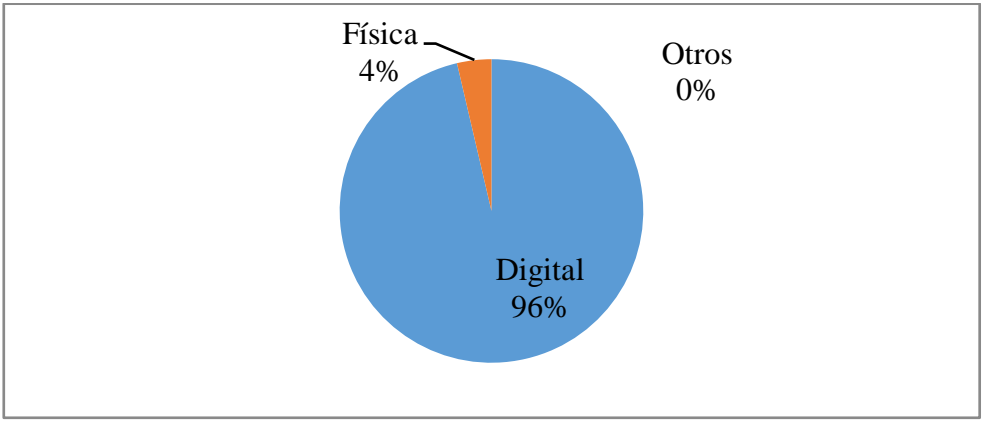

**Gráfico 5**Forma de Compra **Elaborado por:** Katty Llerena

#### **Análisis e Interpretación de Datos**

De 173.894 personas que es el 100% de mercado objetivo del proyecto, el 96.35% que corresponde a 167.554 personas que prefieren comprar de manera digital, el 3.65% corresponde a 6.340 personas encuestadas que prefieren comprar de manera física. Sin tener ningún porcentaje a las personas que prefieren comprarlas de otras maneras. Teniendo como referencia que la mayoría de la población prefiere comprar de manera digital lo que posteriormente nos servirá para saber a qué mercado nos dirigimos.

# **4.- ¿Si en el internet se crearía una página web en el cual usted podría adquirir tecnología de punta usted compraría ahí?**

| <b>RESPUESTAS</b> | FRECUENCIA MUESTRAL | FRECUENCIA M.   |               |
|-------------------|---------------------|-----------------|---------------|
|                   |                     | <b>OBJETIVA</b> | $\frac{0}{0}$ |
| Si                | 362                 | 163.931         | 94.27%        |
| No                | つつ                  | 9.962           | 5.73%         |
| <b>TOTAL</b>      | 384                 | 173.894         | 100%          |

**Tabla 6**. Decisión de Compra

Elaborado por: Katty Llerena

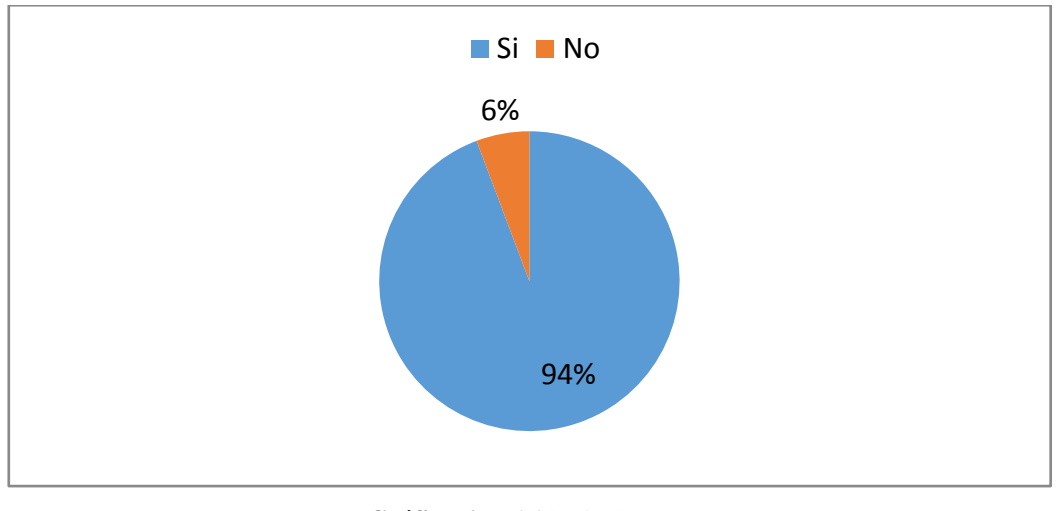

**Gráfico 6**Decisión de Compra Elaborado por: Katty Llerena

#### **Análisis e Interpretación De Datos**

De 173.894 personas que es el 100% de mercado objetivo del proyecto el 94.27% que corresponde a 163.931 personas encuestadas contestaron que si utilizarían una página web para adquirir tecnología, mientras que el 5.73% corresponde a 9.963 contestaron que no harían uso de esta página web.

## **5.- ¿Conoce usted páginas web en las cuales se oferte tecnología de punta?**

| <b>RESPUESTAS</b> | <b>FRECUENCIA MUESTRAL</b> | FRECUENCIA M.   | %      |
|-------------------|----------------------------|-----------------|--------|
|                   |                            | <b>OBJETIVA</b> |        |
| <b>Si</b>         | 280                        | 126.798         | 72.92% |
|                   |                            |                 |        |
| N <sub>0</sub>    | 104                        | 47.096          | 27.08% |
|                   |                            |                 |        |
| <b>TOTAL</b>      | 384                        | 173.894         | 100%   |
|                   |                            |                 |        |

**Tabla 7.** Existencia de páginas web que oferte tecnología de punta

Elaborado por: Katty Llerena

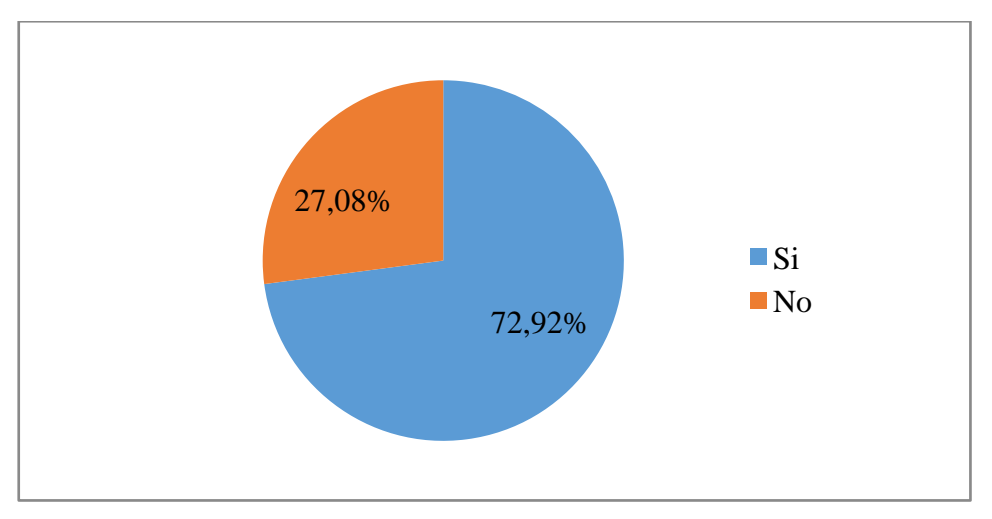

**Gráfico 7.** Existencia de páginas web que oferte tecnología de punta Elaborado por: Katty Llerena

#### **Análisis e Interpretación De Datos**

De 173.894 personas que es el 100% de mercado objetivo del proyecto el 72.92% que corresponde a 126.798 personas encuestadas contestaron que tienen conocimiento de páginas web en las cuales se oferte tecnología de punta, mientras que el 27.08% corresponde a 47.096 contestaron que no conocen este tipo de páginas web.

# **6.- De los siguientes productos cuales son los que usted adquiriría con más frecuencia en la página web:**

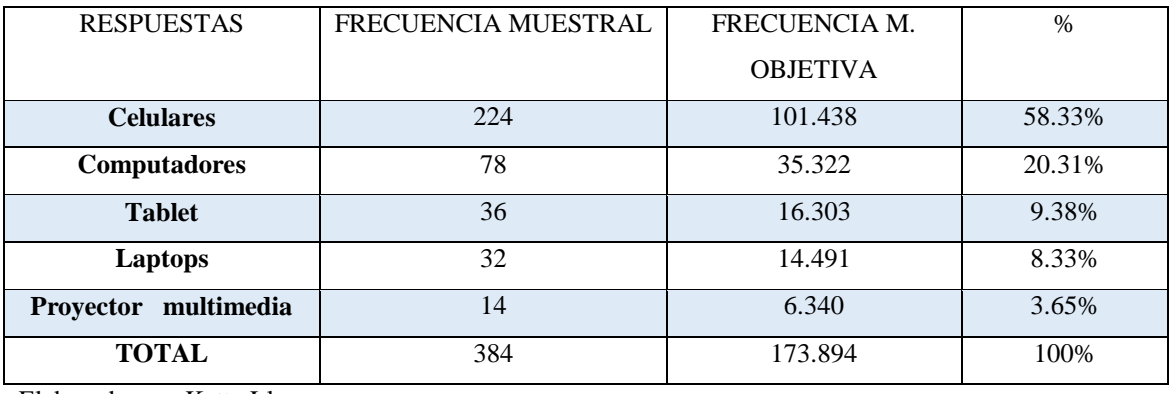

**Tabla 8.**Frecuencia de adquisición de productos en la página web

Elaborado por: Katty Llerena

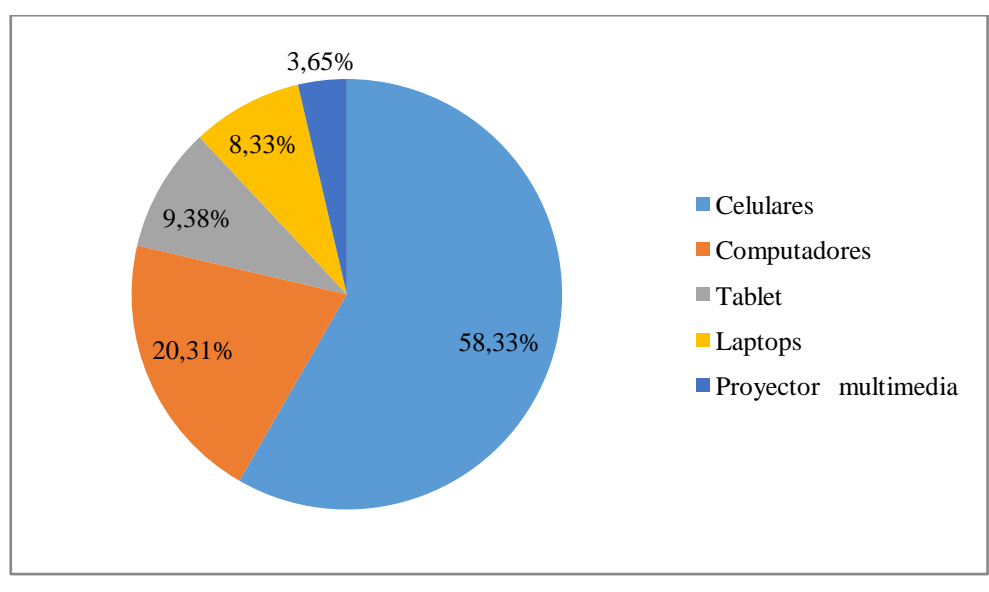

**Gráfico 8.** Frecuencia de adquisición de productos en la página web Elaborado por: Katty Llerena

#### **Análisis e Interpretación De Datos**

De 173.894 personas que es el 100% de mercado objetivo del proyecto el 58.33% que corresponde a 102.438 personas encuestadas contestaron que comprarían con más frecuencia celulares, el 20.31% corresponde a 35.322 comprarían computadores, el 9.38% que equivale al 16.303 personas contestaron que comprarían tablets el 8.33% que equivale al 14.491 personas contestaron que comprarían laptops y el 3.65% que equivale al 6.340 de personas contestaron que comprarían proyectores multimedia.

# **7.- Si dentro de esta página web se ofertaran productos semi-usados con la garantía de la empresa usted los adquiriría:**

| <b>RESPUESTAS</b> | FRECUENCIA MUESTRAL | FRECUENCIA M.   | $\%$ |
|-------------------|---------------------|-----------------|------|
|                   |                     | <b>OBJETIVA</b> |      |
| Si                | 384                 | 173.894         | 100% |
| No                |                     |                 |      |
| <b>TOTAL</b>      | 384                 | 173.894         | 100% |

**Tabla 9.**Adquisición de productos semi-usados con la garantía de la empresa

Elaborado por: Katty Llerena

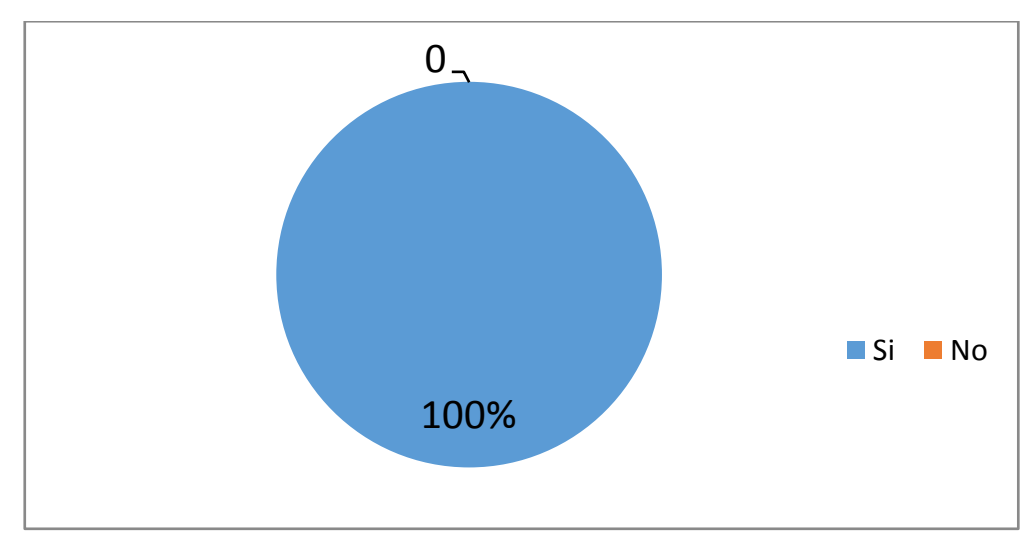

**Gráfico 9.** Adquisición de productos semi-usados con la garantía de la empresa Elaborado por: Katty Llerena

#### **Análisis e Interpretación De Datos**

De 1'401.188 personas que es el 100% de mercado objetivo del proyecto contestaron que adquirirán productos semi-usados con la garantía de la empresa usted los adquiriría.

## **8.- ¿Anualmente con qué frecuencia hace compras en internet?**

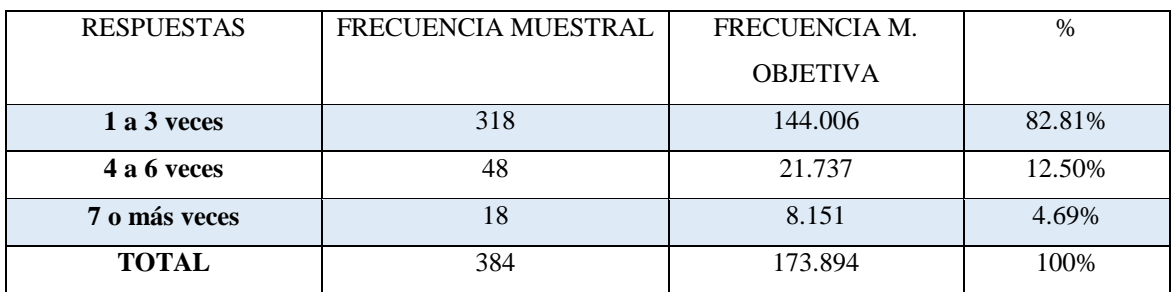

**Tabla 10.**Frecuencia de compra en Internet

Elaborado por: Katty Llerena

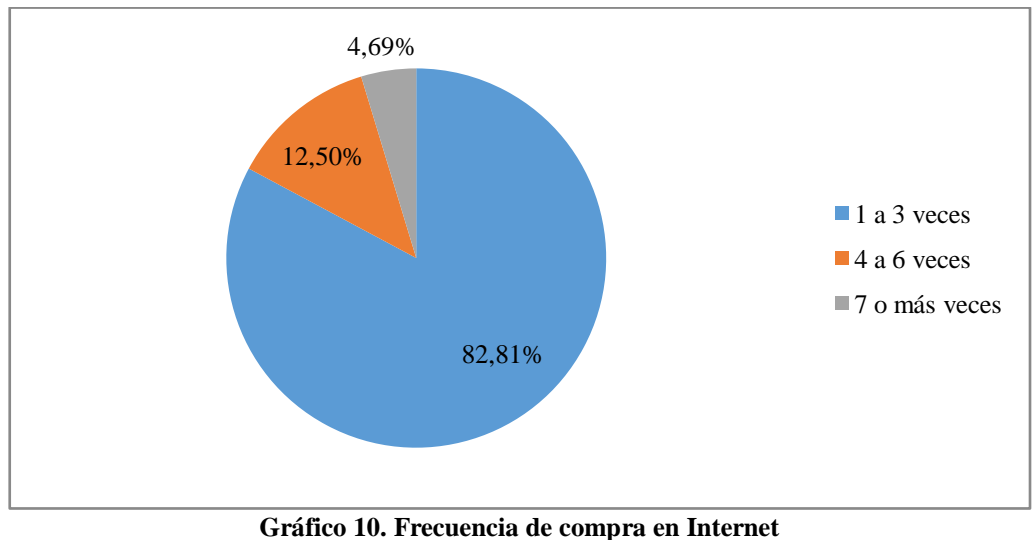

Elaborado por: Katty Llerena

#### **Análisis e Interpretación De Datos**

De 173.894 personas que es el 100% de mercado objetivo del proyecto el 82.81% que corresponde a 144.006 personas encuestadas contestaron que compran de 1 a 3 veces al año, el 12.50% que corresponde al 21.737 comprarían de 4 a 6 veces en el año y el 4.69% que corresponde al 8.151 personas que compran más de 6 veces en el año.

## **9.- ¿Por qué motivos Usted utilizaría la tienda virtual?**

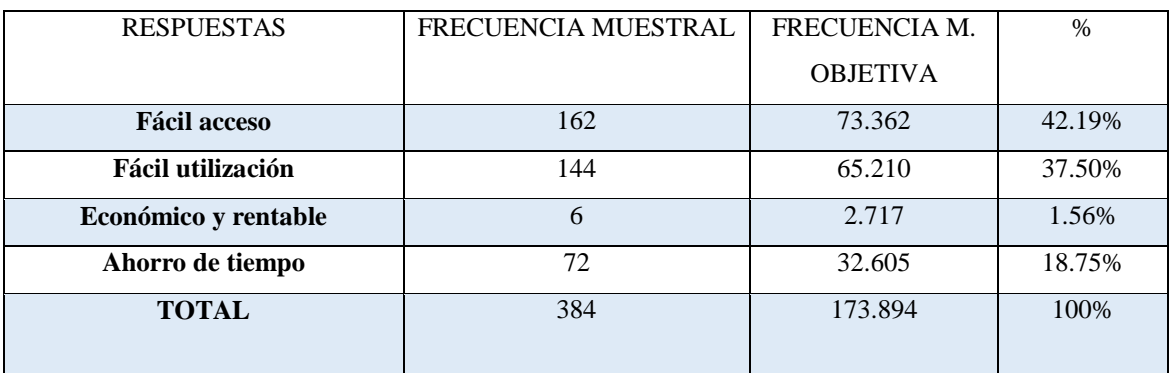

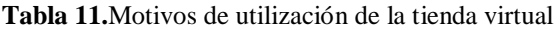

Elaborado por: Katty Llerena

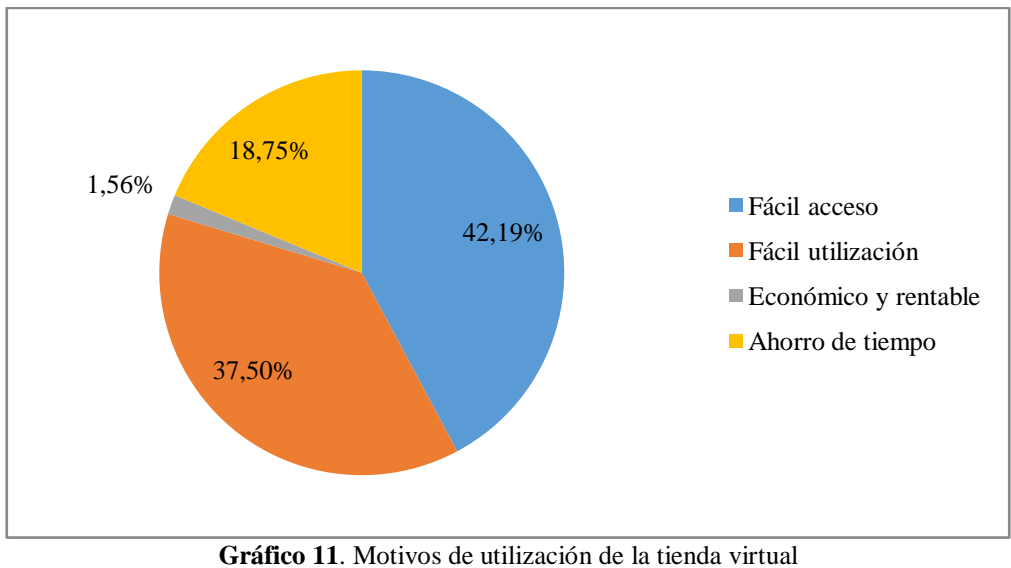

Elaborado por: Katty Llerena

#### **Análisis e Interpretación De Datos**

De 173.894 personas que es el 100% de mercado objetivo del proyecto el 42.19% que corresponde a 73.362 personas encuestadas contestaron que utilizarían la tienda virtual por su fácil acceso, el 37.50% que corresponde al 65.210 utilizarían la página web por su fácil utilización, el 18.75% que corresponde al 32.605 personas que utilizarían la página web porque es económica y rentable y el 1.56% que corresponde al 2.717 de personas utilizarían la página web por ahorrar tiempo.

#### **10.- ¿Cómo le gustaría que se promocione la tienda virtual?**

**Tabla 12.** Promoción de la tienda virtual

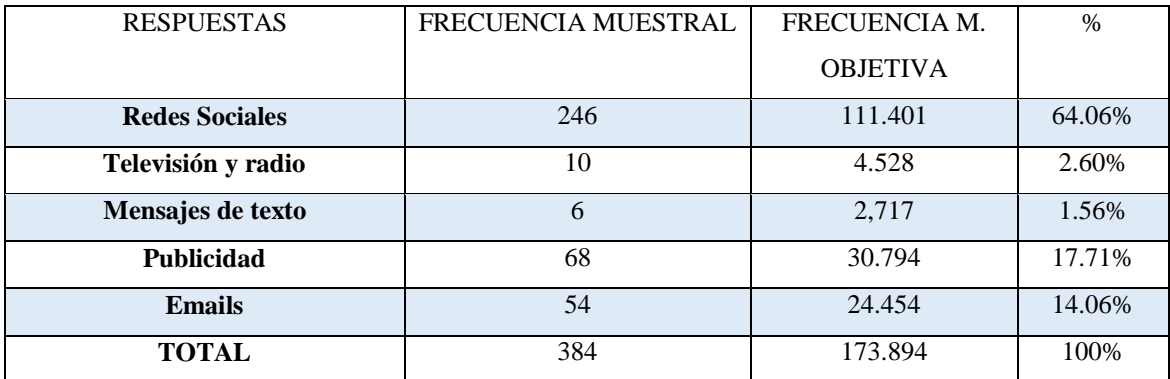

Elaborado por: Katty Llerena

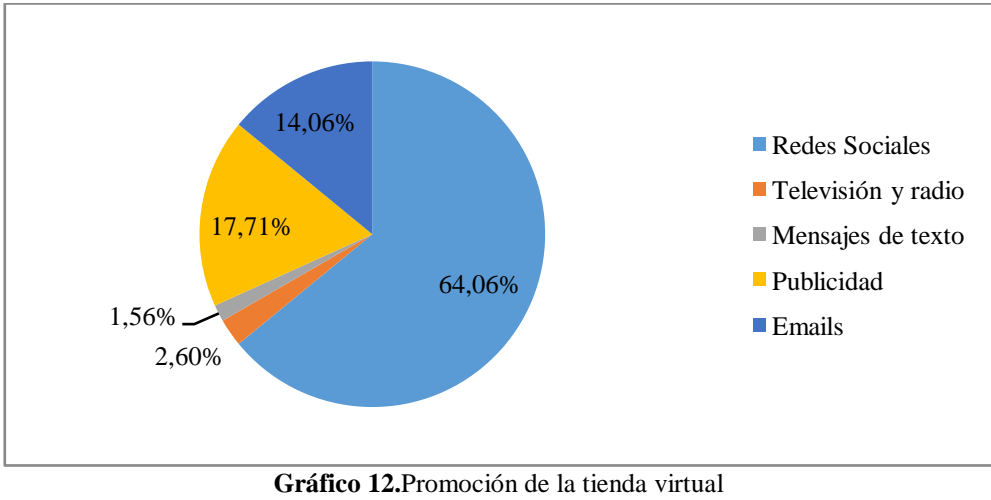

Elaborado por: Katty Llerena

#### **Análisis e Interpretación De Datos**

De 173.894 personas que es el 100% de mercado objetivo del proyecto el 64.06% que corresponde a 111.401 personas encuestadas contestaron le gustaría que se promocione la tienda virtual por medio de las redes sociales, el 17.71% que corresponde al 30.794 les gustaría que se promocione por medio de publicidad, el 14.06% que corresponde al 24.454 personas le gustaría que se promocione por medio de email, el 2.60% que corresponde al 4.528 de personas les gustaría que se promocione por medio de televisión y radio y el 1.56% que corresponde al 2.717 de personas les gustarían que se promocione por mensajes de texto.

#### **11.- ¿Cuánto estaría dispuesto a pagar por un producto tecnológico en internet?**

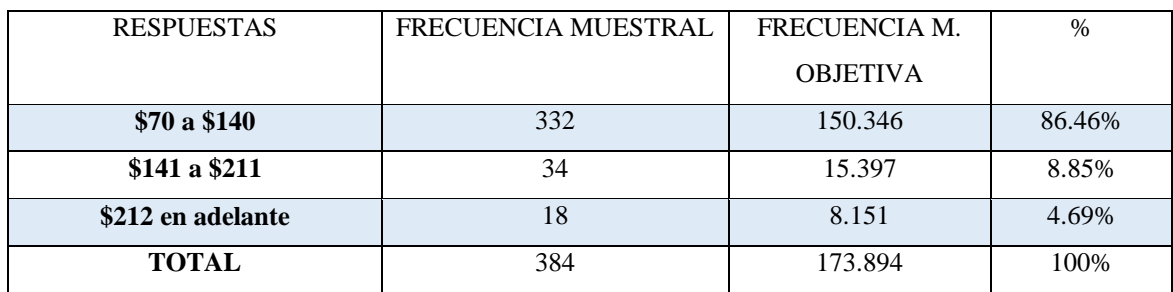

**Tabla 13.**Computadoras

Elaborado por: Katty Llerena

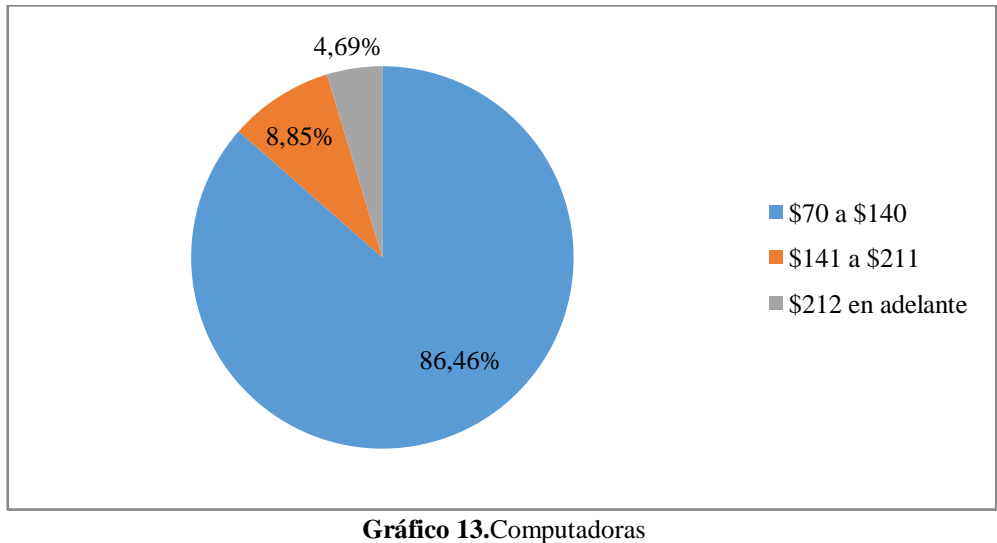

Elaborado por: Katty Llerena

#### **Análisis e Interpretación De Datos**

De 173.894 personas que es el 100% de mercado objetivo del proyecto el 86.46% que corresponde al 150.346 personas encuestadas contestaron que comprarían sus computadoras a un precio de \$70 hasta \$140, e 8.85% que corresponde al 15.397 personas comprarían sus computadoras en \$141 hasta \$211, el 4 .69% que corresponde al 8.151 personas encuestadas comprarían sus computadoras de \$212 en adelante.

**Tabla 14**. Tablet

| <b>RESPUESTAS</b> | FRECUENCIA MUESTRAL | FRECUENCIA M.   | $\%$   |
|-------------------|---------------------|-----------------|--------|
|                   |                     | <b>OBJETIVA</b> |        |
| \$50 A \$100      | 356                 | 161.214         | 92.71% |
| \$101 a \$250     | 20                  | 9.057           | 5.21%  |
| \$250 en adelante | 8                   | 3.623           | 2.08%  |
| <b>TOTAL</b>      | 384                 | 173.894         | 100%   |

Elaborado por: Katty Llerena

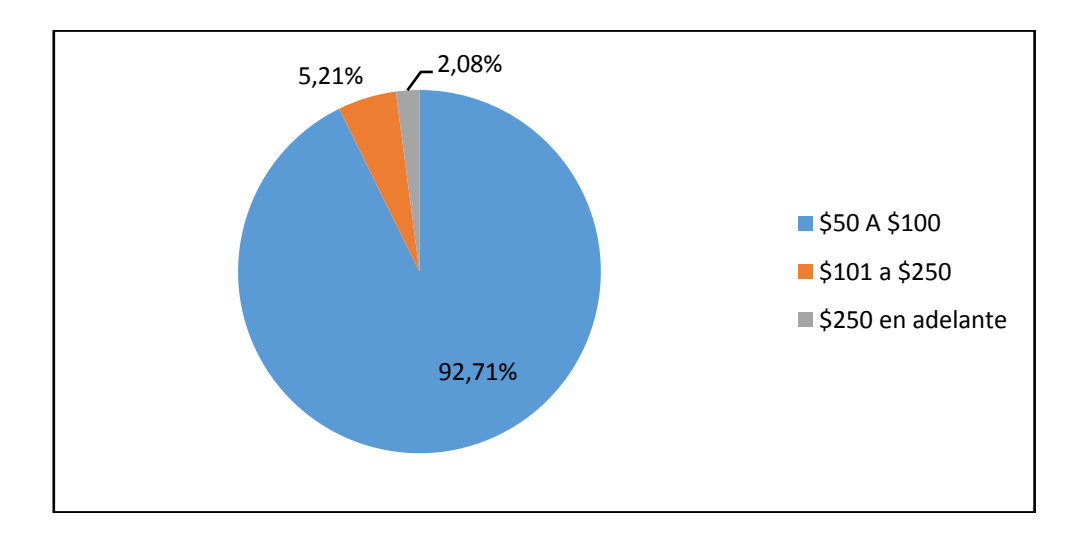

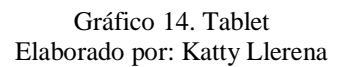

## **Análisis e Interpretación De Datos**

De 173.894 personas que es el 100% de mercado objetivo del proyecto el 92.71% que corresponde al 161.214 personas encuestadas contestaron que comprarían una Tablet a un precio de \$50 hasta \$100, el 5.21% que corresponde al 9.057 personas comprarían una Tablet a \$101 hasta \$250, el 2.08% que corresponde al 3.623 de personas encuestadas comprarían una Tablet de \$250 en adelante.

#### **Tabla 15.** Celulares

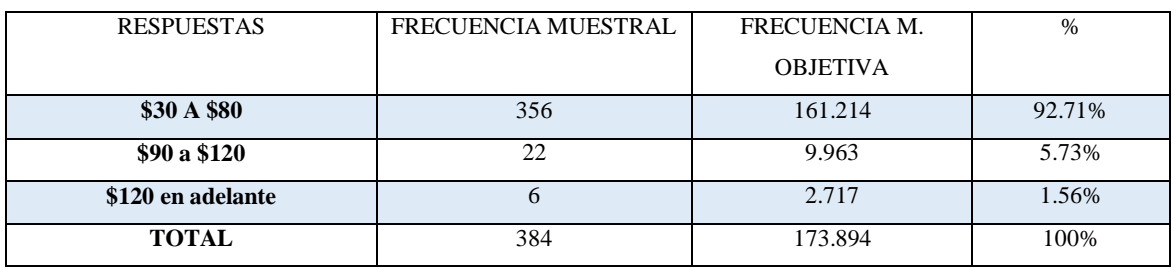

Elaborado por: Katty Llerena

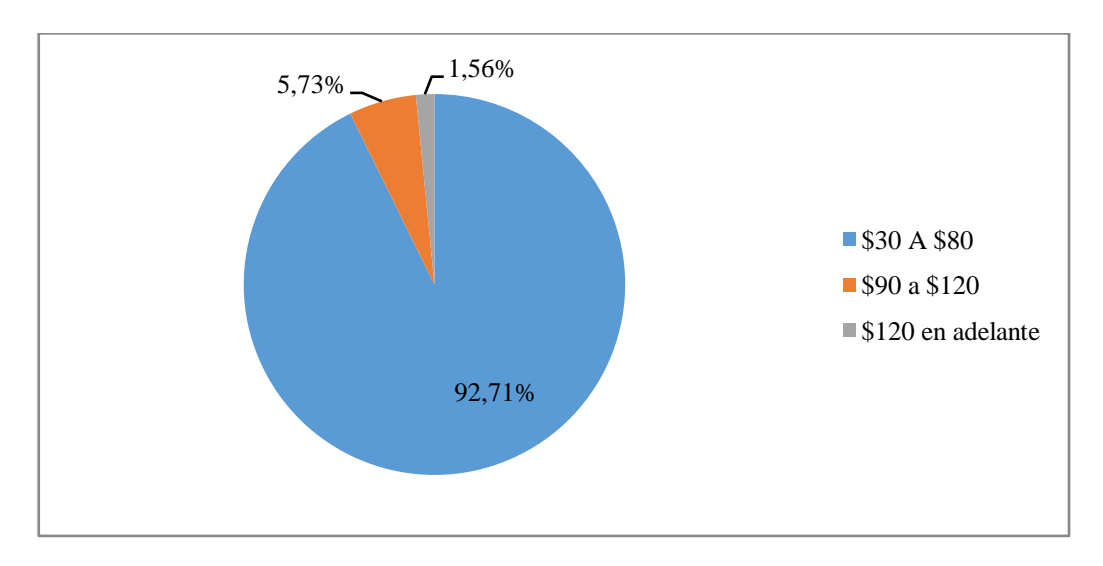

**Gráfico 15.** Celulares Elaborado por: Katty Llerena

#### **Análisis e Interpretación De Datos**

De 173.894 personas que es el 100% de mercado objetivo del proyecto el 92.71% que corresponde al 161.214 personas encuestadas contestaron que comprarían un celular a un precio de \$30 hasta \$80, el 5.73% que corresponde al 9.963 personas comprarían un celular a \$90 hasta \$120, el 1.56% que corresponde al 2.717 personas encuestadas comprarían un celular de \$120 en adelante.

#### **Tabla 16.**Laptops

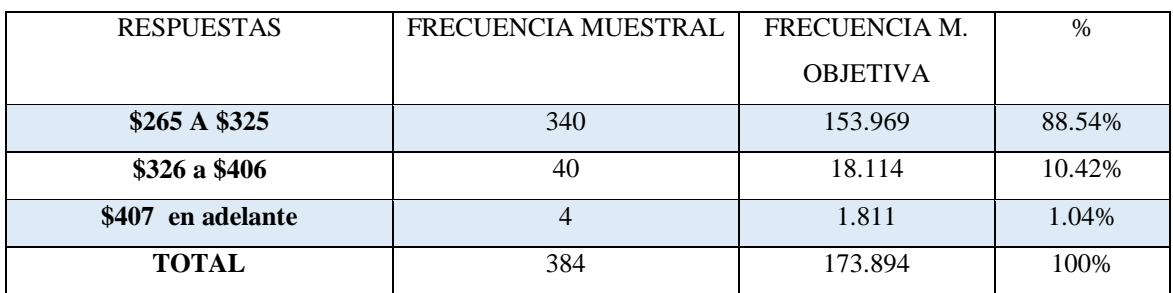

Elaborado por: Katty Llerena

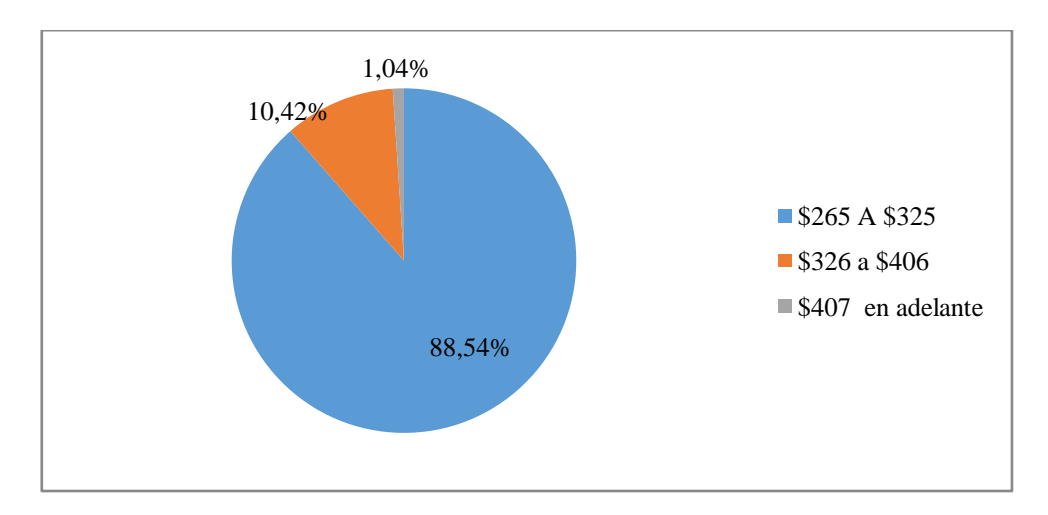

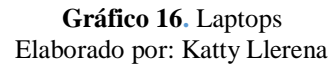

#### **Análisis e Interpretación De Datos**

De 173.894 personas que es el 100% de mercado objetivo del proyecto el 88.54% que corresponde a las 153.969 personas encuestadas contestaron que comprarían una laptop a un precio de \$265 hasta \$325, el 10.42% que corresponde al 18.114 personas encuestadas comprarían una laptop a un precio de \$326 a \$406 y el 1.04% que corresponde al 1.811 personas encuestadas comprarían un laptop de \$407 en adelante.

| <b>RESPUESTAS</b> | FRECUENCIA MUESTRAL | FRECUENCIA M.   | $\%$   |
|-------------------|---------------------|-----------------|--------|
|                   |                     | <b>OBJETIVA</b> |        |
| \$90 a \$150      | 366                 | 165.743         | 95.31% |
| \$151 a \$211     | 14                  | 6.340           | 3.65%  |
| \$212 en adelante |                     | 1.811           | 1.04%  |
| <b>TOTAL</b>      | 384                 | 173.894         | 100%   |

**Tabla 17.**Proyectores Multimedia

Elaborado por: Katty Llerena

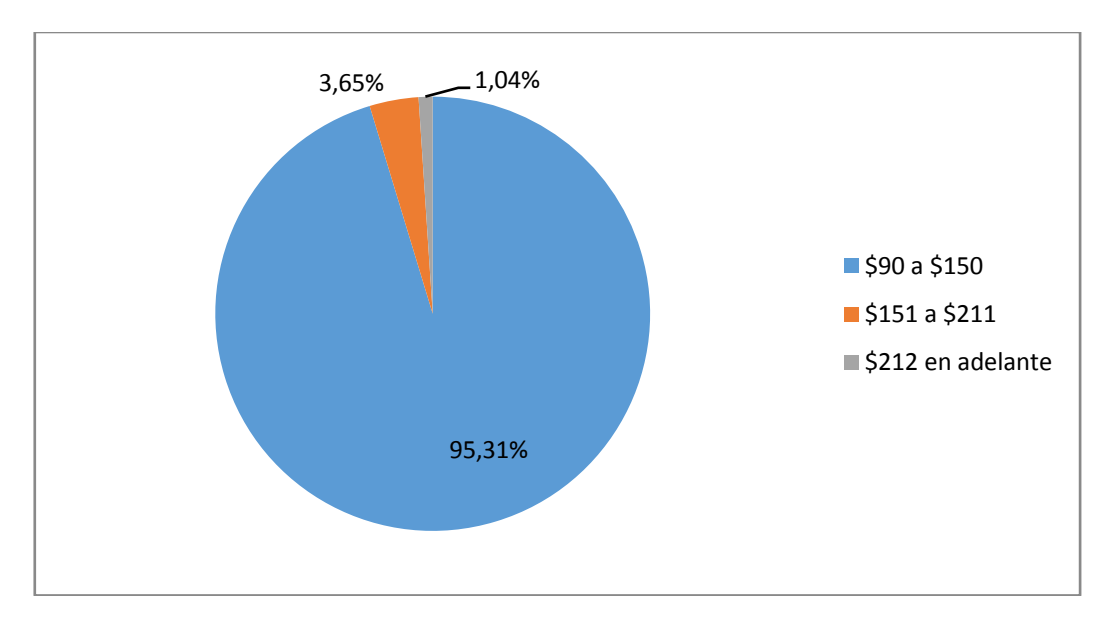

**Gráfico 17.** Proyectores Multimedia Elaborado por: Katty Llerena

## **Análisis e Interpretación de Datos**

De 173.894 personas que es el 100% de mercado objetivo del proyecto el 95.31% que corresponde al 165.743 personas encuestadas contestaron que comprarían un proyector multimedia a un precio de \$90 hasta \$150, el 3.65% que corresponde al 6.340 personas comprarían un proyector multimedia a un precio de \$151 hasta \$211, el 1.04% que corresponde al 1.811 personas encuestadas comprarían un proyector multimedia a un precio \$212 en adelante.

# **12.-Cuando compra en Internet ¿sus productos llegan conforme a las condiciones y cantidad solicitada?**

| <b>RESPUESTAS</b> | FRECUENCIA MUESTRAL | FRECUENCIA M.   | $\%$   |
|-------------------|---------------------|-----------------|--------|
|                   |                     | <b>OBJETIVA</b> |        |
| <b>Siempre</b>    | 330                 | 149.440         | 85.94% |
| Casi siempre      | 32                  | 14.491          | 8.33%  |
| <b>Nunca</b>      | 32                  | 9.963           | 5.73%  |
| <b>TOTAL</b>      | 384                 | 173.894         | 100%   |

**Tabla 18**. Conformidad con las condiciones de la compra efectuada por Internet

Elaborado por: Katty Llerena

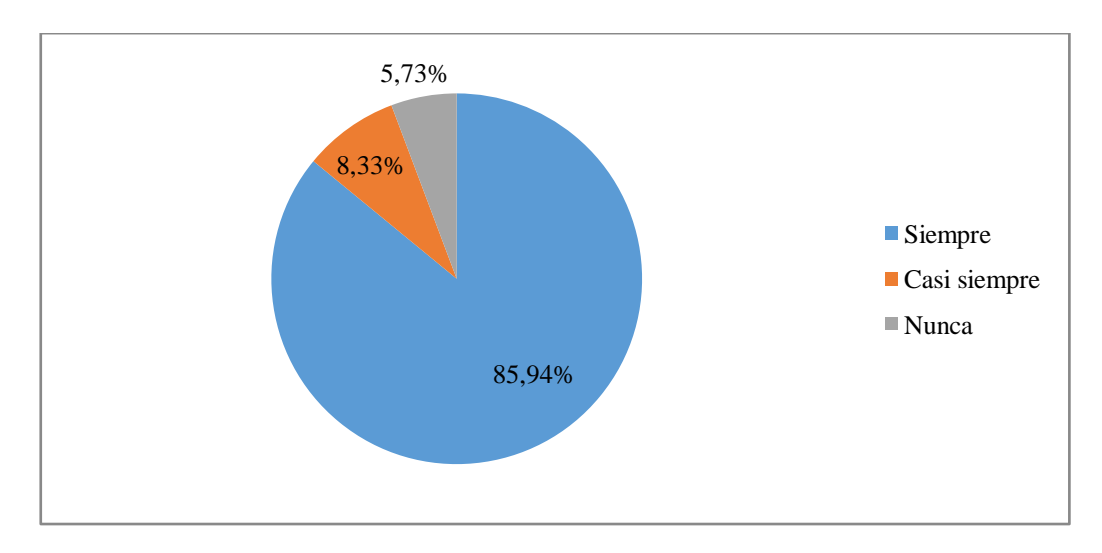

**Gráfico 18.**Conformidad con las condiciones de la compra efectuada por Internet Elaborado por: Katty Llerena

#### **Análisis e Interpretación de Datos**

De 173.894 personas que es el 100% de mercado objetivo del proyecto el 85.94% que corresponde al 149.440 personas encuestadas contestaron que siempre sus productos llegan conforme a las condiciones y cantidad solicitada, el 8.33% que corresponde al 14.491 contestaron que casi siempre sus productos llegan conforme a las condiciones y cantidad solicitada, el 5.73% que corresponde al 9.963 personas encuestadas contestaron que nunca sus productos llegan conforme a las condiciones y cantidad solicitada.

# **13.- ¿Señale cuales seria las razones por la que siente desconfianza al realizar una compra online?**

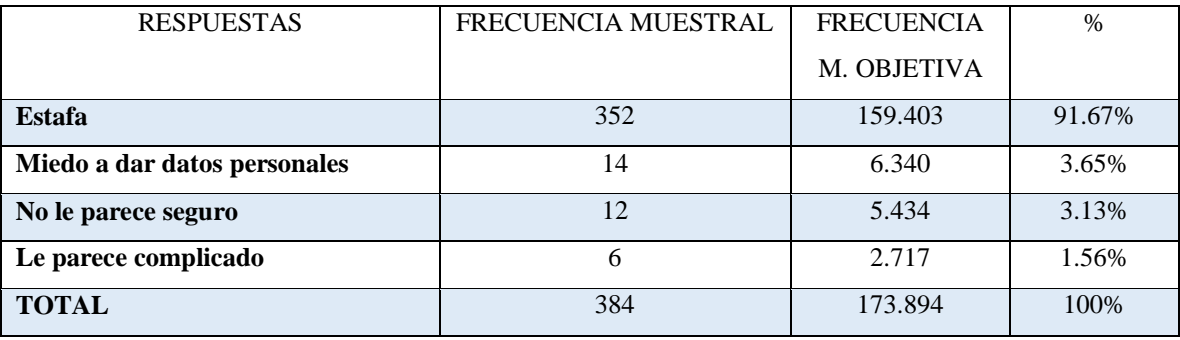

**Tabla 19.**Motivos de desconfianza al realizar una compra online

Elaborado por: Katty Llerena

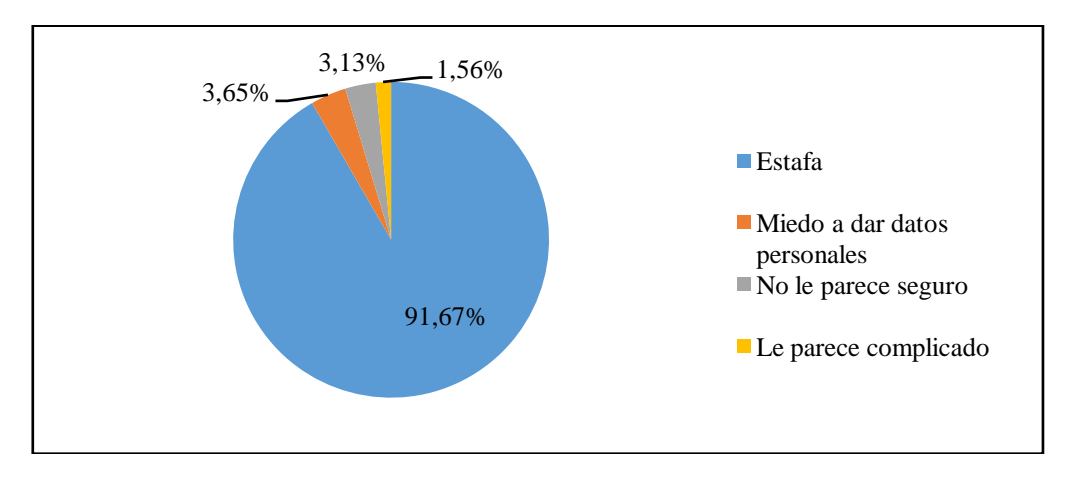

**Gráfico 19.**Motivos de desconfianza al realizar una compra online Elaborado por: Katty Llerena

#### **Análisis e Interpretación de Datos**

De 173.894 personas que es el 100% de mercado objetivo del proyecto el 91.67% que corresponde al 159.403 personas encuestadas contestaron que por estafa esa sienten desconfianza al realizar una compra online, el 3.65% que corresponde al 6.340 contestaron que por miedo a dar datos personales es una de las razones por la que siente desconfianza al realizar una compra online, el 3.13% que corresponde al 5.434 personas encuestadas contestaron que no les parece seguro y es una de las razones por la que siente desconfianza al realizar una compra online y el 1.56% que corresponde a 2.717 personas encuestadas contestaron que le parece complicado y esa sería una de las razones por la que siente desconfianza al realizar una compra online.

#### **14.- ¿Anualmente cuanto usted invierte en la compra tecnológica?**

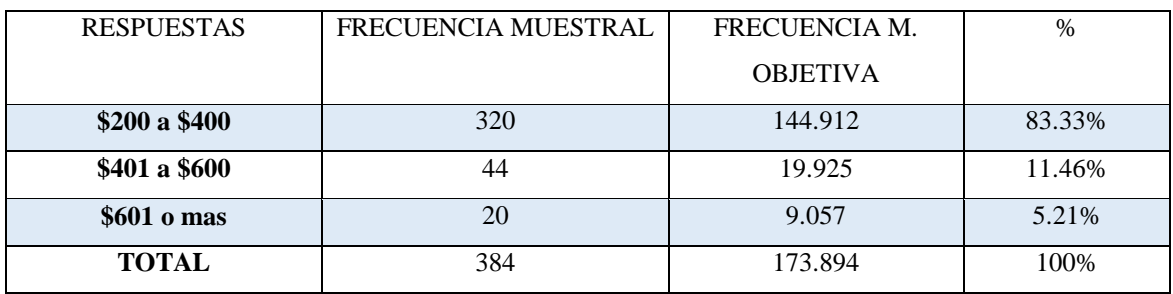

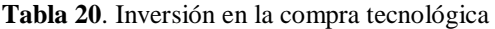

Elaborado por: Katty Llerena

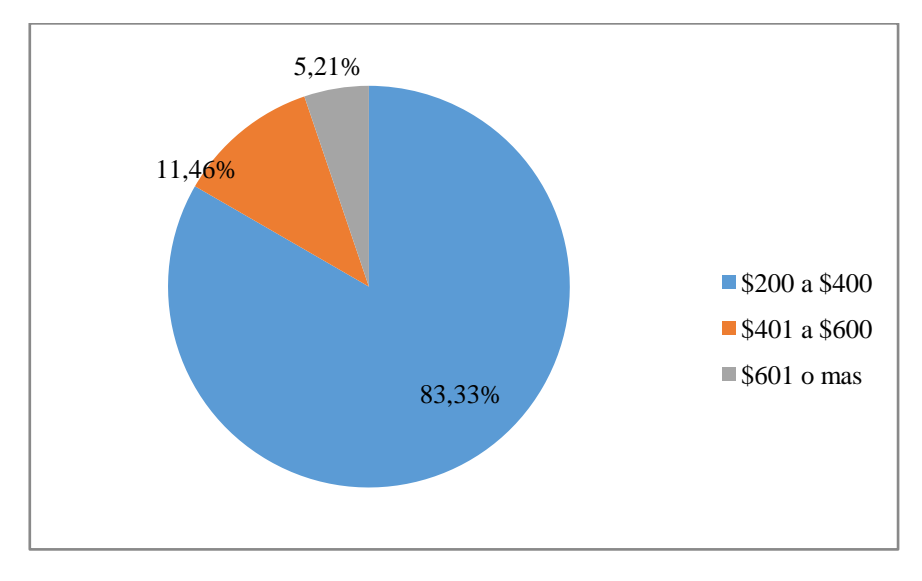

**Gráfico 20**. Inversión en la compra tecnológica Elaborado por: Katty Llerena

#### **Análisis e Interpretación de Datos**

De 173.894 personas que es el 100% de mercado objetivo del proyecto el 83.33% que corresponde al 144.912 personas encuestadas contestaron que invierten de \$200 a \$400 anualmente en la compra tecnológica, el 11.46% que corresponde al 19.925 personas contestaronque invierten de \$401 a \$600 anualmente en la compra tecnológica, el 5.21% que corresponde al 9.057 personas encuestadas contestaron que invertirían en \$601 o más anualmente en la compra de tecnología.

# **3.7. ANÁLISIS DE LA DEMANDA**

#### **3.7.1. Concepto de demanda**

Para (Osorio et al., 2012)la demanda "es el deseo que se tiene de un determinado producto pero que está respaldado por una capacidad de pago" (pág. 45).

Mientras que para (Quintero & Leandro, 2012)"son las cantidades de un producto que los consumidores están dispuestos a comprar a los posibles precios del mercado" (pág.78).

Sin embargo es el valor global que expresa la intención de compra de una colectividad. La curva de demanda indica las cantidades de un cierto producto que los individuos o la sociedad están dispuestos a comprar en función de su precio y sus rentas (Caballero & López, 2013).

Por lo tanto se concluye que la demanda es la cantidad de bienes o servicios que el comprador o consumidor está dispuesta a adquirir a un precio dado y en un lugar establecido, con cuyo uso pueda satisfacer parcial o totalmente sus necesidades.

#### **3.7.2. Cálculo de la demanda en personas y proyección**

La demanda en personas es calculada en base a la pregunta número 4 de la encuesta que menciona: ¿Si en el internet se crearía una página web en el cual usted podría adquirir tecnología de punta usted compraría ahí? para lo del total de nuestro mercado objetivo que está conformado de 196.063 por consiguiente en base a los datos tabulados a 163.931 personas si les gustaría adquirir tecnología de punta mediante una página web mientras que a 9.962 personas de nuestro mercado objetivo no les gustaría adquirir tecnología de punta mediante una página web.

Para realizar la proyección de la demanda en personas del año 2016 al año 2021, utilizaremos el mercado objetivo del año 2016 de acuerdo a las tabulaciones realizadas y lo proyectaremos con la tasa de crecimiento poblacional equivalente a 2.02% de la zona tres.

| <b>AÑO</b> | DEMANDA EN PERSONAS | <b>TCP</b> |
|------------|---------------------|------------|
| 2016       | 163931              | 2,02%      |
| 2017       | 167243              | 3311       |
| 2018       | 170621              | 3378       |
| 2019       | 174068              | 3447       |
| 2020       | 177584              | 3516       |
| 2021       | 181171              | 3587       |

**Tabla 21.**Demanda en personas

Elaborado por: Katty Llerena

#### **3.7.3. Cálculo de la demanda en servicios y proyección**

En primera instancia para calcular la demanda de servicios y proyección hemos de calcular la frecuencia de la demanda en servicios se utilizará mercado objetivo del año 2016 que es de 196.063; de acuerdo a las tabulaciones realizadas de la pregunta 8 que es la que nos permite medir la frecuencia, la misma menciona: ¿Anualmente con qué frecuencia hace compras en internet?; para la misma el 82,81% de nuestro mercado objetivo realizarían compras de 1 – 3 veces, mientras que 12,5% personas realizan compras de 4-6 veces al año y de 7 o más veces con el 4,69%

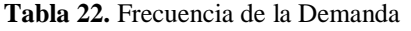

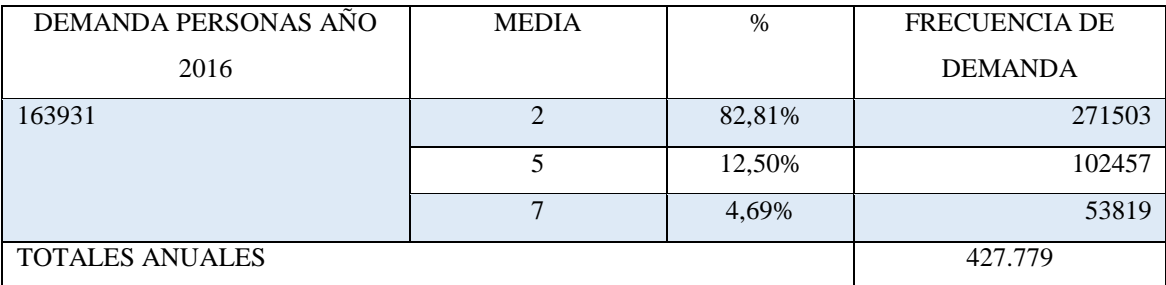

Elaborado por: Katty Llerena

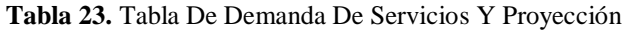

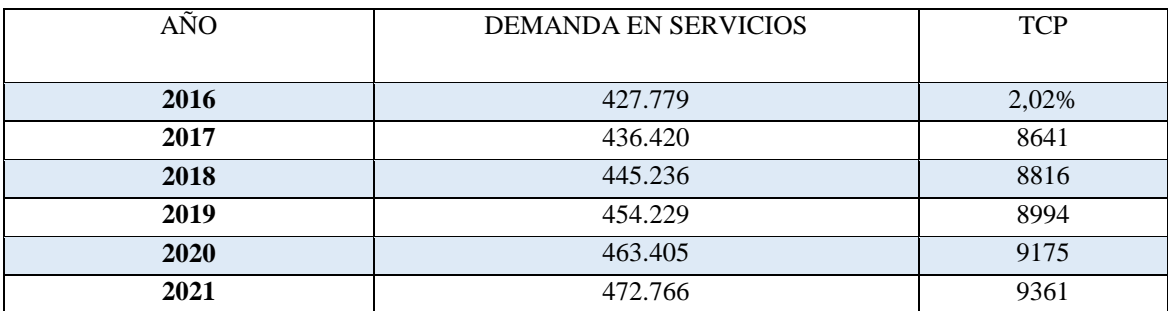

Elaborado por: Katty Llerena

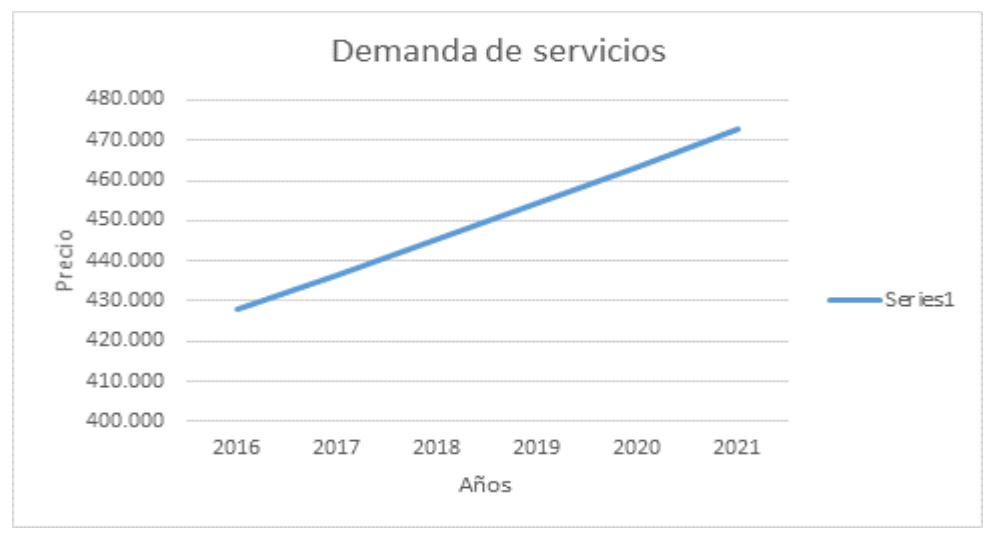

**Gráfico 21.**Demanda de Servicios **Elaborado por:** Katty Llerena

## **Análisis**

Debida a la proyección de la demanda de servicios con una tasa de crecimiento poblacional de 2.02% en el año 2016 la demanda proyectada será de 427.779, en el año 2017 será de 436.420con una TCP de 8641 personas, en el año 2018 será de 445.236 con una TCP de 8816 personas, en el año 2019 será de 454229con una TCP de 8994 personas y en el año 2020 la demanda en servicios será de 463.405 personas con una TCP de 9361 personas, 2021 la demanda en servicios será de 472.766 personas con una TCP de 9361 personas.

## **3.8. ANÁLISIS DE LA OFERTA**

#### **3.8.1. Concepto de oferta**

La oferta es el fenómeno correlativo a la demanda. Se considera como la cantidad de mercaderías que se ofrece a la venta a un precio dado por unidad de tiempo. La oferta de un producto se determina por las diferentes cantidades que los productores están dispuestos y aptos para ofreces en el mercado, en función de varios niveles de precios, en un periodo dado(Osorio et al., 2012).

Sin embargo para (Rodríguez, 2011)"la oferta se refiere a las cantidades de un producto que los productores están dispuestos a producir a los posibles precios del mercado" (pág.76).

De la misma forma para (Kotler & Keller, 2010)es la "combinación de productos, servicios, información o experiencias que se ofrece en un mercado para satisfacer una necesidad o deseo" (pág.49).

En conclusión la oferta es una fuerza del mercado que representa la cantidad de bienes o servicios que las personas, empresas u organizaciones quieren y pueden vender en el mercado a un precio determinado.

#### **3.8.2. Calculo de la oferta en personas y proyección**

Dentro de los cálculos para obtener la oferta en personas, Nos basamos en la pregunta número 4 que dice: ¿Si en el internet se crearía una página web en el cual usted podría adquirir tecnología de punta usted compraría ahí? para lo del total de nuestro mercado objetivo que está conformado de 196.063, la cual nos permite conocer el número de personas a las cuales vamos a ofertar o vender el servicio para adquirir tecnología de punta mediante una página web para lo cual realizamos una tabla de proyección para los próximos 5 años, empezando en el año 2016 con 196.063.

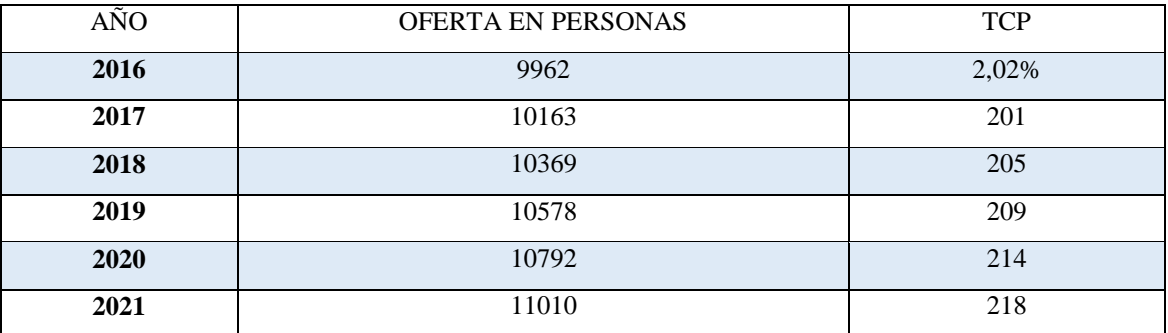

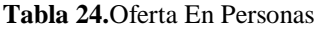

Elaborado por: Katty Llerena

#### **3.8.3. Calculo de la oferta en servicios y proyección**

En primera instancia para calcular la oferta de servicios y proyección hemos de calcular la frecuencia de la demanda en servicios se utilizará mercado objetivo del año 2016 que es de 1.401.188; de acuerdo a las tabulaciones realizadas de la pregunta 8 que es la que nos permite medir la frecuencia, la misma menciona: ¿Anualmente con qué frecuencia hace compras en internet?; para la misma el 82,81% de nuestro mercado objetivo

realizarían compras de 1 – 3 veces , mientras que 12,5% personas realizan compras de 4-6 veces al año y de 7 o más veces con el 4,69%

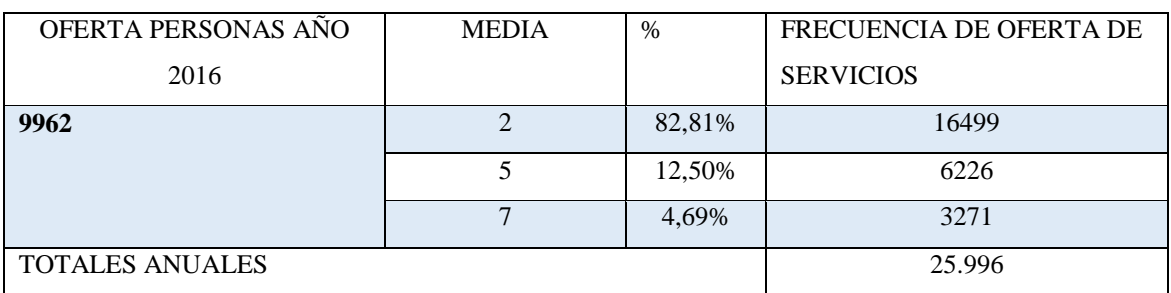

**Tabla 25.** Frecuencia de la Oferta

Elaborado por: Katty Llerena

En segunda instancia con los totales anuales se realizara la oferta de servicios y su proyección del año 2016 al año 2021 con una tasa de crecimiento poblacional de 2.02% de la zona 3.

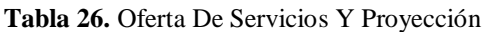

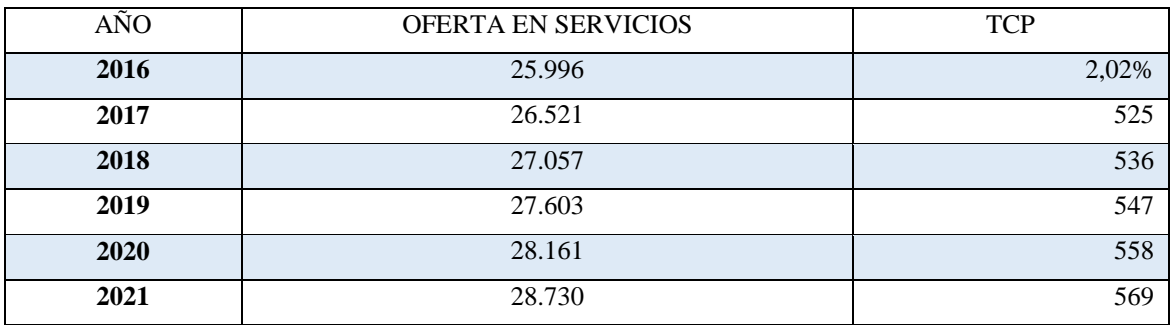

Elaborado por: Katty Llerena

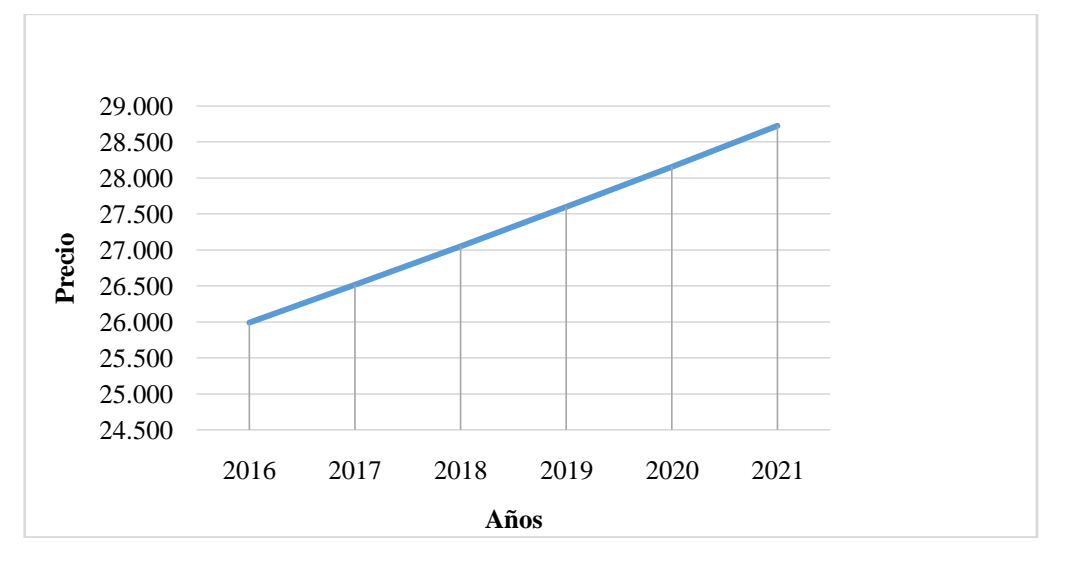

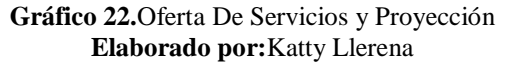

#### **Análisis**

Para el cálculo de la oferta proyectada usamos una tasa de crecimiento poblacional del 2.02% en la Zona 3 del Ecuador, obteniendo como resultado desde el año actual 2016 a 25.996 personas, en el año 2017 a 26.521 personas, en el año 2018 a 27.057 personas, en el año 2019 a 27.603 personas en el año 2020 a 28.161 personas, en el año 2021 a 28.730 personas. Es así como podemos observar el crecimiento poblacional de la oferta.

## **3.9. DEMANDA POTENCIAL INSATISFECHA**

#### **3.9.1. Concepto Demanda Potencial**

Para (Santos, Martínez, Martínez, & Álvarez, 2011)"se le llama demanda potencial insatisfecha a la cantidad de bienes o servicios que es probable que el mercado consuma en los años futuros, ningún producto podrá satisfacer si prevalecen las condiciones en las cuales se hizo el cálculo" (pág.56).

Por otra parte (Osorio et al., 2012) afirma que "la Demanda Insatisfecha es aquella que no ha sido cubierta en el Mercado y que pueda ser cubierta, al menos en parte, por el Proyecto; dicho de otro modo, existe demanda insatisfecha cuando la demanda es mayor que la Oferta" (pág.78).

De igual manera para (Carasila & Milton, 2011)"es aquella demanda que no ha sido cubierta en el mercado y que pueda ser cubierta, al menos en parte, por el proyecto; dicho de otro modo, existe demanda insatisfecha cuando la demanda es mayor que la oferta" (pág.89).

Por último la demanda potencial insatisfecha es la cantidad de bienes o servicios que no pueden ser cubiertos es decir la diferencia que existe entre la demanda potencial y la oferta siempre y cuando la demanda sea mayor que la oferta.

#### **3.9.2. Cálculo de Demanda Potencia Insatisfecha DPI**

Teniendo graficado la oferta y la demanda en servicios con sus respectivas proyecciones en el tiempo, la demanda potencial se obtiene con una simple diferencia, año con año

del balance oferta menos demanda, y con los datos proyectados se puede calcular la probable demanda potencial insatisfecha en el futuro.

#### Demanda – Oferta = DPI

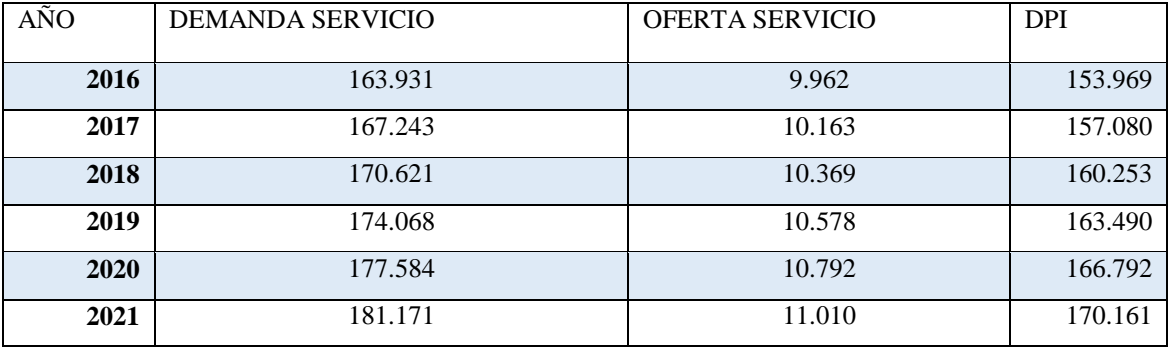

**Tabla 27.** Demanda Potencia Insatisfecha DPI

Elaborado por: Katty Llerena

#### **Grafico**

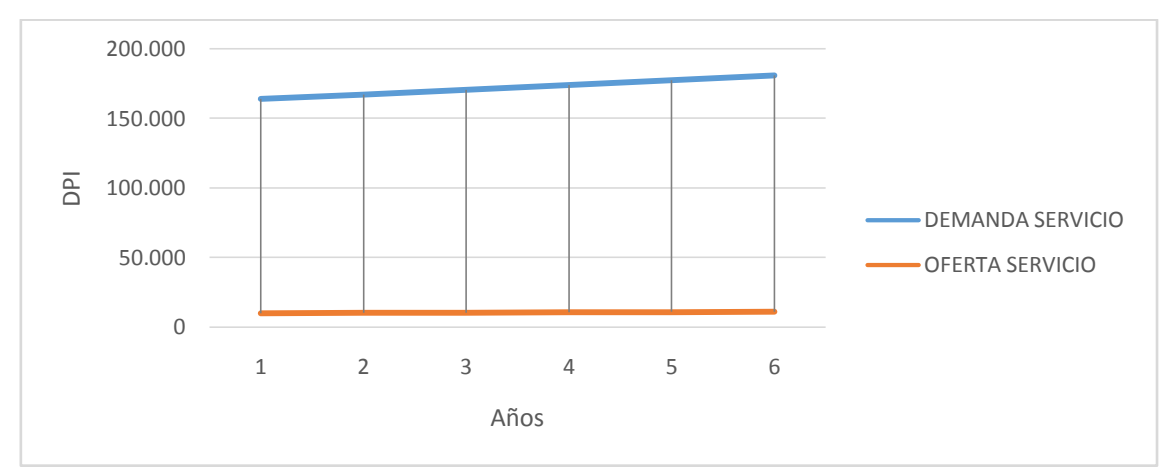

**Gráfico 23.** Demanda Potencial Insatisfecha Elaborado por: Katty Llerena

#### **Análisis**

Después de analizar la demanda y oferta de servicio podemos darnos cuenta que en el año 2016 la demanda potencial insatisfecha es de 153.969 personas, en el año 2017 la demanda insatisfecha es de 157.080 personas, en el año 2018 es de 160.253 personas, en el año 2019 es de 163.490 personas, en el 2020 la demanda potencial insatisfecha es de 166.792 personas, mientras que en el año 2021 la demanda potencial insatisfecha es de 170.161personas. Teniendo como referencia que la demanda potencial insatisfecha analizada será cubierta por nuestra empresa.

# **3.10. ANÁLISIS PRECIOS**

## **3.10.1. Conceptos de precios**

El precio es (en el sentido más estricto) la cantidad de dinero que se cobra por un producto o servicio. En términos más amplios, el precio es la suma de los valores que los consumidores dan a cambio de los beneficios de tener o usar el producto o servicio (Torrico, 2010).

Mientras para (Oliva, 2015)"El precio como el valor de intercambio de bienes o servicios. En marketing el precio es el único elemento del mix de marketing que produce ingresos, ya que el resto de los componentes producen costes" (pág.52).

Por otro lado para (Serna & Calderón, 2012)"El precio de un producto es el importe que el consumidor debe pagar al vendedor para poder poseer dicho producto" (pág.12).

Por lo tanto el precio de un producto o servicio es el valor monetario que el cliente estará dispuesto a pagar por la satisfacción de sus necesidades.

#### **3.10.2. Análisis de Precio**

El cálculo del precio será realizado en relación del cuestionario utilizando la pregunta 11 que menciona: ¿Cuánto estaría dispuesto a pagar por un producto tecnológico en internet? Después esta pregunta nos permite saber cuál es precio que nuestros futuros clientes estarían dispuestos a pagar por cada uno de los productos ofertados en la tienda. Tendremos una sola tabla de inflación:
**Tabla 28.** Inflación Acumulada

| <b>INFLACION ACUMULADA</b> |                         |           |
|----------------------------|-------------------------|-----------|
|                            | <b>ENE</b>              | 0.59%     |
|                            | <b>FEB</b>              | $0.61\%$  |
|                            | <b>MAR</b>              | 0.41%     |
|                            | ${\bf ABR}$             | 0.84%     |
|                            | <b>MAY</b>              | 0.18%     |
|                            | $\rm JUN$               | 0.41%     |
| 2015                       | $\overline{\text{JUL}}$ | $-0.08\%$ |
|                            | AGO                     | $0.00\%$  |
|                            | <b>SEP</b>              | 0.26%     |
|                            | OCT                     | $-0.09%$  |
|                            | <b>NOV</b>              | 0,11%     |
|                            | DIC                     | 0.09%     |
| 2016                       | <b>ENE</b>              | $0.31\%$  |
|                            | <b>FEB</b>              | 0.14%     |
|                            | <b>MAR</b>              | 0.14%     |
|                            | <b>ABR</b>              | 0.24%     |
|                            | <b>MAY</b>              | 0.31%     |
|                            | <b>TOTAL</b>            | 4.47%     |

Elaborado por: Katty Llerena

Para el análisis de precios tomaremos en cuenta los precios de teléfonos usados y totalmente nuevos

# **COMPUTADORAS**

### **Computadoras Usadas**

Empezaremos con las Computadoras usadas estarían dispuestos a pagar representados con un 88.46% en un rango de \$70 - \$140 dólares:

$$
Precision_{Cuestionario} = \frac{70 + 140}{2} = $105
$$

### **Proyección de precios**

Para realizar la proyección de precios del año 2016 al año 2021 se requiere del porcentaje de inflación del año 2015 y los meses transcurridos del 2016 realizar una sumatoria de inflación acumulada que es 4.47%.

| AÑO  | <b>PRECIO</b> | <b>INFLACIÓN ACUMULADA</b> |
|------|---------------|----------------------------|
|      |               | 2015 y 2016                |
| 2016 | 105           | 4,47%                      |
| 2017 | 109,69        | 4,69                       |
| 2018 | 114,60        | 4,90                       |
| 2019 | 119,72        | 5,12                       |
| 2020 | 125,07        | 5,35                       |
| 2021 | 130,66        | 5,59                       |

**Tabla 29.** Proyección de precios

Elaborado por: Katty Llerena

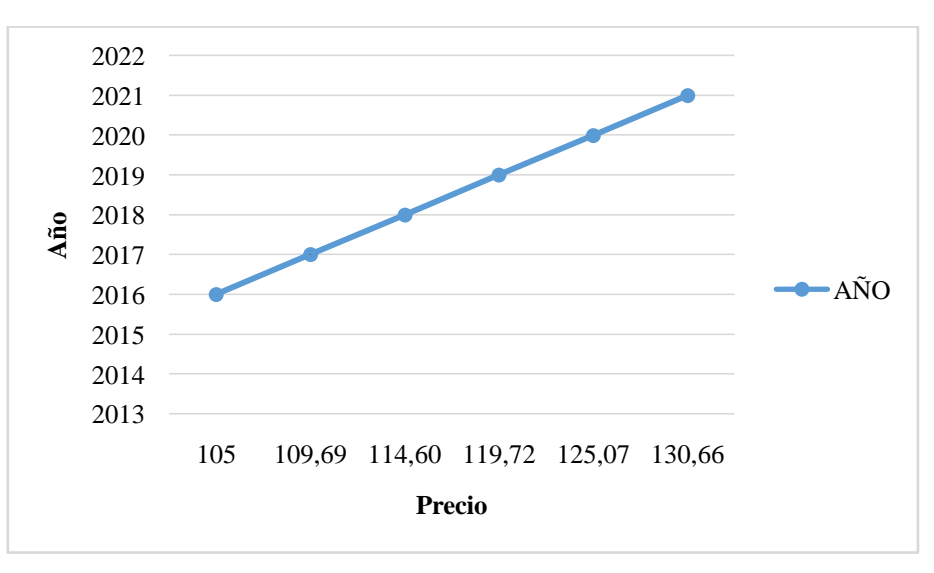

**Gráfico 24.** Precio Computadora **Elaborado por:** Katty Llerena

## **Análisis**

La tasa de inflación acumulada es de 4.47% y para el año 2016 el precio proyectado es de 105, del año 2017 es de \$109.69, para el año 2018 el precio proyectado es de \$114.60para el año 2019 de \$119.72para el año 2020 es de \$125.07 y para el año 2021 es de \$130.66.

### **Computadoras Nuevas**

Ahora calcularemos con los precios de una computadora totalmente nueva comenzaremos por poner un rango de precio que será de \$180 a \$700 dólares.

$$
Precio = \frac{180 + 700}{2} = $440
$$

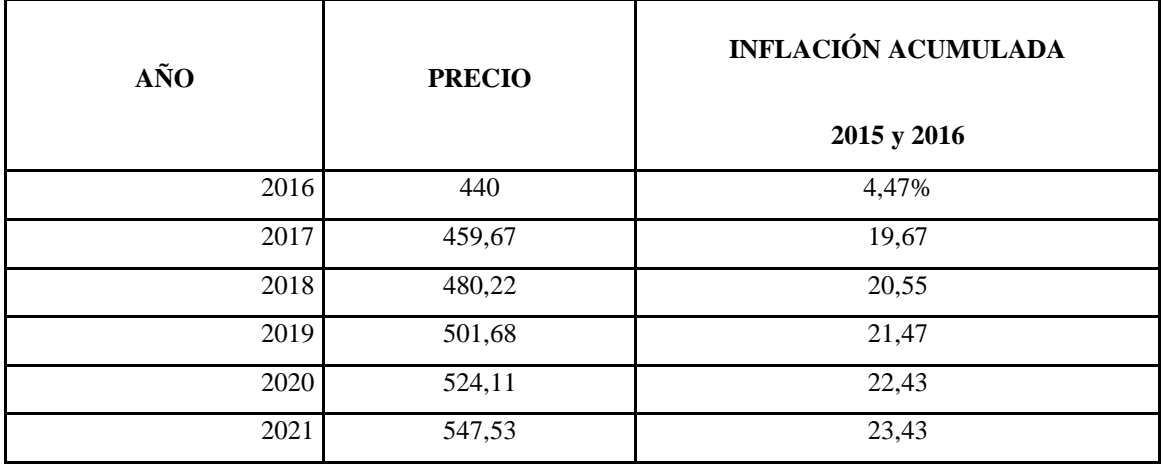

**Tabla 30.** Computadoras Nuevas

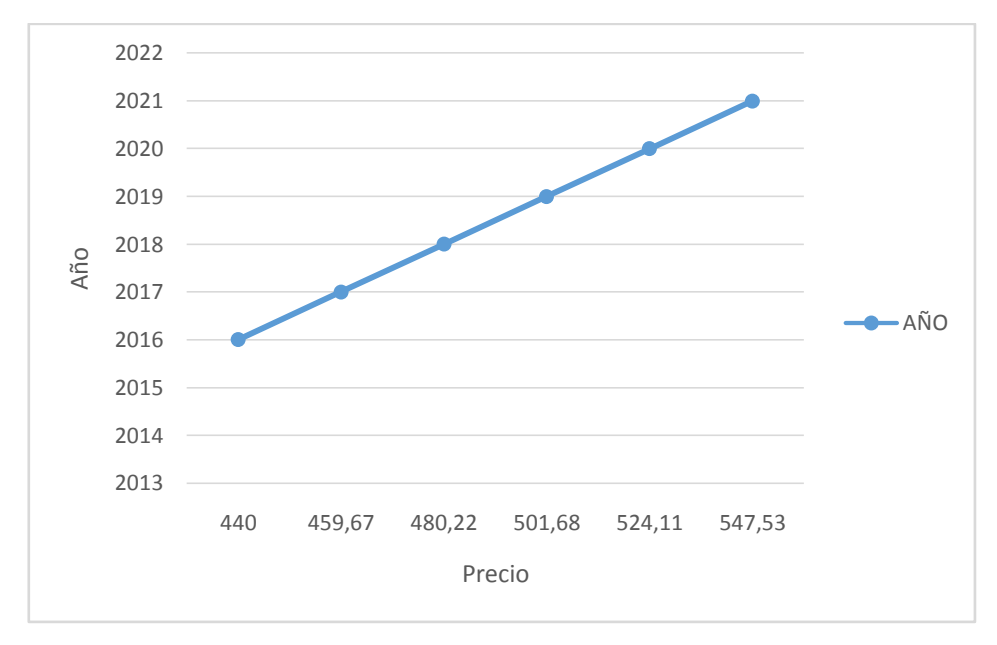

**Gráfico 25.**Computadoras Nuevas **Elaborado por:** Katty Llerena

La tasa de inflación acumulada es de 4.47% y para el año 2016 el precio proyectado es de 440, del año 2017 es de \$459.67, para el año 2018 el precio proyectado es de \$480.22 para el año 2019 de \$501.68 para el año 2020 es de \$524.11 y para el año 2021 es de \$547.53.

## **Precio Promedio Computadoras**

$$
Precio = \frac{105 + 547,53}{2} = $326,27
$$

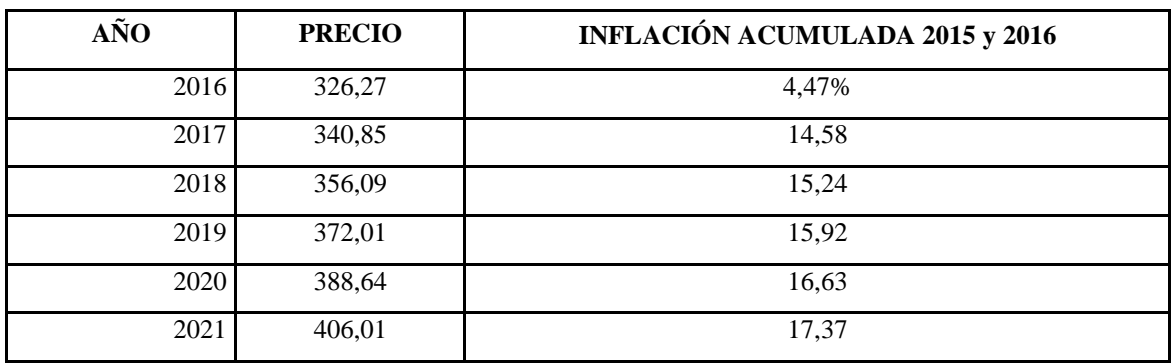

**Tabla 31.**Precio Promedio Computadoras

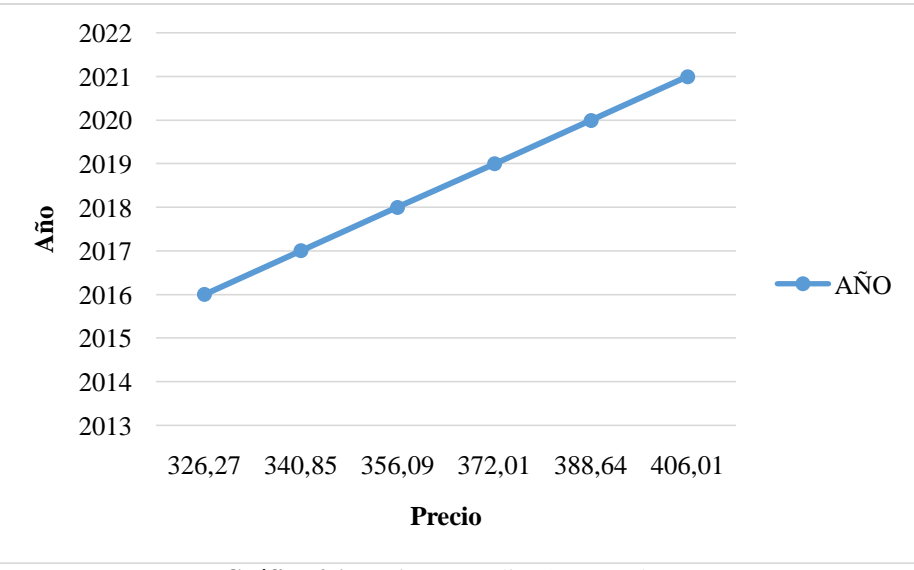

**Gráfico 26.**Precio Promedio Computadoras Elaborado por: Katty Llerena

La tasa de inflación acumulada es de 4.47% y para el año 2016 el precio promedio proyectado es de \$326,27, del año 2017 es de \$340.85, para el año 2018 el precio proyectado es de \$356.09para el año 2019 de \$372.01 para el año 2020 es de \$388.64 y para el año 2021 es de \$406.01.

### **TABLET**

Una Tablet usada estarían dispuestos a pagar representados con un 92.71% en un rango de \$50 - \$100 dólares:

$$
Precision_{Cuestionario} = \frac{50 + 100}{2} = $75
$$

### **Proyección de precios**

Para realizar la proyección de precios del año 2016 al año 2021 se requiere del porcentaje de inflación del año 2015 y los meses transcurridos del 2016 realizar una sumatoria de inflación acumulada que es 4.47%.

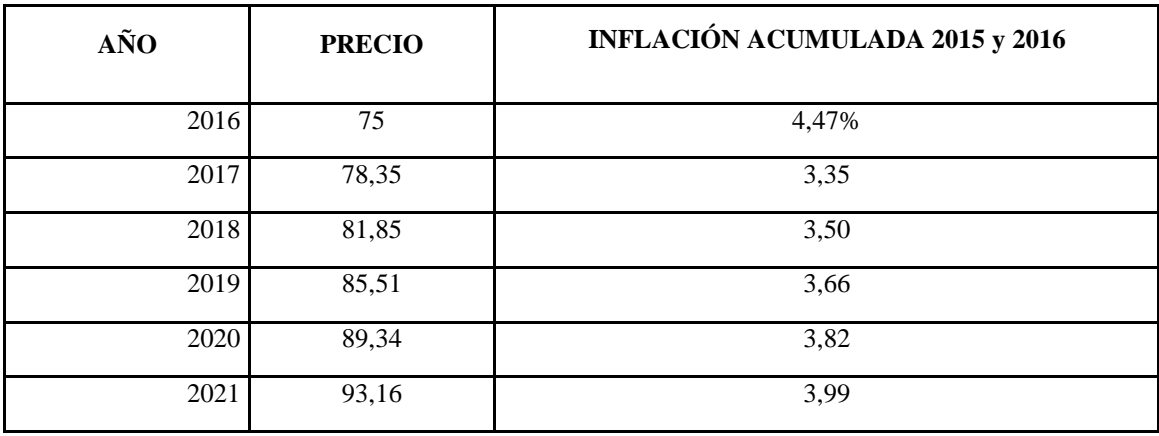

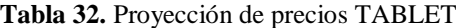

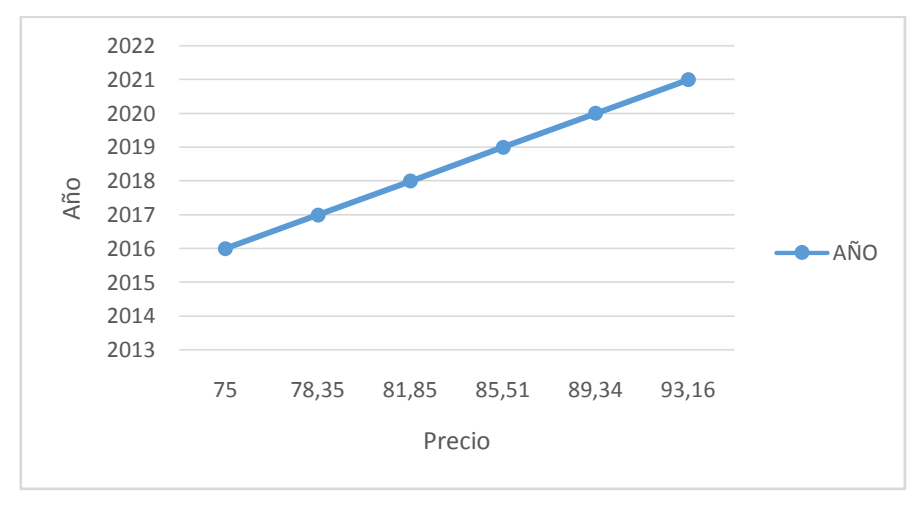

**Gráfico 27.**Proyección de precios TABLET Elaborado por: Katty Llerena

La tasa de inflación acumulada es de 4.47% y para el año 2016 el precio proyectado es de 75, del año 2017 es de \$78.35, para el año 2018 el precio proyectado es de \$81.85 para el año 2019 de \$85.51 para el año 2020 es de \$89.34 y para el año 2021 es de \$93.16.

## **Una Tablet Nueva**

Ahora calcularemos con los precios de una Tablet totalmente nueva comenzaremos por poner un rango de precio que será de \$60 a \$600 dólares.

$$
Precio = \frac{60 + 600}{2} = $330
$$

**Tabla 33.** Tablet Nueva

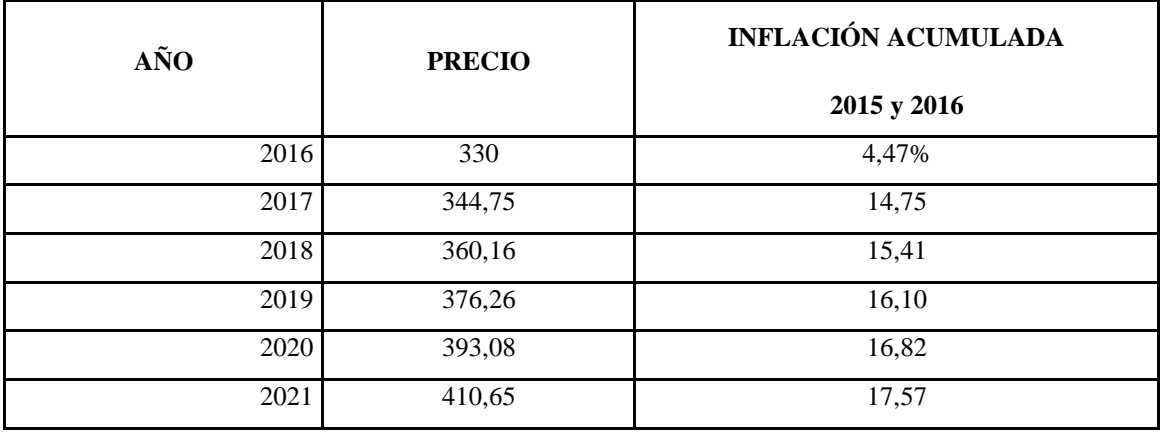

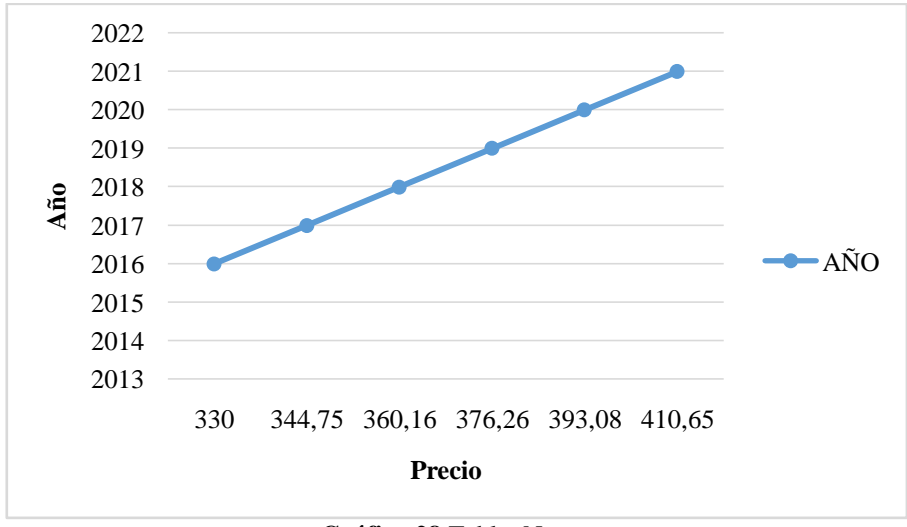

**Gráfico 28.**Tablet Nueva Elaborado por: Katty Llerena

La tasa de inflación acumulada es de 4.47% y para el año 2016 el precio proyectado es de 330, del año 2017 es de \$344.75, para el año 2018 el precio proyectado es de \$360.16 para el año 2019 de \$376.26 para el año 2020 es de \$393.08 y para el año 2021 es de \$410.65.

## **Precio Promedio Tablet**

$$
Precio = \frac{75 + 410.65}{2} = $242.83
$$

**Tabla 34.** Precio Promedio Tablet

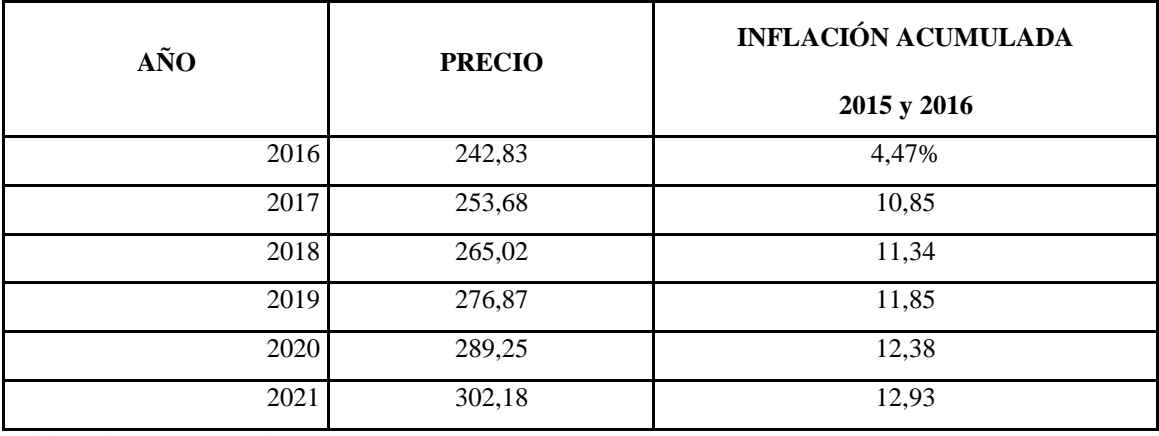

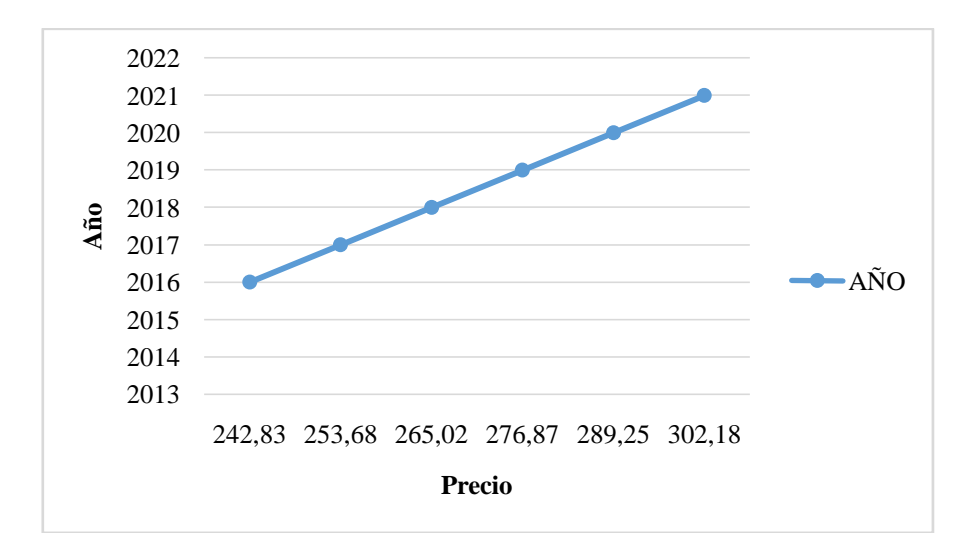

**Gráfico 29.**Precio Promedio Tablet Elaborado por: Katty Llerena

La tasa de inflación acumulada es de 4.47% y para el año 2016 el precio promedio proyectado es de \$242.83, del año 2017 es de \$253.68, para el año 2018 el precio proyectado es de \$265.02para el año 2019 de \$276.87para el año 2020 es de \$289.25 y para el año 2021 es de \$302.18.

#### **CELULARES**

Por un celular usado estarían dispuestos a pagar representados con un 92.71% en un rango de \$30 - \$80 dólares:

$$
Precision_{Cuestionario} = \frac{30 + 80}{2} = $55
$$

### **Proyección de precios**

Para realizar la proyección de precios del año 2016 al año 2021 se requiere del porcentaje de inflación del año 2015 y los meses transcurridos del 2016 realizar una sumatoria de inflación acumulada que es 4.47%.

| AÑO  | <b>PRECIO</b> | <b>INFLACIÓN ACUMULADA</b><br>2015 y 2016 |
|------|---------------|-------------------------------------------|
| 2016 | 55            | 4,47%                                     |
| 2017 | 57,46         | 2,46                                      |
| 2018 | 60,03         | 2,57                                      |
| 2019 | 62,71         | 2,68                                      |
| 2020 | 65,51         | 2,80                                      |
| 2021 | 68,44         | 2,93                                      |

**Tabla 35.** Proyección de precios CELULARES

Elaborado por: Katty Llerena

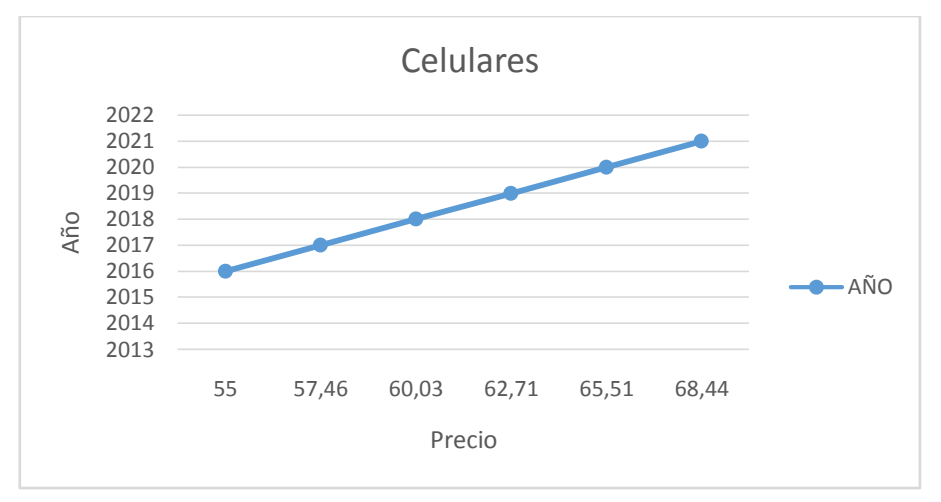

**Gráfico 30.**Proyección de precios CELULARES Elaborado por: Katty Llerena

# **Análisis**

La tasa de inflación acumulada es de 4.47% y para el año 2016 el precio proyectado es de 55, del año 2017 es de \$57.46, para el año 2018 el precio proyectado es de \$60.03para el año 2019 de \$62.71 para el año 2020 es de \$65.51 y para el año 2021 es de \$68.44.

## **Un Celular Nuevo**

Ahora calcularemos con los precios de un celular totalmente nueva comenzaremos por poner un rango de precio que será de \$30 a \$1000 dólares.

$$
Precision_{Cuestionario} = \frac{30 + 1000}{2} = $515
$$

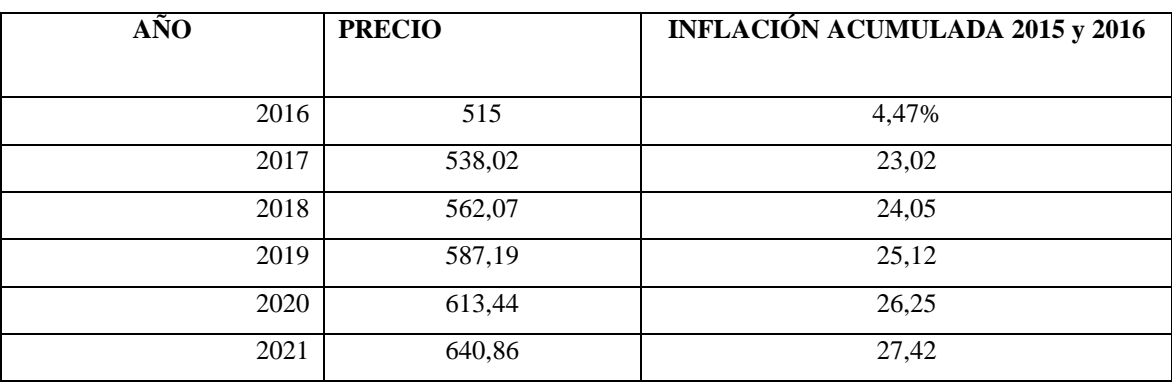

**Tabla 36.** Un Celular Nuevo

Elaborado por: Katty Llerena

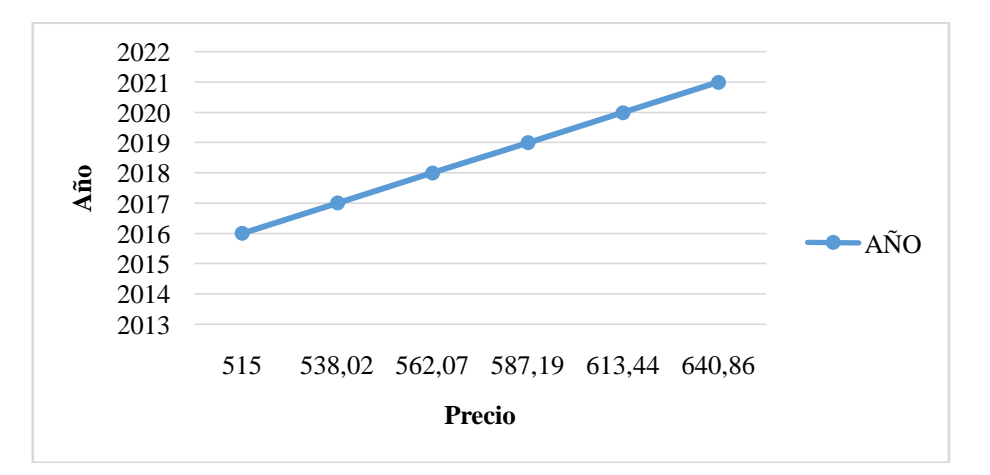

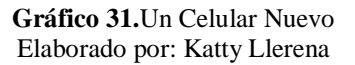

# **Análisis**

La tasa de inflación acumulada es de 4.47% y para el año 2016 el precio proyectado es de \$515, del año 2017 es de \$538.02, para el año 2018 el precio proyectado es de \$562.07 para el año 2019 de \$587.19 para el año 2020 es de \$613.44 y para el año 2021 es de \$640.86.

## **Precio Promedio Celulares**

$$
Precision_{Questionario} = \frac{55 + 640.86}{2} = $347.93
$$

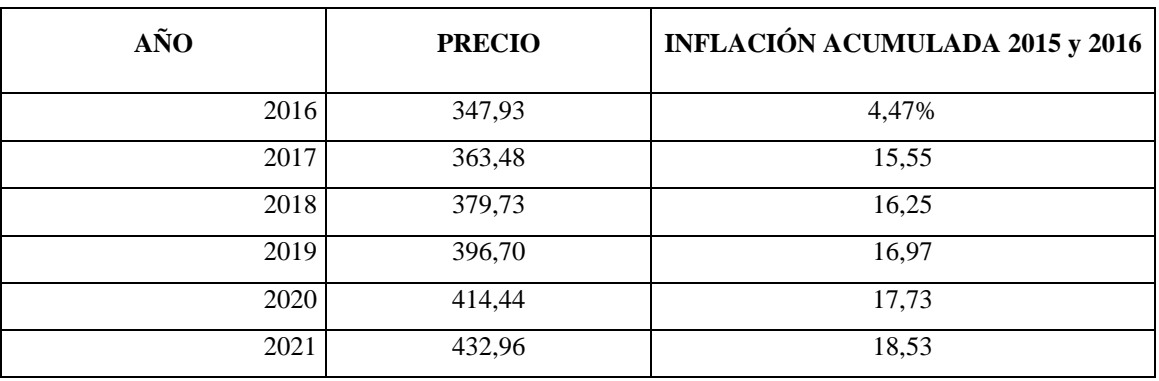

**Tabla 37.** Precio Promedio Celulares

Elaborado por: Katty Llerena

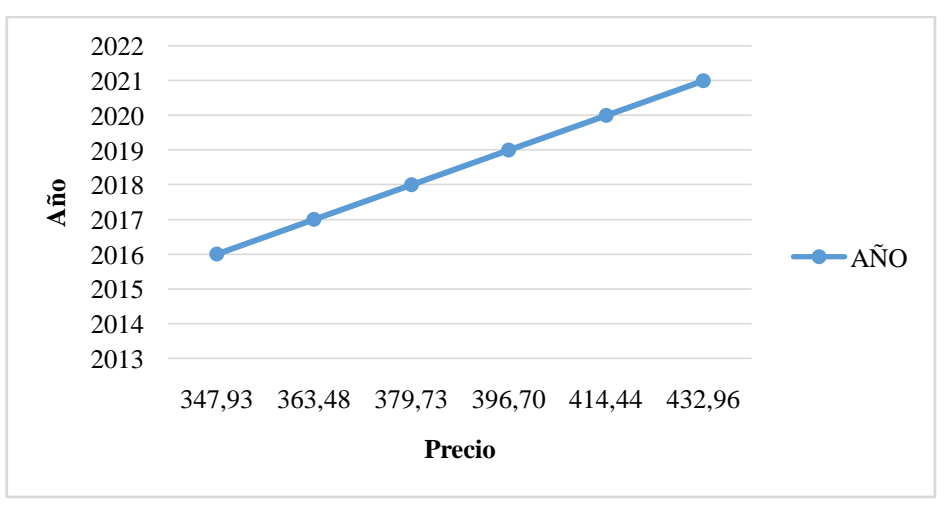

**Gráfico 32.**Precio Promedio Celulares Elaborado por: Katty Llerena

### **Análisis**

La tasa de inflación acumulada es de 4.47% y para el año 2016 el precio promedio proyectado es de \$347.93 del año 2017 es de \$363.48, para el año 2018 el precio proyectado es de \$396.70 para el año 2019 de \$414.44 para el año 2020 es de \$432.96 y para el año 2021 es de \$432.96.

## **LAPTOPS**

Una Laptop usada estarían dispuestos a pagar representados con un 88.54% en un rango de \$265 - \$325 dólares:

$$
Precision_{Cuestionario} = \frac{265 + 325}{2} = $295
$$

# **Proyección de precios**

Para realizar la proyección de precios del año 2016 al año 2021 se requiere del porcentaje de inflación del año 2015 y los meses transcurridos del 2016 realizar una sumatoria de inflación acumulada que es 4.47%.

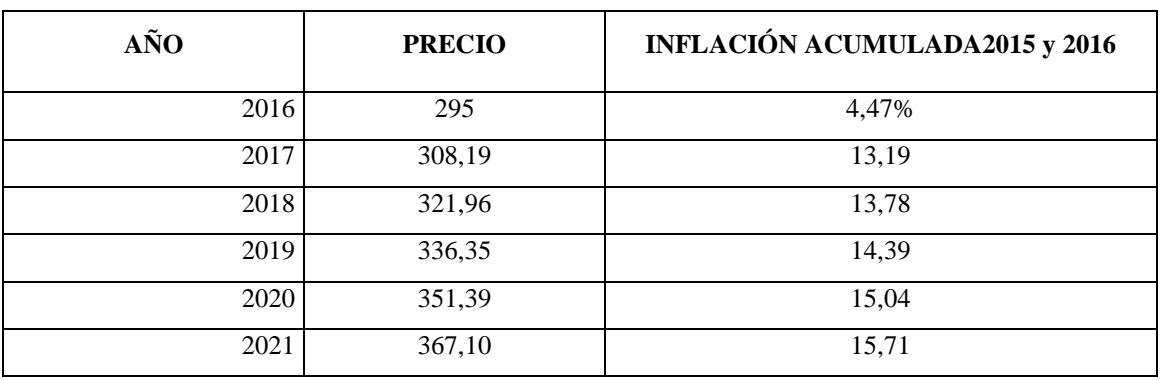

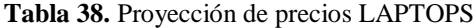

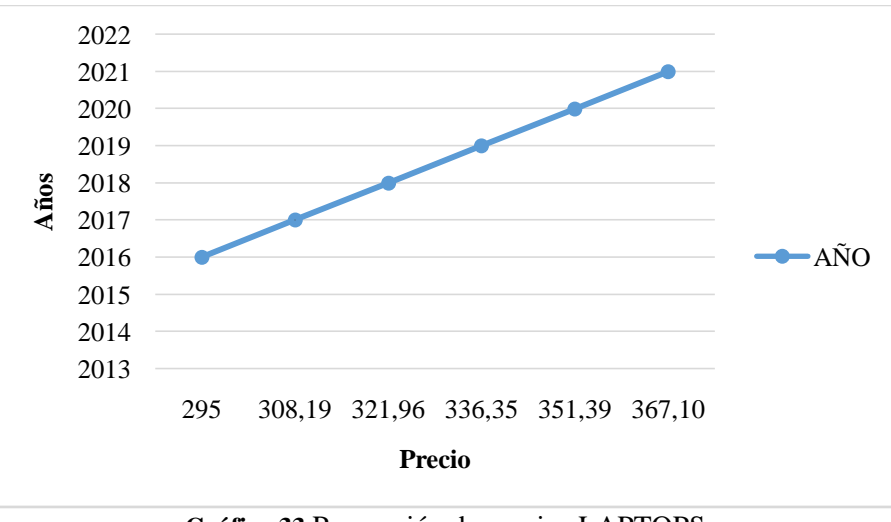

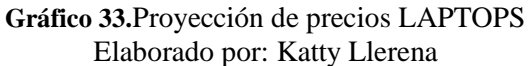

La tasa de inflación acumulada es de 4.47% y para el año 2016 el precio proyectado es de \$295, del año 2017 es de \$308.19, para el año 2018 el precio proyectado es de \$321.96para el año 2019 de \$336.35para el año 2020 es de \$351.39 y para el año 2021 es de \$367.10.

### **Una Laptop Nueva**

Ahora calcularemos con los precios de una laptop totalmente nueva comenzaremos por poner un rango de precio que será de \$200 a \$2000 dólares.

$$
Precision_{Cuestionario} = \frac{200 + 2000}{2} = $1100
$$

**Tabla 39.**Una Laptop Nueva

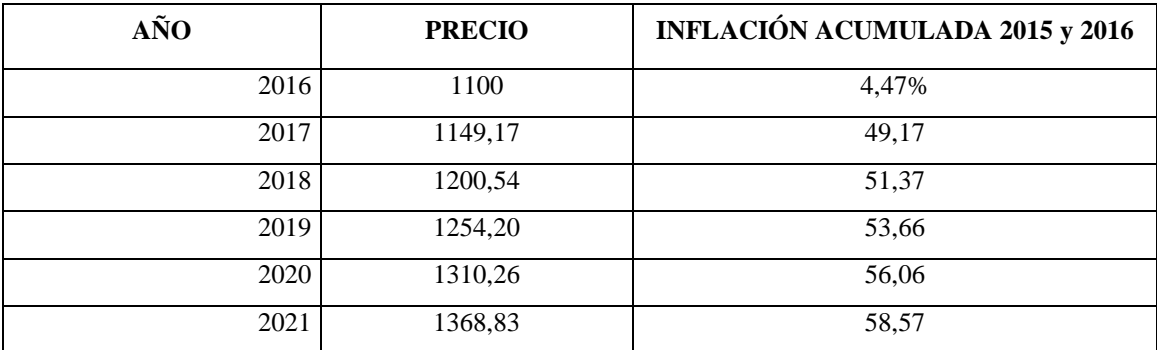

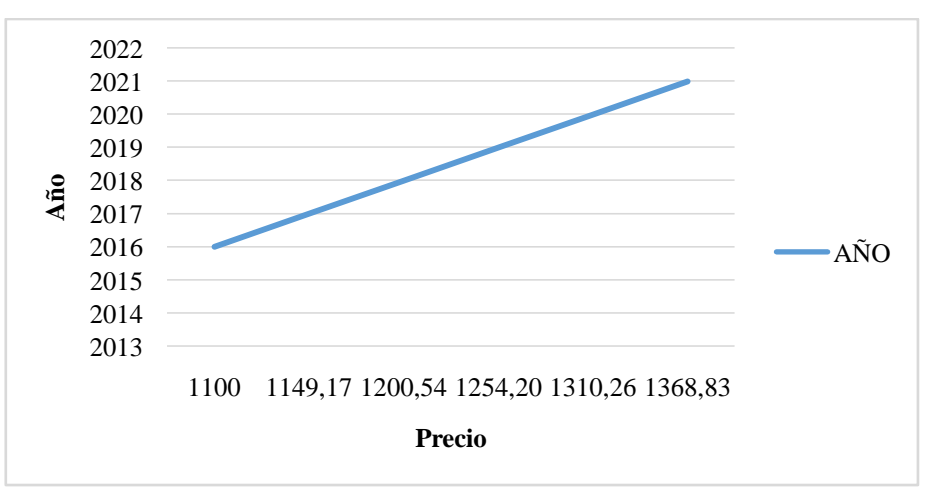

**Gráfico 34.**Una Laptop Nueva Elaborado por: Katty Llerena

La tasa de inflación acumulada es de 4.47% y para el año 2016 el precio proyectado es de \$1100, del año 2017 es de \$1149.17, para el año 2018 el precio proyectado es de \$1200.54 para el año 2019 de \$1254.20 para el año 2020 es de \$1310.26 y para el año 2021 es de \$1368.83.

## **Precio Promedio Laptop**

$$
Precision_{Cuestionario} = \frac{295 + 1368.83}{2} = $831.92
$$

**Tabla 40.** Precio Promedio Laptop

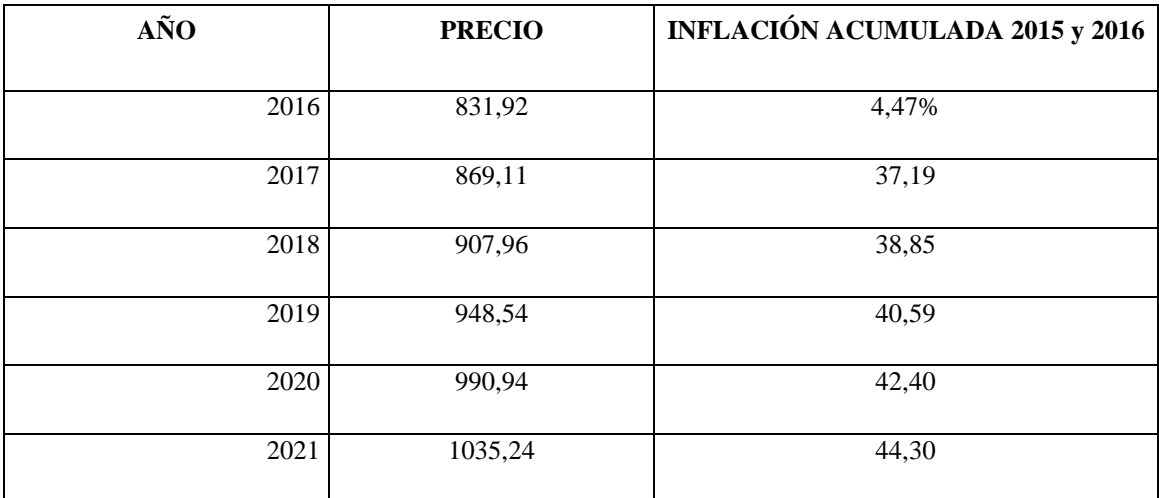

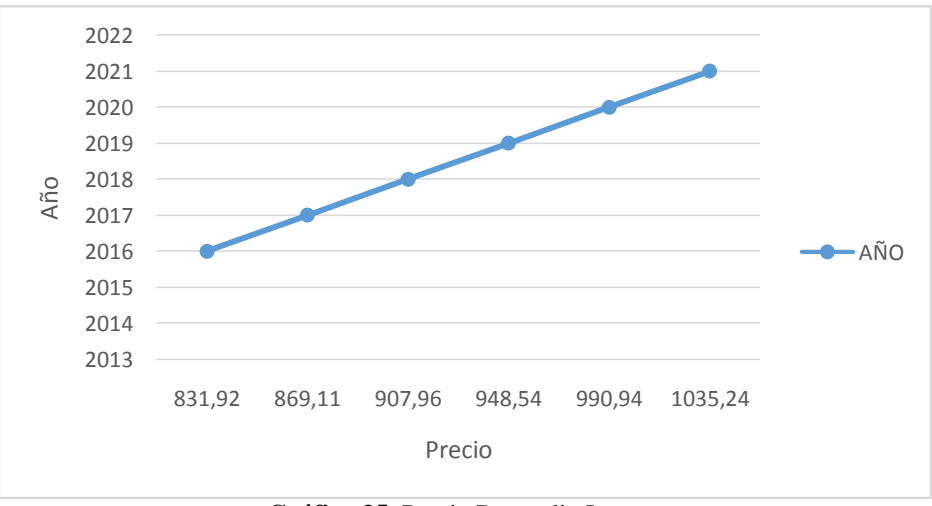

**Gráfico 35.** Precio Promedio Laptop Elaborado por: Katty Llerena

La tasa de inflación acumulada es de 4.47% y para el año 2016 el precio proyectado es de \$833.92, del año 2017 es de \$869.11, para el año 2018 el precio proyectado es de \$907.96 para el año 2019 de \$948.54 para el año 2020 es de \$990.94 y para el año 2021 es de \$1035.24.

#### **PROYECTORES MULTIMEDIA**

Por un proyector multimedia usado estarían dispuestos a pagar representados con un 95.31% en un rango de \$90 - \$150 dólares:

$$
Precision_{Cuestionario} = \frac{90 + 150}{2} = $120
$$

### **Proyección de precios**

Para realizar la proyección de precios del año 2016 al año 2021 se requiere del porcentaje de inflación del año 2015 y los meses transcurridos del 2016 realizar una sumatoria de inflación acumulada que es 4.47%.

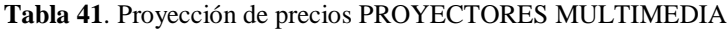

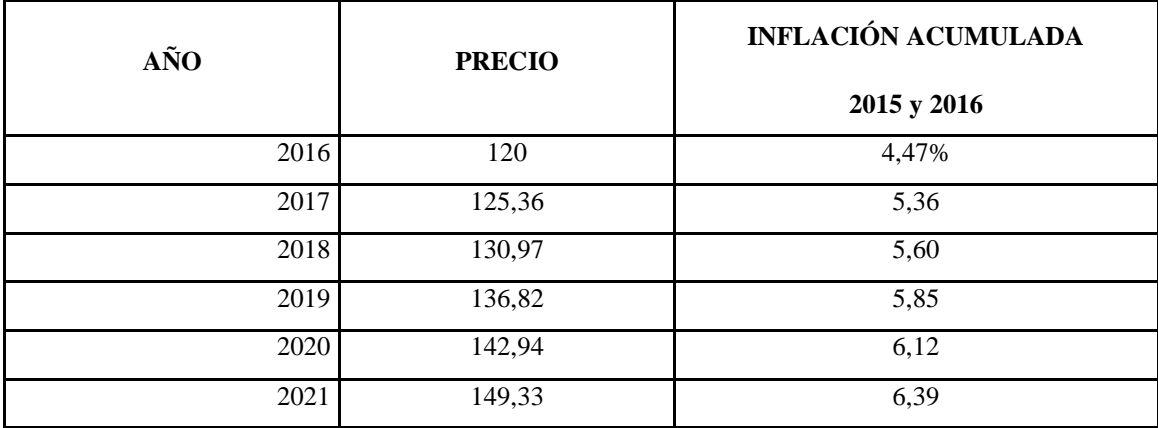

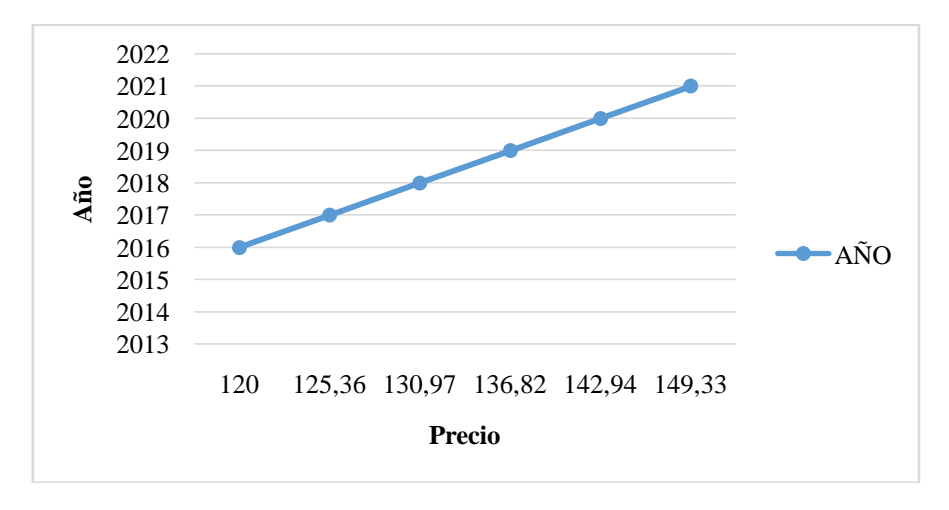

**Gráfico 36.** Proyección de precios PROYECTORES MULTIMEDIA Elaborado por: Katty Llerena

La tasa de inflación acumulada es de 4.47% y para el año 2016 el precio proyectado es de \$120, del año 2017 es de \$125.36, para el año 2018 el precio proyectado es de \$130.82para el año 2019 de \$136.82para el año 2020 es de \$142.94 y para el año 2021 es de \$149.33.

### **Un Proyector Multimedia Nuevo**

Ahora calcularemos con los precios de un proyector multimedia totalmente nuevo comenzaremos por poner un rango de precio que será de \$100 a \$2000 dólares.

$$
Precision_{Cuestionario} = \frac{100 + 2000}{2} = $1050
$$

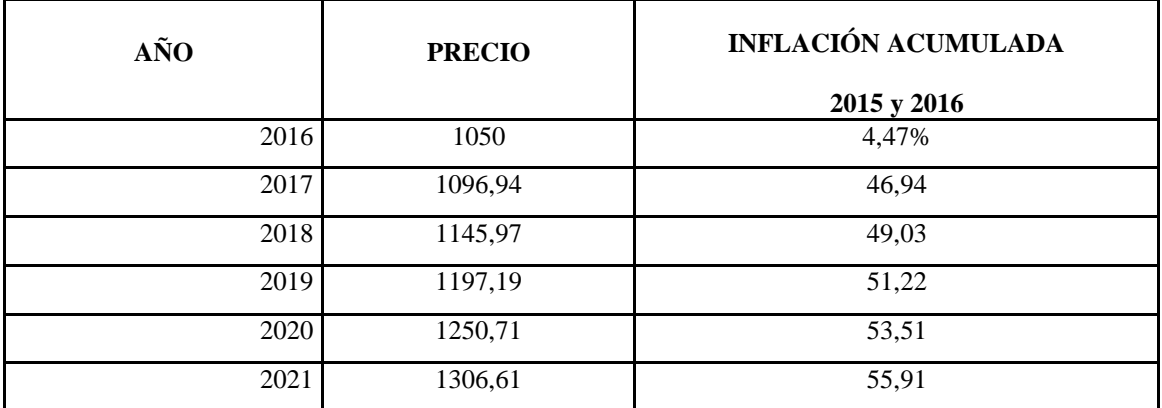

**Tabla 42.** Proyector Multimedia Nuevo

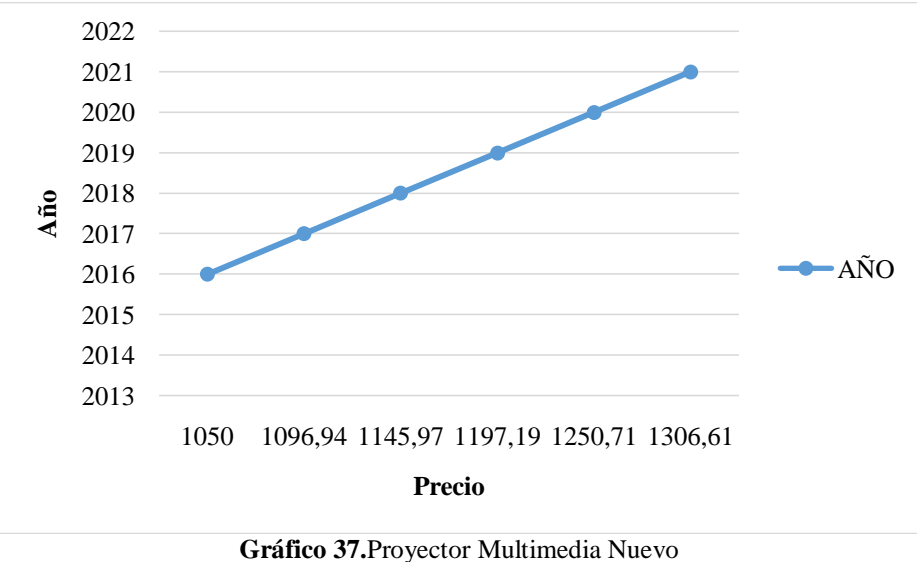

Elaborado por: Katty Llerena

La tasa de inflación acumulada es de 4.47% y para el año 2016 el precio proyectado es de \$1050, del año 2017 es de \$1096.94, para el año 2018 el precio proyectado es de \$1145.97 para el año 2019 de \$1197.19 para el año 2020 es de \$1250.71 y para el año 2021 es de \$1306.61.

## **Precio Promedio Laptop**

$$
Precio_{Cuestionario} = \frac{120 + 1306.61}{2} = $713.31
$$

**Tabla 43**. Precio Promedio Laptop

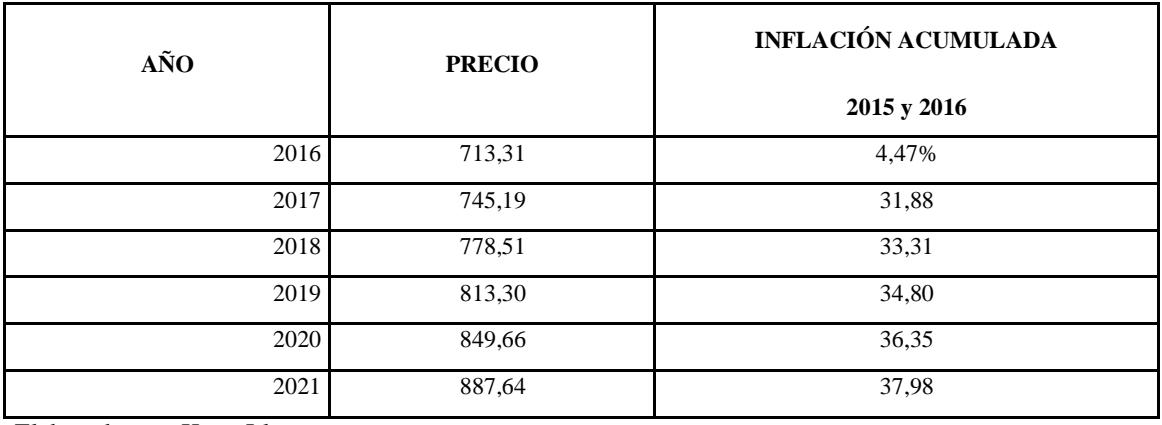

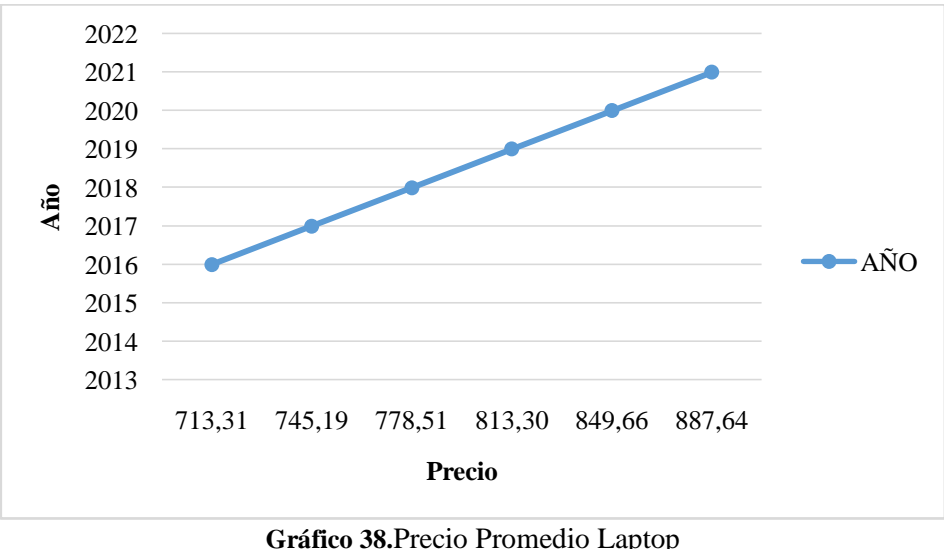

Elaborado por: Katty Llerena

La tasa de inflación acumulada es de 4.47% y para el año 2016 el precio promedio proyectado es de \$713.31, del año 2017 es de \$745.19, para el año 2018 el precio proyectado es de \$778.51para el año 2019 de \$813.30para el año 2020 es de \$849.66 y para el año 2021 es de \$887.64.

# **3.11. COMERCIALIZACIÓN**

## **3.11.1. Conceptos de comercialización**

Para (Serna & Calderón, 2012)"La comercialización es el conjunto de las acciones encaminadas a comercializar productos, bienes o servicios. Estas acciones o actividades son realizadas por organizaciones, empresas e incluso grupos sociales" (pág.46).

De igual manera la Comercialización es la actividad como tal que se realiza en el comercio. Es el intercambio o "Trueque" que se aplica cuando una persona quiere adquirir un producto y a cambio entrega una cantidad de dinero impuesta. Es todo ese conjunto de actividades que pueden llegar a tener un complejo procedimiento, todo depende de la magnitud de la transacción (Castilho, Lima, Fugulin, Peres, & Gaidzinski, 2014).

Por otro lado para (Coronel, Cardona, Ewens, & Ibarra, 2013)"la comercialización es el conjunto de las acciones encaminadas a comercializar productos, bienes o servicios. Las técnicas de comercialización abarcan todos los procedimientos y manera de trabajar para introducir eficazmente los productos en el sistema de distribución" (pág.68).

En conclusión la comercialización es un conjunto de acciones las cuales están dirigidas a comerciar productos, bienes o servicios de una empresa, entidad o persona con el fin de adquirir una ganancia económica.

### **3.11.2. Concepto de Canales de distribución**

Para (Quintero & Leandro, 2012) es un conjunto de organizaciones que dependen entre sí y que participan en el proceso de poner un producto o servicio a la disposición del consumidor o del usuario industrial" (pág.37).

Sin embargo para (Caballero & López, 2013)"es una red organizada (sistema) de agencias e instituciones que, en combinación, realizan todas las funciones requeridas para enlazar a productores con los clientes finales para completar las tareas de marketing" (pág.34).

Desde el punto de vista formal, un canal de marketing (también llamado canal de distribución) es una estructura de negocios de organizaciones interdependientes que va desde el punto de origen del producto hasta el consumidor, con el propósito de llevar los productos a su destino final de consumo(Serna & Calderón, 2012).

Los canales de distribución son la vía por el cual los productos o servicios llegan a su destino final de consumo o uso, es decir que de forma independiente intervienen en el proceso de hacer llegar los bienes y servicios desde el productor hasta el usuario o consumidor final

## **3.11.3. Canales de distribución**

Dentro de los canales de distribución que empleara la tienda virtual dedicada a la comercialización de equipos tecnológicos. Se utilizara el canal de distribución corto que consiste en:

# **Prestador del servicio – Consumidor Final**

Somos los agentes intermediarios entre el productor y el consumidor.

# **Ventajas y desventajas de los canales de distribución elegidos**

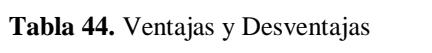

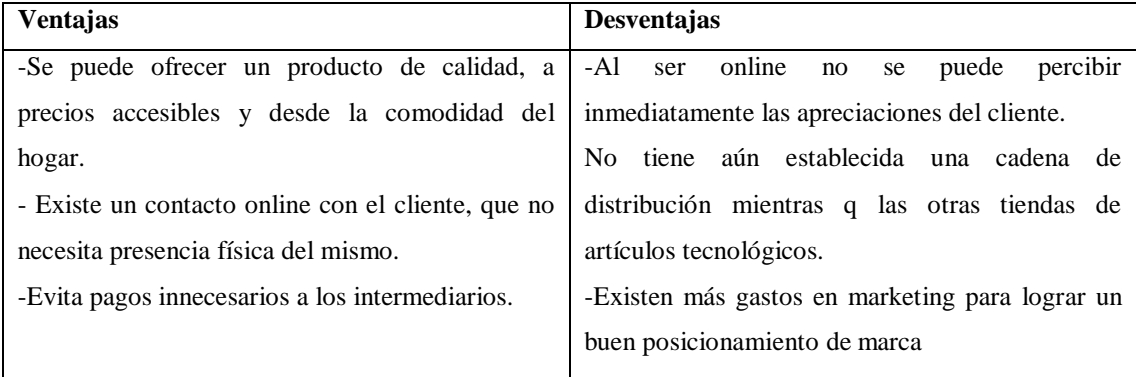

Elaborado por: Katty Llerena

# **Estrategias para Comercializar el Producto**

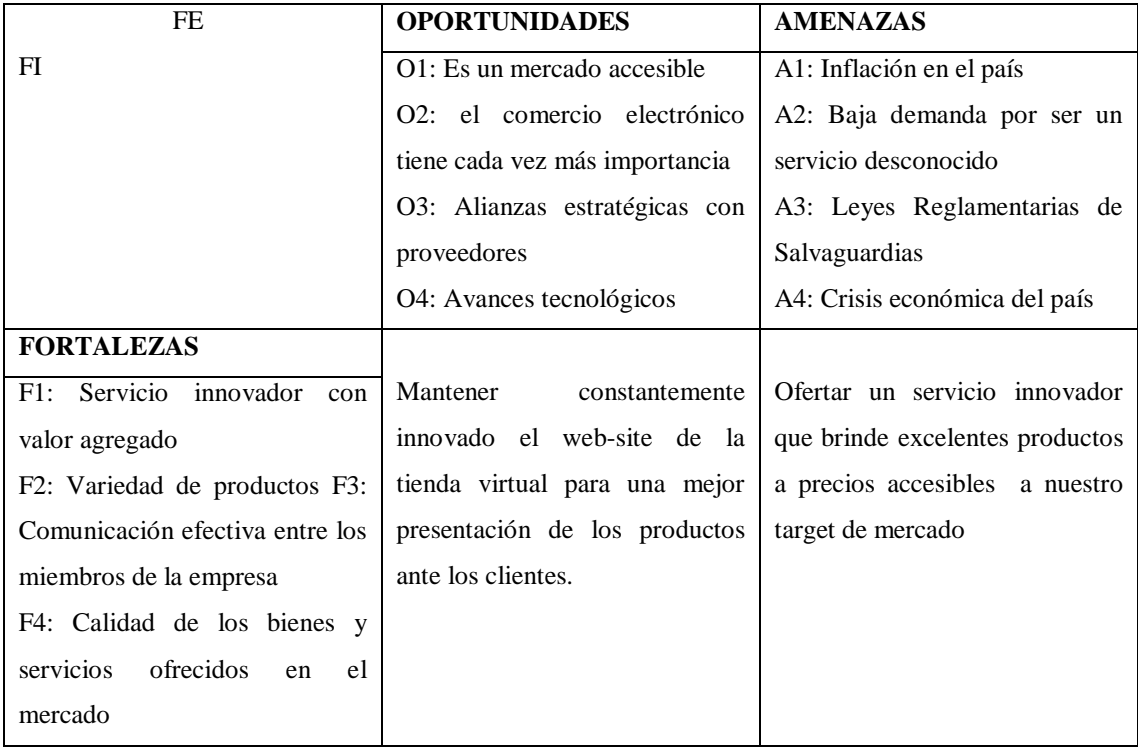

#### **Tabla 45.**Estrategias para comercializar el producto

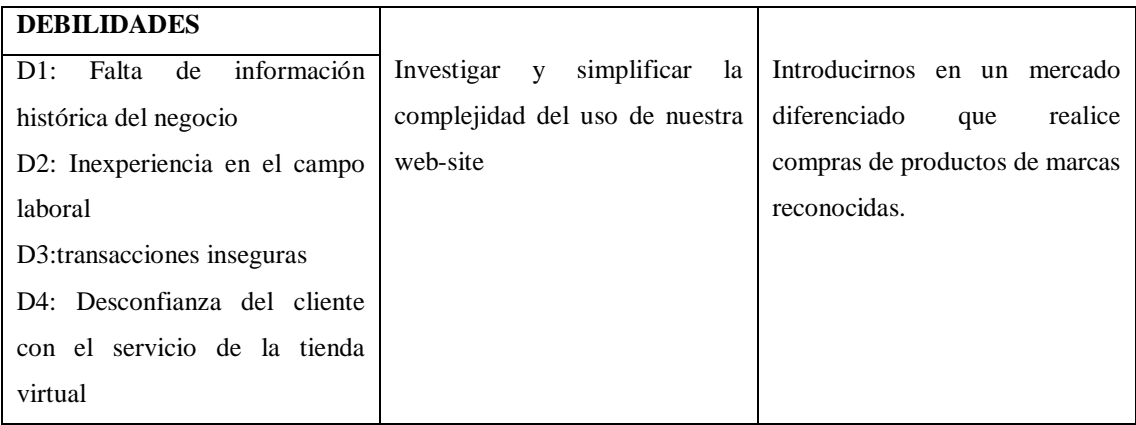

Elaborado por: Katty Llerena

## **3.11.4. Estrategias**

- 1. Mantener constantemente innovado el web-site de la tienda virtual para una mejor presentación de los productos ante los clientes
- 2. Ofertar un servicio innovador que brinde excelentes productos a precios accesibles a nuestro target de mercado
- 3. Investigar y simplificar la complejidad del uso de nuestra web-site
- 4. Introducirnos en un mercado diferenciado que realice compras de productos de marcas reconocidas.

## **Matriz Axiológica**

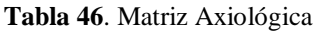

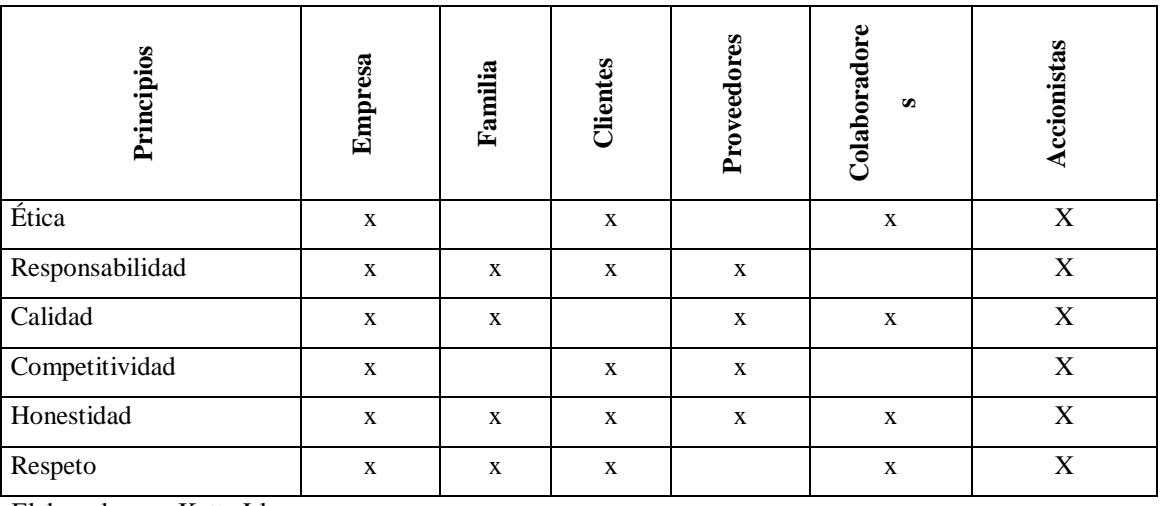

Elaborado por: Katty Llerena

Con el análisis de la matriz expuesta anteriormente podemos citar una misión, visión, y valores corporativos a la empresa.

# **CAPÍTULO IV**

# **ESTUDIO TÉCNICO**

## **4.1. Objetivos**

## **4.1.1. Objetivos General**

Realizar un estudio técnico administrativo para determinar la factibilidad de la creación de una tienda online de comercialización de productos tecnológicos, mediante la estructuración de un proyecto socio-productivo en la zona 3, para el periodo junio 2016.

# **4.1.2. Objetivos Específicos**

- Determinar el tamaño óptimo del proyecto para conocer la localización más recomendable.
- Realizar la ingeniería del proyecto paso a paso para establecer el estado inicial y su proceso para hallar el servicio final a brindar.
- Estructurar y distribuir adecuadamente los espacios físicos que se utilizarán para el proyecto.

## **4.2. Tamaño del emprendimiento**

# **4.2.1. Calculo de Demanda Potencia Insatisfecha DPI REAL**

La Demanda Potencial Insatisfecha Real se la obtiene con los datos de la Demanda Potencial Insatisfecha (DPI) que se obtuvo después de restar la demanda en servicios menos la oferta en servicios, para lo cual se tomará solo el 25% de cada año.

| Año  | <b>DPI</b> | <b>DPI REAL</b> |
|------|------------|-----------------|
| 2016 | 153969     | 38492           |
| 2017 | 157080     | 39270           |
| 2018 | 160253     | 40063           |
| 2019 | 163490     | 40872           |
| 2020 | 166792     | 41698           |
| 2021 | 170161     | 42540           |

**Tabla 47.** Demanda Potencia Insatisfecha DPI REAL

# **EXPLICACIÓN CÁLCULO DPI REAL**

El 25% lo propone el equipo de trabajo después de un consenso grupal, pues no se podrá cubrir la demanda en su totalidad en su primer año y siempre debe existir un margen de demanda para extender este nuevo servicio en los próximos años.

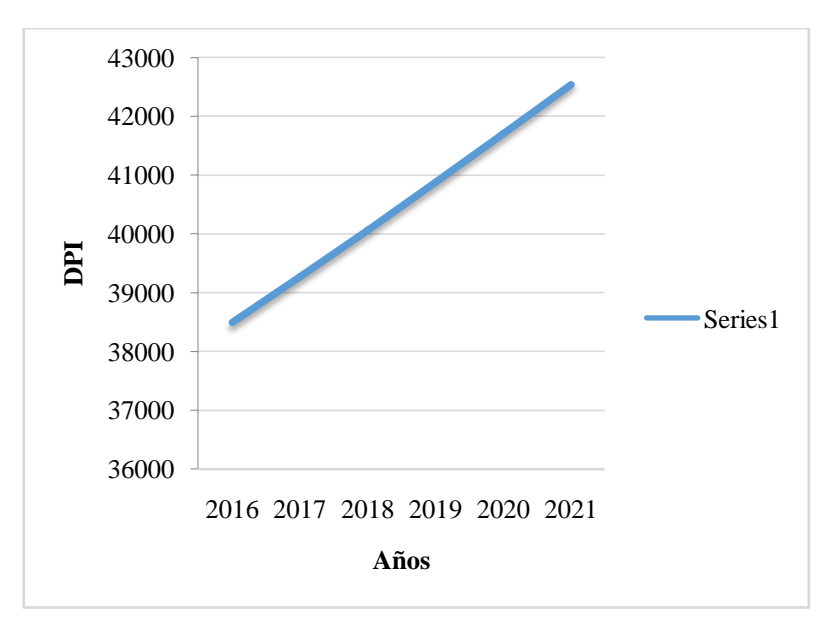

**Gráfico 39.**DPI Real Proyectado Elaborado por: Katty Llerena

## **Análisis**

Para el cálculo de la proyección de la Demanda Potencial Insatisfecha Real, se utilizó el 25% de la Demanda Potencial Insatisfecha y se obtuvo para el año 2016 una DPI Real de 38.492 empresas para el año 2017 tenemos una DPI Real de 39.270 empresas, para el 2018 tenemos una DPI Real proyectada de 40.063 empresas, para el 2019 nuestra DPI Real se proyecta hasta las 40.872 empresas, para el año 2020 de acuerdo con la proyección se ubicará en las 41.698 empresas, y finalmente para el 2021 alcanzará las 42.540 empresas. Como podemos ver el crecimiento empresarial de acuerdo a la DPI Real será sostenido durante este período de tiempo, presentando crecimientos regulares en cada año.

# **4.2.2.Tamaño Óptimo del Proyecto**

## **Concepto del Tamaño Óptimo del proyecto**

De acuerdo a (Contreras, 2012)manifiesta que "el Tamaño Óptimo del proyecto conduce a resultados económicos más razonables para el proyecto en su conjunto" (pág.87).

Similarmente para (Latorre, 2010) el tamaño del proyecto "se define por la capacidad física o real de producción, de una determinada cantidad de productos por unidad de tiempo, volumen, peso, valor, elaborados en un ciclo de operación" (pág. 1).

A su vez en referencia a (Latorre, 2010) el tamaño óptimo del proyecto "hace referencia a la capacidad de producción de bienes y servicios del proyecto y consiste en determinar la dimensión de las instalaciones, así como la capacidad de la maquinaria y equipos requeridos para alcanzar un volumen de producción óptimo" (pág. 25).

Por lo tanto entendemos que el tamaño Óptimo del Proyecto es la capacidad de producir bienes, productos o servicios estableciendo límites manejables en cuanto a la cantidad de los mismos. Además es la capacidad de maquinarias, equipos e insumos para lograr una producción óptima. Se puede basar en dos consideraciones: relación precio volumen, por el efecto de la elasticidad de la demanda o relación costo - volumen, por las economías de escala que pueden lograrse en el proceso productivo. Cabe destacar la importancia al conocer y detallar los activos fijos que serán necesarios adquirir para poner en marcha el proyecto y a futuro conocer la inversión total del mismo.

### **4.2.3. Análisis del tamaño óptimo del proyecto en base a:**

Abasto Suficiente De Materia Prima, Suministros, Maquinaria, Equipos, Herramientas, Mano De Obra Y Financiamiento.

Para determinar el tamaño óptimo del proyecto de Creación de una tienda online de productos tecnológicos, utilizando, se debe tomar en cuenta el abasto suficiente en cantidad y calidad de productos que son un aspecto vital en el desarrollo de un proyecto. Se deberán listar todos los proveedores, con sus respectivas cotizaciones. En este caso

por ser una empresa de servicios, así como el servicio de internet que sería fundamental para este proyecto.

La relación entre el tamaño y la tecnología influirán a su vez en la relación entre tamaño-inversiones.

Además, es necesario asegurarse que se cuenta con el personal suficiente y apropiado para cada uno de los puestos de la empresa. En referencia al proyecto se necesitará contratar los servicios profesionales, un publicista, un contador y un vendedor puerta a puerta. Otro aspecto fundamental es el financiamiento, que puede ser mediante una capital propio, un capital ajeno o con ayuda de instituciones financieras. En este caso se escogerá un financiamiento con ayuda de instituciones financieras pues el equipo de trabajo no cuenta con un capital inmediato. Para lo cual se evaluará las cotizaciones de los diferentes préstamos en bancos y cooperativas, seleccionando la mejor opción, con mayor comodidad, seguridad y menor interés

### **4.3. Localización**

### **Localización optima del proyecto**

### **Concepto**

Localización óptima del proyecto es la que le proporciona la mayor diferencia entre los ingresos y los costos; es decir, la mejor localización es la que le permite obtener la máxima rentabilidad o el nivel máximo en sus utilidades. También añade que existen factores de ubicación industrial como los costos de transporte, disponibilidad de servicios y existencia de la infraestructura. Sin embargo, adicionalmente existen otros factores o fuerzas que no intervienen siempre, como son los aspectos del clima, la idiosincrasia(Corrillo & Gutiérrez, 2016).

Según, (Montoya, Hincapié, & Granada, 2016)concuerda que *"*es la que contribuye en mayor medida a que se logre la mayor tasa de rentabilidad sobre el capital (criterio privado) u obtener el costo unitario mínimo (criterio social)" (pág.46).

Sin embargo la localización óptima del proyecto reside en el análisis de las variables consideradas como factores de localización, las que determinan el lugar donde el proyecto logra la máxima utilidad o el mínimo de costos unitarios. El objetivo general es, llegar a determinar el sitio donde se instalará la planta", Manifiesta también, que existen dos aspectos fundamentales que son: la macro localización, siendo la ubicación del mercado de consumo o las fuentes de materias primas y la mano de obra disponible y la micro localización, refiriéndose a la cercanía con el mercado consumidor, la infraestructura y los servicios(Collado & Matamoros, 2014).

Por lo tanto se determina que la localización óptima del proyecto es un análisis los factores o fuerzas que inciden en incrementar las ganancias y minimizar los costos. Siendo su objetivo principal determinar qué lugar es el más adecuado para instalar una empresa y obtener la mayor rentabilidad.

## **4.3.1. Matriz de localización óptima del proyecto**

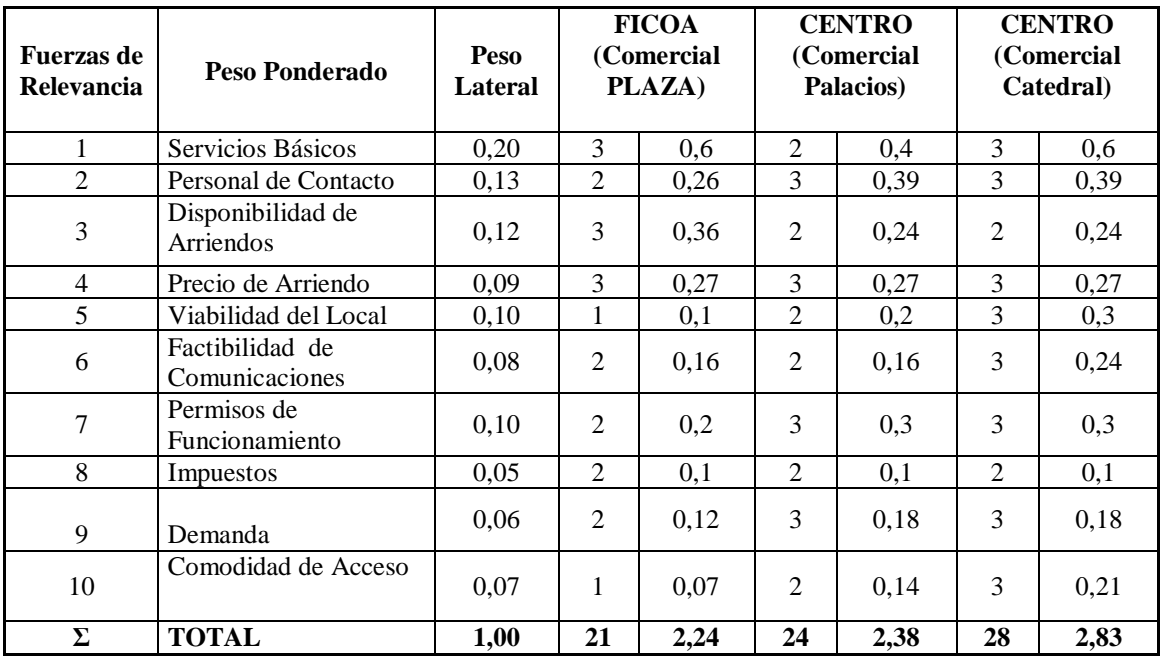

**Tabla 48.** Matriz de localización óptima del proyecto

# **ESCALA:**

Se ha planteado la siguiente escala para determinar la relevancia o importancia de los factores o fuerzas que intervienen en la localización óptima del proyecto, en donde se especifica que el 3 es el número de alto impacto, 2 mediano impacto y 1 bajo impacto.

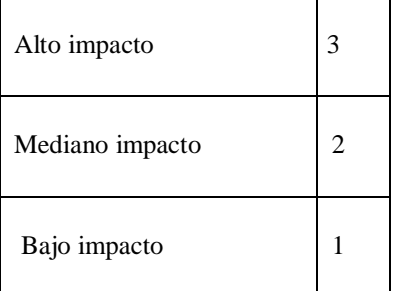

# **ANÁLISIS**

La tienda virtual de productos tecnológicos debería estar ubicada en las calles Bolívar entre Montalvo y Mera, ya que en esta zona cuenta con excelentes servicios básicos lo cual es importante ya que el servicio de internet es primordial para el funcionamiento de la misma. Además, existe una alta disponibilidad de arriendos y la viabilidad del local es mediana.

Cabe destacar que el precio de arriendo lo encontramos medio lo cual es conveniente para nuestra empresa, y por ende la factibilidad de comunicaciones es alta. Otro factor de relevancia alto son los impuestos por ser en una zona centro de la ciudad, no tenemos problemas al contratar la mano de obra calificada puesto que existe una demanda alta y la comunidad de acceso es media, razones por las cuales ésta ubicación es la ideal para emprender nuestro proyecto

# **MACROLOCALIZACIÓN**

- **PAÍS:** Ecuador
- **Zona:** 3
- **Provincia:** Tungurahua
- **Cantón:** Ambato

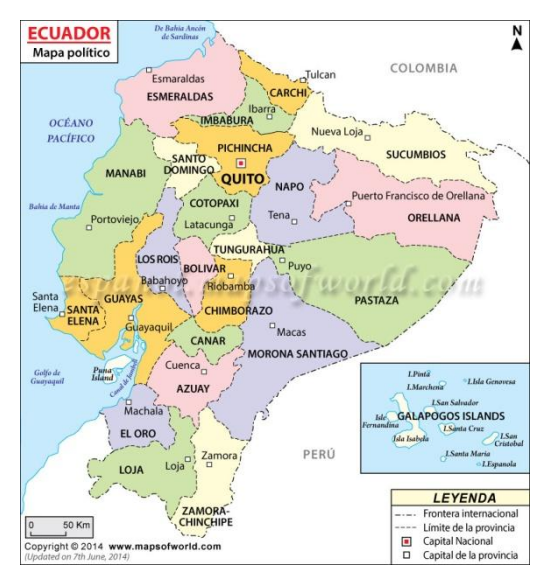

**Gráfico 40.**Macrolocalización Ecuador Elaboración Fuente: Google Maps**.**

La tienda virtual de productos tecnológicos, se encuentra ubicada a un nivel macro en el país de Ecuador, zona N° 3, en la provincia de Tungurahua y en el cantón Ambato.

# **MICROLOCALIZACIÓN**

- **Cantón:** Ambato
- **Parroquia:** La Matriz
- **Sector: Centro**
- **Calles: S**imón Bolívar entre Montalvo y Juan León Mera.

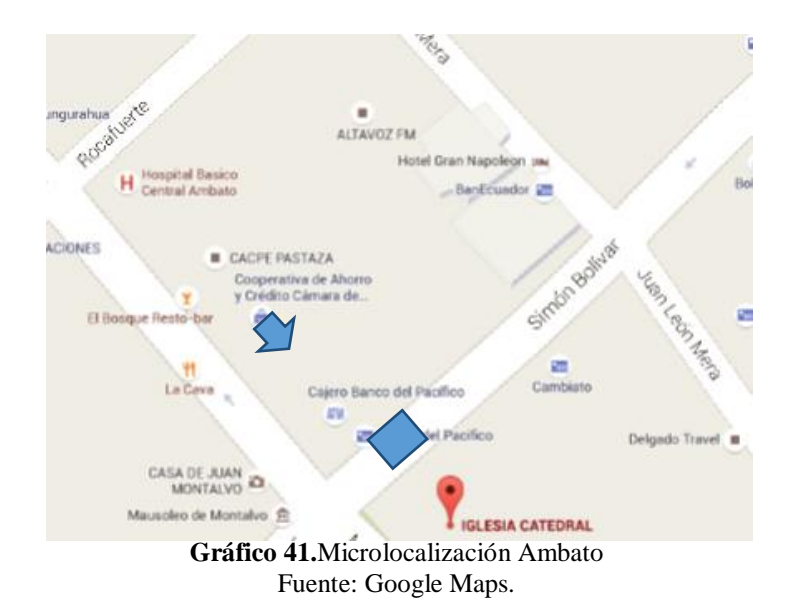

Un nivel micro, la empresa estará ubicada en el cantón Ambato, en la parroquia La Matriz, en el sector Centro y finalmente en las calles Simón Bolívar entre Montalvo y Mera.

### **4.4. Ingeniería del Proyecto**

### **4.4.1. Estado Inicial**

### **Insumos**

Es un concepto económico que permite nombrar a un bien que se emplea en la producción de otros bienes. De acuerdo al contexto, puede utilizarse como sinónimo de materia prima o factor de producción. Los insumos suelen perder sus propiedades para transformase y pasar a formar parte del producto final. Es aquello que se utiliza en el proceso productivo para la elaboración de un bien. Por lo tanto se utiliza en una actividad que tiene como objetivo la obtención de un bien más complejo o diferente, tras haber sido sometido a una serie de técnicas determinadas (Hahn, Samaniego, Pérez, & Carolina, 2014).

Los insumos son la parte esencial de todo proceso productivo y no contar con ellos es una de las principales razones por las cuales una industria se puede ver parada. Las principales causas de falta de insumos puede ser la escasez de los mismos en determinadas regiones, la elevación de los precios, la presencia de factores externos que pueden contribuir a su escasez(Saavedra & Pablo, 2009).

Sin embargo para (Samsing et al., 2011)"los insumos son aquellos factores que intervienen en la creación o fabricación de un producto. Son básicamente recursos que, en su mayoría, se transforman en bienes durante el proceso productivo" (pág.29).

Por lo tanto se define que los insumos hacen referencia a todos aquellos implementos que sirven para un determinado fin y que se pueden denominar como materias primas, específicamente útiles para diferentes actividades y procesos. El recurso a ciertos insumos siempre tiene que ver con actividades productivas que tienen por fin la realización de otro bien más complejo y que implica un mayor proceso de elaboración. Cuando el insumo es utilizado en combinación con otros insumos más o menos

complejos para la elaboración de otro tipo de productos, dejan de considerarse como tales ya que han perdido sus características esenciales.

Para la prestación del servicio de una tienda virtual comercializadora online de venta de celulares, computadoras entre otros objetos tecnológicos, en la zona 3 se necesitarán los siguientes insumos:

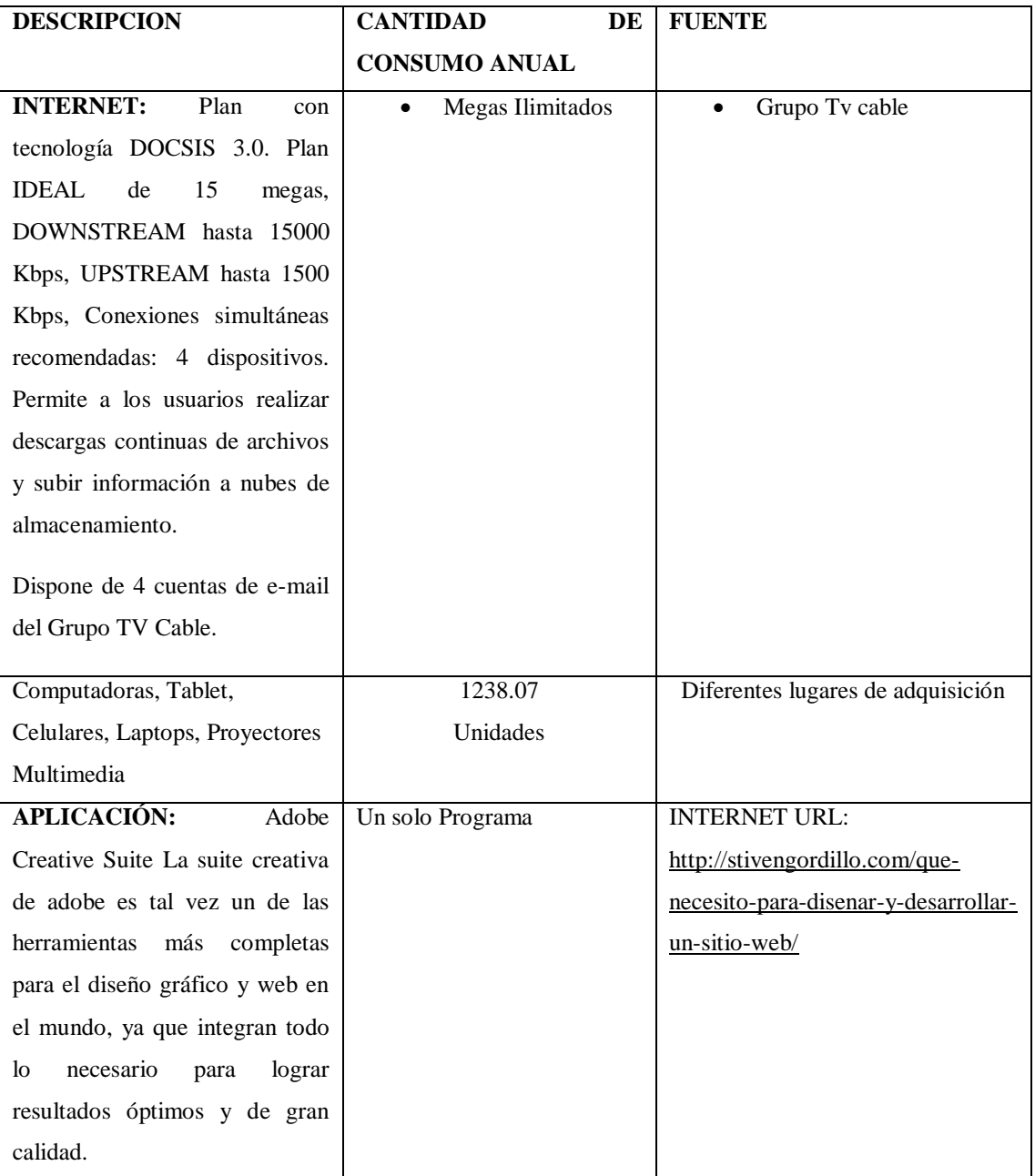

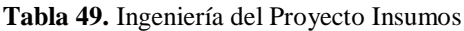

# **Materiales Indirectos**

A ser una empresa de servicios no cuenta con materiales indirectos.

### **Servicios Básicos**

Para la prestación del servicio de una tienda virtual comercializadora online de venta de celulares, computadoras entre otros objetos tecnológicos, en la zona 3 se necesitarán los siguientes servicios básicos:

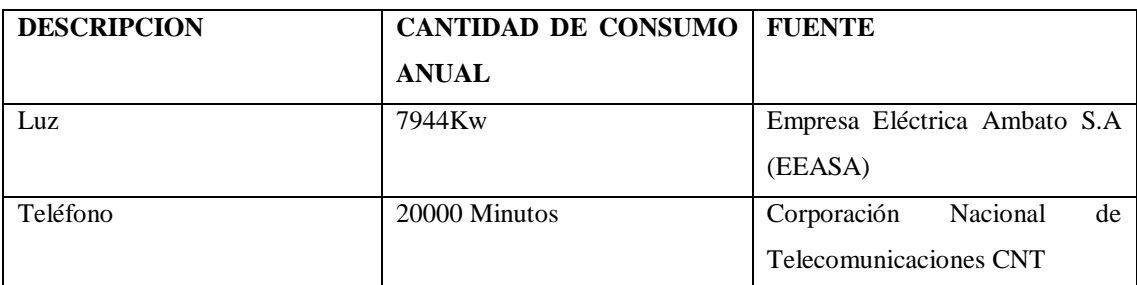

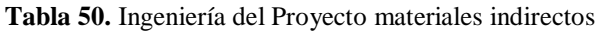

Elaborado por: Katty Llerena

### **4.4.2. Proceso**

## **Proceso Teórico**

Comercialización online de venta de celulares, computadoras entre otros objetos tecnológicos.

## **Listado De Insumos**

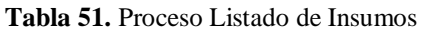

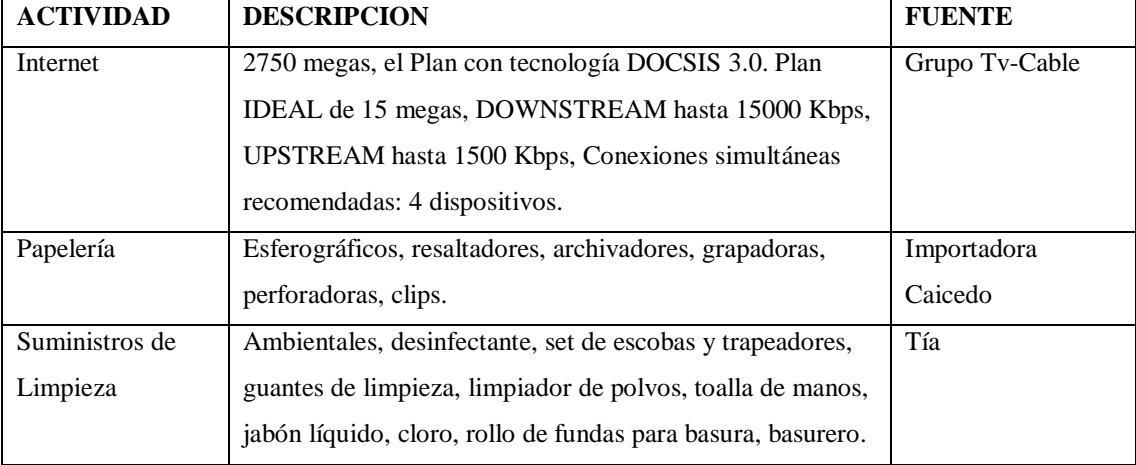

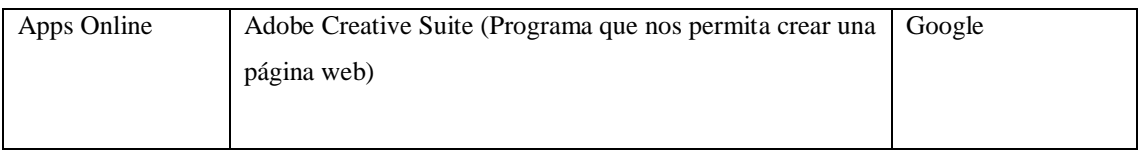

Elaborado por: Katty Llerena

## **Compra de Insumos**

- Para la compra Internet el equipo de trabajo se dirigirá al Grupo Tv-Cable, ubicado en la Av. Los Guaytambos y Montalvo y se contratará el Plan con tecnología DOCSIS 3.0. Plan IDEAL de 15 megas, DOWNSTREAM hasta 15000 Kbps, UPSTREAM hasta 1500 Kbps, Conexiones simultáneas recomendadas: 4 dispositivos, a un precio de \$55.89 incluido impuestos mensuales.
- Después para la papelería se comprará en la Importadora Caicedo, ubicada en las calles Rocafuerte y Martínez, donde se adquieren los materiales necesarios para la empresa ascendiendo el valor hasta los \$50, 50 dólares.
- Del mismo modo los suministros de limpieza como los ambientales, desinfectantes, set de limpieza y otros con un valor de \$105,82

Para la venta de los celulares y demás aparatos tecnológicos utilizaremos los siguientes programas:

# **INTERNET URL:**

- <http://stivengordillo.com/que-necesito-para-disenar-y-desarrollar-un-sitio-web/>
- [https://www.lancetalent.com/blog/como-crear-una-tienda-online-en-8-pasos-y-6](https://www.lancetalent.com/blog/como-crear-una-tienda-online-en-8-pasos-y-6-consejos/) [consejos/](https://www.lancetalent.com/blog/como-crear-una-tienda-online-en-8-pasos-y-6-consejos/)

## **DESCARGA:**

- <http://www.google.com/webdesigner/>
- <http://www.sublimetext.com/>
- [https://www.lancetalent.com/blog/como-crear-una-tienda-online-en-8-pasos-y-6](https://www.lancetalent.com/blog/como-crear-una-tienda-online-en-8-pasos-y-6-consejos/) [consejos/](https://www.lancetalent.com/blog/como-crear-una-tienda-online-en-8-pasos-y-6-consejos/)

Posteriormente para crear una página en el internet tomamos ejemplo de jimdo diseños y utilizamos los siguientes pasos:

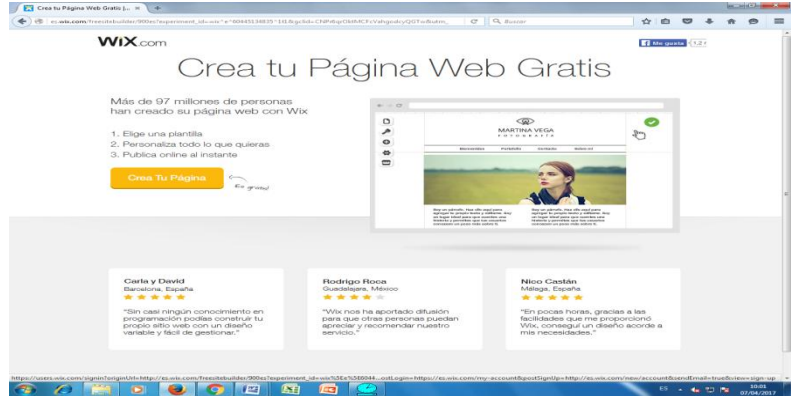

**Paso 1.- Comenzamos por elegir un diseño**

**Gráfico 42.**Comenzamos por elegir un diseño Fuente: Google

**Paso 2.- Creamos la página con el nombre de la empresa, en este caso se llamara "Cellular Market"**

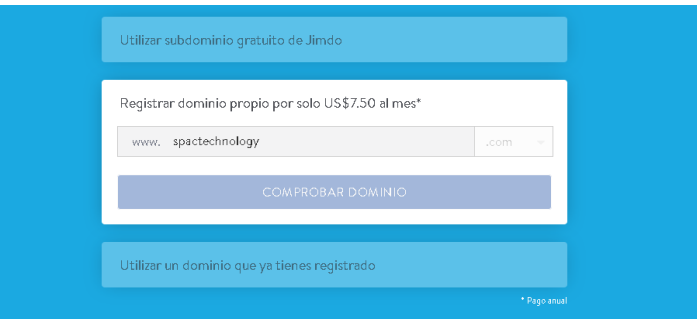

**Gráfico 43.**Creamos la página con el nombre de la empresa. Fuente: Google

## **Paso 3.- Selecciona una empresa de hosting**

El hosting sirve para almacenar los archivos que conforman la página web. Cuanto mejor sea el servidor mayores beneficios para tus visitantes porque tendrán más prestaciones y mejor tiempo de respuesta en tu página web.

# **Pasó 4.- Elige un Dropshipper de garantías**

El proceso para la creación de este tipo de microempresa se ciñe a mecanismos de logística y posicionamiento. Se deben cumplir las expectativas del cliente, y eso significa desde ofrecer un producto único, hasta garantizar que el pedido llegue a sus

manos a tiempo y sin ningún daño. Y aquí es donde entra en juego el dropshipper, una nueva modalidad de e-ecommerce que cada vez está más de moda, sobre todo en tiendas que utilizan eBay como plataforma.

## **Pasó 5.- Selecciona un CMS para tu página web**

Un buen CMS (Sistema gestor de contenidos) te facilitará mucho las cosas. Si ya has seleccionado a un profesional freelance para que te realice la web también tendrás que ser tú el que valore qué CMS se adapta mejor a tu proyecto. Para ello debemos tener en cuenta aspectos como: requisitos y necesidades del cliente, facilidad de gestión, accesibilidad y usabilidad, optimización en SEO y mejor eficiencia en tiempo de dedicación.

# **Paso 6.- Elige los sistemas de pago**

La idea es ofrecerle al cliente todos los medios de pago que sean posibles. Sin embargo, existen tres que son imprescindibles.

- **Paypal:** para los que no tienen siempre a mano la tarjeta bancaria es perfecto y no tener Paypal hoy en día significa perder ventas.
- **Transferencia bancaria:** Un método que sigue siendo muy usado en nuestro país, debido a la desconfianza que aún tiene mucha gente a introducir sus datos bancarios en internet. Se trata de un simple movimiento de fondos entre la cuenta del comprador y la de la empresa.
- **Tarjeta bancaria:** La opción más utilizada para pagar compras por internet son las tarjetas de crédito o débito. Casi todos los bancos de nuestro país ofrecen un TPV virtual que podemos incluir en nuestra tienda online para procesar pagos con tarjetas bancarias. Tienen un coste muy reducido.

También se recomienda el contra reembolsó para captar a un grupo de clientes más desconfiados con el e-ecommerce.

## **Paso 7.- Crean un blog y perfiles sociales**

La creación de un blog que hable del sector facilitará la construcción de una comunidad en torno a nuestro negocio. Además que ayudará en la promoción de los productos y fidelizará al usuario. Obviamente un buen blog no sirve para nada si no se trabaja en la difusión de los contenidos a través de las redes sociales. Ten en cuenta que tu principal objetivo es vender, y para vender tu único escaparate disponible es la red.

En Lance Talent podrás encontrar el talento freelance que necesitas para la redacción de contenidos del blog de tu startup. Además aquí podrás encontrar los principales movimientos en una estrategia de contenidos que te serán de gran utilidad.

## **Paso 8.- Crea campañas de publicidad y marketing online**

Hacer la tienda online y subirla a internet es solo el comienzo. Lo importante ahora es empezar con un largo trabajo de posicionamiento en buscadores, marketing online, social media… No nos cansamos de repetir lo importante que es dar a conocer tu negocio a través de profesionales freelance o de multitud de herramientas gratuitas que hay disponibles en internet.

El seguimiento de las campañas debe ser diario y constante para conocer cuáles nos dan beneficios y cuáles debemos evitar. Además hay que tener siempre previsto un plan para evitar pérdidas.

Para empezar es imprescindible la publicidad en resultados de búsqueda de Google mediante Adwords.

### **REQUERIMIENTOS**

Al ser una empresa de servicios no se necesitarán maquinarias ni menajes, sólo equipos y herramientas.

### **EQUIPOS**

Equipo es un conjunto de personas o cosas que está organizado para cumplir con un objetivo determinado. Cada integrante del equipo tiene una función y satisface una cierta necesidad. La definición de quipo de oficina puede decirse que se trata del conjunto de máquinas y dispositivo que se necesitan para llevar a cabo tareas propias de

una oficina. Un equipo es el conjunto de personas o cosas que se encuentra organizado para cumplir con determinado fin. Cada miembro se ocupa de llevar a cabo una función y de satisfacer ciertas necesidades, Entonces, de lo antedicho se desprende que un equipo de oficina se encuentra compuesto por todas las máquinas y dispositivos necesarios para poder llevar a buen puerto las típicas tareas dentro de una oficina, Así como Escáner, computadoras, teléfonos, fax, sillas, escritorios y demás insumos integran lo que se conoce como equipo de oficina(Jiménez, 2014)

Sin embargo para (Sacristán et al., 2010)es "un grupo máquinas y equipos destinados al proceso de producción de bienes y servicios como: máquina de planta, carretillas de hierro y otros vehículos empleados para movilizar materias primas y artículos terminados" (pág.52).

Definimos a los equipos como los bienes tangibles que tiene como objeto el uso de los mismos en beneficios de la entidad, la producción de artículos para la venta o para el uso del propio.

# **EQUIPOS**

Para la prestación del servicio de una tienda virtual comercializadora online de venta de celulares, computadoras entre otros objetos tecnológicos, en la zona 3 se necesitarán los siguientes equipos:

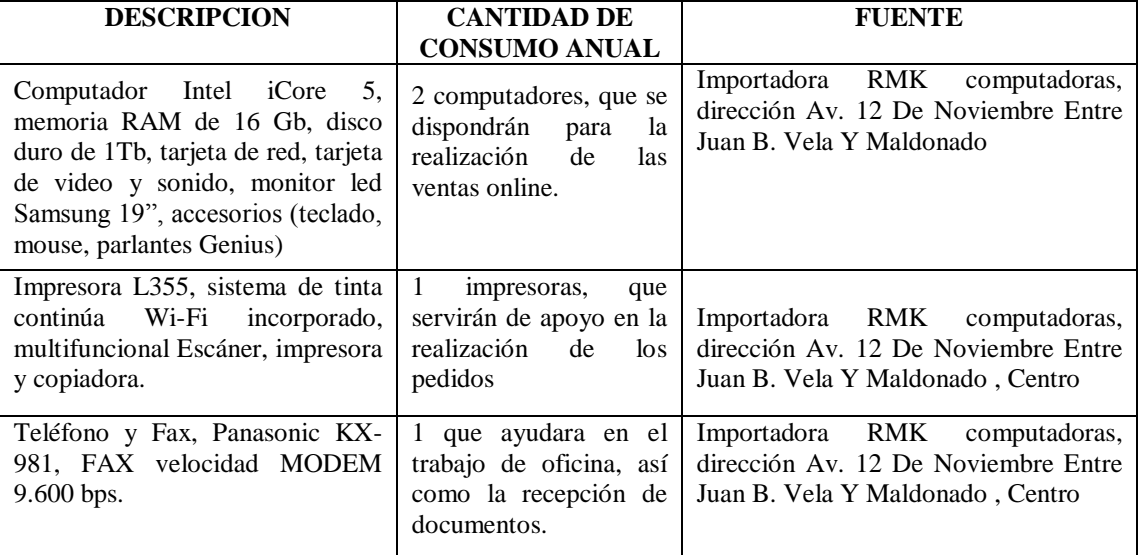

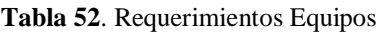
### **HERRAMIENTAS**

Para la prestación del servicio de una tienda virtual comercializadora online de venta de celulares, computadoras entre otros objetos tecnológicos, en la zona 3 se necesitarán los siguientes equipos:

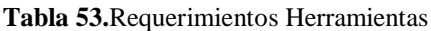

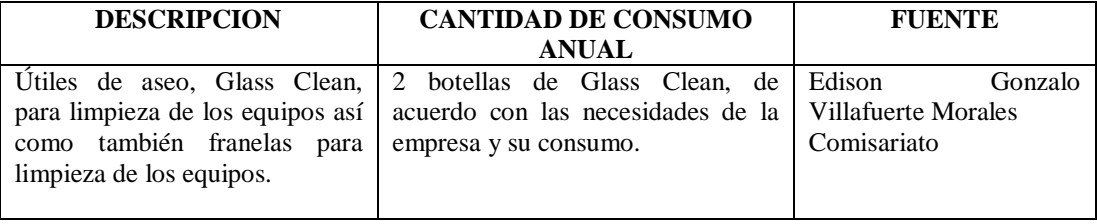

Elaborado por: Katty Llerena

### **PERSONAL DE CONTACTO**

En el marketing de servicios son aquellas personas en contacto directo con el público. Se consideran una de las variables más importantes, porque con sus acciones influyen en gran medida en la percepción del cliente acerca de la calidad del servicio prestado, debido a que el personal de contacto es la primera cara visible de la empresa es importante que el personal de contacto sea cordial y amable, tenga conocimientos del producto propio y los de la competencias, ya que si el vendedor no le genera confianza al cliente en su primera visita, el cliente va a tener una mala impresión de la empresa; muchas veces se ha dicho que el Personal de Contacto es el recurso más importante que una empresa puede tener (del Riquelme, Román-Nicolás, & Rodríguez-Herrera, 2011)

Personal de contacto, son aquellas personas en contacto continuo con el cliente, se consideran una de las variables más importantes, porque con sus acciones influyen en gran medida en la percepción del cliente acerca de la calidad del servicio prestado (Zabalza & Beraza, 2013).

Son aquellas personas en contacto directo con el público. Se consideran una de las variables más importantes, porque con sus acciones influyen en gran medida en la percepción del cliente acerca de la calidad del servicio prestado, debido a que el personal de contacto es la primera cara visible de la empresa es importante que el personal de contacto sea cordial y amable, tenga conocimientos del producto propio y

los de la competencia, ya que si el vendedor no le genera confianza al cliente en su primera visita, el cliente va a tener una mala impresión de la empresa (Esquivel, 2016).

Sr define al personal de contacto como aquella persona que tiene encomendad la venta o comercialización de productos o servicios de una compañía es decir tiene un contacto directo o personal con el cliente.

### **PERSONAL DE CONTACTO**

Al ser una empresa de servicios sólo se contará con personal de contacto, pues la mano de obra es para empresas de producción.

### **DIRECTO**

Para la prestación del servicio de una tienda virtual comercializadora online de venta de celulares, computadoras entre otros objetos tecnológicos, en la zona 3, se necesitará el siguiente personal de contacto directo:

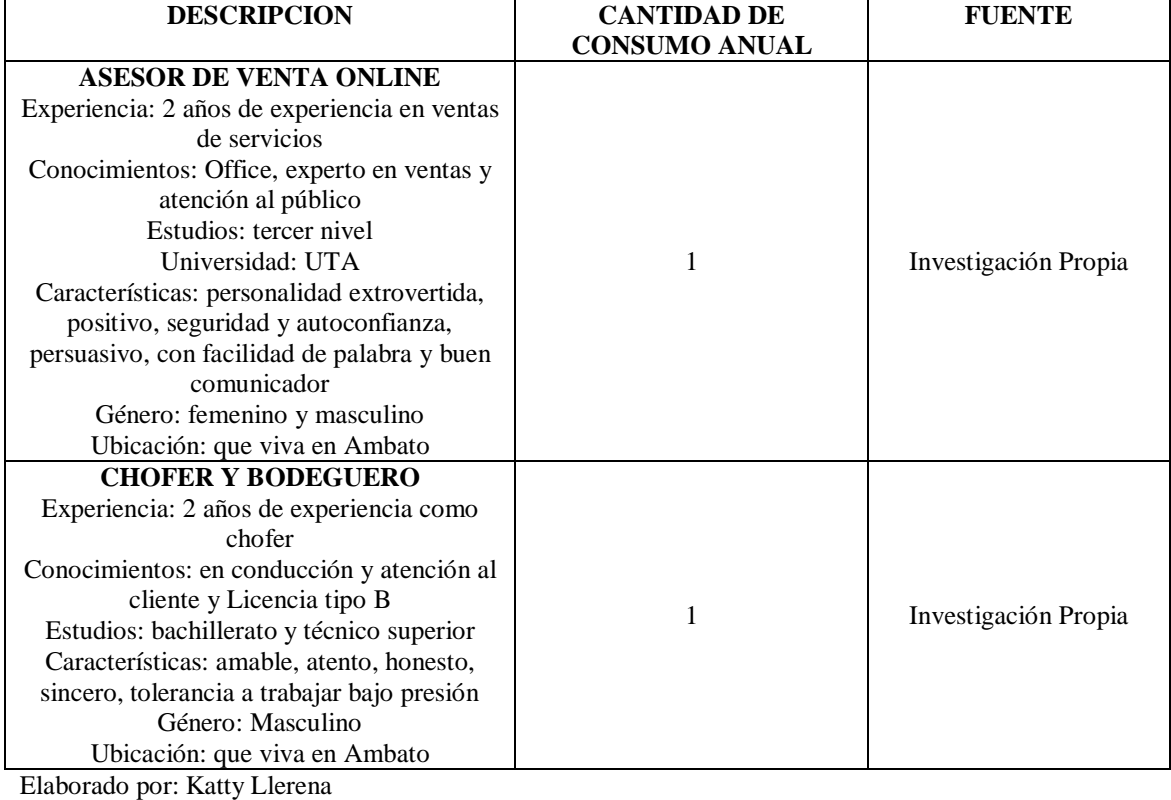

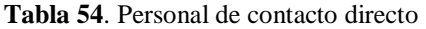

# **INDIRECTO**

Para la prestación del servicio de una tienda virtual comercializadora online de venta de celulares, computadoras entre otros objetos tecnológicos, en la zona 3, se necesitará el siguiente personal de contacto indirecto:

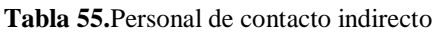

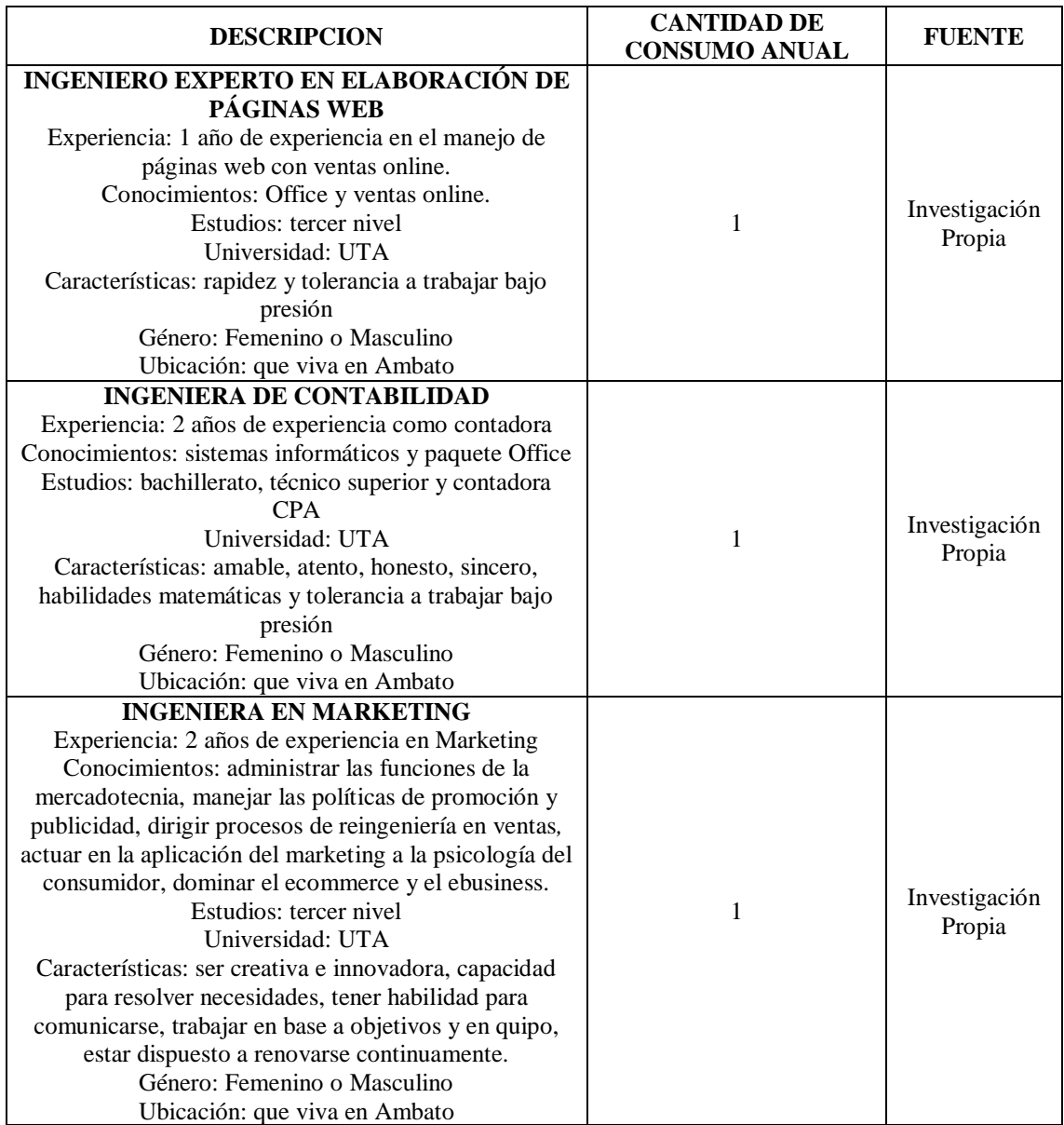

Elaborado por: Katty Llerena

### **SERVICIO FINAL**

Al ser una empresa de servicio, se contará con dos niveles de satisfacción: satisfecho e insatisfecho.

SATISFECHO que se siente satisfacción por un comportamiento bueno o una obra bien hecha. Razón por la cual la empresa de asesoramiento en Publicidad y Marketing, utilizando Códigos QR debe preocuparse por tener a sus clientes satisfechos y complacidos en cada servicio para que así hablen bien de la misma y realicen una buena propaganda con otras empresas (Montoya et al., 2016).

INSATISFECHO se refiere cuando al cliente no se le complace con el servicio el mismo hablara mal de la empresa y por ende será mal vista. Razón por la que es importante tener contento al cliente para tener una alta participación en el mercado ya que un cliente descontento cuenta a 11 personas sobre el servicio mal recibido (Oña et al., 2010).

### **SERVICIO FINAL:**

Venta online de celulares, computadoras entre otros objetos tecnológicos, en la zona 3 del Ecuador.

Por lo que el servicio a ofrecer en la venta de celulares, computadoras entre otros objetos tecnológicos. Facilitando la compra directa de los clientes. La tienda virtual se podrá ocupar en laptops, Tablet y celulares con sistema Androide e IOS para un mejor manejo.

# **PRODUCTOS**

- Celulares
- Laptops
- Computadoras
- Tablet
- Proyectores Multimedia

### **4.4.3. Representación gráfica de procesos**

Para la prestación del servicio de una tienda virtual comercializadora online de venta de celulares, computadoras entre otros objetos tecnológicos, en la zona 3, se utilizó los diagramas de bloques y flujo gramas para representar gráficamente.

### **Diagrama de bloque**

El diagrama de bloques es la representación gráfica del funcionamiento interno de un sistema, que se hace mediante bloques y sus relaciones, y que, además, definen la organización de todo el proceso interno, sus entradas y sus salidas. Un diagrama de bloques de procesos de producción es utilizado para indicar la manera en la que se elabora cierto producto, especificando la materia prima, la cantidad de procesos y la forma en la que se presenta el producto terminado(Ugalde, 2010).

Sin embargo para (Contreras, 2012)el diagrama de bloques es la representación gráfica del funcionamiento interno de un sistema, que se hace mediante bloques y sus relaciones, y que, además, definen la organización de todo el proceso interno, sus entradas y sus salidas (pág.46).

Un diagrama de bloques de modelo matemático es el utilizado para representar el control de sistemas físicos (o reales) mediante un modelo matemático, en el cual, intervienen gran cantidad de variables que se relacionan en todo el proceso de producción (González, 2014).

Un diagrama de bloques representa la estructura de un sistema. Esto es, las partes que lo forman y el modo en que se relacionan entre sí. No representa la forma ni el aspecto físico ni su funcionamiento. Hace hincapié en la función que cumplen los elementos. Un diagrama de bloques debe incluir a cada una de las partes del sistema. Cada parte puede ser en realidad un conjunto de partes que agrupamos porque consideramos que juntas cumplen una función.

# PROCESO DE COMPRA (PERSPÉCTIVA DEL CLIENTE)

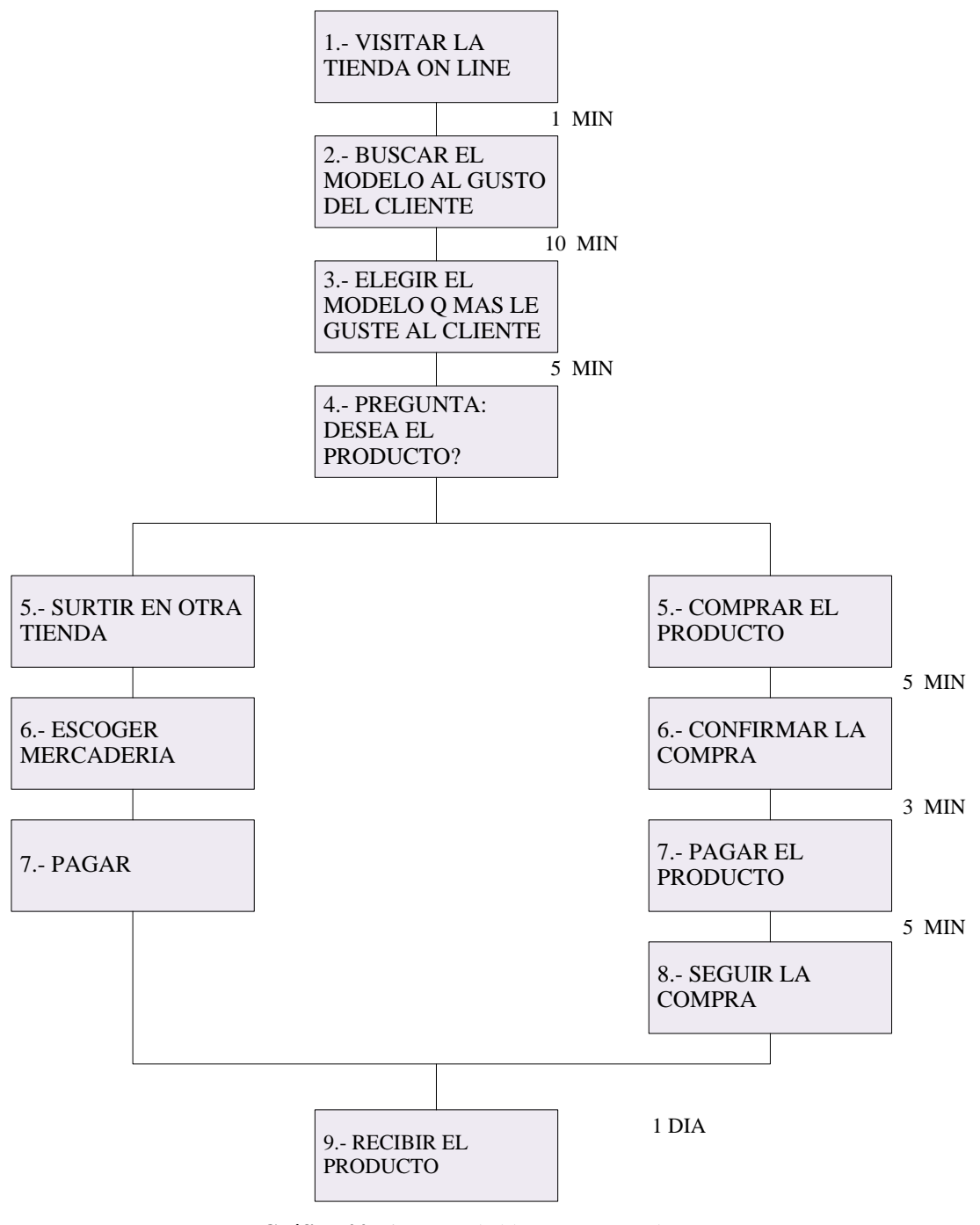

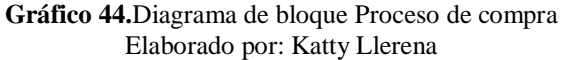

### PROCESO DE VENTA (PERSPÉCTIVA DEL CLIENTE)

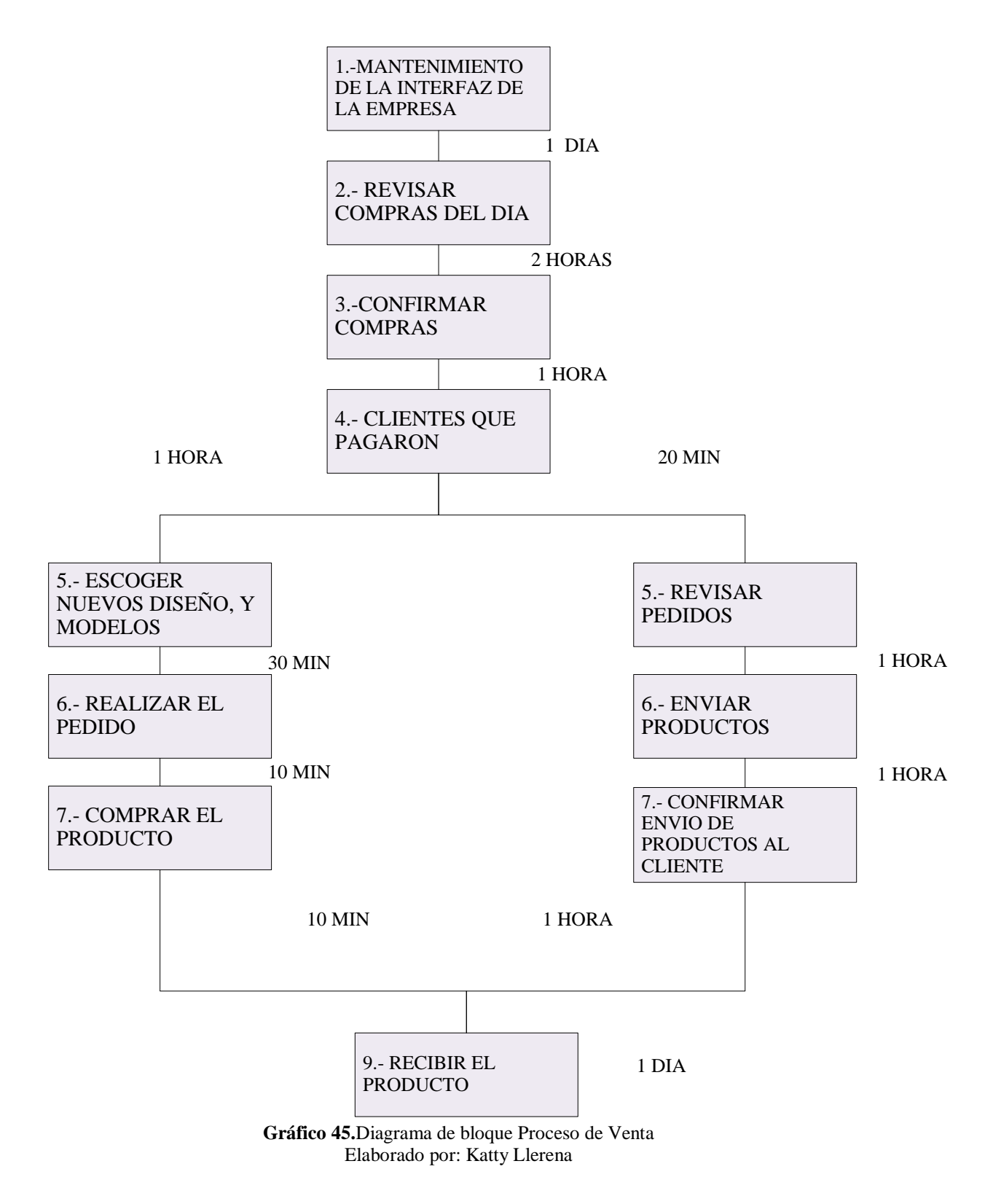

### **Flujograma**

### **Simbología**

Utilizamos las normas ANSI, que simboliza los gráficos para diagramas de flujo de procesos. Este conjunto preliminar de símbolos estándar ha sido desarrollado para su uso en los diagramas de flujo de procesos básicos con el fin de representar los principales elementos del equipo. Un diagrama de flujo del proceso es el primer dibujo hecho para mostrar los elementos básicos de los principales equipos y su relación uno con otro en el esquema de proceso. Las líneas de flujo más importantes se indican como la conexión de estas piezas de equipo y ayudan a describir cómo funciona el proceso.

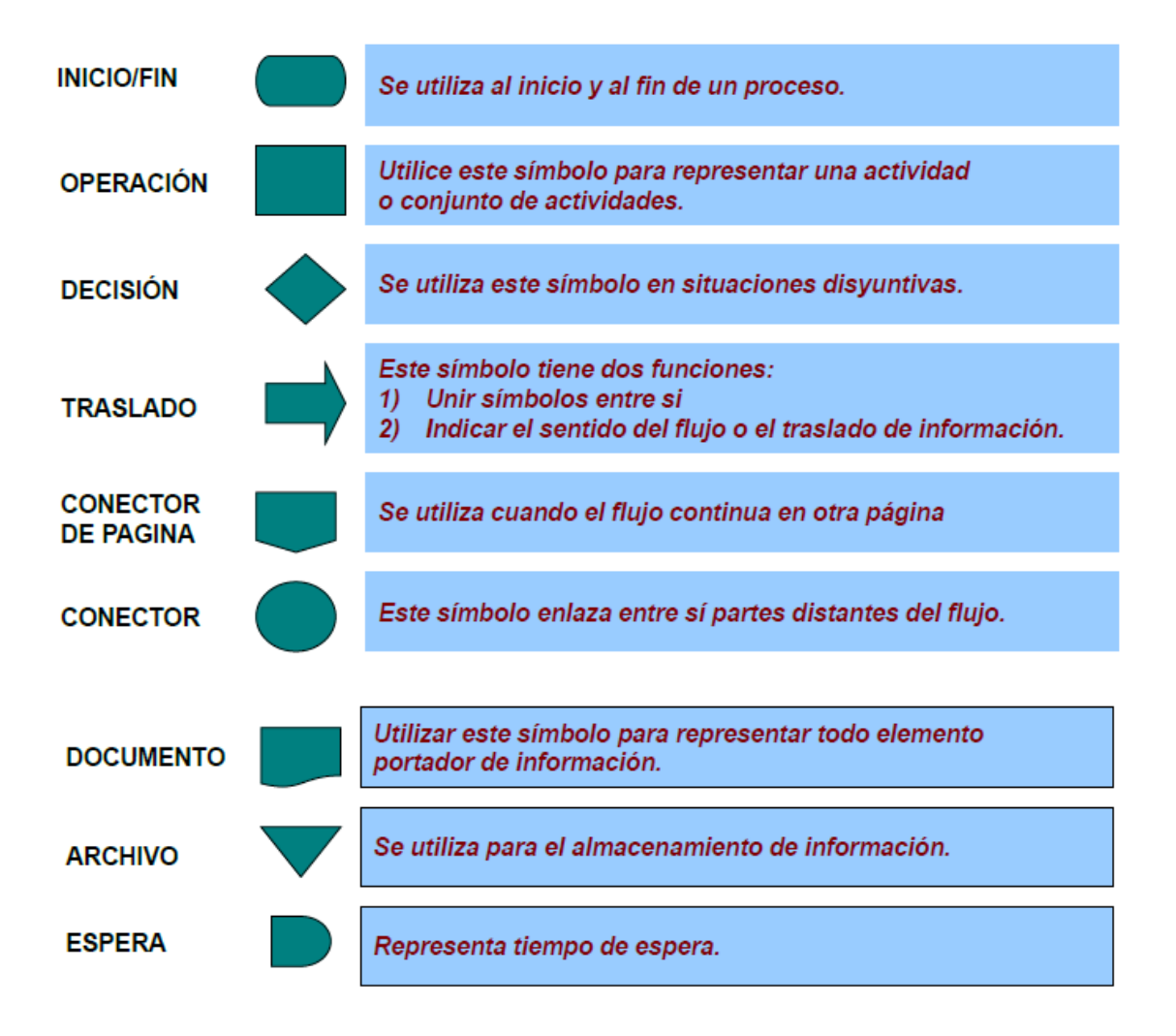

**Gráfico 46**. Normas ANSI Fuente: (Tamayo, 2010)

1.- VISITAR LA TIENDA ON LINE PROCESO DE COMPRA (PERSPÉCTIVA DEL CLIENTE) 2.- BUSCAR EL MODELO AL GUSTO DEL CLIENTE 3.- ELEGIR EL MODELO Q MAS LE GUSTE AL CLIENTE 5.- SURTIR EN OTRA TIENDA 6.- ESCOGER MERCADERIA 7.- PAGAR 5.- COMPRAR EL PRODUCTO 6.- CONFIRMAR LA COMPRA 7.- PAGAR EL PRODUCTO 8.- SEGUIR LA COMPRA 9.- RECIBIR EL PRODUCTO 1 MIN 10 MIN 5 MIN 3 MIN 5 MIN 5 MIN 1 DIA 4.- PREGUNTA: DESEA EL PRODUCTO?

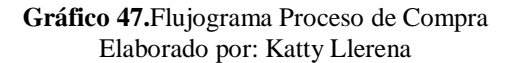

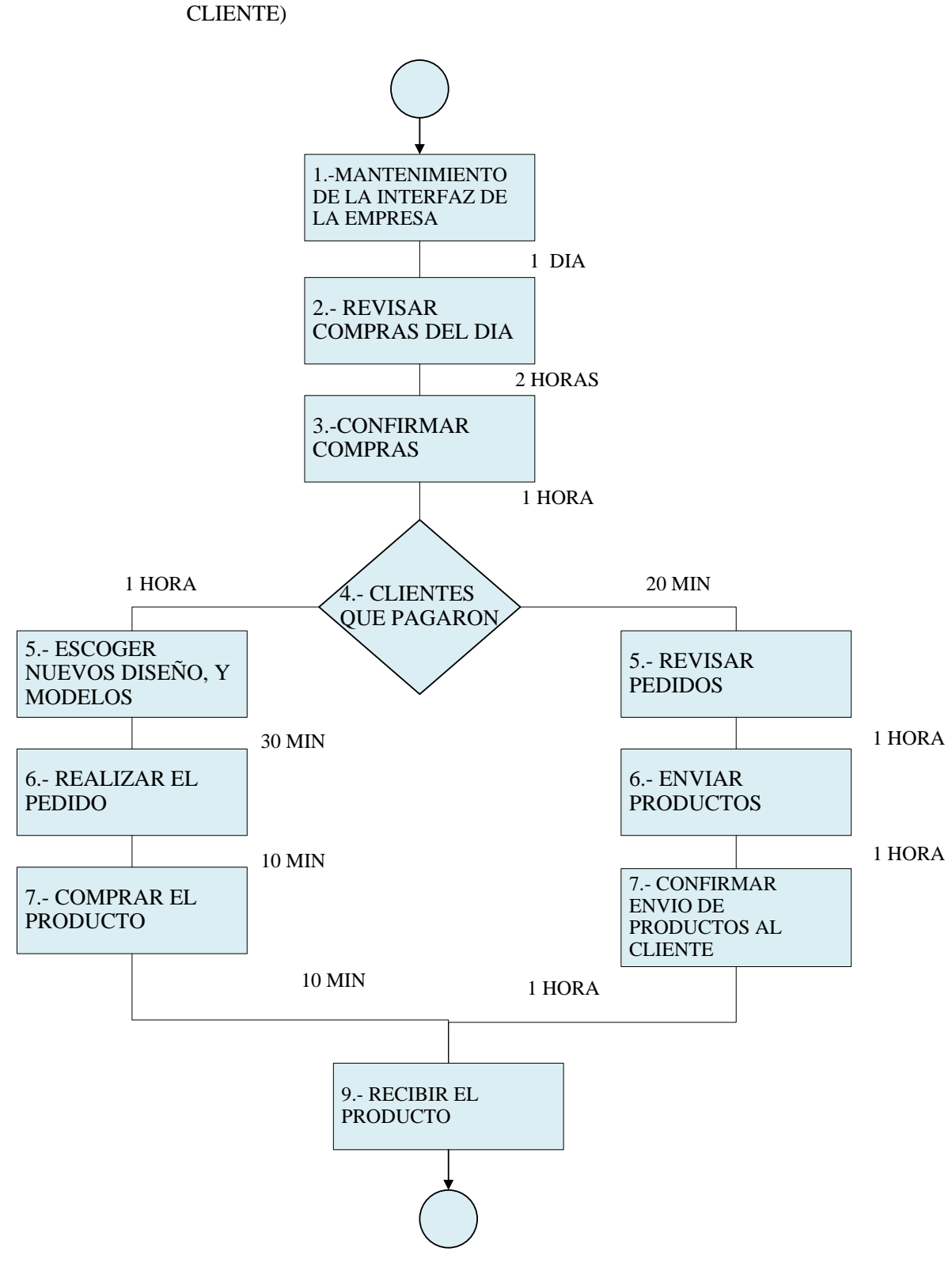

PROCESO DE VENTA (PERSPÉCTIVA DEL

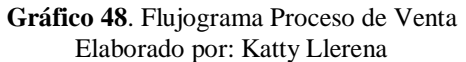

### **4.5. Distribución de espacios físicos**

### **4.5.1. Tipo de distribución**

Nosotros como empresa Cellular Marketvamos a realizar una distribución por procesos ya que comercializara varios modelos de equipos tecnológicos, en todo tamaño y diferentes colores. Esta distribución ayudara a la empresa para maximizar la productividad dentro de la misma y ver espacio físico para cada área de trabajo, además ver la interacción entre los empleados y clientes.

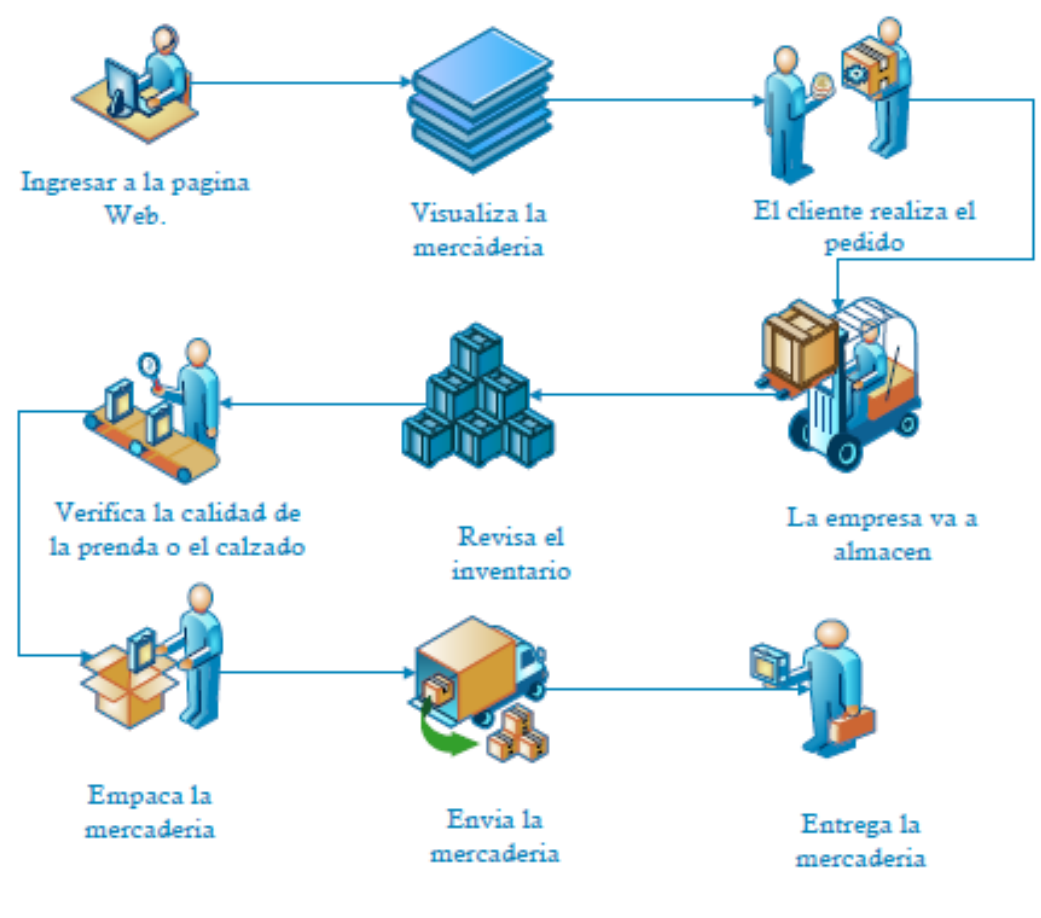

**Gráfico 49.**Distribución de espacios físicos Elaborado por: Katty Llerena

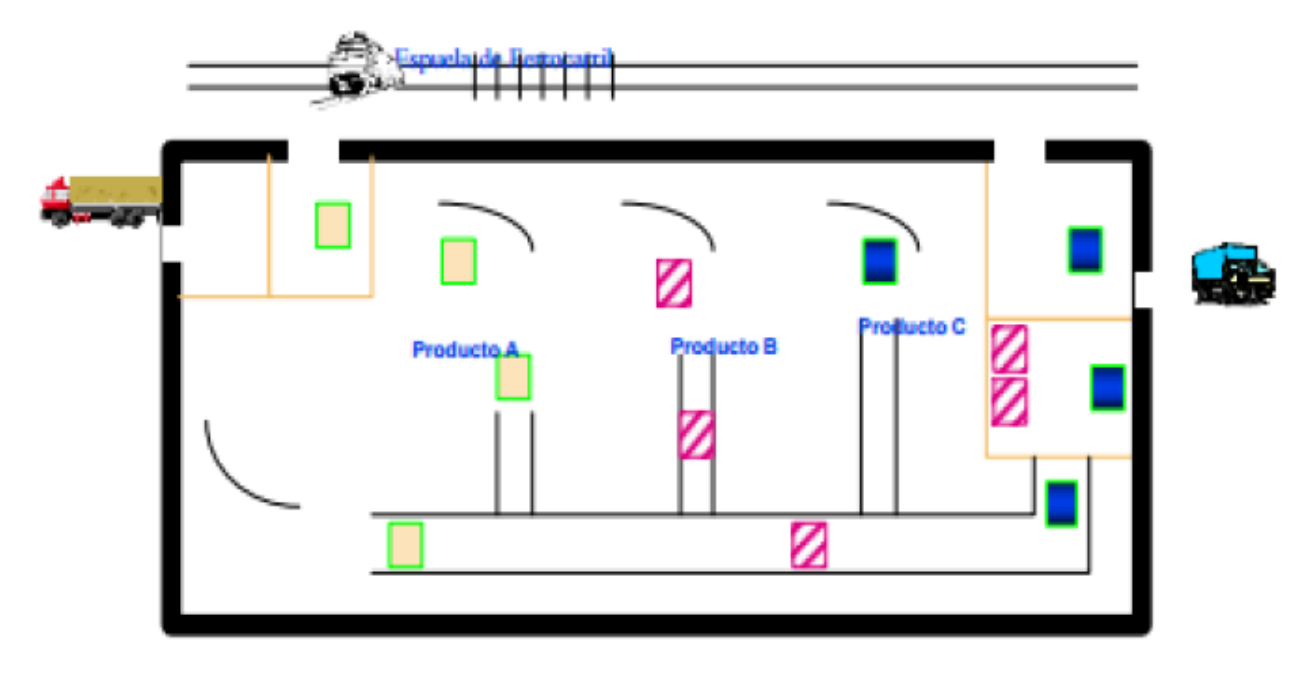

**Gráfico 50**. Distribución de espacios físicos Elaborado por: Katty Llerena

# **Ventajas**

- Se puede adaptar la elaboración de gran variedad de productos
- Se mantiene más fácil la continuidad en la venta
- Existe mayor facilidad de control

# **Desventajas**

- Poca flexibilidad en el proceso porque este tipo de distribución es diseñada para un producto específico
- Requiere habilidad de trabajo en equipo y una buena comunicación

# **4.5.2. Plano Arquitectónico**

Los planos en arquitectura son una herramienta fundamental para llevar a cabo todo tipo de obras, ya que son la representación gráfica y detalla a escala de un objeto real, son necesarios para la ejecución de un proyecto, ayudan en la estandarización de medidas, para el cálculo de materiales y superficies, especificaciones técnicas y detalles constructivos entre otros(Vallarta, Ruiz, & Guerrero, 2016).

Un plano arquitectónico o plano de construcción es la representación gráfica de la futura obra, añadiendo elementos que permiten su visualización. En él se ven elementos de uso diario, camas, muebles, cocina, o se establece disposición de futuro mobiliario y define áreas específicas de la vivienda o edificio a construir(Padrón, Luis, León, & Hernández, 2015).

El Plano arquitectónico es el documento que refleja el estado actual del territorio, las características geográficas y usos genéricos del medio natural, las infraestructuras y servicios existentes, la edificación consolidada y las obras en curso. Un plano Arquitectónico es parte de una serie de planos que nos sirve para la construcción de una casa o un edificio en general. Nos muestra los detalles y elementos arquitectónicos de determinada obra, vistos en planta, corte y elevación. Como es de conocimiento público, el resto de planos de una obra son (además del arquitectónico): de detalles, de Cortes, de albañilería, de instalación eléctrica, de instalación hidrosanitaria, de acabados (Francel, 2017).

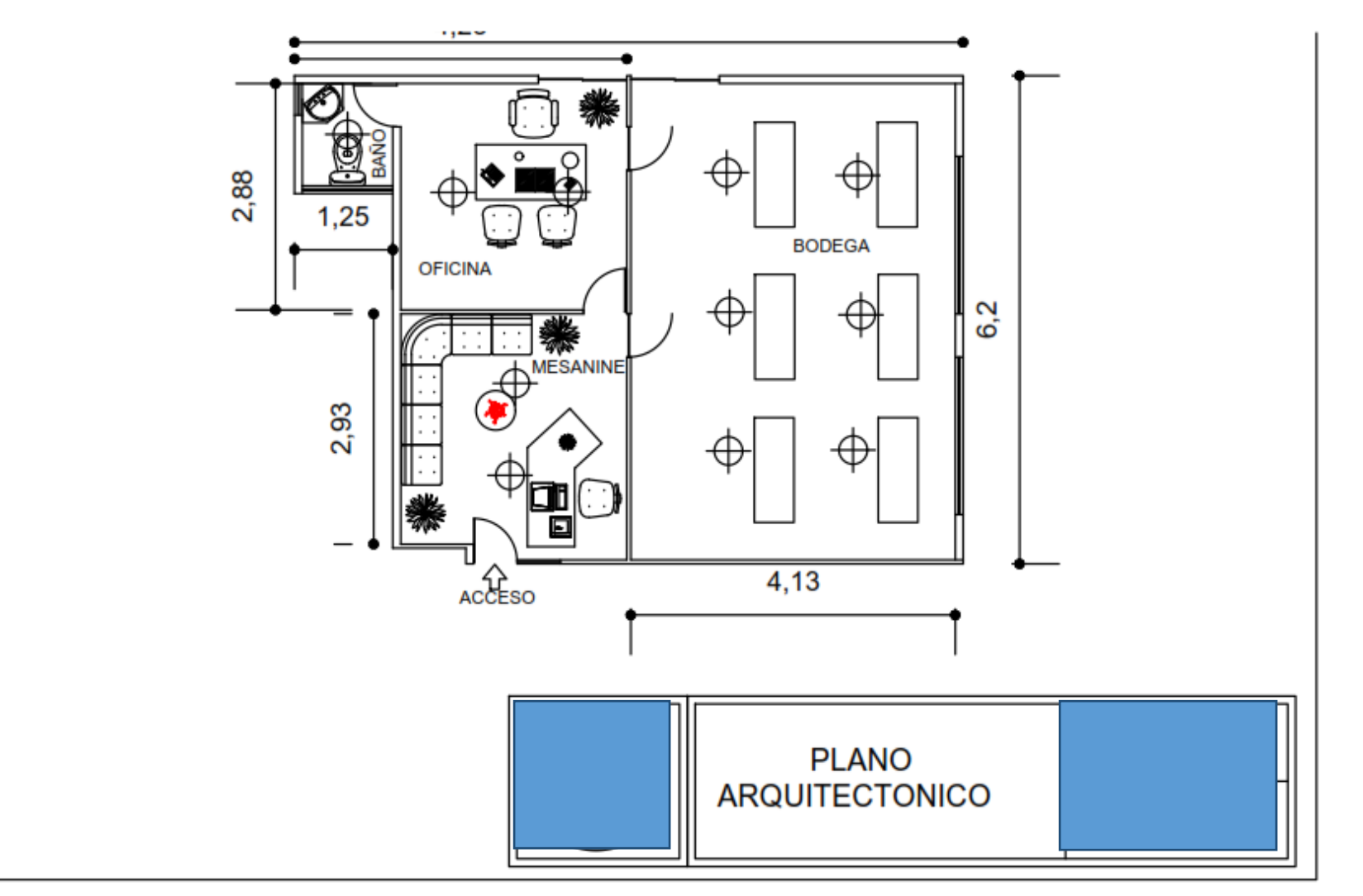

**Gráfico 51.**Plano de Distribución de espacios físicos Elaborado por: Katty Llerena

# **CAPÍTULO V**

### **ESTUDIO ORGANIZACIONAL**

#### **5.1. Misión**

Somos una empresa, orientada a ofrecer la mejor calidad y variedad en productos, brindándole a nuestros clientes las mejores opciones de compra, contando con los establecimientos que poseen el mejor ambiente comodidad y seguridad, obteniendo de esta manera su confianza y lealtad; tenemos presencia un estilo único de atención.

### **5.2. Visión**

Llegar a ser en el 2021 líder en la ventas de aparatos de tecnológicos, que ofrezca la mejor calidad y variedad en servicios de venta y productos a sus clientes, generar un valor agregado a las ciudades a las que lleguemos y contribuir al desarrollo de nuestros colaboradores y accionistas, fortaleciendo nuestra solidez por medio de la planeación y el trabajo en equipo.

### **5.3. Valores**

#### **VALORES**

### **Máxima atención al cliente:**

A través de nuestro personal de ventas le brindamos a nuestros clientes apoyo y orientación para realizar sus compras de la forma más conveniente.

#### **Seguridad y conveniencia:**

Ofreciendo el mejor ambiente de compra a sus consumidores a través de la ubicación de sus tiendas en lugares selectos y accesibles.

### **Comodidad:**

A través de áreas climatizadas y con una distribución por departamentos que permitan a nuestros clientes realizar sus compras en un mismo lugar.

### **Calidad y garantía:**

Ofreciendo a nuestros clientes productos originales de primera calidad comprados directamente a los distribuidores autorizados.

### **Vanguardia y tecnología:**

Manteniendo una constante actualización en las herramientas tecnológicas que utilizamos en nuestros modernos sistemas de venta, capacitación de personal y de operación general de cada una de las tiendas que estén funcionando.

### **5.3. Organización**

### **5.3.1. Jerarquización**

**Organización Estructural de la empresa "**CELLULAR MARKET**"**

### **1. NIVEL DIRECTIVO:**

### **Gerencia General**

1 gerente

# **2. NIVEL ADMINISTRATIVO:**

### **Departamento Financiero**

1 Contadora

### **Departamento de comercialización**

- 1 vendedora
- 1 bodeguero

# **Codificación**

- 1.0 Gerencia General
- 1.0.1 Departamento Finaciero
- 1.0.1.1 Contabilidad
- 1.0.2 Departamento Comercializacion
- 1.0.2.1 Ventas

### 1.0.2.2 Bodega

### **5.4. Organigramas**

Según (Arroyo, 2010) el organigrama "es un esquema de la organización de una empresa, entidad o de una actividad. El término también se utiliza para nombrar a la representación gráfica de las operaciones que se realizan en el marco de un proceso industrial o informático" (pág. 41).

Mientras que para (López, 2010) es la "representación gráfica de la estructura orgánica de una institución o de una de sus áreas, en la que se muestran las relaciones que guardan entre sí los órganos que la componen" (pág. 87).

Sin embargo para (Fleitman, 2010) define el organigrama como la "representación gráfica de la estructura orgánica que refleja, en forma esquemática, la posición de las áreas que integran la empresa, los niveles jerárquicos, las líneas de autoridad y de asesoría" (pág. 34).

Por lo tanto el concepto un organigrama es la representación gráfica de la estructura orgánica de una institución o de una de sus áreas o unidades administrativas, en las que se muestran las relaciones que guardan entre sí los órganos que la componen.

### **ORGANIGRAMA**

Para la creación de una empresa de asesoramiento en financiero y de comercializacion , utilizando productos tecnologicos, planteó los siguientes organigramas, estructural y funcional respectivamente. Cabe destacar que el organigrama posicional no se puede colocar al ser una empresa nueva

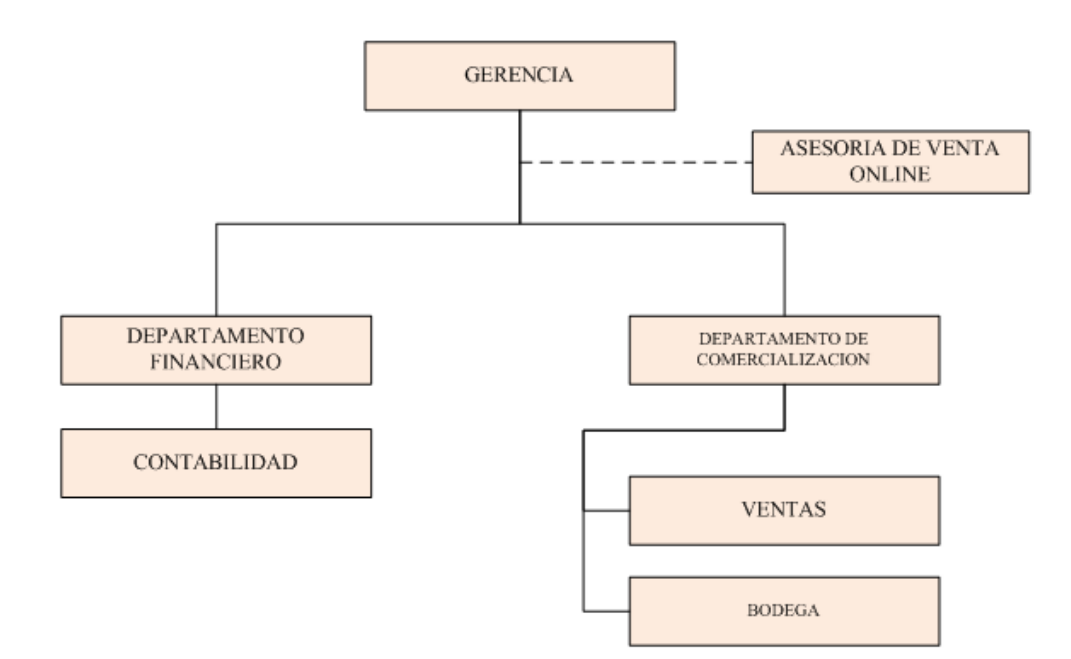

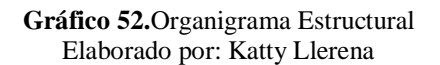

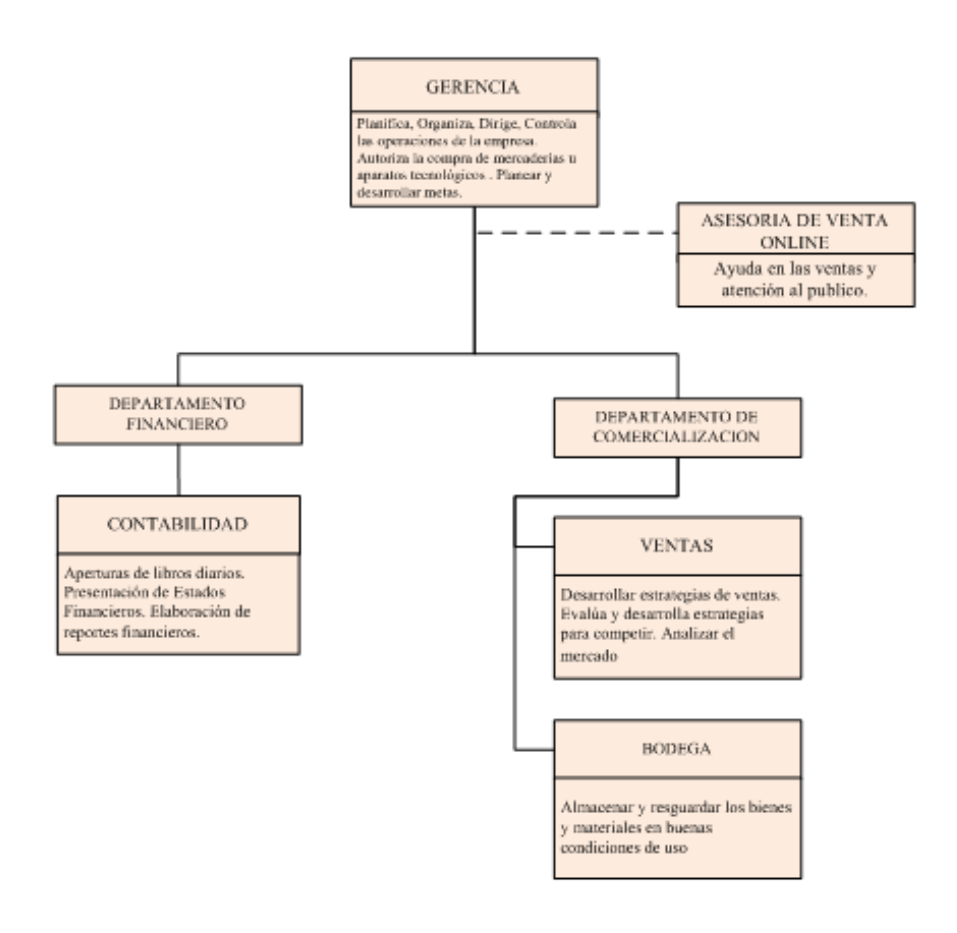

**Gráfico 53.**Organigrama Funcional Elaborado por: Katty Llerena

# **5.5. Manual de Funciones**

El equipo de trabajo desarrolló el siguiente Manual de Funciones, tomando en cuenta el personal que laborará en la empresa "Cellular Market", los cargos, función principal y funciones secundarias así como sus deberes y responsabilidades.

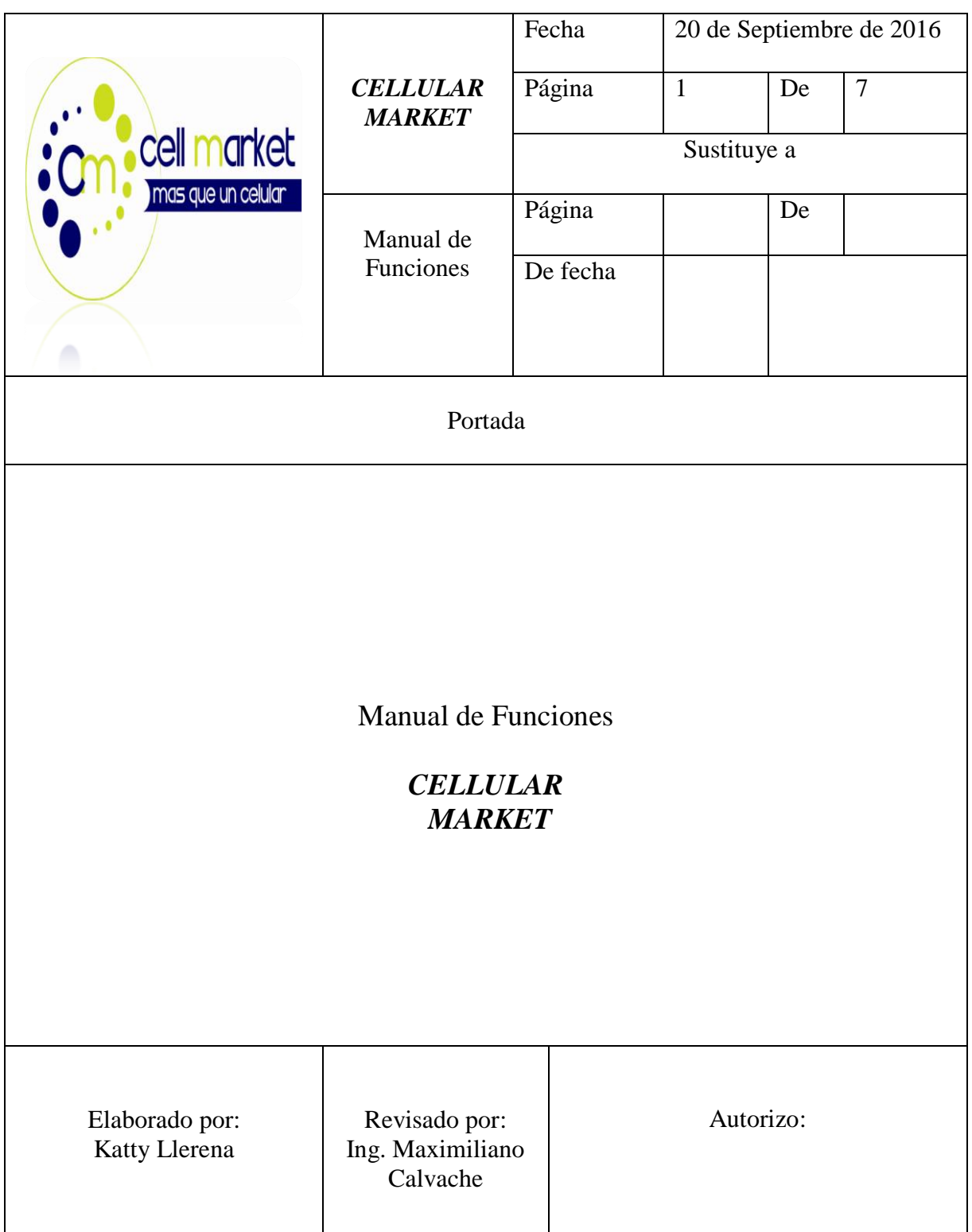

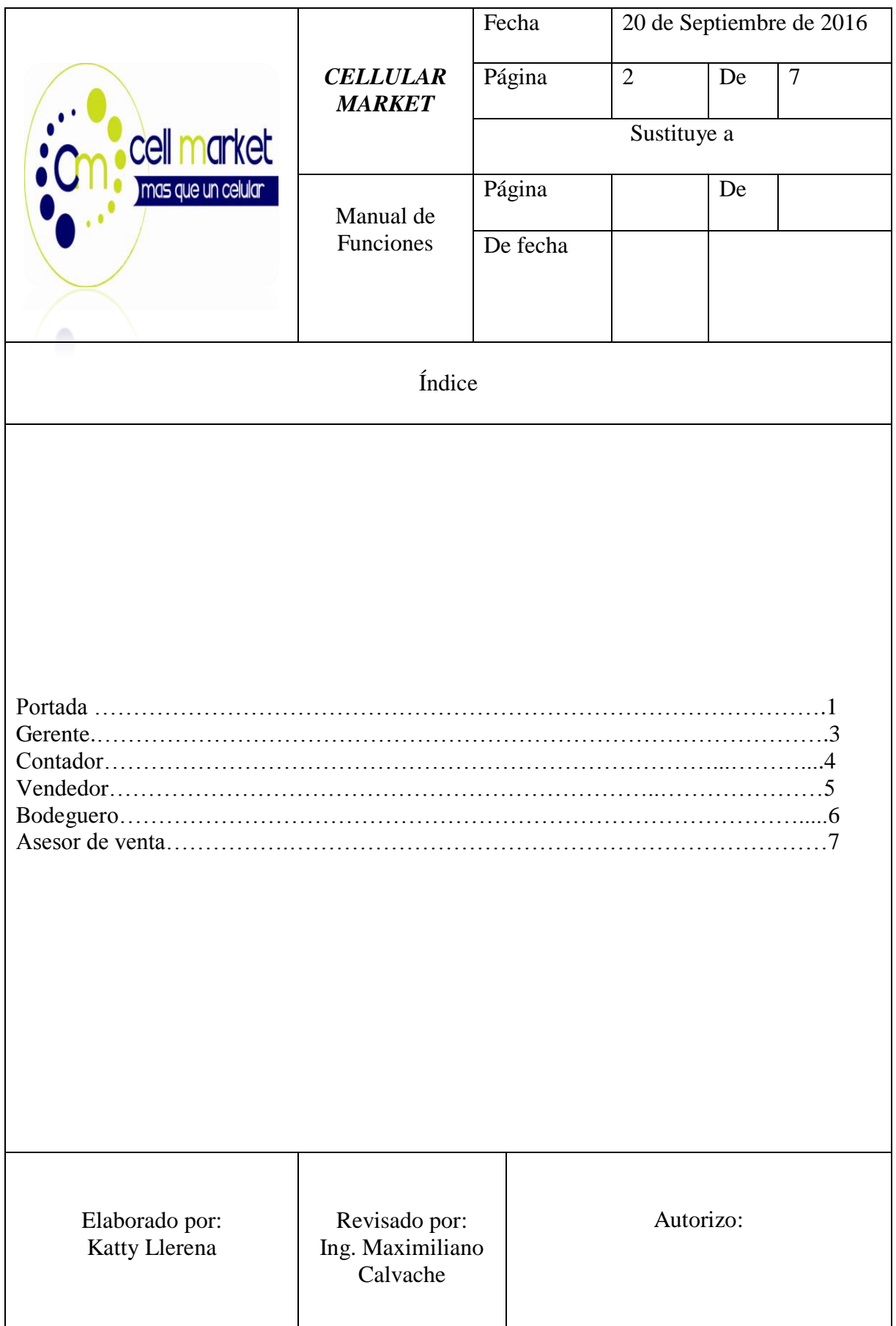

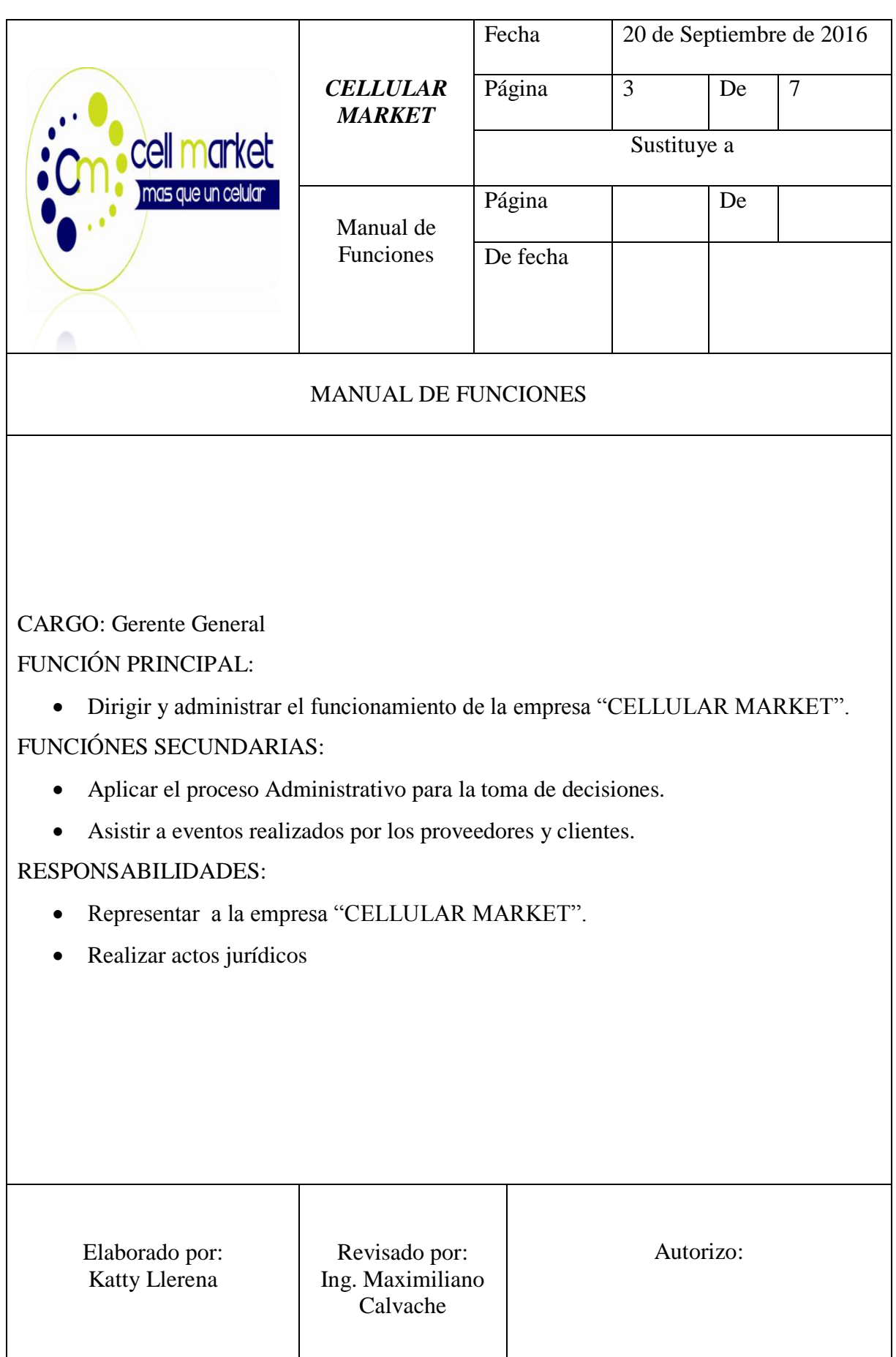

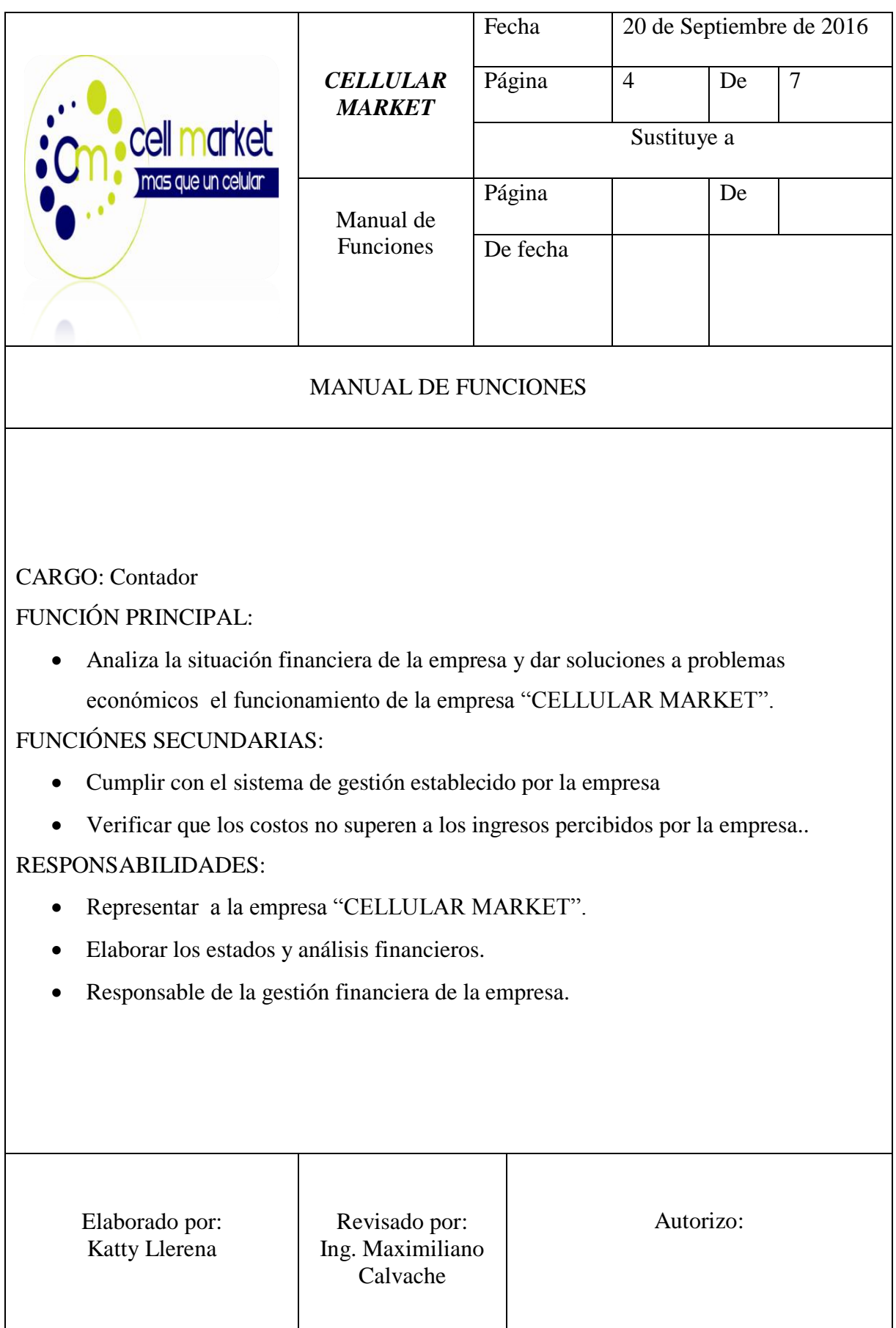

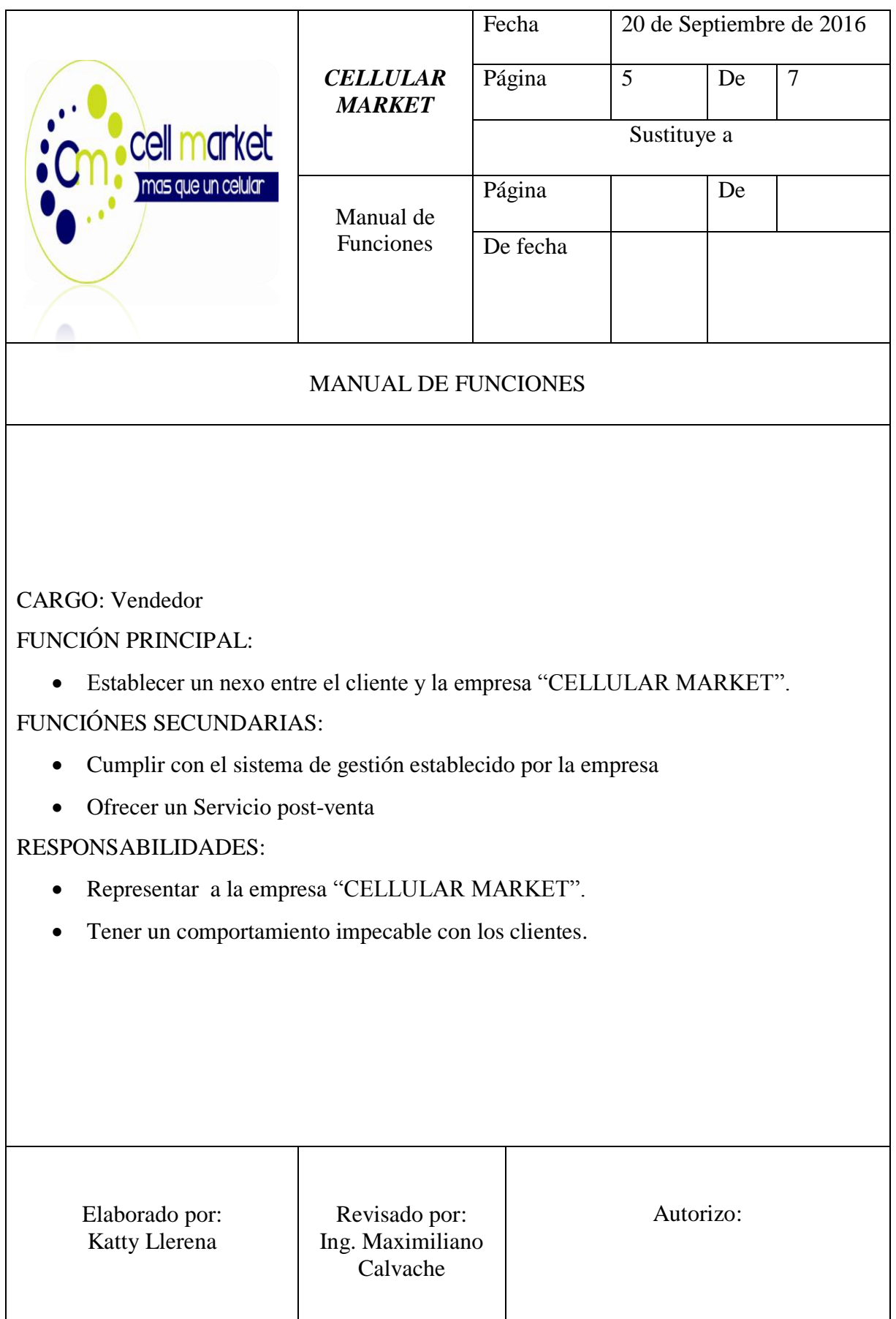

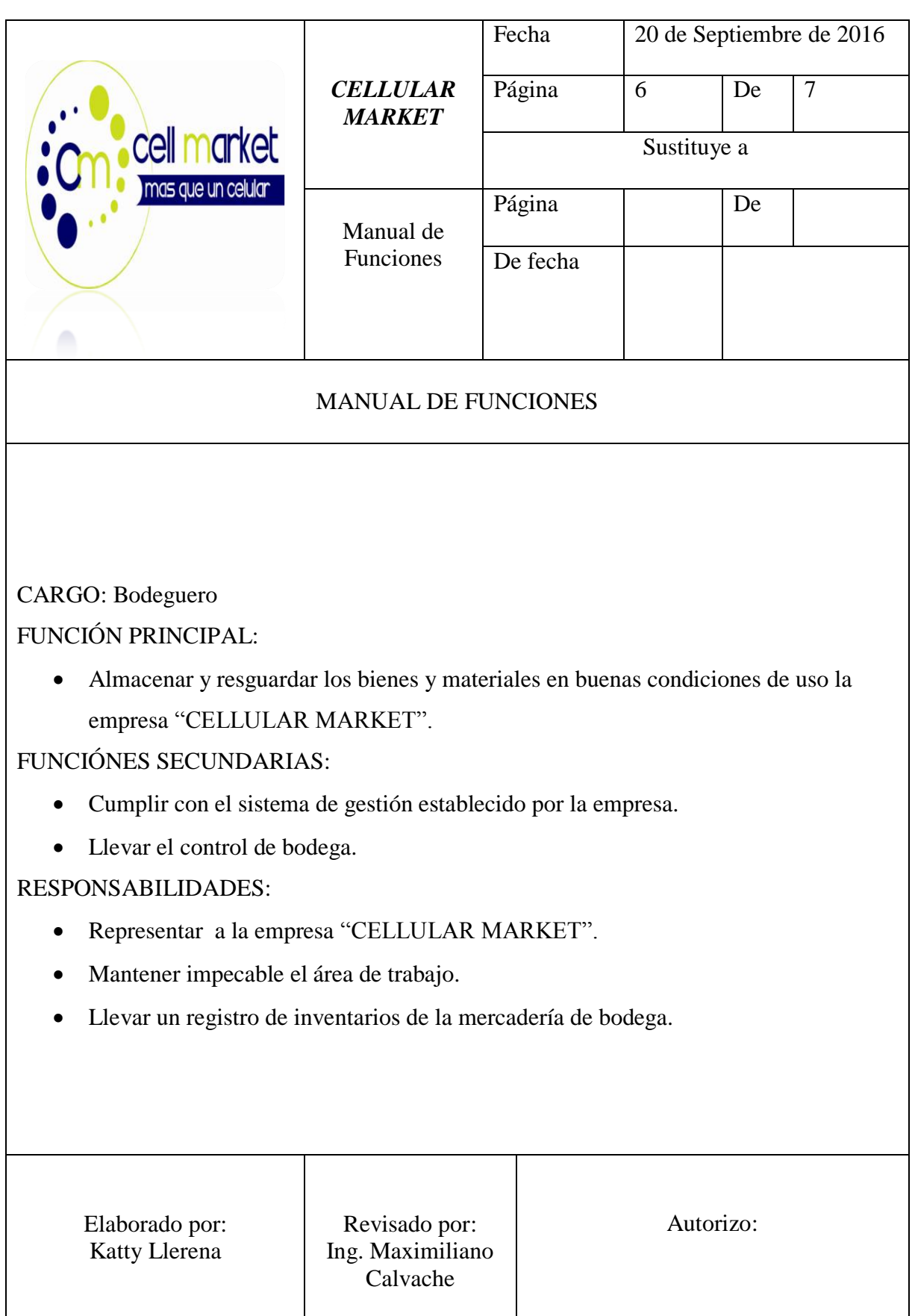

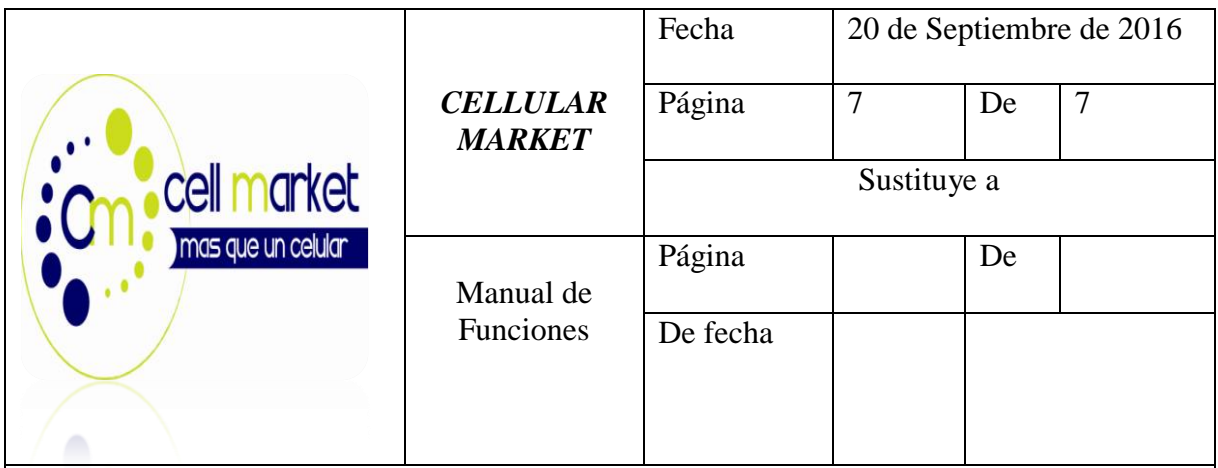

# MANUAL DE FUNCIONES

CARGO: Asesor de Venta

FUNCIÓN PRINCIPAL:

 Ayuda con las ventas y atención al público además de las creación de la pagina web de la empresa "CELLULAR MARKET".

# FUNCIÓNES SECUNDARIAS:

- Cumplir con el sistema de gestión establecido por la empresa.
- Atención al cliente.

# RESPONSABILIDADES:

- Representar a la empresa "CELLULAR MARKET".
- Mantener impecable el área de trabajo.

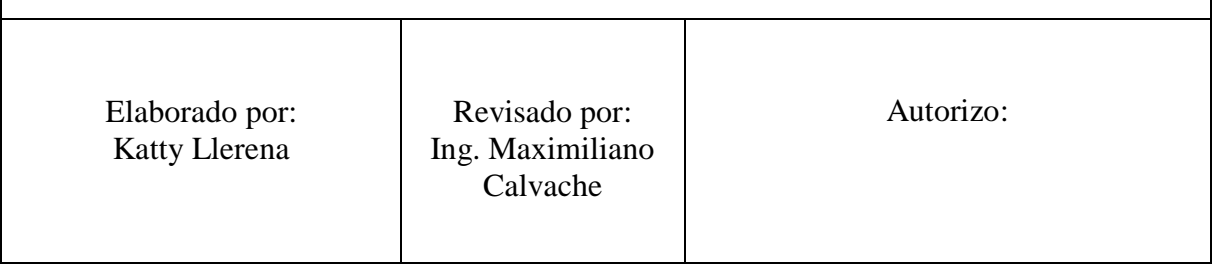

# **CAPÍTULO VI**

### **ESTUDIO FINANCIERO**

### **6.1. Objetivos**

### **General**

 Determinar la factibilidad económica y financiera mediante el cálculo de índices financieros presentes y futuros para determinar escenarios positivos y negativos una tienda online de comercialización de productos tecnológicos, mediante la estructuración de un proyecto socio-productivo en la zona 3 del Ecuador.

### **Específicos**

- Determinar los ingresos brutos del proyecto para conocer las ganancias obtenidas antes de haber deducido los gatos originados en su obtención,
- Calcular los costos y gastos del estudio técnico financiero para la correcta elaboración del estado de pérdidas y ganancias a manera de proforma.
- Analizar la posible inversión del proyecto mediante el cálculo de la tasa mínima atractiva de retorno.

# **6.2. INVERSIONES EN ACTIVOS FIJOS TANGIBLES**

### **Activos Tangibles**

La empresa SPACE TECNOLOGY, necesitará ciertos activos tangibles o fijos, entre los que se encuentran: insumos, muebles y enseres, equipos de cómputo, herramientas, suministros de oficina y de limpieza.

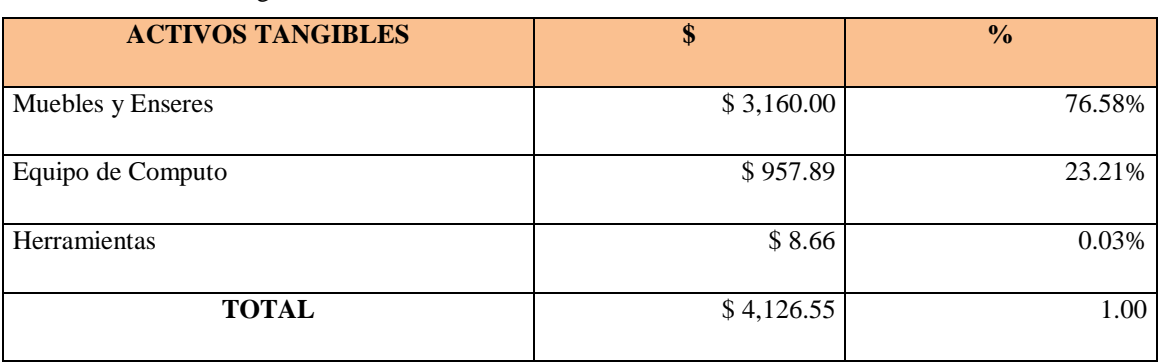

#### **Tabla 56.** Activos Tangibles

Elaborado por: Katty Llerena

# **ANÁLISIS E INTERPRETACIÓN:**

De \$4.126.55 que es el 100% de Inversión Inicial en Activos Tangible; el 76.58% que es \$ 3.160.00 se destina a la compra de Muebles y Enseres; como perchas, escritorios, sillas, anaqueles y un juego de sala. El 23.21% que es \$ 957.89 se destina a la compra de Equipos de Cómputo y el 0.03% que es el \$8,66 se destina pata las herramientas.

# **6.3. INVERSIONES EN ACTIVOS FIJOS DIFERIDOS**

### **Activos Intangibles**

La empresa SPACETECNOLOGY, necesitará un estudio de factibilidad, patentes y marcas, gastos de constitución y de instalación así como un software de inventario y para la tienda virtual, los cuáles se detalló en los gastos y sustentados en los anexos con sus proformas.

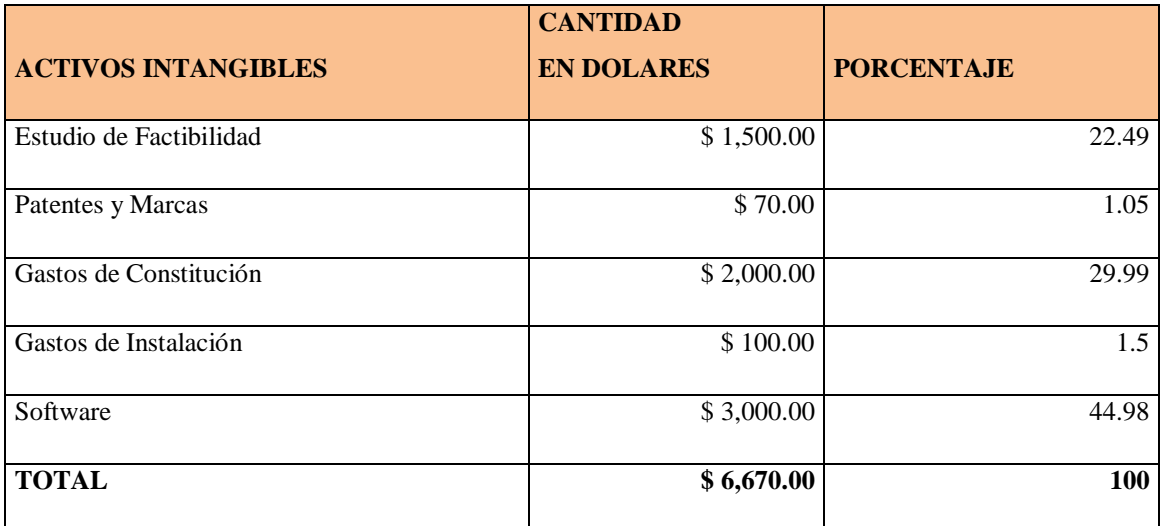

**Tabla 57.** Activos Intangibles

Elaborado por: Katty Llerena

# **ANÁLISIS:**

La empresa Cellular Market tendrá como activo intangible 6670 dólares que es el 100%, distribuidos en 44.98% que corresponde a 3000 dólares en el software, el 29.99% que corresponde a 2000 dólares en Gastos de constitución, el 22.49% que corresponde a 1500.00 dólares en el estudio de factibilidad, el 1.5% que corresponde a 100 dólares en los gastos de instalación y el 1.05% que corresponde a 30 dólares en el pago de patentes y marcas.

### **6.4. INVERSIONES EN CAPITAL DE TRABAJO**

### **Capital de Trabajo**

Para determinar el capital de trabajo de la empresa Cellular Market se tomaron los valores previamente detallados, a continuación constará los activos corrientes, pasivos corrientes y el financiamiento de la empresa, para aplicar la fórmula.

### ACTIVO CORRIENTE

**Tabla 58**. Activo corriente

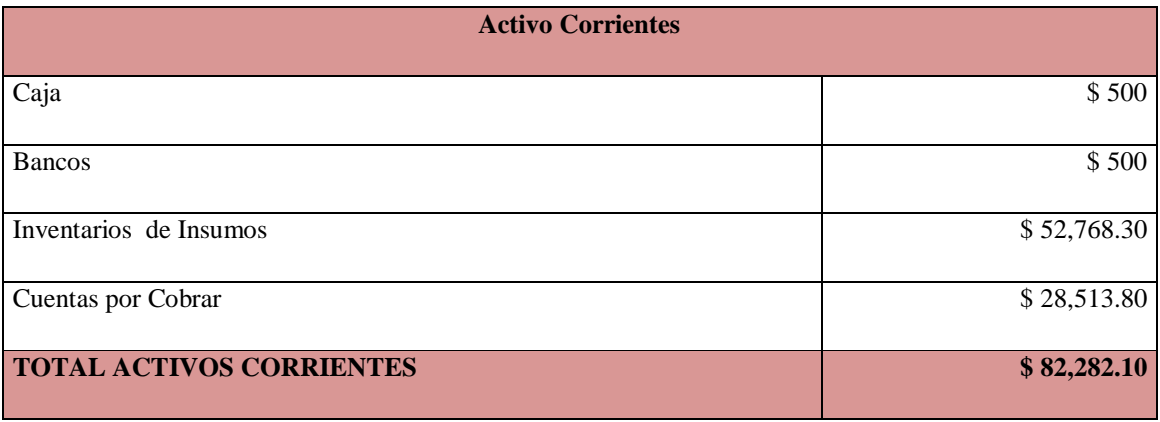

Elaborado por: Katty Llerena

### A partir de fórmulas:

### Fórmula para calcular los insumos

$$
1. Insumos = \frac{insumos}{12 \text{ meses}}
$$

$$
1. Insumos = \frac{633.219.55}{12}
$$

 $1. Insumos = $56.768.30$ 

Fórmula para calcular las cuentas por cobrar

$$
Cuentas por cobrar = \frac{Ventas}{360} * PPR
$$

$$
Cuentas por cobrar = \frac{570.276,06}{360} * \text{PPR}
$$

Cuentas por cobrar  $=$ 570.276,06  $\frac{1210,000}{360} * 18$  Cuentas por cobrar =  $28.513.80$  USD

P.P. Recuperacion = 
$$
\sum \frac{periodos de credito}{2}
$$
  
P.P. Recuperacion = 
$$
\frac{10 + 15}{2}
$$

$$
P.P. Recuperacion = 17.5 \approx 18
$$
 dias

Las políticas de crédito para la empresa "Cellular Market", se aplican de la siguiente manera:

- Para clientes con más de 5 compras, se les realizara un descuento de 10 días
- Para clientes que hayan superado estos montos se aplicaran 15 días de descuento.

### PASIVO CORRIENTE

**Tabla 59.**Pasivo Corriente

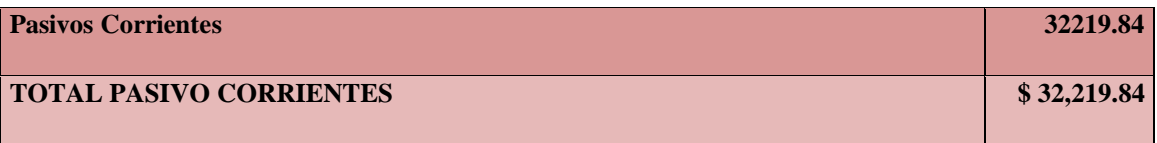

Elaborado por: Katty Llerena

A partir de fórmulas:

Fórmula para el cálculo del pasivo corriente:

La taza circulante para el proyecto será de 2.5.

$$
T.C = \frac{A.C}{P.C}
$$

$$
P.C = \frac{A.C}{T.C}
$$

$$
P.C = \frac{82,282.10}{2.5}
$$

 $P.C = 32.219.84Usd.$ 

#### CAPITAL DE TRABAJO

Es la inversión de dinero que realiza la empresa o negocio para llevar a efectos su gestión económica y financiera a corto plazo, entiéndase por corto plazo períodos de tiempo no mayores de un año. Está generalizado por la mayoría de los especialistas y literatura especializada el criterio de que Capital de Trabajo no es más que la diferencia entre Activo Circulante y Pasivo Circulante (Infante, 2012, pág.49).

La definición más básica de capital de trabajo lo considera como aquellos recursos que requiere la empresa para poder operar. En este sentido el capital de trabajo es lo que comúnmente conocemos activo corriente. (Efectivo, inversiones a corto plazo, cartera e inventarios) (Rodríguez, 2009, pág.63)

Para determinar el capital de trabajo de una forma más objetiva, se debe restar de los Activos corrientes, los pasivos corrientes. De esta forma obtenemos lo que se llama el capital de trabajo neto contable. Esto supone determinar con cuántos recursos cuenta la empresa para operar si se pagan todos los pasivos a corto plazo (Iborra, 2014, pág.83).

Por lo tanto el capital de trabajo es la capacidad de una compañía para llevar a cabo sus actividades con normalidad en el corto plazo. Éste puede ser calculado como los activos que sobran en relación a los pasivos de corto plazo.

### **Capital de Trabajo = Activo corriente – Pasivo Corriente**

Capital de Trabajo = \$82.282.10 - \$32.219.84

Capital de Trabajo = \$50.062.26

### **6.5. RESUMEN DE LAS INVERSIONES**

#### **Inversión Inicial**

La inversión inicial se puede clasificar en dos conceptos claramente diferenciados, por un lado la inversión destinada a la adquisición de activos fijos (activos no corrientes) y alta de suministros necesarios para el inicio de la actividad y, por otro, la liquidez necesaria (provisión de fondos) que se requiere para mantener la actividad empresarial hasta que el negocio pueda aportar fondos para hacer frente a los compromisos financieros (activos corrientes) (Baños, 2010, pág.65)

Se denomina inversión inicial a la cantidad de dinero que es necesario invertir para poner en marcha un proyecto de negocio. Generalmente cuando se proyecta un negocio, se debe realizar en primer lugar una inversión, con la cual se conseguirán aquellos recursos necesarios para tener en funcionamiento dicho negocio. Se espera que luego de haber realizado esta inversión, en los períodos posteriores el negocio nos retorne una cantidad de dinero suficiente como para justificar la inversión inicial (Cantalapiedra, 2008, pág.76).

Para (Baruta, 2008) "una inversión, en el sentido económico, es una colocación de capital para obtener una ganancia futura. Esta colocación supone una elección que resigna un beneficio inmediato por uno futuro y, por lo general, improbable" (pág.98).

Se puede concluir que la inversión inicial son los recursos necesarios para poner en marcha el negocio (activo), que han sido identificados previamente en los planes de marketing, operaciones y recursos humanos.

### **INVERSION INICIAL**

I.O = ACTIVOS TANGIBLES + ACTIVOS INTANGIBLES + CAPITAL DE  $\text{TRABAJO}$   $\qquad \qquad$  5.60,858.81

Después de realizado el cálculo, encontramos que la inversión inicial para nuestra empresa es de \$60.858.81 mismo que como se puede apreciar consta de los activos tangible, intangibles y el capital de trabajo; de este modo encontramos el valor con el que arrancaría el emprendimiento.

### **6.6. FINANCIAMIENTO**

Para el financiamiento los socios hemos decidido optar por el financiamiento de tipo financiero y de capital propio mismos que presentamos a continuación:

Financiación propia: Con un monto de \$ 24343,53

Las aportaciones de cada socio se muestran en la siguiente tabla:

**Tabla 60.**Financiamiento

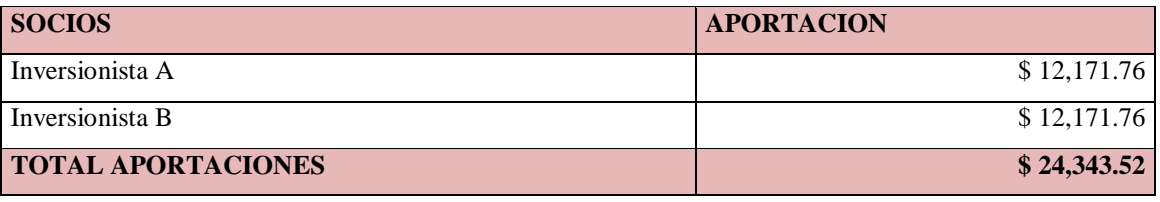

Elaborado por: Katty Llerena

Financiamiento de instituciones financieras:

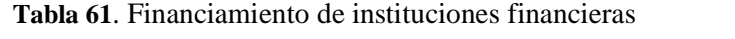

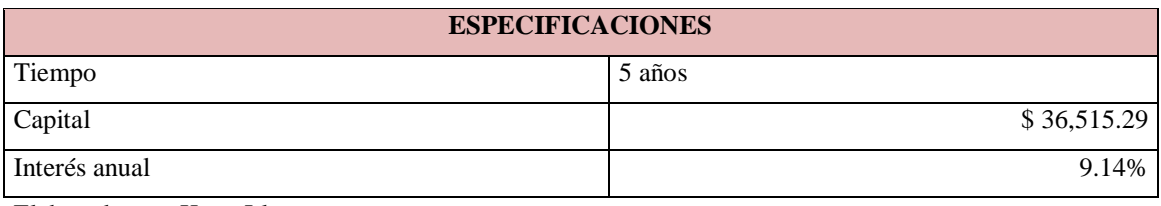

Elaborado por: Katty Llerena

Datos obtenidos del simulador de crédito de la CORPORACION FINANCIERA NACIONAL, a 07 de agosto del 2016.

El interés que se paga, por el primer año es de \$ 2.169.39 de acuerdo con la tabla de amortización que se presenta a continuación.

### **Tabla 62**.Tabla de amortización

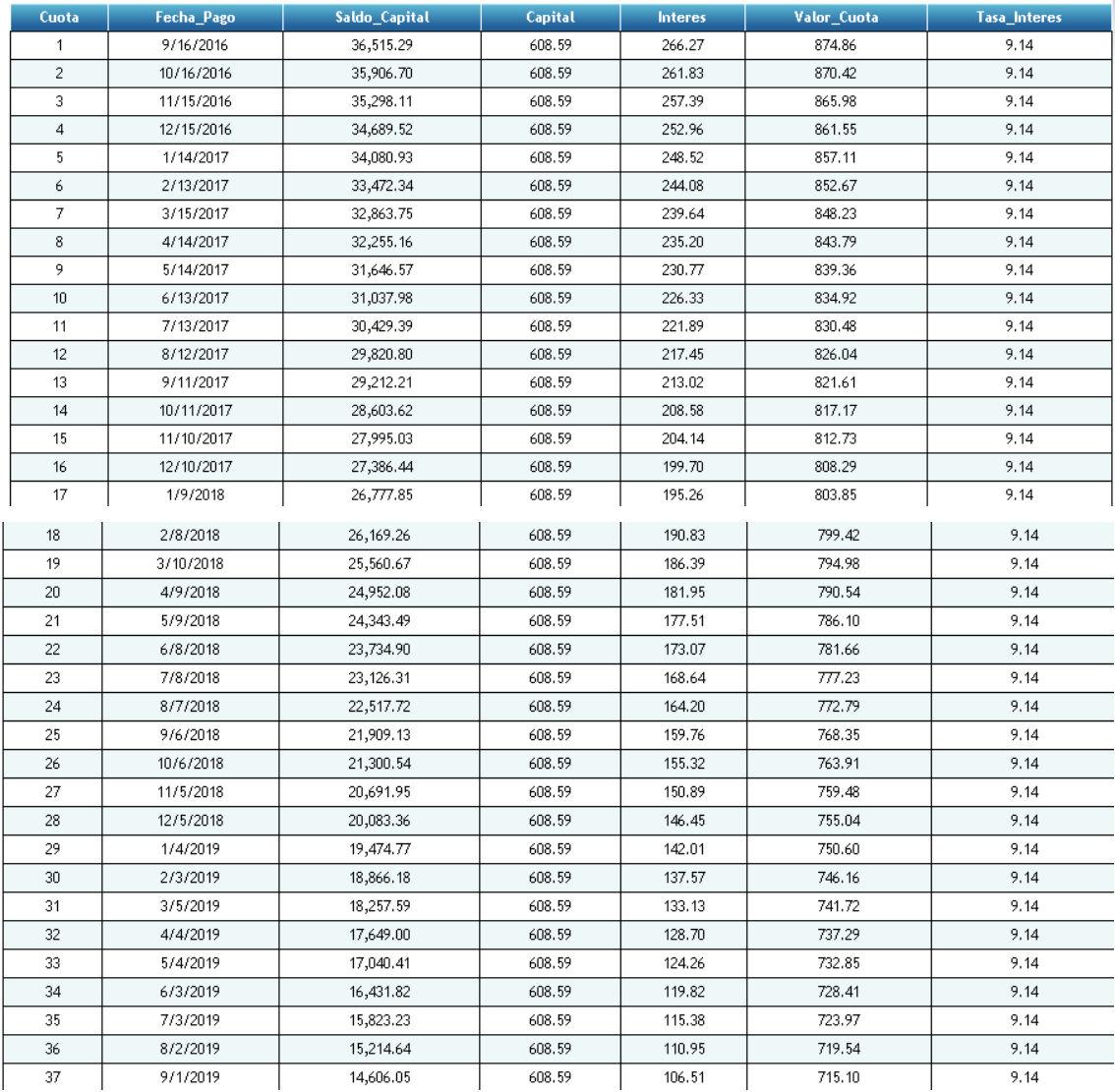

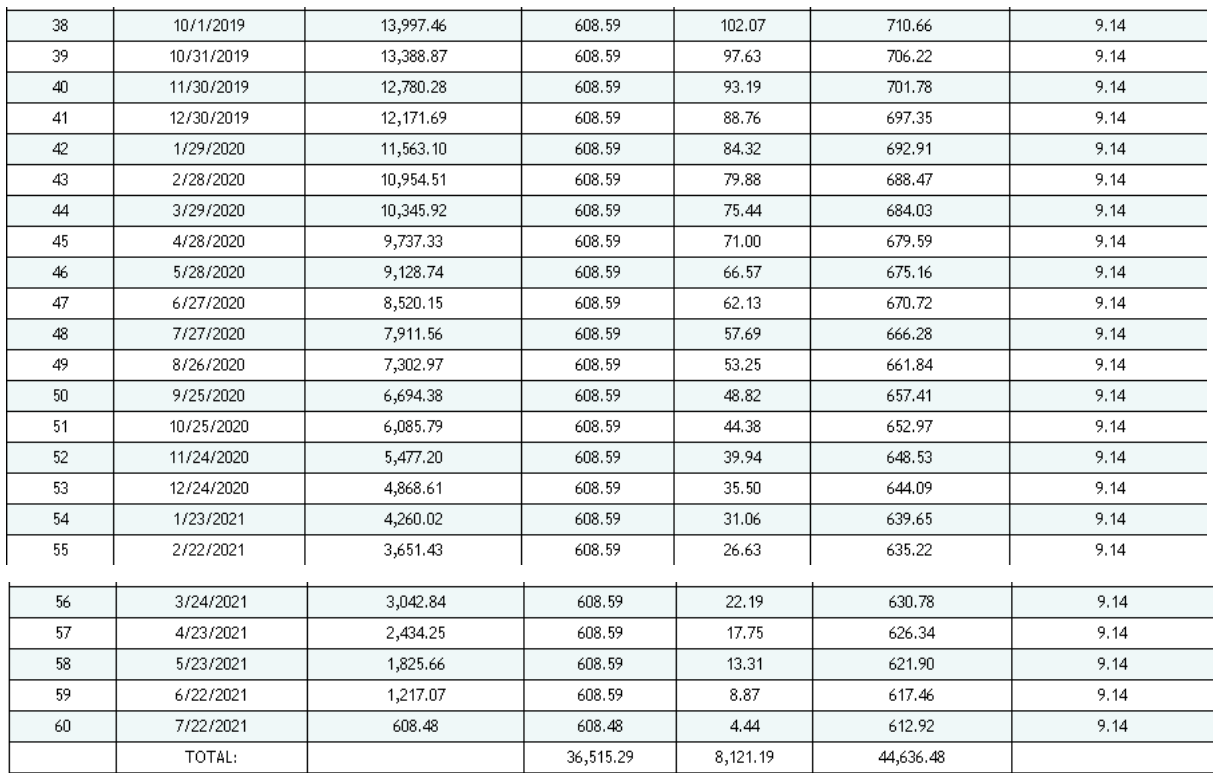

# **6.7. PLAN DE INVERSIONES**

Se desarrolla el Plan de Inversión de acuerdo al siguiente detalle:

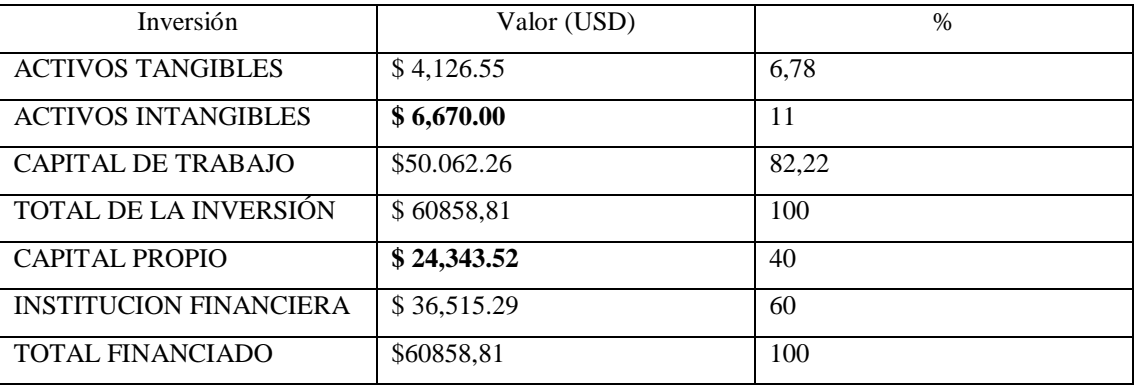

**Tabla 63**. Plan de inversiones

Elaborado por: Katty Llerena

### **6.8. PRESUPUESTO DE GASTOS E INGRESOS**

### **GASTOS**

Los gastos en contabilidad, son los "gastos o egresos a la anotación o partida contable que disminuye el beneficio o aumenta la pérdida de una sociedad o persona física. Se diferencia del término costo porque precisa que hubo o habrá un desembolso financiero (movimiento de caja o bancos (Lassibille & Navarro Gómez, 1997, pág.55).

Así mismo para (Fullana Belda & Paredes Ortega, 2008) destaca que "es el descenso de un activo, por uso o consumo, sin que se produzca como contrapartida el aumento de otro activo, lo que supone una disminución del patrimonio neto de la empresa" (pág. 42).

Los gastos son disminuciones del patrimonio neto, distintas de las distribuciones de fondos de la entidad a los propietarios, como consecuencia de la actividad económica de adquisición de bienes y servicios, o como consecuencia de las variaciones en el valor de activos y pasivos que deben reconocerse contablemente" (Alcarria Jaime, 2009, pág.  $29$ ".

Por lo tanto se establece que los Gastos son reparticiones que tienen los individuos, las empresas o las organizaciones gubernamentales y que ayudan en la diferencia con los ingresos. Además se considera como disminución de los fondos de una empresa, por la adquisición de maquinarias, insumos, materias primas, etc.

### **GASTOS EN SERVICIOS**

Al ser una empresa de servicios tendrá gastos, puesto que los costos son en las empresas de producción.

### **GASTOS DE OPERACIÓN**

Se incurre en gastos de operación con el fin de producir ingresos. Frecuentemente, los gastos se subdividen en las clasificaciones de gastos de venta y gastos de generales y administrativos. La subdivisión de los gastos de operación en clasificaciones funcionales ayuda a la gerencia y a otros usuarios de los estados financieros a evaluar separadamente aspectos diferentes de las operaciones de la empresa (Aguilera, 2011, pág. 79).

Mientras que para (Andrade, 2003)"los gastos de operación son aquellos destinados a mantener un activo en su condición existente o a modificarlo para que vuelva a estar en condiciones apropiadas de trabajo" (pág.39).

Sin embargo para (Balestrini, 2006) "la noción de gastos de operación hace referencia al dinero desembolsado por una empresa u organización en el desarrollo de sus

actividades. Los gastos operativos son los salarios, el alquiler de locales, la compra de suministros y otros" (pág. 58).

Por lo tanto los gastos operacionales son los que una empresa destinará para mantener en actividad su condición de empresa, o en su defecto para modificar la condición de inactiva en caso que no lo esté para así poder volver a estar en óptimas condiciones de trabajo.

# **GASTOS OPERACIONALES**

La empresa Cellular Market al ser de servicios, tendrá gastos de operación dentro de los que se encuentran los insumos y los sueldos del personal de contacto directo e indirecto.

**Tabla 64.** Gastos de operación

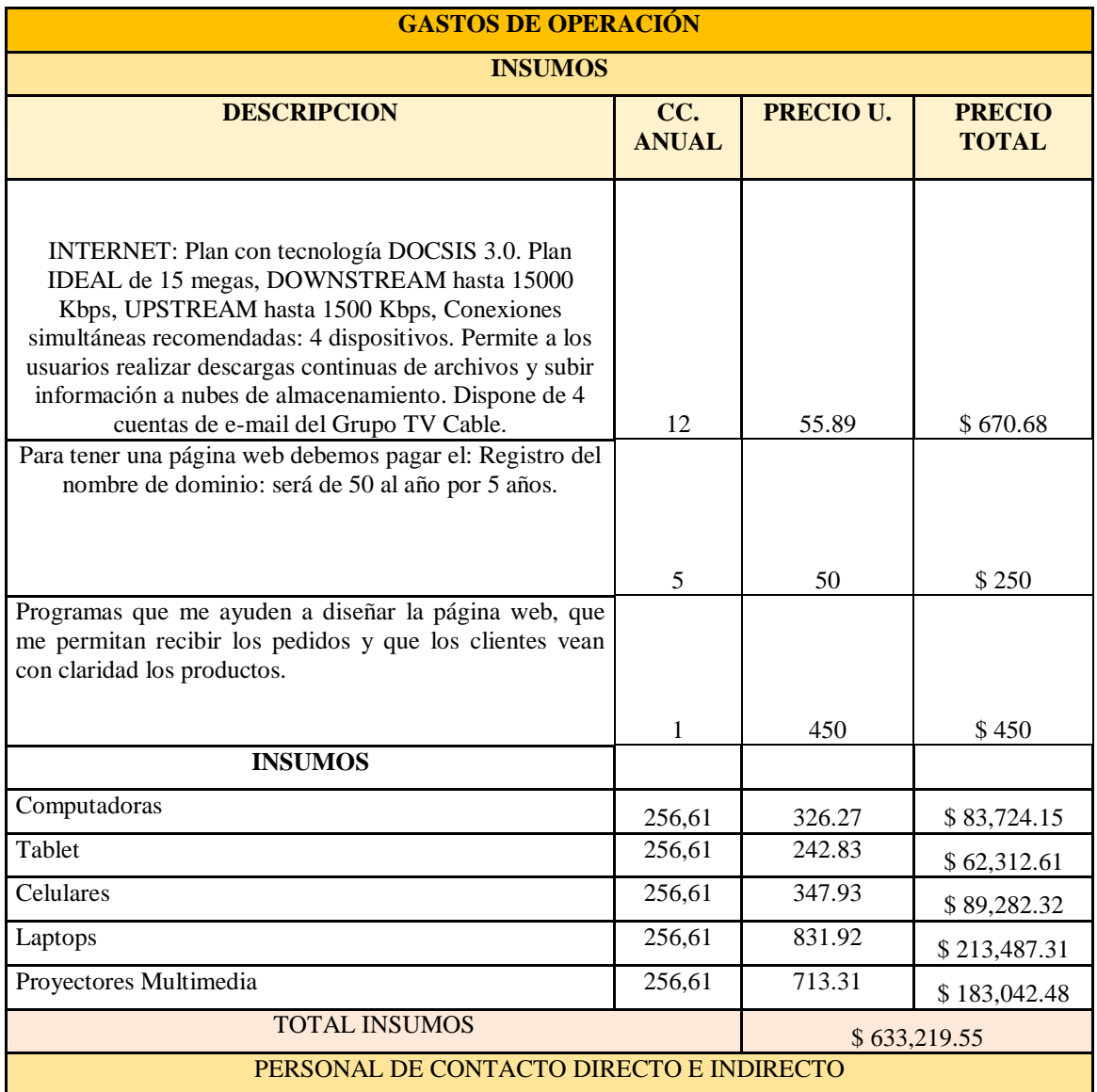

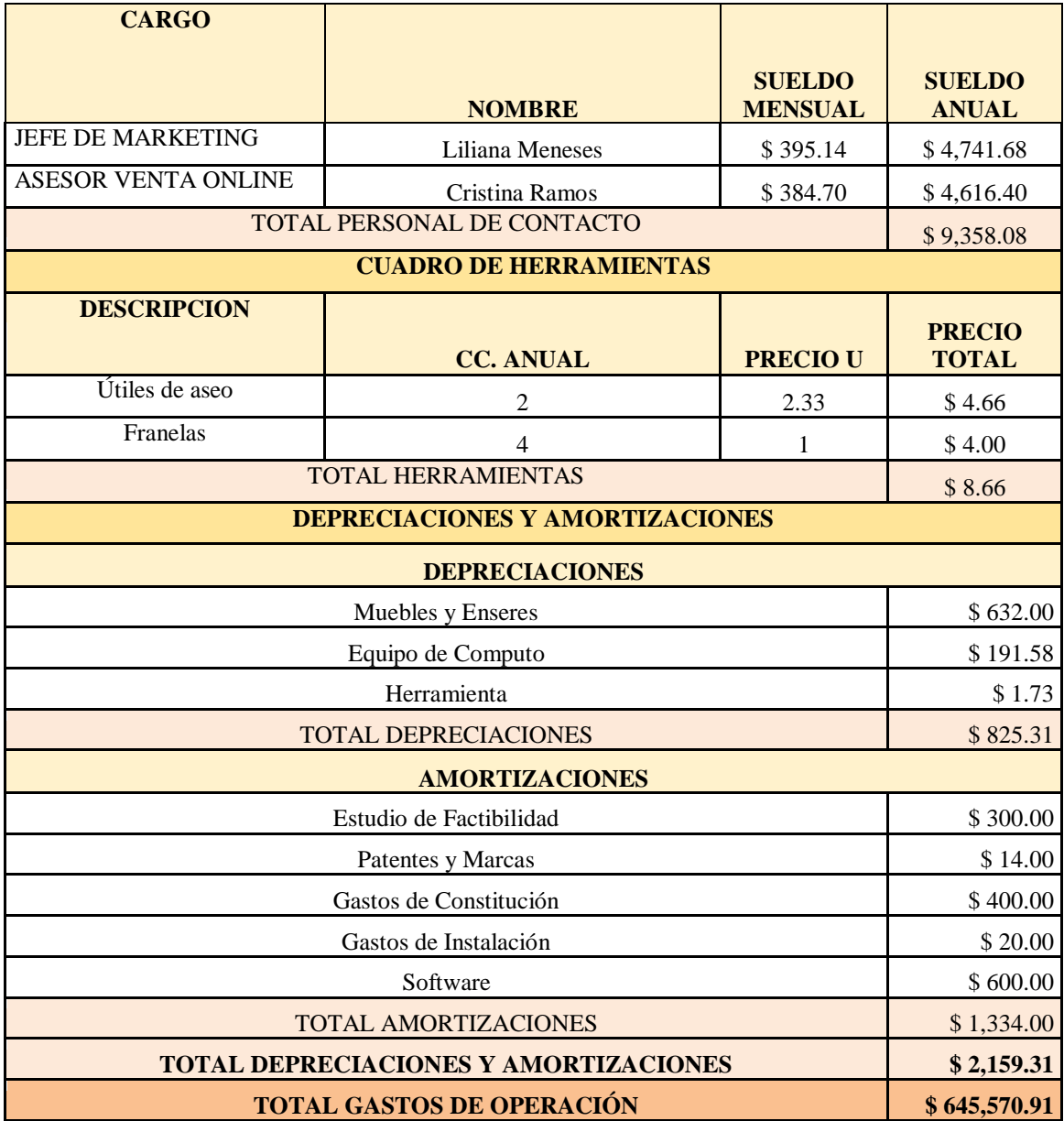

Elaborado por: Katty Llerena

### **GASTOS ADMINISTRATIVOS**

Gastos de administración a aquellos contraídos en el control y la dirección de una organización, pero no directamente identificables con la financiación, la comercialización, o las operaciones de producción. Los salarios de los altos ejecutivos y los costes de los servicios generales (tales como contabilidad, contratación y relaciones laborales) se incluyen en esta rúbrica (Andrade, 2003, pág. 73).

Son aquellos que tienen que ver directamente con la administración general del negocio y no con sus actividades operativas. No son Gastos de Ventas, no son Costos de
Producción. Contienen los salarios del Gerente General, secretarias, contadores, alquileres de oficinas, papelería de oficinas, suministros y equipo de oficinas, etc (Barrera, 2008, pág. 75).

Son aquellos que tienen que ver directamente con la administración general del negocio y no con sus actividades operativas. No son Gastos de Ventas, no son Costos de Producción. Contienen los salarios del Gerente General, secretarias, contadores, alquileres de oficinas, papelería de oficinas, suministros y equipo de oficinas, etc (Castillo Vargas, 2005, pág. 92).

El gasto administrativo consiste en salarios de oficinistas, costos de arriendo, gastos de servicios públicos y material de oficina. En general, los gastos administrativos consisten de costos fijos tal como salario y arriendo.

# **GASTOS ADMINISTRATIVOS**

La empresa Cellular Market al ser de servicios, tendrá gastos administrativos dentro de los que se encuentran los suministros de limpieza, sueldo de la gerente y los servicios básicos.

| <b>Gastos Administrativos</b>  |                  |                  |                       |                     |  |  |  |  |  |
|--------------------------------|------------------|------------------|-----------------------|---------------------|--|--|--|--|--|
| <b>Suministros de Oficina</b>  |                  |                  |                       |                     |  |  |  |  |  |
| Descripción                    |                  | <b>CC.</b> Anual | Precio U.             | <b>Precio Total</b> |  |  |  |  |  |
| Esferográficos                 | 2                | Cajas            | 6.25                  | 12.5                |  |  |  |  |  |
| Resaltadores                   | 1                | Caja             | 6                     | 6                   |  |  |  |  |  |
| Archivadores                   | 5                | unidad           | 2.6                   | 13                  |  |  |  |  |  |
| Grapadora                      | $\overline{2}$   | unidad           | 3.5                   | $\overline{7}$      |  |  |  |  |  |
| Perforadora                    | $\overline{2}$   | unidad           | 3                     | 6                   |  |  |  |  |  |
| Clips                          | $\overline{2}$   | Caja             | 3                     | 6                   |  |  |  |  |  |
| <b>TOTAL INSUMOS</b>           | \$50.50          |                  |                       |                     |  |  |  |  |  |
| <b>Sueldos Administrativos</b> |                  |                  |                       |                     |  |  |  |  |  |
| <b>Nombre</b>                  |                  | Cargo            | <b>Sueldo Mensual</b> | <b>Sueldo Anual</b> |  |  |  |  |  |
| Gerente General                | Alejandra Guerra |                  | \$395.68              | \$4,748.16          |  |  |  |  |  |
| Chofer bodeguero               | Iván López       |                  | \$395.14              | \$4.741,68          |  |  |  |  |  |
| Jefe de finanzas               |                  | Lissette Mora    | \$395.04              | \$4.728.48          |  |  |  |  |  |
| TOTAL PERSONAL ADMINISTRATIVO  | \$4,748.16       |                  |                       |                     |  |  |  |  |  |
|                                |                  |                  |                       |                     |  |  |  |  |  |

**Tabla 65.** Gastos Administrativos

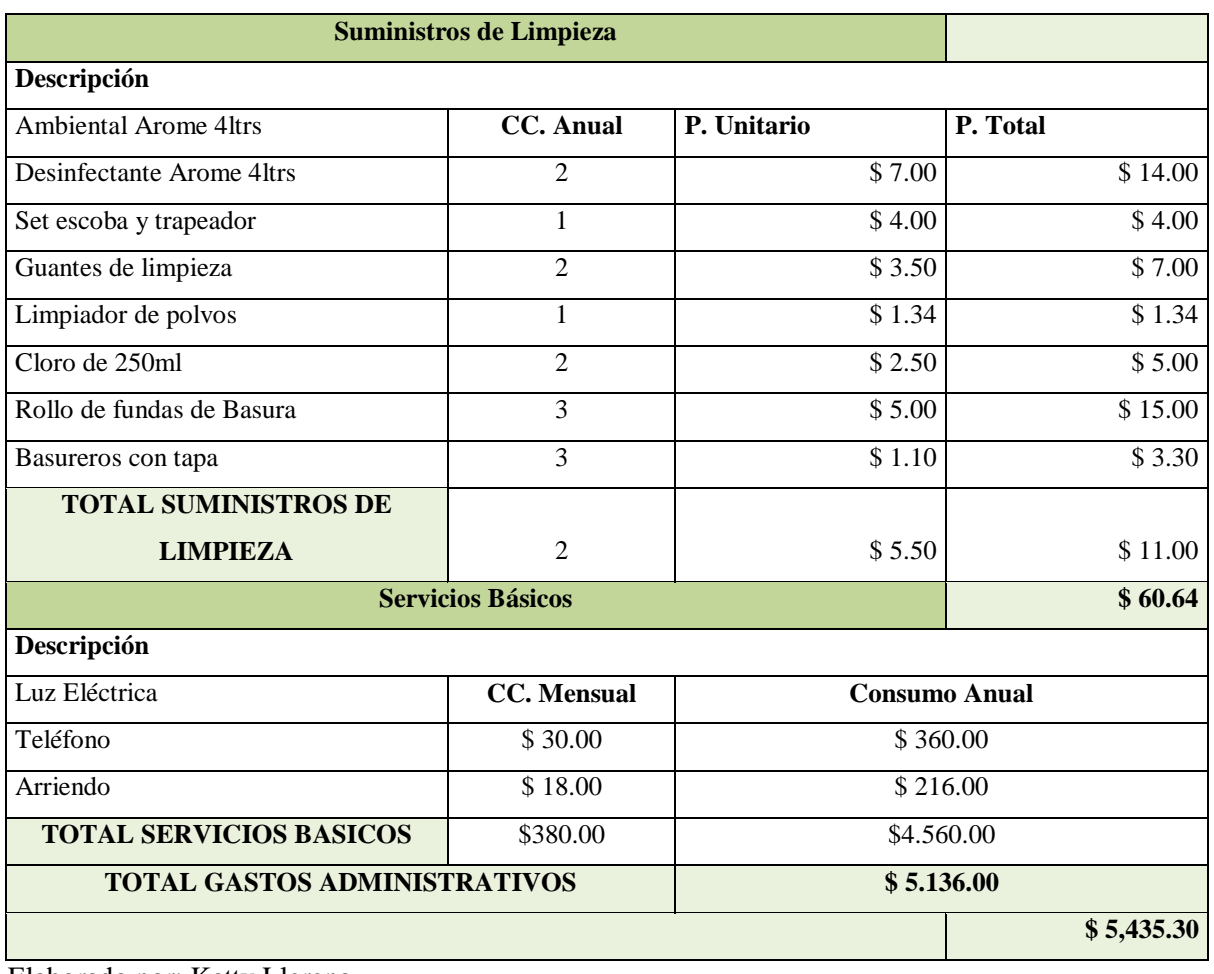

Elaborado por: Katty Llerena

# **GASTOS DE FINANCIEROS**

Son los que reflejan el costo de capital o el costo que representa para la empresa financiarse con terceros. Son el costo de los pasivos, es decir de las deudas que tiene la empresa. El más importante es el interés que se paga sobre las deudas con bancos o con terceros, también las comisiones que se pagan cuando se formalizan préstamos, algunos servicios bancarios que tienen que ver con financiamiento, etc.(Atom, s.f., pág. 58).

Mientras para (Aguilera, 2011)"son las erogaciones por operaciones que se apartan de las normales de una empresa, las cuales deben incorporarse en el estado de resultados" (pág. 72).

Sin embargo (Balestrini, 2006)"son los gastos cobrados por las entidades financieras a los que recurren a utilizar financiación ajena, tales como intereses, comisiones de apertura, etc." (pág. 82).

Concluimos que los gastos financieros son todos aquellos gastos originados como consecuencia de financiarse una empresa con recursos ajenos. En la cuenta de gastos financieros destacan entre otras las cuentas de intereses de obligaciones y bonos, los intereses de deudas, los intereses por descuento de efectos, las diferencias negativas de cambio, y se incluyen también dentro de este apartado los gastos generados por las pérdidas de valor de activos financieros

## **GASTOS FINANCIEROS**

La empresa Cellular Market tiene dos gastos financieros, entre los cuales está el interés de la CFN de un año y la mantención de la cuenta bancaria de la misma cooperativa.

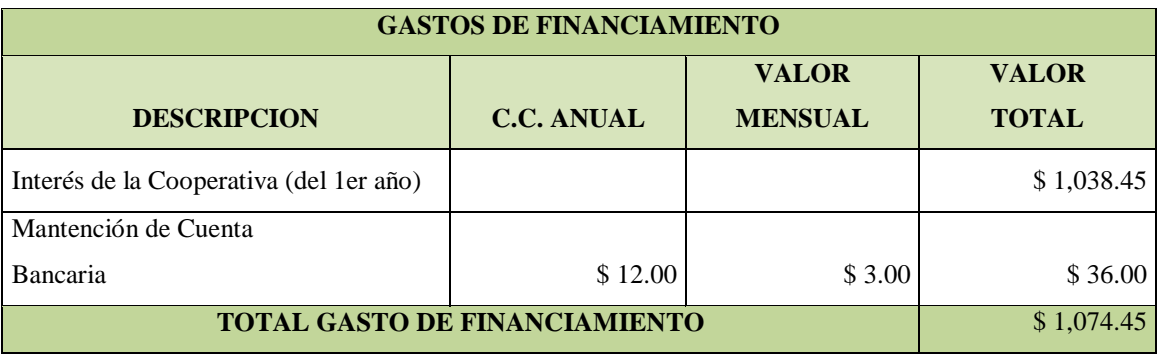

**Tabla 66.** Gastos Financieros

Elaborado por: Katty Llerena

# **6.9. SITUACIÓN FINANCIERA ACTUAL**

## **Balance General**

Balance general también llamado estado de situación financiera o estado de posición financiera, muestra información relativa a una fecha determinada sobre los recursos y obligaciones financieros de la entidad; por consiguiente, los activos en orden de su disponibilidad, revelando sus restricciones; los pasivos atendiendo a su exigibilidad, revelando sus riesgos financieros; así como el capital contable o patrimonio contable de dicha fecha (Suria, 2007, pág. 72).

El balance general es el estado financiero de una empresa en un momento determinado. Para poder reflejar dicho estado, el balance muestra contablemente los activos (lo que organización posee), los pasivos (sus deudas) y la diferencia entre estos (el patrimonio neto) (Iborra, 2014, pág. 61).

Sin embargo para (Vásquez, 2005) "un balance general es un informe financiero que da cuenta del estado de la economía y finanzas de una institución en un momento o durante un lapso determinado" (pág.68).

El balance general, es una especie de fotografía que retrata la situación contable de la empresa en una cierta fecha. Este documento facilita al empresario acceder a información sobre su negocio, como la disponibilidad de dinero y el estado de sus deudas.

**Tabla 67.** Balance General

# **BALANCE GENERAL**

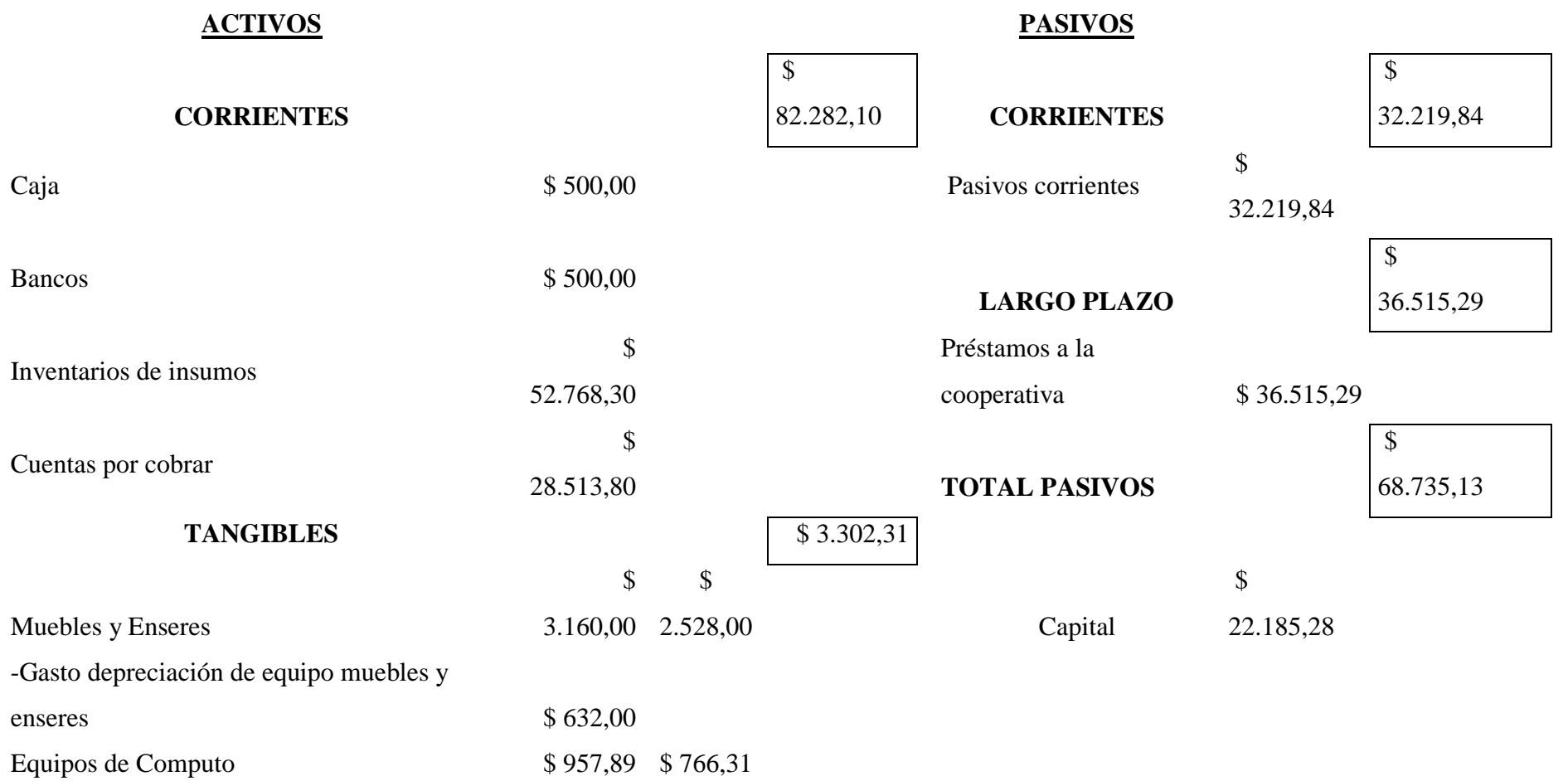

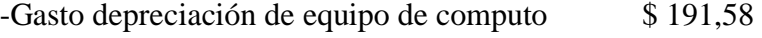

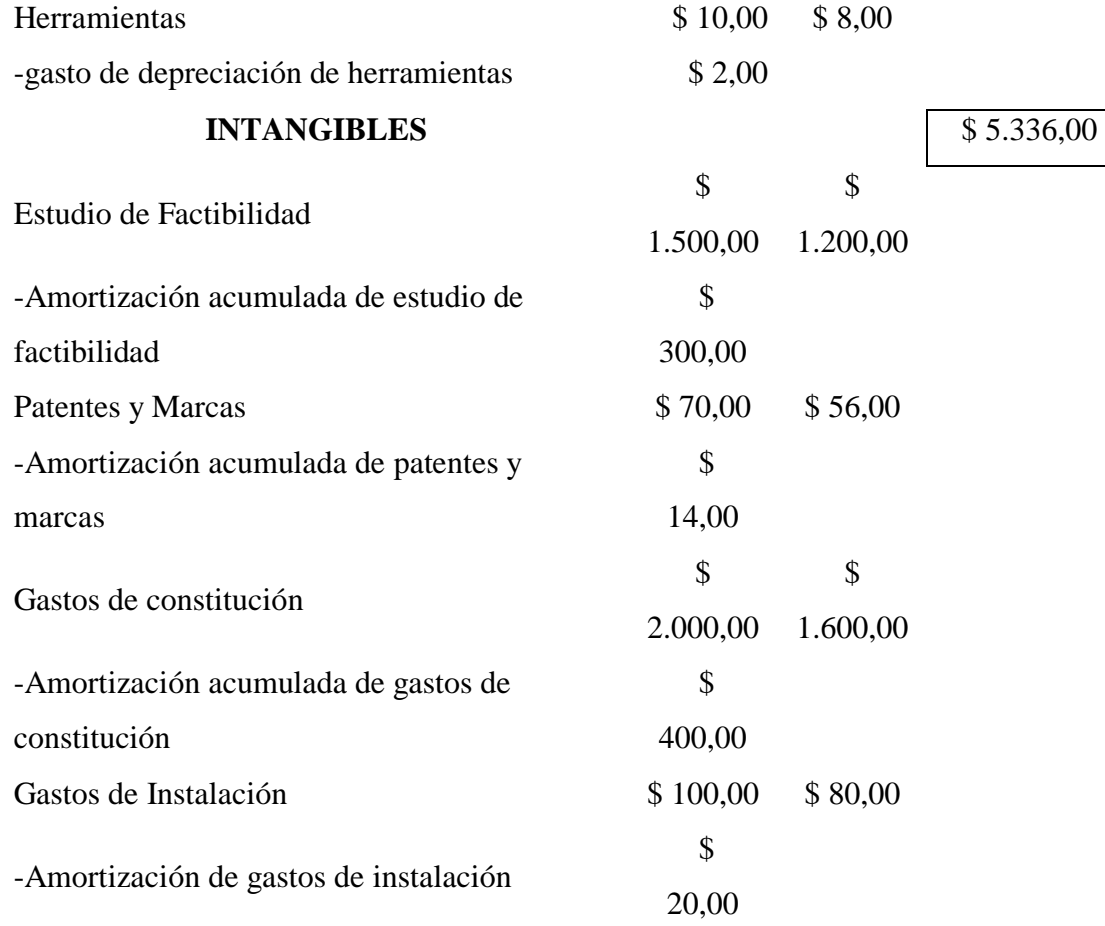

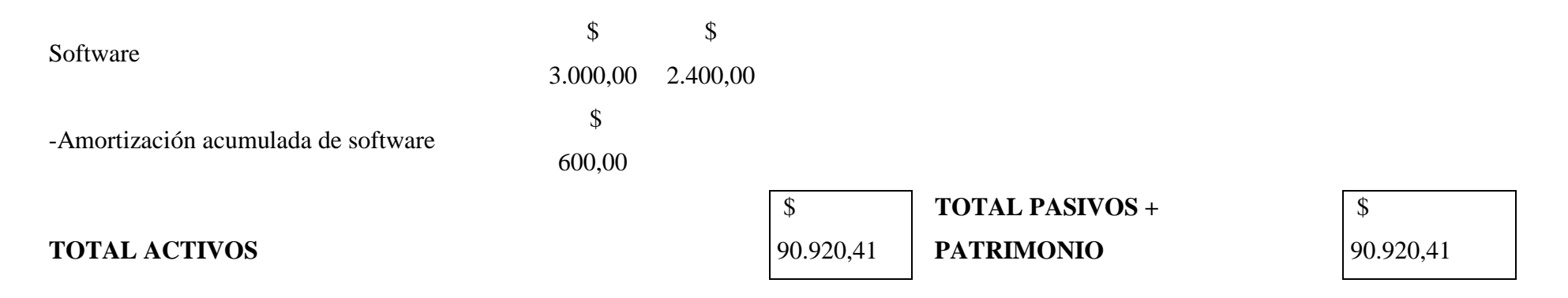

Elaborado por: Katty Llerena

## **6.10. SITUACIÓN FINANCIERA PROYECTADA**

#### **Estado de Resultados**

Es el estado financiero básico que muestra la utilidad o pérdida resultante en un periodo contable, a través del enfrentamiento entre los ingresos y los costos y gastos que les son relativos. La NIF A-3 señala que el estado de resultados muestra la información relativa al resultado de sus operaciones en un período y, por ende, de los ingresos, gastos; así como, de la utilidad (pérdida) neta (Brack & Psiner, 2011, pág.87).

El estado de resultados, también conocido como estado de ganancias y pérdidas, es un estado financiero conformado por un documento que muestra detalladamente los ingresos, los gastos y el beneficio o pérdida que ha generado una empresa durante un periodo de tiempo determinado(Vázquez, 2005, pág.78).

El estado de resultados nos permite saber cuáles han sido los ingresos, los gastos y el beneficio o pérdida que ha generado una empresa, analizar esta información (por ejemplo, saber si está generando suficientes ingresos, si está gastando demasiado, si está generando utilidades, si está gastando más de lo que gana, etc.), y, en base a dicho análisis, tomar decisiones (Suria, 2007, pág. 98).

Podemos decir que el estado de resultados nos permite conocer detalladamente los ingresos, los gastos y el beneficio o pérdida que ha generado una empresa durante un periodo de tiempo determinado y analizar esta información de la empresa

#### **Tabla 68.** Estado de resultados

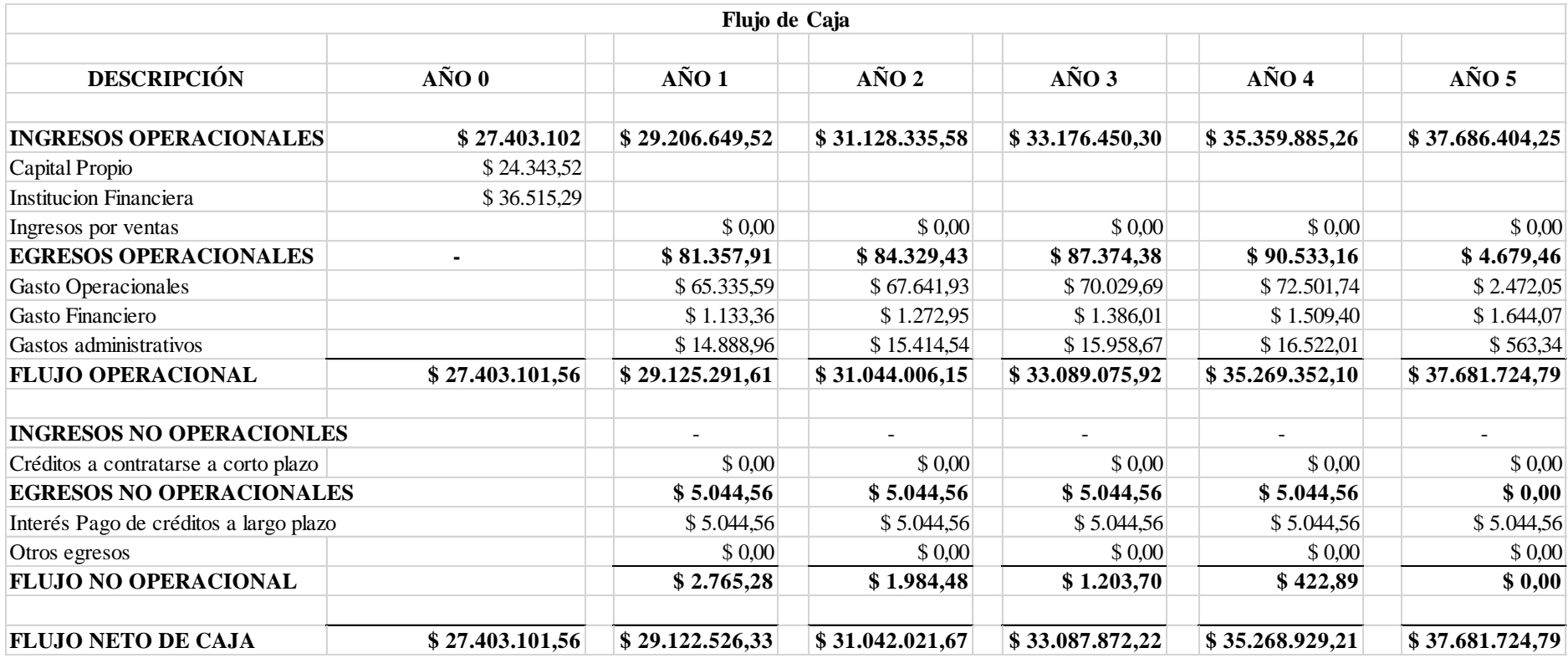

Elaborado por: Katty Llerena

## **6.11. Presupuestos de ingresos**

#### **Ingresos Brutos**

En referencia a (Enciclopedia de Economía, 2009) señala que "los ingresos brutos son las ganancias obtenidas, antes de haber deducido los gastos originados en su obtención. Pueden tratarse tanto empresarial como personalmente (utilizados en este caso para el cálculo de los impuestos)" (pág. 45).

Son el incremento del patrimonio neto, distintos de las aportaciones de fondos a la entidad por parte de los propietarios, como consecuencia de las actividades económicas de venta de bienes o de prestaciones de servicios o como consecuencia en las variaciones en los valores de activos y pasivos que deben reconocerse contablemente. (Alcarria Jaime, 2009, pág. 28).

De acuerdo a (Martínez Carrasco, 2008) considera que "los ingresos son todos los aumentos de recursos obtenidos como consecuencia de la venta de productos comerciales o por la prestación de servicios, habituales o no además de los beneficios producidos en un ejercicio económico" (pág. 61).

Por lo tanto, después de analizar se determina que los ingresos son los beneficios que se obtienen por las diferentes actividades de venta ya sea de bienes, productos o servicios.

# **CÁLCULO DE LOS INGRESOS BRUTOS**

Para el cálculo de los ingresos brutos, se utilizó el DPI Real que previamente calculamos en el estudio técnico, así mismo el Precio en el estudio de mercado.

| AÑO  | <b>DPI REAL</b> | <b>PRECIO</b> | <b>INGRESOS BRUTOS</b> |
|------|-----------------|---------------|------------------------|
| 2016 | 38492           | 668,71        | \$25.739.985,32        |
| 2017 | 39270           | 698,60        | \$27.434.022,00        |
| 2018 | 40063           | 729.83        | \$29.239.179,29        |
| 2019 | 40872           | 762.45        | \$31.162.856,40        |
| 2020 | 41698           | 796,53        | \$33.213.707,94        |
| 2021 | 42540           | 832,14        | \$35.399.235,60        |

**Tabla 69.**Cálculo de los Ingresos Brutos

Elaborado por: Katty Llerena

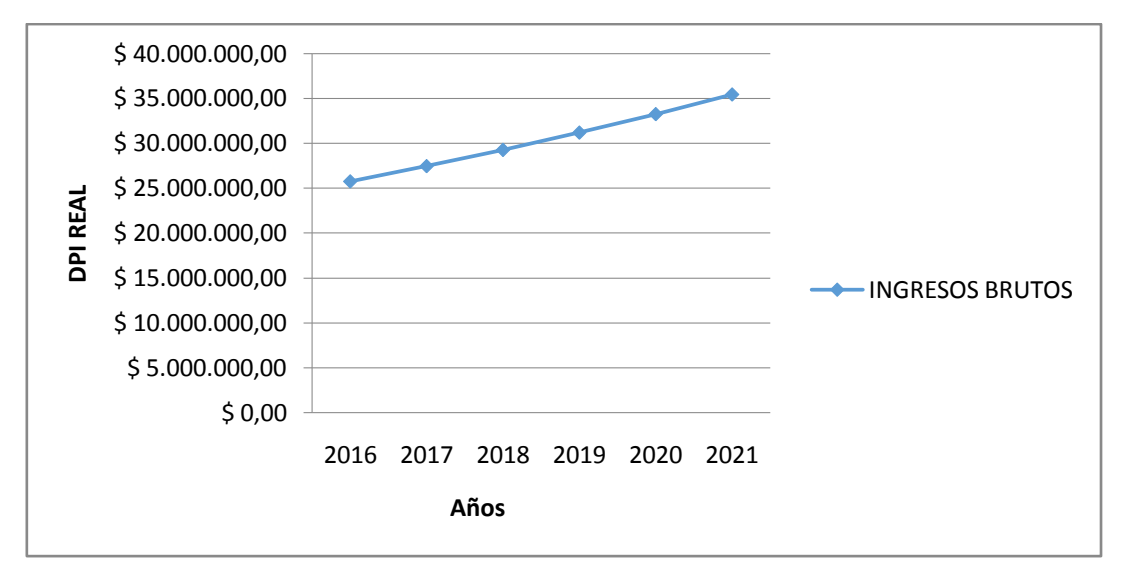

**Gráfico 54.**Ingresos Brutos Elaborado por: Katty Llerena

#### **Análisis e interpretación:**

Para el cálculo de los Ingresos Brutos, se ha tomado en cuenta la Demanda Potencial Insatisfecha Real de los año 2016 al 2021; los cuales multiplicados por el precio de venta correspondiente a cada año, dan como resultado los Ingresos Brutos Netos que tendrá la empresa en los próximos años, resultando así unos Ingresos Brutos de \$25.739.985,32 para el año 2016, para el año 2017 los Ingresos Brutos serán de \$ 27.434.022,00, para el año 2018 se tendrá Ingresos Brutos de \$ 29.239.179,29 para el año 2019 Ingresos Brutos de \$ 31.162.856.40, para el año 2020 serán Ingresos Brutos de \$33.213.707,94 y finalmente para el año 2021 se tendrá Ingresos Brutos de \$ 35.399.235,60. Como podemos ver nuestros Ingresos Brutos anuales, son elevados en cada año; pero se debe tener en consideración que aún no se han descontado ni costos, ni gastos e impuestos y demás por lo que esto representa un valor Neto de Ingresos Brutos.

#### **6.12. PUNTO DE EQUILIBRIO**

#### **Punto de Equilibrio**

Punto de equilibrio es un concepto de las finanzas que hace referencia al nivel de ventas donde los costos fijos y variables se encuentran cubiertos. Esto supone que la empresa, en su punto de equilibrio, tiene un beneficio que es igual a cero (no gana dinero, pero tampoco pierde) (Keat, 2004, pág.20).

El punto de equilibrio, conocido también como umbral de rentabilidad o punto muerto, es aquel volumen de ventas (en valores monetarios y /o en cantidades físicas) en el cual la empresa no obtiene utilidades ni pérdidas. En este punto se dan las siguientes igualdades: ingresos totales = costos totales; ingresos totales – costos totales = cero (Castillo, 2000, pág.91).

Se denomina punto de equilibrio al nivel en el cual los ingresos son iguales a los costos y gastos, es decir es igual al costo total y por ende no hay utilidad ni pérdida. El objetivo del punto de equilibrio es encontrar un parámetro de medición y proyección a futuro, mediante la utilización del presupuesto de costos y gastos, a fin de conocer anticipadamente los costos incurridos y los volúmenes de ventas obtenidos, garantizando una utilidad adecuada para el fabricante (Andrade, 2003, pág. 55).

Se puede decir que el punto de equilibrio de una empresa es cuando logra cubrir sus costos. Al incrementar sus ventas, logra ubicarse por encima del punto de equilibrio y obtendrá beneficio positivo. En cambio, una caída de sus ventas desde el punto de equilibrio generará pérdidas.

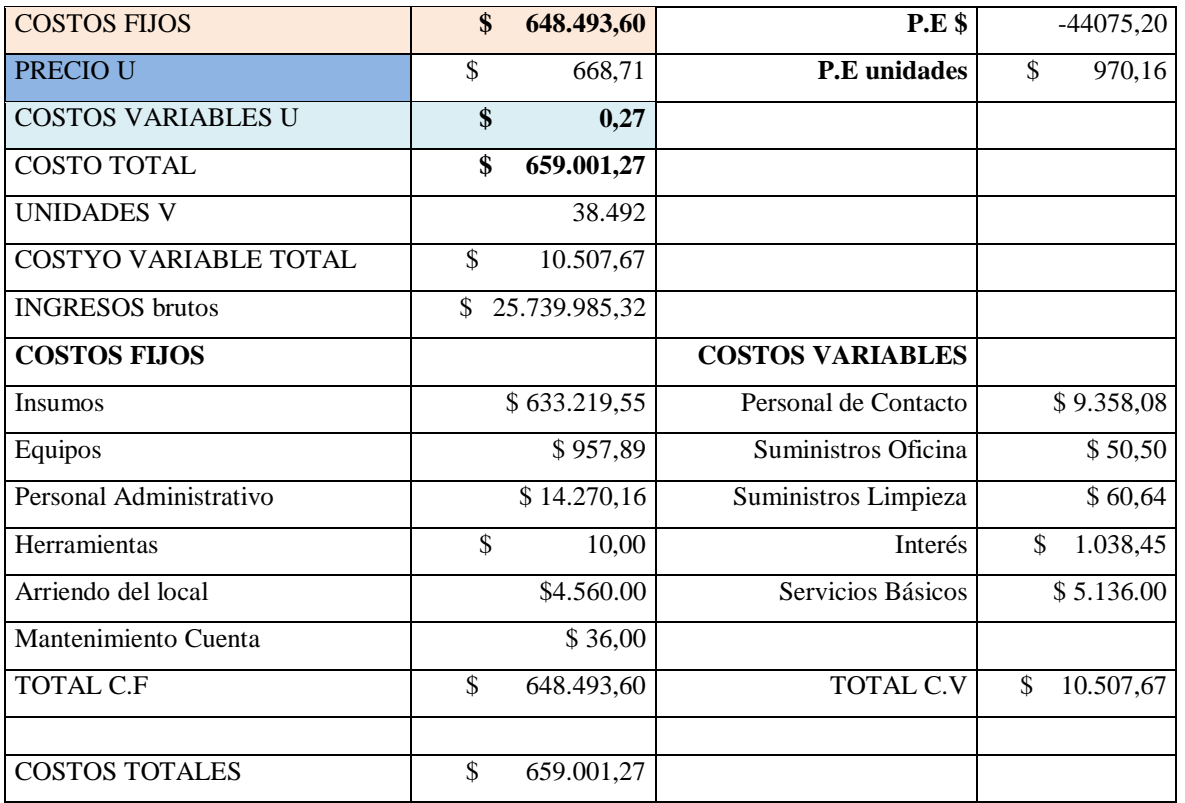

**Tabla 70.** Costos totales

Elaborado por: Katty Llerena

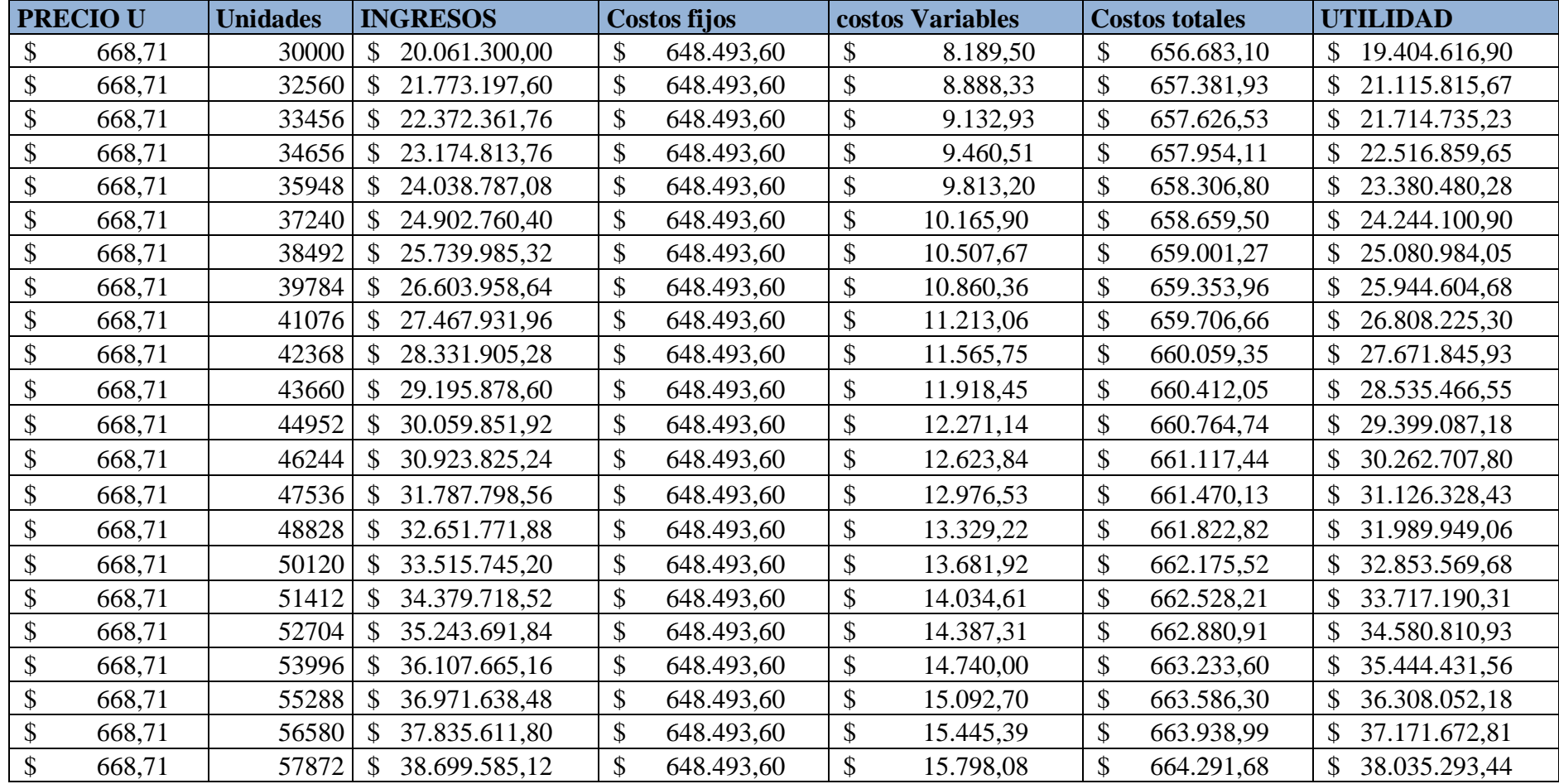

Elaborado por: Katty Llerena

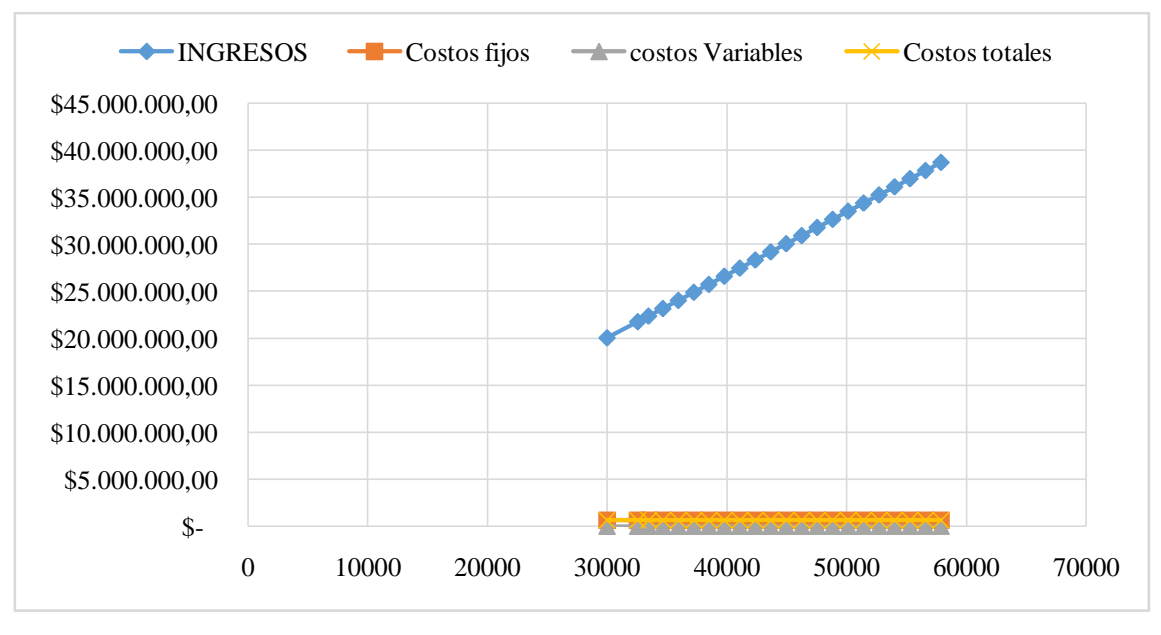

**Gráfico 55.**Punto de equilibrio Elaborado por: Katty Llerena

Se procede con la clasificación de los costos del estado de resultados Pro forma, de tal manera que se distinguen los costos fijos y costos variables para proceder a calcular el punto de equilibrio, al cual se le han estimado valores hasta alcanzar el punto de equilibrio, de igual manera para visualizar en la gráfica el respectivo punto de equilibrio.

# **6.13. TASA DE DESCUENTO Y CRITERIOS ALTERNATIVOS PARA LA EVALUACIÓN DE PROYECTOS**

#### **Tasa mínima aceptable de Rendimiento**

Antes de tomar cualquier decisión, todo inversionista, ya sea persona física, empresa, gobierno, o cualquier otro, tiene el objetivo de obtener un beneficio por el desembolso que va a realizar. Se ha partido del hecho de que todo inversionista deberá tener una tasa de referencia sobre la cual basarse para hacer sus inversiones. La tasa de referencia es la base de la comparación y el cálculo en las evaluaciones económicas que haga. Si no se obtiene cuando menos esa tasa de rendimiento, se rechazará la inversión (Avila Macedo, 2006, pág. 43).

El costo de capital también se define como lo que le cuesta a la empresa cada peso que tiene invertido en activos; afirmación que supone dos cosas: Todos los activos tienen el

mismo costo Todos los activos son financiados con la misma proporción de pasivos y patrimonio (Avila Macedo, 2006, pág. 67).

Cuando el capital necesario para llevar a cabo un proyecto es aportado totalmente por una persona física, esa persona siempre tiene en mente una tasa mínima de ganancia sobre la inversión propuesta, llamada tasa mínima aceptable de rendimiento (TMAR). La referencia para que ésta tasa sea determinada es el índice inflacionario. Sin embargo, cuando un inversionista arriesga su dinero, para él no es atractivo mantener el poder adquisitivo de su inversión, sino más bien que ésta tenga un crecimiento real; es decir, le interesa un rendimiento que haga crecer su dinero más allá que compensar los efectos de la inflación (Andrade, 2003, pág. 33).

## **CALCULO TMAR SIN FINANCIAMIENTO**

**i:**RiesgoPaís f: inflación

i: 1509 puntos

f: Inflación f: 3,38%

 $TMAR1=i+f$ 

TMAR1=0,1509+0,0338

 $TMAR1=0,1847$ 

 $TMAR1=18,47%$ 

## **CALCULO DE TMAR 2 SIN FINANCIAMIENTO**

 $TMAR2=i+(f*2)$ 

2=0,1509+ (0,0338∗2)

 $TMAR2=0,1509+(0,0676)$ 

TMAR2=0,2185

TMAR2=21,85%

El cálculo de la Tasa mínima aceptable de rendimiento se presenta debido al financiamiento necesario más abajo, como se puede apreciar TMAR1 es de 18,47% y para TMAR2 es de 21,85%

**Tabla 71**. Tasa mínima aceptable de rendimiento

IO 60.858,81

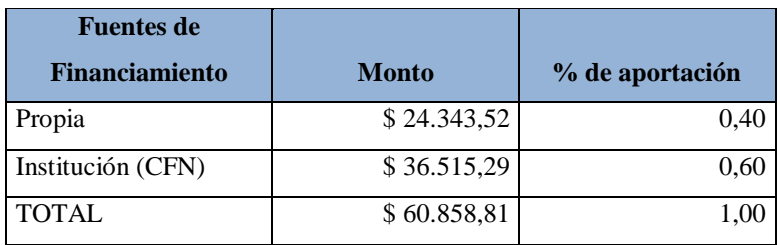

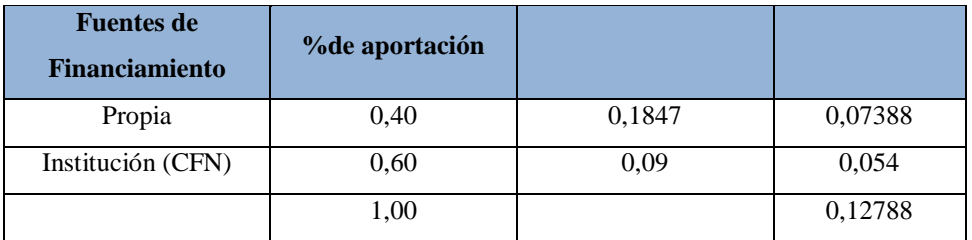

Elaborado por: Katty Llerena

Tmar global mixto  $= 12.79\%$ 

Como se puede ver el TMAR global mixto sobrepasa la tasa activa de la institución financiera, lo que hace que sea atrayente invertir en éste.

# **TMAR 2 CON FINANCIAMIENTO**

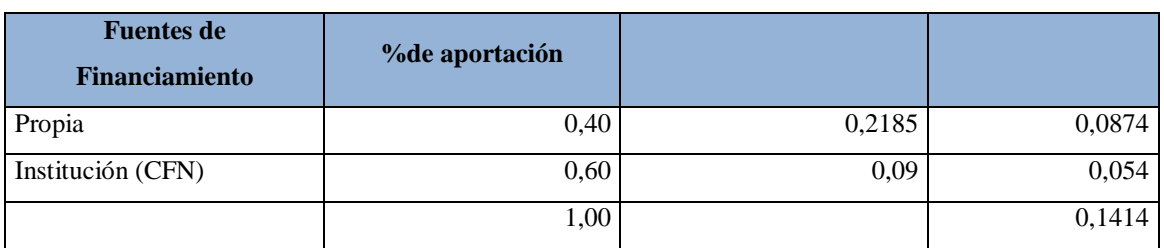

**Tabla 72.** TMAR 2 con financiamiento

Elaborado por: Katty Llerena

# **Tmar global = 14.14%**

#### **6.14. VALOR PRESENTE NETO O VALOR ACTUAL NETO (VAN)**

#### **Valor actual Neto**

En finanzas, el valor presente neto (VPN) de una serie temporal de flujos de efectivos, tanto entrantes como salientes, se define como la suma del valor presente (PV) de los flujos de efectivo individuales. En el caso de que todos los flujos futuros de efectivo sean de entrada (tales como cupones y principal de un bono) y la única salida de dinero en efectivo es el precio de compra, el valor actual neto es simplemente el valor actual de los flujos de caja proyectados menos el precio de compra (que es su propia PV) (Rueda, 2010, pág. 98).

El valor actual neto, también conocido como valor actualizado neto o valor presente neto (en inglés net present value), cuyo acrónimo es VAN (en inglés, NPV), es un procedimiento que permite calcular el valor presente de un determinado número de flujos de caja futuros, originados por una inversión (G L. D., 2006, pág. 50).

El Valor Actualizado Neto (VAN) es un método de valoración de inversiones que puede definirse como la diferencia entre el valor actualizado de los cobros y de los pagos generados por una inversión. Proporciona una medida de la rentabilidad del proyecto analizado en valor absoluto, es decir expresa la diferencia entre el valor actualizado de las unidades monetarias cobradas y pagadas (L, 2010, pág. 78).

Se puede decir que el valor actual neto es muy importante para la valoración de inversiones en activos fijos, a pesar de sus limitaciones en considerar circunstancias imprevistas o excepcionales de mercado. Si su valor es mayor a cero, el proyecto es rentable, considerándose el valor mínimo de rendimiento para la inversión.

#### **VAN**

Io = Inversión Inicial  $FNE =$  Flujo neto de efectivo 1 = Valor constante de la formula i = TMAR del Proyecto del primer año

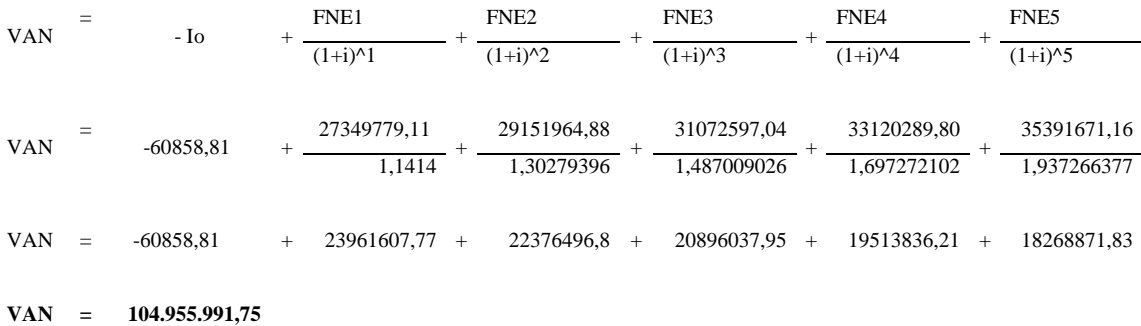

#### VAN =  $$104.955.991,75 > 0 = PROYECTO RENTABLE$

El resultado menor a cero de la VAN significa que, independientemente del valor en que este esté por debajo de cero implica una pérdida extra después de perder la TMAR aplicada al final del período considerado pero en este caso el proyecto "Cellular Market" de una tienda online de tecnología es RENTABLE en cuanto al valor actual neto.

## **6.15. INDICADORES FINANCIEROS**

#### **Índices de Liquidez**

La liquidez es la capacidad de la empresa de hacer frente a sus obligaciones de corto plazo. La liquidez se define como la capacidad que tiene una empresa para obtener dinero en efectivo. Es la proximidad de un activo a su conversión en dinero (Cortes, 1974, pág. 73).

La liquidez es la capacidad que tiene una entidad para obtener [dinero en efectivo](https://debitoor.es/glosario/definicion-efectivo) y así hacer frente a sus obligaciones a corto plazo. En otras palabras, es la facilidad con la que un [activo](https://debitoor.es/glosario/definicion-de-activo) puede convertirse en dinero en efectivo (Ruales, 1989, pág. 18)

Según (Cobo, 1970), dice que "la liquidez representa la agilidad de los activos para ser convertidos en dinero en efectivo de manera inmediata sin que pierdan su valor. Mientras más fácil es convertir un activo en dinero, significa que hay mayor liquidez" (pág. 67).

Por lo tanto la liquidez es un concepto económico que mide que tan rápido un activo puede ser convertido en [dinero](http://www.economia.ws/dinero.php) en efectivo, sin que el mismo sufra una pérdida en su valor real.

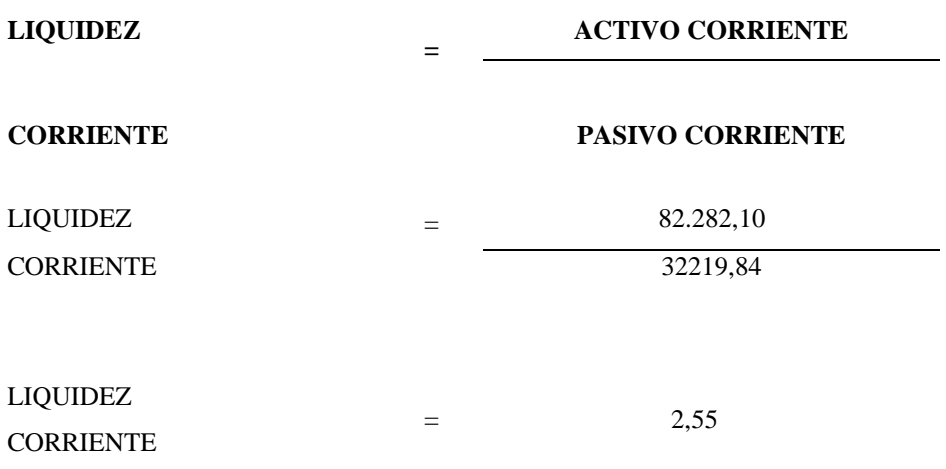

**Análisis:** Por cada dólar que tenga de deuda a corto plazo la empresa tiene disponible 2,55.

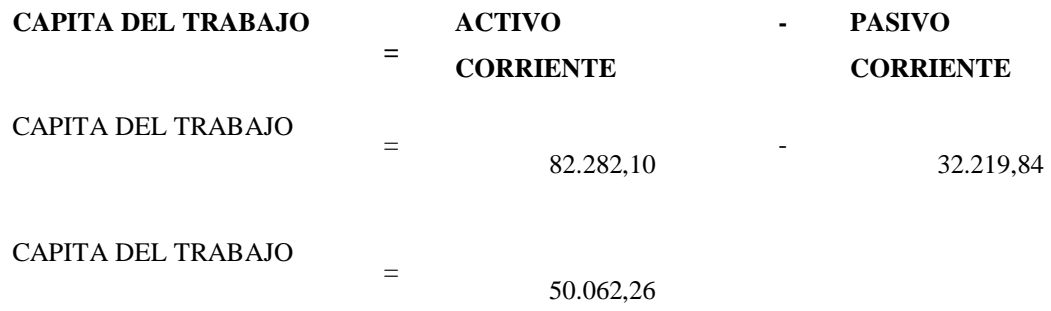

**Análisis:** Es el capital con el que cuenta su empresa para el financiamiento con un valor de \$ 50.062,26

## **Endeudamiento**

Los indicadores de endeudamiento tienen por objeto medir en el grado y de qué forma participan los acreedores dentro del financiamiento de la empresa. De la misma manera se trata de establecer el riesgo que incurren tales acreedores, el riesgo de los dueños y la conveniencia o inconveniencia de un determinado nivel de endeudamiento para la empresa (Cabrera, 2005, pág. 78).

Conjunto de obligaciones de pago que una empresa o persona tiene contraídas con otras personas e instituciones. Es decir la Captación por parte de las empresas de recursos ajenos, es decir, de fuentes de financiación externas para poder desarrollar sus actividades (Fred, 2003, pág. 73).

Según, (Andrade, 2003)"situación de la empresa que hace uso de créditos, préstamos, descuento comercial, emisión de obligaciones, de pagarés, etc. respecto a los prestamistas y obligacionistas" (pág. 61).

El indicador de endeudamiento es un referente financiero cuyo objetivo es evaluar el grado de participación de los acreedores de una empresa en su provisión pecuniaria pues trata de precisar los riesgos en los cuales incurren tales acreedores y los dueños de la empresa así como la conveniencia o la inconveniencia de cierto nivel deudor.

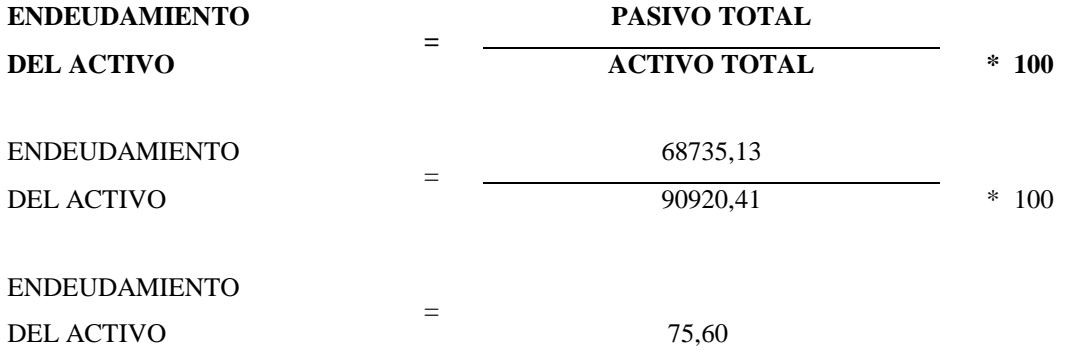

Análisis: Por cada 100 dólares de activos que tiene la empresa estos se encuentran financiados 75,60 de pasivo

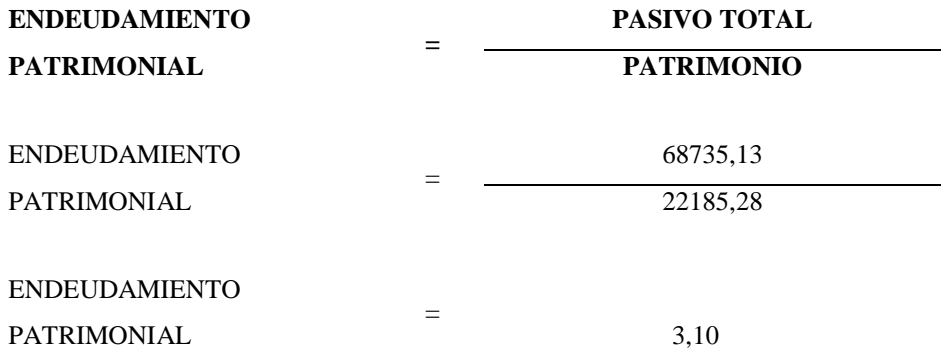

**Análisis:** También se le conoce como indicador de apalancamiento los activos de la empresa se encuentran financiados mayormente con sus accionistas, con un 3,10 de endeudamiento patrimonial

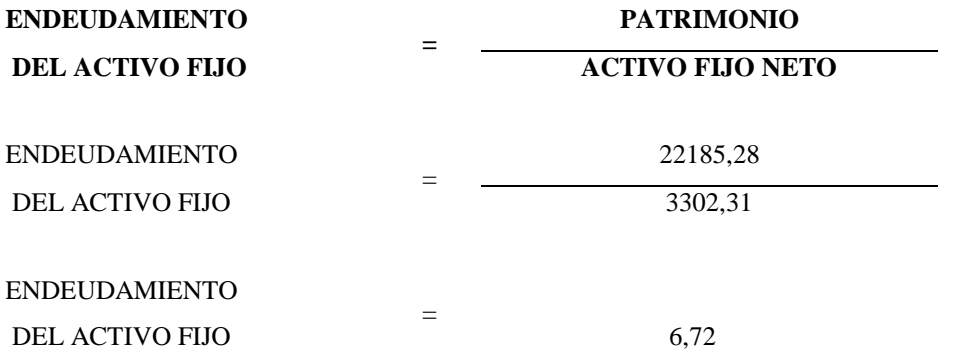

**Análisis:** Por cada dólar que tengo de activo fijo la empresa dispone de 6,72 de respaldo patrimonial, es decir que la empresa está cubierta financieramente

#### **Apalancamiento Financiero**

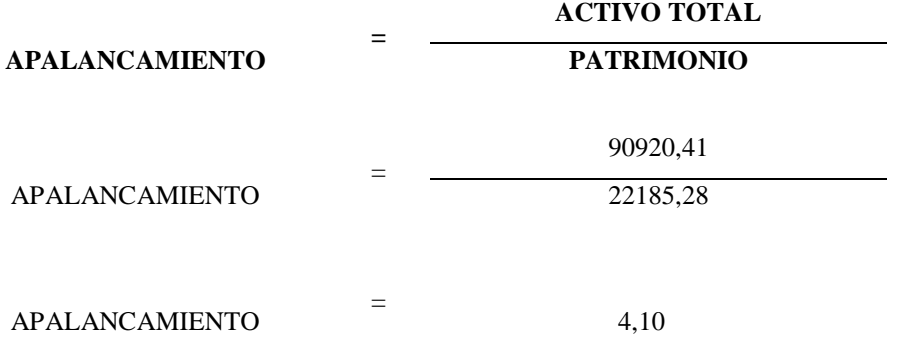

**Análisis:** Por cada dólar que tiene la empresa en patrimonio, está generando 4,10 de activos totales.

## **6.16. TASA BENEFICIO- COSTO**

La tasa beneficio-costo es uno de los parámetros utilizados para el [control de gestión](https://es.wikipedia.org/wiki/Control_de_gesti%C3%B3n) de la función [logística](https://es.wikipedia.org/wiki/Log%C3%ADstica) o del departamento comercial de una empresa. La rotación, en este contexto, expresa el número de veces que se han renovado las existencias (de un artículo, de una materia prima, entre otros) durante un período, normalmente un año(Sevilla, 1980, pág. 18).

Según (Ramos, 1968) "es el indicador que permite saber el número de veces en que el inventario es realizado en un periodo determinado. Permite identificar cuantas veces el inventario se convierte en dinero o en cuentas por cobrar (se ha vendido)" (pág.37).

Sin embargo se asocia a menudo al exceso de inventario, a un mantenimiento excesivo de existencias y a la presencia de un inventario muerto (un inventario sin movimientos). La baja rotación también conlleva problemas de liquidez, lo que genera una presión en aumento sobre el capital de trabajo (Solis, 1974, pág. 61).

Como parte del proceso de rotación a la firma le corresponde cumplir ciertos gastos como pago de liquidaciones, cancelación de montos por acciones de tipo jurídicaslaborales, etc. También cuesta tiempo y el proceso de inducción para el nuevo empleado, afectación a los compañeros, impacto en el clima laboral, entre otros.

#### **RCB (RELACION COSTO / BENEFICIO)**

Para calcular la relación costo beneficio de la empresa se utiliza la siguiente formula:

$$
RCB = \frac{\sum Costo Total del proyecto}{\sum Ingress~brutos}
$$

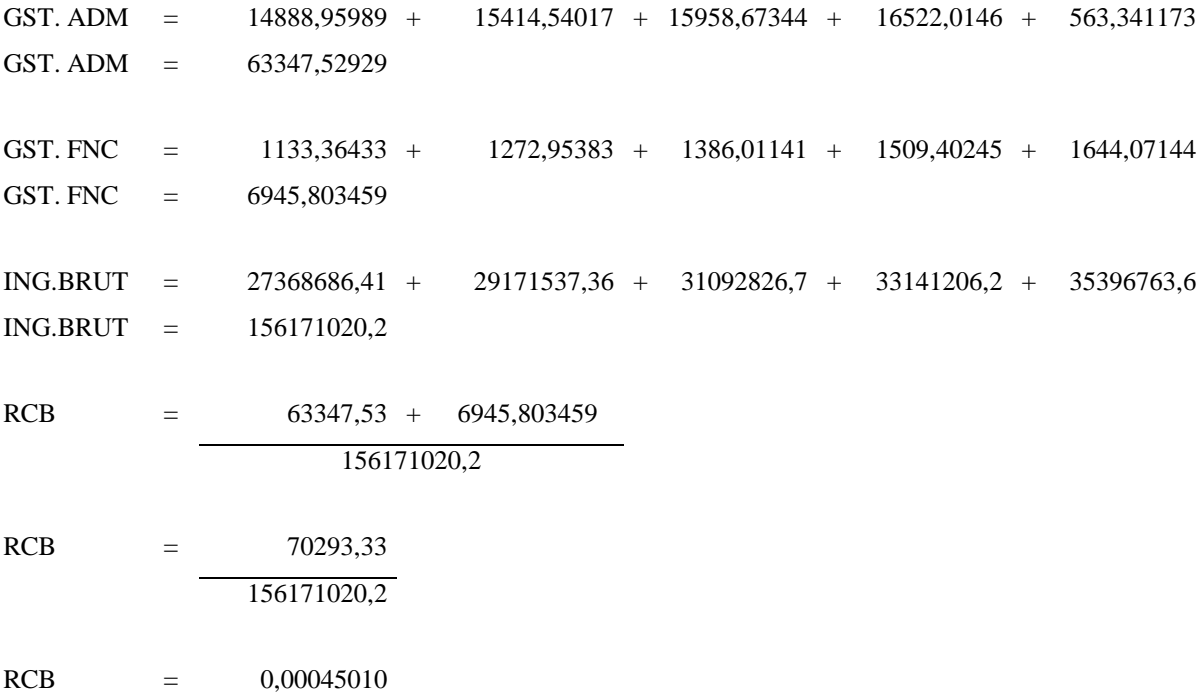

 $RCB = < 1 = SE$  ACEPTA EL PROYECTO

## **Análisis:**

Dentro del cálculo de la relación costo beneficio del proyecto hemos obtenido el 0,00045010 lo que indica que por cada dólar que se invierte obtenemos una ganancia de 0,00045010 veces ya que los costos son menores que los ingresos.

# **6.17. PERÌODO DE RECUPERACIÓN DE LA INVERSIÓN**

## **Periodo de recuperación de la inversión**

El periodo de recuperación de la inversión - PRI - es uno de los métodos que en el corto plazo puede tener el favoritismo de algunas personas a la hora de evaluar sus proyectos de inversión. Por su facilidad de cálculo y aplicación, el Periodo de Recuperación de la Inversión es considerado un indicador que mide tanto la liquidez del proyecto como también el riesgo relativo pues permite anticipar los eventos en el corto plazo(Izar Landetar, 2010, pág. 80).

Según, (Robert Cissel, 1991) es "periodo de Recuperación de la Inversión El periodo de recuperación de la inversión es el tiempo requerido para que la empresa recupere su inversión inicial en un proyecto, calculado a partir de las entradas de efectivo" (pág.48).

El periodo de recuperación se define como el número esperado de años que se requieren para que se recupere una inversión original. El proceso es muy sencillo, se suman los flujos futuros de efectivo de cada año hasta que el costo inicial del proyecto de capital quede por lo menos cubierto. La cantidad total de tiempo que se requiere para recuperar el monto original invertido, incluyendo la fracción de un año en caso de que sea apropiada, es igual al periodo de recuperación (Cabrera, 2005, pág. 73).

Por lo tanto se puede decir que el periodo de recuperación de la inversión es un instrumento que permite medir el plazo de tiempo que se requiere para que los flujos netos de efectivo de una inversión recuperen su costo o inversión inicial.

#### **PRI**

Para calcular el periodo de recuperación de la inversión de la empresa se utiliza la siguiente fórmula:

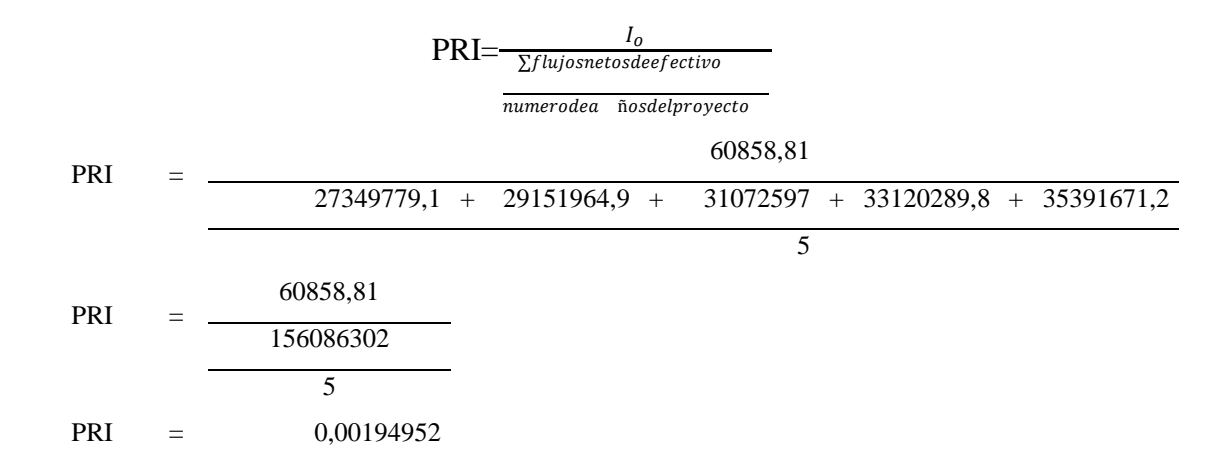

#### **6.18. TASA INTERNA DE RETORNO**

La tasa interna de retorno de una inversión o proyecto es la tasa efectiva anual compuesto de retorno o tasa de descuento que hace que el valor actual neto de todos los flujos de efectivo (tanto positivos como negativos) de una determinada inversión igual a cero. En términos más específicos, la TIR de la inversión es la tasa de interés a la que el valor actual neto de los costos (los flujos de caja negativos) de la inversión es igual al valor presente neto de los beneficios (flujos positivos de efectivo) de la inversión (Polly, 2010, pág. 72).

La tasa interna de retorno o tasa interna de rentabilidad (TIR) de una inversión es la media geométrica de los rendimientos futuros esperados de dicha inversión, y que implica por cierto el supuesto de una oportunidad para "reinvertir". En términos simples, diversos autores la conceptualizan como la tasa de descuento con la que el valor actual neto o valor presente neto (VAN o VPN) es igual a cero (G L. D., 2006, pág. 72).

Para determinar una decisión de inversión, una empresa utiliza el valor presente neto (VPN) del ingreso futuro proveniente de la inversión. Para calcularlo, la empresa utiliza el valor presente descontado (VPD) del flujo de rendimientos netos (futuros ingresos del proyecto) tomando en cuenta una tasa de interés, y lo compara contra la inversión realizada. Si el valor presente descontado es mayor que la inversión, el valor presente neto será positivo y la empresa aceptará el proyecto; si el valor presente descontado fuera menor que la inversión la empresa lo rechazaría (Neira, 2010, pág. 81).

Se puede concluir que la Tasa Interna de Retorno o de Rentabilidad (TIR), es un método de valoración de inversiones que mide la rentabilidad de los cobros y los pagos actualizados, generados por una inversión, en términos relativos, es decir en porcentaje.

## **TIR**

Para calcular la tasa interna de retorno de la empresa se utiliza la siguiente fórmula:

$$
TIR = Teamar_1 + (Temar_2 - Temar_1) * \frac{VAN_1}{VAN_1 - VAN_2}
$$

Dónde:

 $Temar_{1}$  Temar 1 global del proyecto

 $Temar_2$  = Temar 2 del proyecto

 $VAN_1$  = valor actual neto del proyecto

| $=$<br>$- IO$<br>VAN 2  |              | FNE <sub>1</sub><br>+ $\frac{1}{(1+i)^{1}}$ |  | FNE <sub>2</sub><br>$- + \frac{114}{(1+i)^2}$ |                              | FNE3    | FNE4                            | FNE5                        |                                                                                                    |
|-------------------------|--------------|---------------------------------------------|--|-----------------------------------------------|------------------------------|---------|---------------------------------|-----------------------------|----------------------------------------------------------------------------------------------------|
|                         |              |                                             |  |                                               |                              |         | $-$ + $\frac{1}{(1+i)^{3}}$     | $-$ + $\frac{1}{(1+i)^{4}}$ | $+\frac{}{(1+i)^5}$                                                                                                    |
| VAN 2 $=$               | $-60858,81$  |                                             |  |                                               |                              |         |                                 |                             | $+\frac{27349779,11}{1,2185}+\frac{29151964,88}{1,48474225}+\frac{31072597,04}{1,80915843}+\frac{33120289,80}{2,20445955}+\frac{35391671,16}{2,68613396}$ |
|                         |              |                                             |  |                                               |                              |         |                                 |                             | $VAN 2 = -60858,81 + 22445448,6 + 19634360,7 + 17175166,4 + 15024222,1 + 13175691$                                                                        |
| $VAN 2 = 87.394.029.95$ |              |                                             |  |                                               |                              |         |                                 |                             |                                                                                                    |
| TIR                     | $\equiv$     |                                             |  |                                               | $TMAR1 + (TMAR2-TMAR1)$      | $*$ $-$ | VAN1<br>VAN1-VAN2               |                             |                                                                                                    |
| TIR                     |              |                                             |  |                                               | $=$ 0,1414 + (0,2185-0,1414) |         | 104.955.991,75                  |                             | 104.955.991,75<br>$-87.394.029,95$                                                                                                    |
| <b>TIR</b>              | $=$ 0,1414 + |                                             |  |                                               | 0,0771                       | $\ast$  | 104.955.991,75<br>17.561.961.80 |                             |                                                                                                    |
| <b>TIR</b>              | $\equiv$     | $0,2185$ *                                  |  |                                               | 5,976325022                  |         |                                 |                             |                                                                                                    |
| <b>TIR</b>              | $=$          | 1,31                                        |  |                                               |                              |         |                                 |                             |                                                                                                    |

## **Análisis:**

TIR =  $1,31 > 0,1414 =$  Alto rendimiento de vida útil del proyecto

El resultado que obtenemos es mayor que el  $Tmar<sub>1</sub>$  lo que significa que la tasa de inversión que ofrecemos a los inversionistas es mayor a las que ofrece instituciones financieras lo que la hace atractiva para invertir en el proyecto de adecuaciones a vehículos estándar para personas con discapacidad es decir que es rentable.

# **6.19. ANÁLISIS DE SENSIBILIDAD**

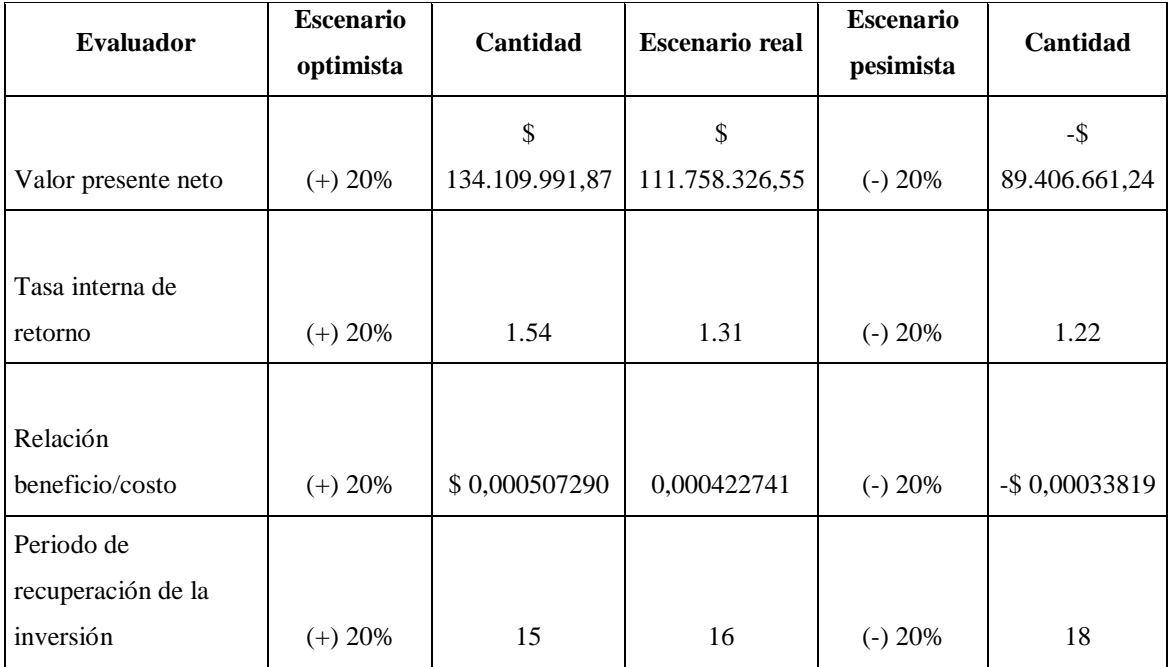

**Tabla 73.** Análisis de sensibilidad

Como podemos observar el presente emprendimiento no sufre variaciones notorias en escenarios optimistas y pesimistas debido a que todos los evaluadores en escenario real son atractivos para los inversionistas.

## **CAPITULO VII**

#### **CONCLUSIONES Y RECOMENDACIONES**

#### **7.1. CONCLUSIONES**

Una vez concluido en ante proyecto del emprendimiento se obtuvo los siguientes resultados finales:

- Con la técnica e instrumento de recolección de información se pudo conocer aspectos como preferencias del tipo de celular o computadora de mayor interés para adquirirlos dentro del mercado objetivo de las personas que fueron encuestadas.
- En el desarrollo del estudio de mercado se pudo evidenciar que existe una demanda potencial insatisfecha sumamente alta debido a que las personas no adquieren este tipo de productos vía internet debido a que las páginas existentes no ofrecen garantías en sus transacciones y en los productos que ofrecen.
- Para la creación de este tipo de tiendas on line se evidencio que no se necesita una estructura organizacional grande debido a que todas las transacciones se realizan por este medio y el contacto se lo realiza virtualmente, solo se tiene relación directa con el cliente el momento que se entrega los pedidos realizados.
- Se desarrolló el proceso de comercialización del producto desde la creación de la página virtual hasta la compra y entrega de los productos hacia los clientes tratando de garantizar que ninguna de las partes puede perder los recursos a ser negociados.
- Se elaboró un manual de funciones de todo el personal de la empresa para que cada uno de los empleados de la organización tenga claro las funciones y actividades a desarrollar para agilitar el servicio que prestara el emprendimiento.
- En el estudio económico y financiero se determinó los montos requeridos de activos tangibles, intangibles y capital de trabajo necesarios para una correcta instalación física de la unidad de emprendimiento cuyo monto será financiado por capital propio de los inversionistas y fuentes de financiamiento externas como la CFN.
- Al momento de realizar la evaluación económica del emprendimiento en tiempo futuro y proyecto se pudo evidenciar que existen réditos económicos súper altos,

por tal razón se podría bajar el tamaño del emprendimiento para dejar la posibilidad a nuevos ingresantes en el mercado.

# **7.2. RECOMENDACIONES**

- Crear nuevos emprendimientos de este tipo debido a que se realiza poca inversión y los réditos son sumamente altos, debido a que existen grandes cantidades de clientes pues es una tendencia de compra este tipo de negocios por la facilidad y reducción de tiempo para los clientes.
- Si bien es cierto el marketing digital es una tendencia de negocios se debería mejorar los sistemas de seguridad tanto para los clientes como para las empresa que prestan este servicio debido a que existen muchas páginas que solamente las utilizan para estafar y eso hace perder la credibilidad en este tipo de compras en línea.
- Se recomienda realizar nuevas investigaciones de mercado para particularizar los productos de la empresa debido a que la tecnología es cambiante y se tendrá que renovar los productos y servicios acordes a las tendencias del mercado.
- A través de todos los estudios que se han realizado en el presente emprendimiento se pudo demostrar la factibilidad de la creación de la tienda on line, por tal motivo se debería impulsar el crecimiento de este tipo de negocios por parte del estado para dinamizar la economía del país y estar a la par de los cambios vertiginosos en tecnología en el mundo.

#### **Bibliografía**

Alemán, J. L. M., & Escudero, A. I. R. (2012). *Estrategias de marketing. Un enfoque*  basado en el proceso de dirección (2.ª ed.). Madrid-España: ESIC Editorial. Recuperado a partir de https://books.google.com.ec

Ancín, J. M. S. de V. (2015). *El plan estratégico en la práctica* (4.ª ed.). Madrir-España: ESIC Editorial. Recuperado a partir de https://books.google.com.ec

- Caballero, E., & López, J. (2013). Demanda efectiva y distribución del ingreso en la evolución reciente de la economía mexicana. *Investigación económica*, *72*(285), 141-163.
- Camino, J. R., & Rúa, M. de G. L. (2012). *Dirección de Marketing. Fundamentos y aplicaciones*. ESIC Editorial. Recuperado a partir de https://books.google.es
- Carasila, C., & Milton, A. (2011). La demanda. Una perspectiva de marketing: reflexiones conceptuales y aplicaciones. *Revista Perspectivas*, (28), 171-191.
- Castilho, V., Lima, A. F. C., Fugulin, F. M. T., Peres, H. H. C., & Gaidzinski, R. R. (2014). Total staff costs to implement a decision support system in nursing. *Revista Latino-Americana de Enfermagem*, *22*(1), 158-164. https://doi.org/10.1590/0104-1169.3074.2383
- Ciribeli, J. P., & Miquelito, S. (2015). La segmentación del mercado por el criterio psicográfico: un ensayo teórico sobre los principales enfoques psicográficos y su relación con los criterios de comportamiento. *Visión de futuro*, *19*(1), 0-0.
- Collado, N., & Matamoros, M. (2014). Estudio para la localización de un museo de arte contemporáneo en La Habana. *Arquitectura y Urbanismo*, *35*(1), 5-21.
- Contreras, A. R. (2012). *Proyecto Arquitectonico En Zonas Sismicas*. Estados Unidos: Palibrio.
- Cordón, J. A. (2011). *La revolución del libro electrónico*. Editorial UOC. Recuperado a partir de https://books.google.com.ec
- Coronel, M., Cardona, G., Ewens, M., & Ibarra, E. (2013). Productividad y requerimientos de mano de obra en la producción comercial de plantines de algarrobo blanco (Prosopis alba). El caso del vivero forestal de la Estación Experimental Fernández, Santiago del Estero. *Quebracho (Santiago del Estero)*, *21*(1), 26-38.
- Corrillo, F., & Gutiérrez, M. (2016). Estudio de localizacion de un proyecto. *Revista Ventana Cientifica*, 29.
- del Riquelme, M. I. P., Román-Nicolás, S., & Rodríguez-Herrera, R. (2011). Desconfianza hacia la venta tradicional y electrónica: Un estudio sobre el perfil del consumidor desconfiado/Distrust in traditional and electronic commerce: A study on consumer' distrustful profile. *Universia Business Review*, (31), 132- 154.
- Díaz, A. (2011). Estudios de Población y enfoques de Gerontología Social en México. *Papeles de población*, *17*(70), 49-79.
- Esquivel, L. del C. V. (2016). *Libros De Artista. Teora Y Praxis Desde La Experiencia De El Archivero.* Palibrio. Recuperado a partir de https://books.google.com.ec
- Fernandez, T. B. (2014). *Fuentes y Practicas del Derecho Aduanero Internacional.* Palibrio. Recuperado a partir de https://books.google.es
- Fernández-Huerga, E. (2010). La teoría de la segmentación del mercado de trabajo: enfoques, situación actual y perspectivas de futuro. *Investigación económica*, *69*(273), 115-150.
- Francel, A. E. (2017). Los edificios que pasaron y la institución que queda. La Gobernación del Tolima (Colombia) entre 1886 y 1957. *HiSTOReLo. Revista de*

*Historia Regional y Local*, *9*(17), 121.

https://doi.org/10.15446/historelo.v9n17.55567

- Garcés, M. L. (2011). *Ser estudiante de secundaria. Un estudio de la dinámica cultural en la construcción de la vida escolar*. Estados Unidos: Palibrio. Recuperado a partir de https://books.google.com.ec
- García, G., & Haydeé, L. (2014). Mercadotecnia social: una herramienta necesaria para la promoción de salud. *MEDISAN*, *18*(5), 684-694.
- González, L. Z. (2014). *Introducción al estudio de las organizaciones internacionales gubernamentales: La pertinencia de una agenda de investigación*  interdisciplinaria (1.ª ed., Vol. 1). Mexico: CIDE.
- Hahn, Samaniego, Pérez, A., & Carolina, A. (2014). Evolución de la variabilidad espacial de los atributos químicos de un Oxisol con aplicación de insumos a tasa variada. *Investigación Agraria*, *16*(1), 36-42.
- INEC. (2010). Instituto Nacional de Estadisticas y Censos Análisis. *Revista Coyuntural*. Recuperado a partir de http://www.inec.gob.ec
- Jiménez, I. P. (2014). *Elaboración de productos vegetales*. (1.<sup>a</sup> ed., Vol. 1). Malaga: IC Editorial.
- Kotler, P., & Keller, K. L. (2010). *Dirección de Marketing*. Pearson Educación. Recuperado a partir de https://books.google.es
- Lafuente, J. M. (2010). *Protocolo empresarial: Una estrategia de marketing*. ESIC Editorial. Recuperado a partir de https://books.google.com.ec
- Latorre, F. (2010). Fase Preliminar de un Proyecto de Investigación. *Revista Clínica de Medicina de Familia*, *3*(1), 46-50.
- Leyva, S., Herrera, B., & Cadena, Á. (2014). Up to Date Scenarios for the Offer and Demand of Hydrocarbons in Colombia. *Revista de Ingeniería*, (40), 69–80.

Martínez. (2011). *2 + 2 Estrategicamente 6: Marketing y comercial*. Ediciones Díaz de Santos.

- Martínez, G. (2010). Análisis del efecto de la tasa de crecimiento y la dinámica migratoria en el proceso de redistritación electoral en Michoacán. *Papeles de población*, *16*(65), 257-283.
- Montoya, B. J. (2013). Centro de Investigación y Estudios Avanzados de la Población: Vigésimo Aniversario. *Papeles de población*, *19*(78), 5-10.
- Montoya, O. D., Hincapié, R. A., & Granada, M. (2016). Nuevo enfoque para la localización óptima de reconectadores en sistemas de distribución considerando la calidad del servicio y los costos de inversión. *Ingeniare. Revista Chilena de Ingeniería*, *24*(1), 55-69. https://doi.org/10.4067/S0718-33052016000100006
- Mora González, M. G., Magner Pulgar, N. S., & Marchant Silva, R. (2010). Segmentación de mercado de acuerdo a estilos de vida de consumidores de vino orgánico de la región metropolitana de chile. *Idesia (Arica)*, *28*(3), 25-33. https://doi.org/10.4067/S0718-34292010000300004
- Naranjo, Y., Figueroa, M., & Cañizares, R. (2015). Envejecimiento poblacional en Cuba. *Gaceta Médica Espirituana*, *17*(3), 223-233.
- Oliva, J. (2015). Análisis de la intervención de precios de los medicamentos en España y Europa. *Gaceta Sanitaria*, *29*(4), 321. https://doi.org/10.1016/j.gaceta.2015.02.007
- Oña, N., Silva, C., Ivis, P., Díaz, M., Capotes, D., Daniel, H., & Álvarez, M. (2010). Diseño de una metodología para el cálculo de los costos de calidad. *Revista Cubana de Farmacia*, *32*(2), 113-119.
- Osorio, N., López, H., Gil, A., Ramírez, B., Gutiérrez, N., Crespo, G., & Montero, Á. (2012). Utilización, oferta y demanda de tecnología para producción de maíz en el valle de Puebla, México. *Agricultura, sociedad y desarrollo*, *9*(1), 55-69.
- Padrón, L., Luis, J., León, A., & Hernández, A. (2015). La fotografía de arquitectura en primer plano de los inmuebles del Centro Histórico de Palmira entre 1875-1899. *Revista Universidad y Sociedad*, *7*(1), 5-12.
- Pegalajar Palomino, M. del C. (2016). Evaluación del Proceso de Convergencia Europea desde la Perspectiva de Estudiantes del Máster de Secundaria. *Revista Iberoamericana de Evaluación Educativa*, *9.2*(2016). https://doi.org/10.15366/riee2016.9.2.004
- Quintero, L., & Leandro, O. (2012). La demanda agregada y la distribución del ingreso: un estudio a partir de los modelos de crecimiento Kaleckianos. *Cuadernos de Economía*, *31*(58), 23-47.
- Redondo, I. C. (2015). En busca de la evidencia. El meta-análisis como herramienta de investigación. *NURE Investigación*, *12*(75). Recuperado a partir de http://www.nureinvestigacion.es
- RODRÍGUEZ, A. G. (2011). *Análisis estructural del subsector de la edición infantil y juvenil en Castilla y León (1983-2000)*. Ediciones Universidad de Salamanca. Recuperado a partir de https://books.google.com.ec
- Rodriguez, D. C., Turra, C. M., Bonifácio, G. M. de O., & Wajnman, S. (2013). Efectos de la migración sobre el crecimiento poblacional a largo plazo de las provincias cubanas. *Revista Brasileira de Estudos de População*, *30*(2), 429-444. https://doi.org/10.1590/S0102-30982013000200005
- Saavedra, H., & Pablo, J. (2009). El mercado de insumos: una mirada desde el comportamiento estratégico de las firmas. *Cuadernos de Economía*, *28*(51), 17- 36.
- Sacristán, J. G., Martínez, C. R., Llavador, F. B., Enguita, M. F., Santome, J. T., Arroyo, M. G., … Domingo, J. C. (2010). *Saberes e incertidumbres sobre el currículum* (Vol. 1). España. Recuperado a partir de https://books.google.es
- Samsing, F., Bustos, C., Schoffer, J., Mattar, C., González, A., Robles, C., … Valdovinos, C. (2011). Insumos utilizados en la preparación de alimentos en producción porcina y su potencial de contaminación por dioxinas en la carne. *Archivos de Medicina Veterinaria*, *43*(3), 287-294. https://doi.org/10.4067/S0301-732X2011000300011
- Sánchez, A., Muhn, M. A., Lovera, M., Ceballos, B., Bonneau, G., Pedrozo, W., … Castillo Rascón, M. S. (2014). Índices antropométricos predicen riesgo cardiometabólico: Estudio de cohorte prospectivo en una población de empleados de hospitales públicos. *Revista argentina de endocrinología y metabolismo*, *51*(4), 185-191.
- Santos, H., Martínez, S., Martínez, M. C., & Álvarez, I. L. (2011). The potential demand and health services supply for catastrophic illness in Mexico. *Revista Gerencia y Políticas de Salud*, *10*(21), 33-47.
- Serna, L. F. S., & Calderón, M. D. P. S. (2012). Canales de distribución y estrategias de comercialización para la flor colombiana en los Estados Unidos: un marco conceptual. *Estudios Gerenciales*. Recuperado a partir de http://www.redalyc.org
- Tamayo, M. (2010). *El proceso de la investigación científica*. Editorial Limusa. Recuperado a partir de https://books.google.com.ec

Torrico, J. C. (2010). Escenarios y estrategias para combatir el alza de precios de los alimentos en Bolivia. *Revista de Analisis*, 1.

Ugalde, J. (2010). *Programación de Operaciones* (1.ª ed., Vol. 1). Costa Rica: EUNED.

- Ugliarolo, E. A., & Muscia, G. C. (2012). Utilización de tecnología multimedia para la enseñanza de estereoquímica en el ámbito universitario. *Educación química*, *23*(1), 6-10.
- Vallarta, R. A., Ruiz, J. J., & Guerrero, F. (2016). Gluteoplastia tridimensional mediante distribución volumétrica precisa. *Cirugía Plástica Ibero-Latinoamericana*, *42*(4), 321-329.
- Zabala, J. M. a G., Moll, V. F., Godino, J. D., & Raig, N. P. (2011). *Matemáticas. Investigación, innovación y buenas prácticas*. Grao. Recuperado a partir de https://books.google.com.ec
- Zabalza, M. Á., & Beraza, M. Á. Z. (2013). *Competencias docentes del profesorado universitario: Calidad y desarrollo profesional*. Narcea Ediciones. Recuperado a partir de https://books.google.com.ec